# Package 'ggblanket'

March 28, 2024

<span id="page-0-0"></span>Title Simplify 'ggplot2' Visualisation

Version 7.0.0

Description Simplify 'ggplot2' visualisation with 'ggblanket' wrapper functions.

License MIT + file LICENSE

URL <https://davidhodge931.github.io/ggblanket/>,

<https://github.com/davidhodge931/ggblanket>

BugReports <https://github.com/davidhodge931/ggblanket/issues>

**Imports** dplyr  $(>= 1.0.4)$ , farver, forcats, ggplot2  $(>= 3.5.0)$ , grid, hms ( $> = 0.5.0$ ), lubridate ( $> = 1.7.8$ ), magrittr, purrr, rlang  $(>= 1.1.0)$ , scales  $(>= 1.3.0)$ , snakecase, stringr  $(>= 1.3.0)$ , tidyr ( $>= 1.0.0$ ), tidyselect ( $>= 1.2.0$ ), viridisLite ( $>= 0.4.0$ )

Suggests hexbin, isoband, knitr, palmerpenguins, patchwork, quantreg, rmarkdown, sf, testthat  $(>= 3.0.0)$ , tibble, vdiffr

VignetteBuilder knitr

Config/Needs/website concaveman, corrr, distributional, farver, geomtextpath, ggbeeswarm, ggblend, ggdensity, ggdist, ggeasy, ggforce, ggh4x, gghighlight, ggnewscale, ggrepel, ggridges, glue, RColorBrewer, showtext, sysfonts

Config/testthat/edition 3

Encoding UTF-8

Language en-GB

RoxygenNote 7.3.1

NeedsCompilation no

Author David Hodge [aut, cre, cph] (<<https://orcid.org/0000-0002-3868-7501>>)

Maintainer David Hodge <davidhodge931@gmail.com>

Repository CRAN

Date/Publication 2024-03-28 15:40:02 UTC

## R topics documented:

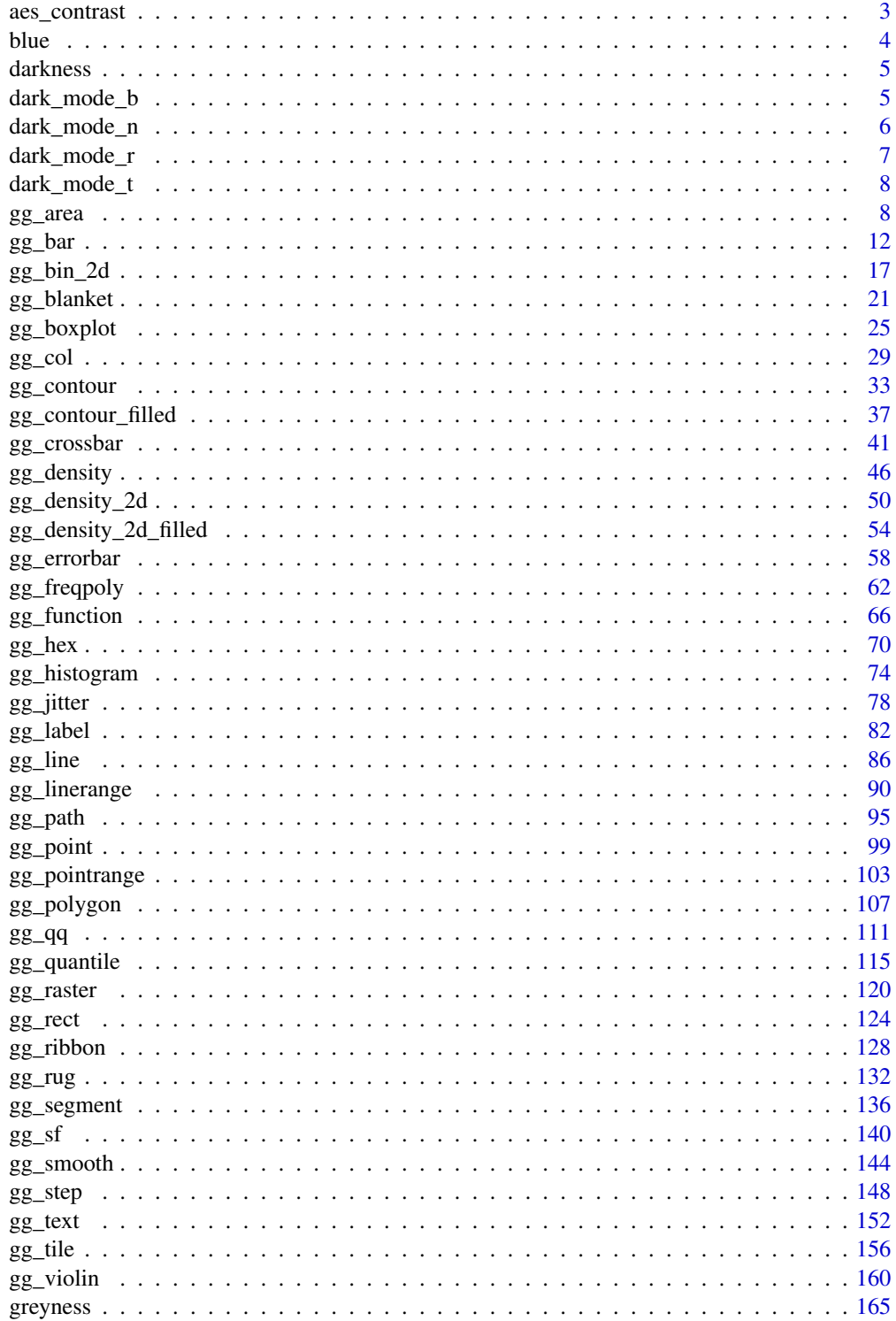

<span id="page-2-0"></span>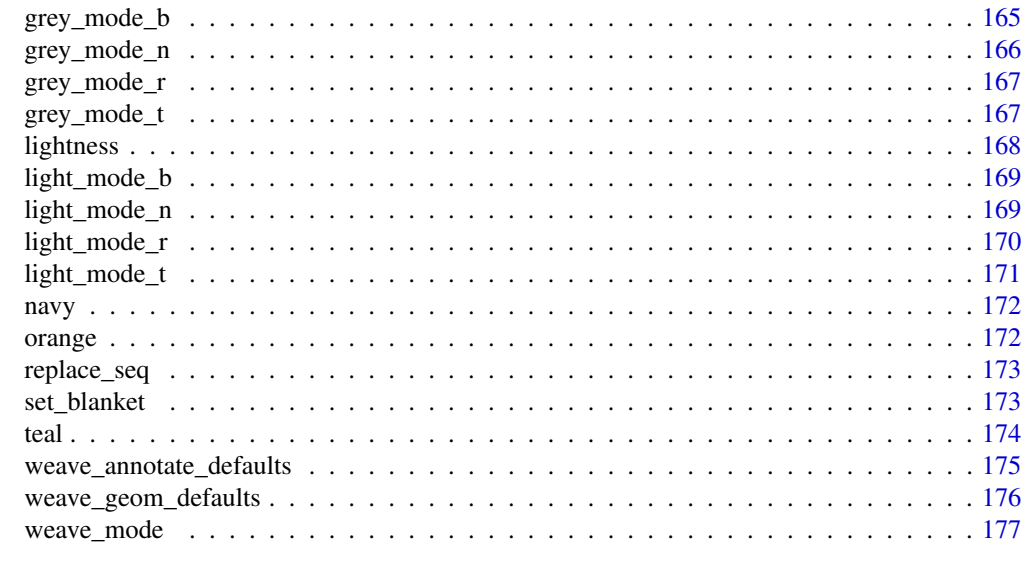

### **Index** the contract of the contract of the contract of the contract of the contract of the contract of the contract of the contract of the contract of the contract of the contract of the contract of the contract of the co

aes\_contrast *A colour aesthetic that automatically contrasts with fill.*

### Description

A colour aesthetic for annotation that automatically contrasts with fill. Can be spliced into [gg](#page-0-0)[plot2::aes](#page-0-0) with [rlang::!!!.](#page-0-0)

#### Usage

```
aes_contrast(contrast_pal = lightness[2:3])
```
### Arguments

contrast\_pal A vector of a dark colour and then a light colour (e.g. greyness[2:3] or darkness[1:2]). Defaults to lightness[2:3].

### Value

An aesthetic

### Examples

```
library(ggplot2)
library(dplyr)
library(stringr)
library(palmerpenguins)
```
set\_blanket()

```
penguins |>
  count(species, sex) |>
  gg_col(
    x =sex,
    y = n,
    col = species,
    position = position_dodge2(preserve = "single"),
    width = 0.75,
    x_1labels = \lambda(x) str_to_sentence(x),
  ) +
  geom_text(
    mapping = aes(label = n, !!lass_{contrast}),
    position = position\_dodge2(width = 0.75, preserve = "single"),vjust = 1.33,show.legend = FALSE,
  )
penguins |>
  count(species, sex) |>
  gg_col(
    x = n,
    y =sex,
    col = species,
    position = position_dodge2(preserve = "single"),
    width = 0.75,
    y<sup>l</sup>abels = \(x) str_to_sentence(x),
    mode = dark_model_r(),
 ) +
  geom_text(
    mapping = aes(label = n, !!!aes_contrast(darkness[1:2])),
    position = position_dodge2(width = 0.75, preserve = "single"),
    hjust = 1.25,
    show.legend = FALSE,
  \lambda
```
blue *A blue colour*

### Description

A blue colour derived from viridisLite::mako(9)[5]

### Usage

blue

### Format

An object of class character of length 1.

<span id="page-3-0"></span>

#### <span id="page-4-0"></span>darkness 5 and 5 and 5 and 5 and 5 and 5 and 5 and 5 and 5 and 5 and 5 and 5 and 5 and 5 and 5 and 5 and 5 and 5 and 5 and 5 and 5 and 5 and 5 and 5 and 5 and 5 and 5 and 5 and 5 and 5 and 5 and 5 and 5 and 5 and 5 and 5 a

### Value

A character vector.

### Examples

scales::show\_col(blue)

darkness *The* dark\_mode\_\* *theme colours*

### Description

A vector of colours used in the dark\_mode\_\* themes.

### Usage

darkness

### Format

An object of class character of length 3.

### Value

A character vector.

### Examples

scales::show\_col(darkness)

dark\_mode\_b *Dark mode theme with bottom legend*

### Description

Dark mode theme for a ggplot visualisation with bottom legend. It uses the colours from darkness.

### Usage

dark\_mode\_b(base\_size = 11, base\_family = "")

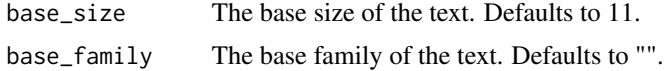

### <span id="page-5-0"></span>Value

A ggplot theme.

### Examples

```
library(palmerpenguins)
library(ggplot2)
set_blanket()
penguins |>
  gg_point(
    x = flipper_length_mm,
    y = body\_mass_g,
    col = species,
    mode = dark_model_b()\mathcal{L}
```
dark\_mode\_n *Dark mode theme with no legend*

### Description

Dark mode theme for a ggplot visualisation with no legend. It uses the colours from darkness.

#### Usage

```
dark_mode_n(base_size = 11, base_family = "")
```
### Arguments

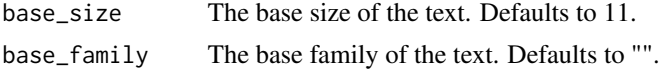

#### Value

A ggplot theme.

### Examples

```
library(palmerpenguins)
library(ggplot2)
set_blanket()
penguins |>
 gg_jitter(
```
x = species,

### <span id="page-6-0"></span>dark\_mode\_r 7

```
y = body\_mass_g,
  col = species,
  mode = dark_mode_n()
\mathcal{L}
```
<span id="page-6-1"></span>dark\_mode\_r *Dark mode theme with right legend*

### Description

Dark mode theme for a ggplot visualisation with legend at right. It uses the colours from darkness.

#### Usage

```
dark_modelc(r(base_size = 11, base-family = "")
```
### Arguments

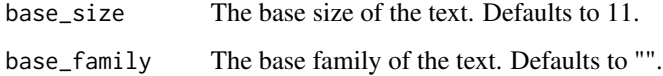

### Value

A ggplot theme.

### Examples

```
library(palmerpenguins)
library(ggplot2)
set_blanket()
penguins |>
  gg_point(
    x = flipper_length_mm,
    y = body_mass_g,
    col = species,
    mode = dark_mode_r()
  \overline{\phantom{a}}
```
<span id="page-7-0"></span>

### Description

Dark mode theme for a ggplot visualisation with top legend. It uses the colours from darkness.

### Usage

```
dark_mode_t(base_size = 11, base_family = "")
```
### Arguments

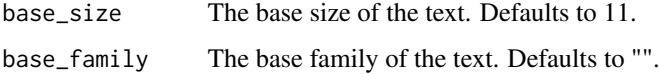

### Value

A ggplot theme.

### Examples

```
library(palmerpenguins)
library(ggplot2)
set_blanket()
penguins |>
  gg_point(
   x = flipper_length_mm,
   y = body_mass_g,
   col = species,
   mode = dark_model_t())
```
gg\_area *Area ggplot*

### Description

Create an area ggplot with a wrapper around [ggplot2::ggplot\(\)](#page-0-0) + [geom\\_area\(\).](#page-0-0)

gg\_area

```
gg_area(
  data = NULL,...,
  stat = "align",
  position = "stack",
  coord = ggplot2::coord_cartesian(clip = "off"),
 mode = NULL,
  x = NULL,
  xmin = NULL,
  xmax = NULL,
  xend = NULL,y = NULL,ymin = NULL,
  ymax = NULL,yend = NULL,
  z = NULL,col = NULL,facet = NULL,facet2 = NULL,group = NULL,subgroup = NULL,label = NULL,text = NULL,sample = NULL,
  mapping = NULL,x_breaks = NULL,
  x<sup>\alpha</sup>
  x_expand_limits = NULL,
  x_labels = NULL,
  x_limits = NULL,
  x_oob = scales::oob_keep,
  x_position = "bottom",
  x_title = NULL,
  x_transform = NULL,
 y_breaks = NULL,
  y<sup></sup> expand = NULL,
  y_expand_limits = NULL,
  y_labels = NULL,
 y_limits = NULL,
 y_oob = scales::oob_keep,
 y_position = "left",
  v<sub>_</sub>title = NULL,
  y_transform = NULL,
  col_breaks = NULL,
  col_expand_limits = NULL,
  col_labels = NULL,
  col_legend_ncol = NULL,
```

```
col_legend_nrow = NULL,
 col_legend_rev = FALSE,
 col_limits = NULL,
 col_oob = scales::oob_keep,
  col\_pal = NULL,col_pal_na = "darkgrey",
  col_rescale = scales::rescale(),
  col_steps = FALSE,
 col_title = NULL,
  col_transform = NULL,
  facet_axes = NULL,
  facet_axis_labels = "margins",
  facet_labels = NULL,
  facet_labels_position = "top",
  facet_labels_switch = NULL,
  facet_layout = NULL,
  facet_ncol = NULL,
  facet_nrow = NULL,
  facet_scales = "fixed",
 facet_space = "fixed",
 title = NULL,
 subtitle = NULL,
 caption = NULL,
  titles_to_case = snakecase::to_sentence_case
\mathcal{L}
```
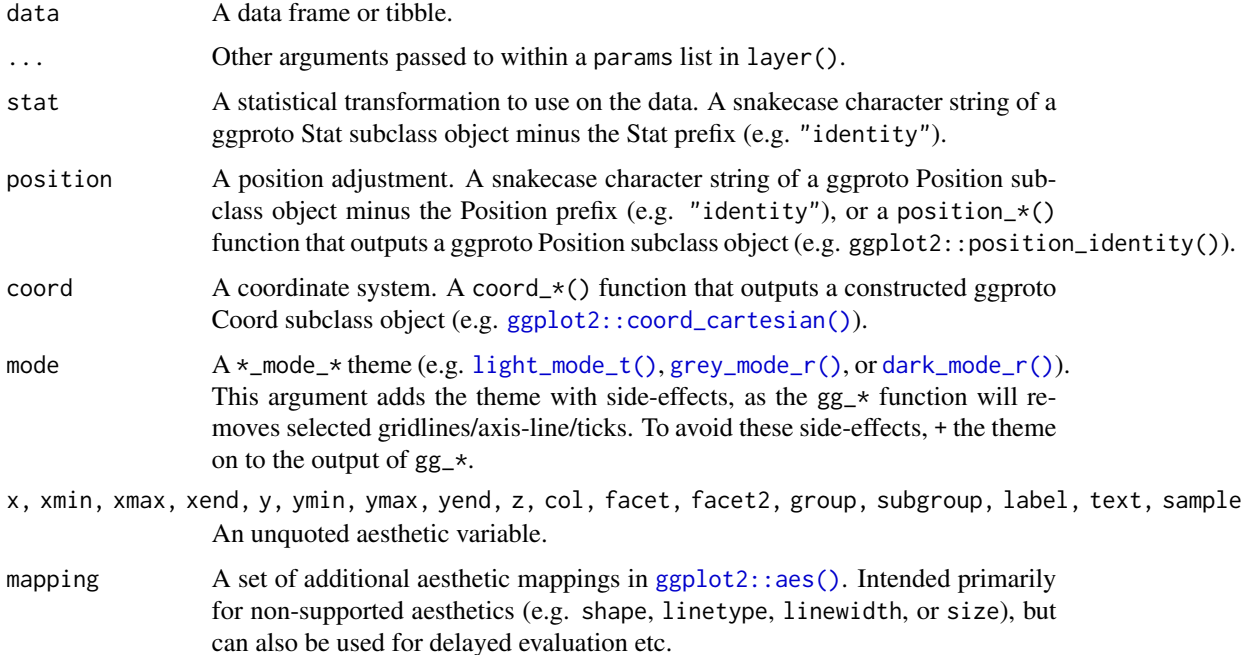

#### $gg\_area$  11

A scales::breaks\_\* function (e.g. [scales::breaks\\_pretty\(\)](#page-0-0)), or a vector of breaks.

#### x\_expand, y\_expand

Padding to the limits with the [ggplot2::expansion\(\)](#page-0-0) function, or a vector of length  $2$  (e.g.  $c(\emptyset, \emptyset)$ ).

#### x\_expand\_limits, y\_expand\_limits, col\_expand\_limits

For a continuous variable, any values that the limits should encompass (e.g. 0). For a discrete scale, manipulate the data instead with forcats::fct\_expand.

#### x\_labels, y\_labels, col\_labels, facet\_labels

A function that takes the breaks as inputs (e.g.  $\chi(x)$  stringr::str\_to\_sentence(x) or [scales::label\\_comma\(\)](#page-0-0)), or a vector of labels (Note this must be named for facet\_labels).

#### x\_limits, y\_limits, col\_limits

For a continuous scale, a vector of length 2 to determine the limits of the scale. For a discrete scale, manipulate the data instead with factor, forcats::fct\_expand or forcats::fct\_drop.

#### x\_oob, y\_oob, col\_oob

For a continuous scale, a scales::  $\text{cob}_*$  function of how to handle values outside of limits. Defaults to scales::oob\_keep.

#### x\_position, y\_position

The position of the axis (i.e. "left", "right", "bottom" or "top").If using y\_position = "top" with a  $\star$ \_mode\_ $\star$  theme, add caption = "" or caption =  $"$ \n".

#### x\_title, y\_title, col\_title

Axis title string. Use +  $ggplot2::labs(... = NULL)$  for no title.

#### x\_transform, y\_transform, col\_transform

For a continuous scale, a transformation object (e.g. [scales::transform\\_log10\(\)](#page-0-0)) or character string of this minus the transform\_ prefix (e.g. "log10").

### col\_legend\_ncol, col\_legend\_nrow

The number of columns and rows in a legend guide.

- col\_legend\_rev TRUE or FALSE of whether to reverse the elements of a legend guide. Defaults to FALSE.
- col\_pal Colours to use. A character vector of hex codes (or names).

#### col\_pal\_na Colour to use for NA values. A character vector of a hex code (or name).

- col\_rescale For a continuous variable, a scales::rescale() function.
- col\_steps For a continuous variable, TRUE or FALSE of whether to colour in steps. Defaults to FALSE.
- facet\_axes Whether to add interior axes and ticks with "margins", "all", "all\_x", or  $"all_y".$
- facet\_axis\_labels

#### Whether to add interior axis labels with "margins", "all", "all\_x", or "all\_y".

#### facet\_labels\_position

When the facet layout is "wrap", the position of the facet labels. Either "top", "right", "bottom" or "left".

<span id="page-11-0"></span>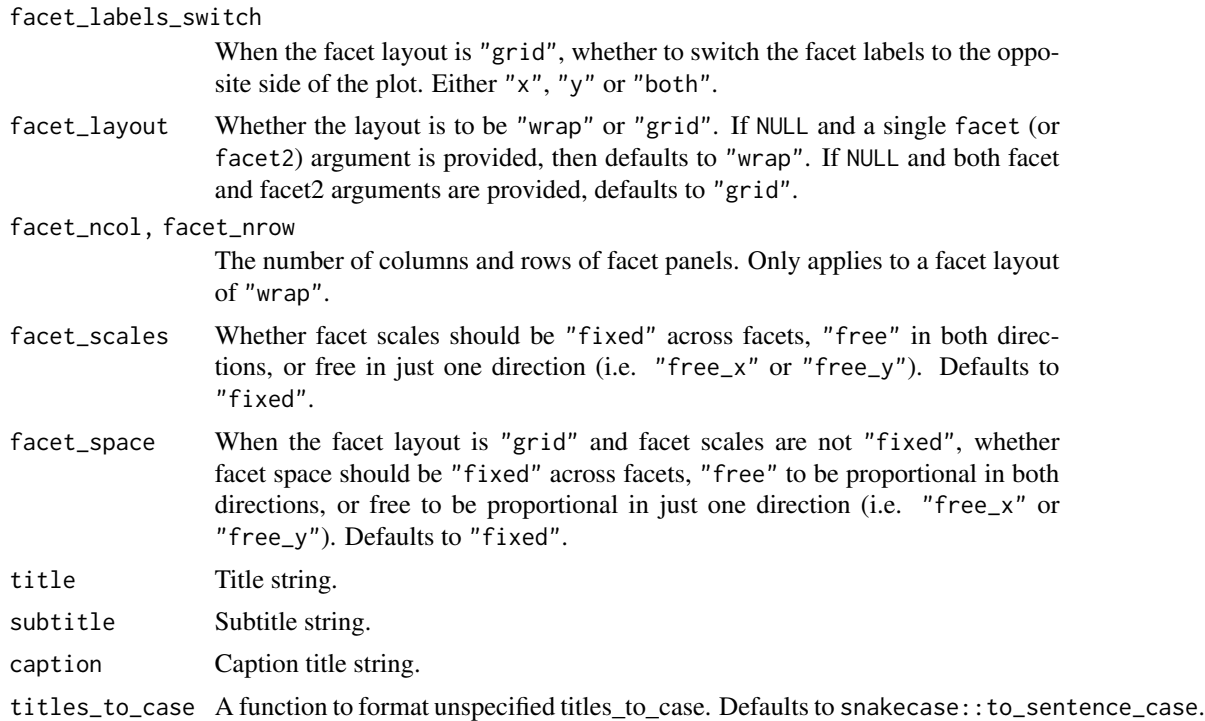

### Value

A ggplot object.

### Examples

```
library(ggplot2)
library(dplyr)
set_blanket()
economics |>
 gg_area(
   x = date,y = unemploy,
    y_title = "Unemployment",
  \mathcal{L}
```
gg\_bar *Bar ggplot*

### Description

Create a bar ggplot with a wrapper around [ggplot2::ggplot\(\)](#page-0-0) + [geom\\_bar\(\).](#page-0-0)

 $gg_b$  bar  $13$ 

```
gg_bar(
  data = NULL,...,
  stat = "count",position = "stack",
  coord = ggplot2::coord_cartesian(clip = "off"),
 mode = NULL,
  x = NULL,
  xmin = NULL,
  xmax = NULL,
  xend = NULL,y = NULL,ymin = NULL,
  ymax = NULL,yend = NULL,
  z = NULL,col = NULL,facet = NULL,facet2 = NULL,group = NULL,subgroup = NULL,label = NULL,text = NULL,sample = NULL,
  mapping = NULL,x_breaks = NULL,
  x<sup>\alpha</sup>
  x_expand_limits = NULL,
  x_labels = NULL,
  x_limits = NULL,
  x_oob = scales::oob_keep,
  x_position = "bottom",
  x_title = NULL,
  x_transform = NULL,
 y_breaks = NULL,
  y<sup></sup> expand = NULL,
  y_expand_limits = NULL,
  y_labels = NULL,
 y_limits = NULL,
 y_oob = scales::oob_keep,
 y_position = "left",
  v<sub>_</sub>title = NULL,
  y_transform = NULL,
  col_breaks = NULL,
  col_expand_limits = NULL,
  col_labels = NULL,
  col_legend_ncol = NULL,
```

```
col_legend_nrow = NULL,
 col_legend_rev = FALSE,
 col_limits = NULL,
 col_oob = scales::oob_keep,
  col\_pal = NULL,col_pal_na = "darkgrey",
  col_rescale = scales::rescale(),
  col_steps = FALSE,
 col_title = NULL,
  col_transform = NULL,
  facet_axes = NULL,
  facet_axis_labels = "margins",
  facet_labels = NULL,
  facet_labels_position = "top",
  facet_labels_switch = NULL,
  facet_layout = NULL,
  facet_ncol = NULL,
  facet_nrow = NULL,
  facet_scales = "fixed",
 facet_space = "fixed",
 title = NULL,
 subtitle = NULL,
 caption = NULL,
  titles_to_case = snakecase::to_sentence_case
\mathcal{L}
```
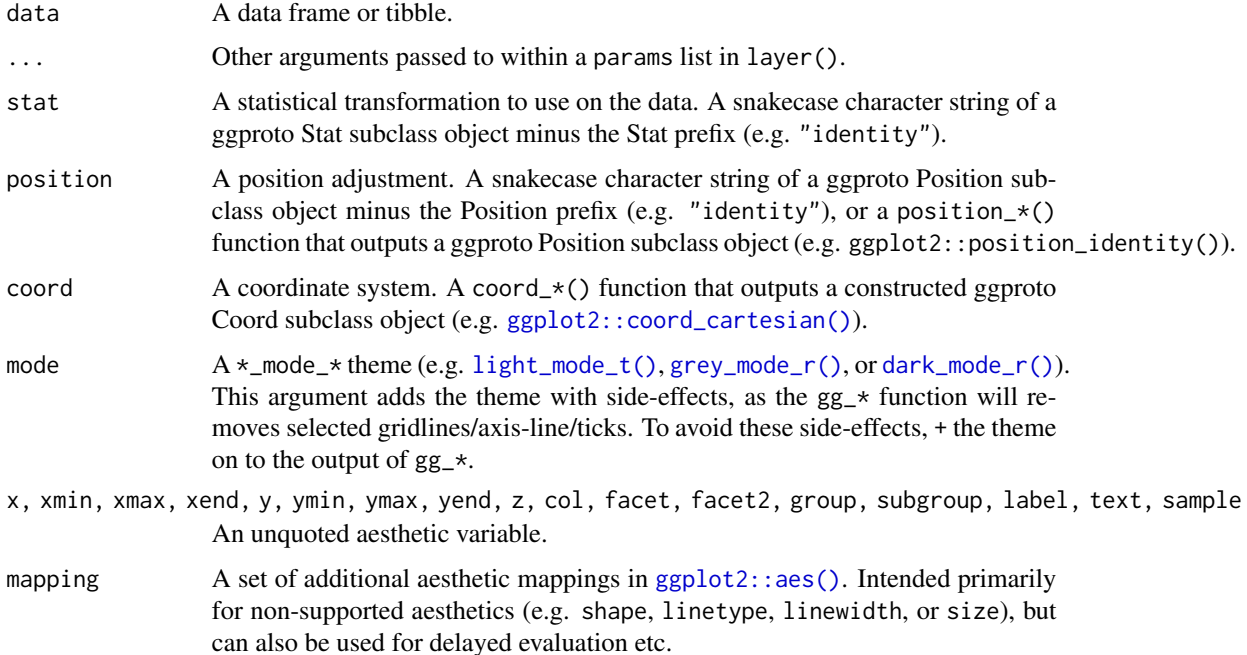

#### $gg$ \_bar 15

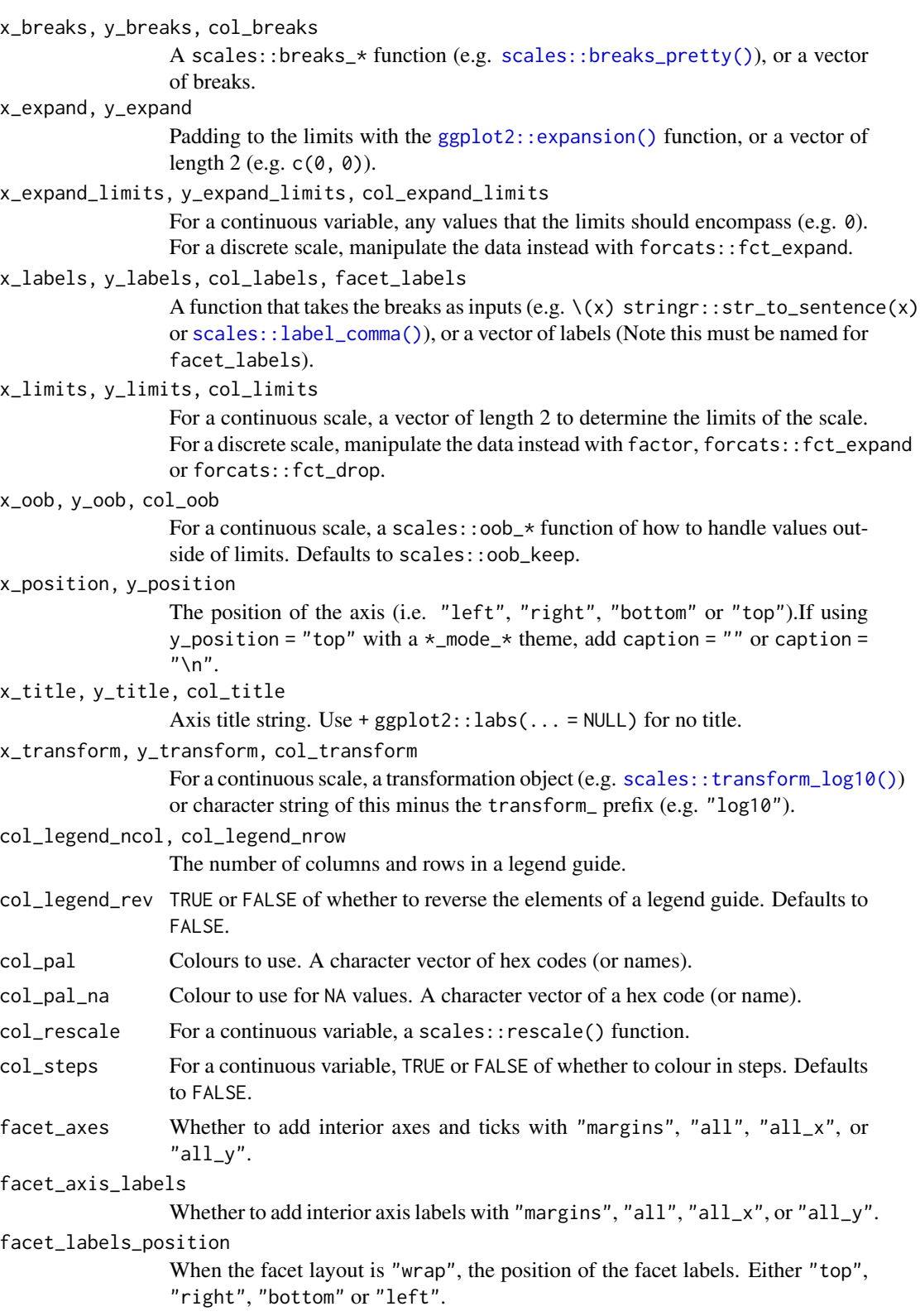

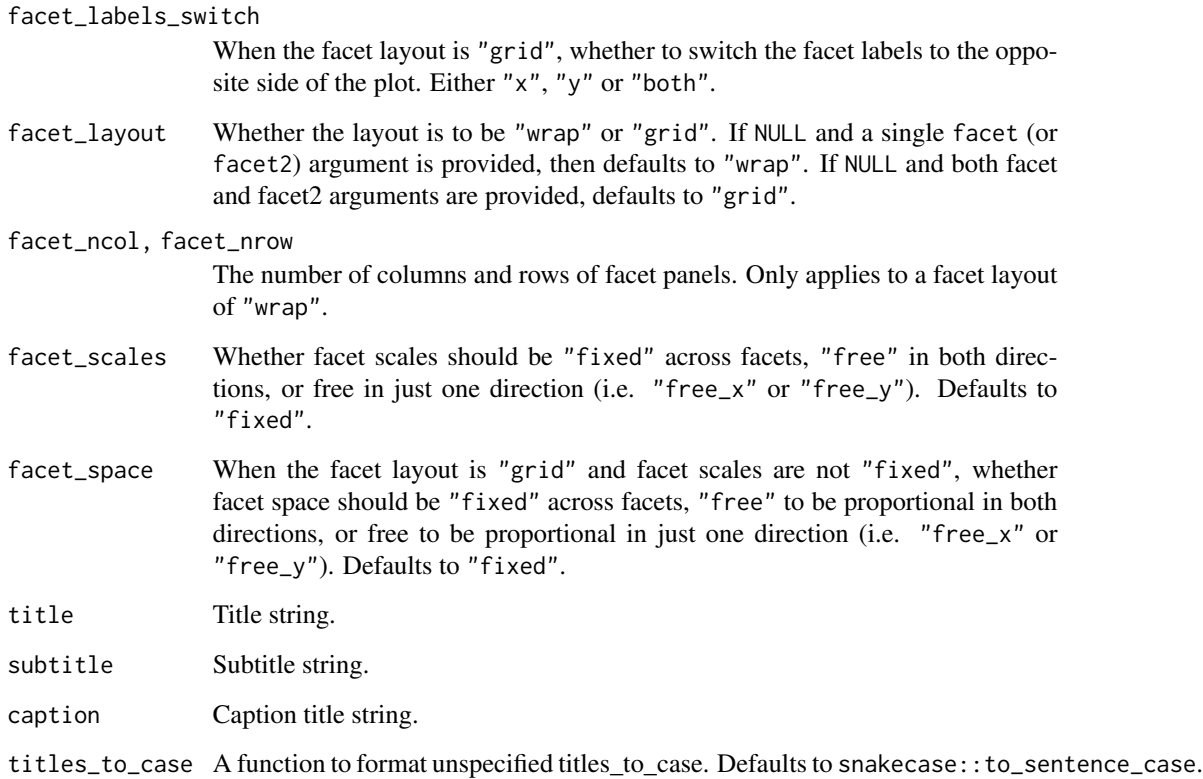

### Value

A ggplot object.

### Examples

```
library(ggplot2)
library(dplyr)
library(palmerpenguins)
set_blanket()
penguins |>
  mutate(across(sex, \(x) stringr::str_to_sentence(x))) |>
  gg_bar(
    y = species,
    col = sex,position = position_dodge(preserve = "single"),
    width = 0.75,
  \mathcal{L}
```
<span id="page-16-0"></span>

### Description

Create a bin2d ggplot with a wrapper around  $ggplot2$ : :  $ggplot() + geom\_bin\_2d()$ .

```
gg_bin_2d(
  data = NULL,
  ...,
  stat = "bin2d",
 position = "identity",
  coord = ggplot2::coord_cartesian(clip = "off"),
 mode = NULL,x = NULL,xmin = NULL,
  xmax = NULL,
  xend = NULL,y = NULL,ymin = NULL,
  ymax = NULL,
 yend = NULL,
  z = NULL,col = NULL,facet = NULL,facet2 = NULL,group = NULL,subgroup = NULL,
  label = NULL,text = NULL,sample = NULL,
  mapping = NULL,x_breaks = NULL,
  x<sup></sup>) expand = NULL,
  x_expand_limits = NULL,
  x<sup>l</sup>abels = NULL,
  x_limits = NULL,
  x_oob = scales::oob_keep,
  x_position = "bottom",
  x_title = NULL,
  x_transform = NULL,
  y_breaks = NULL,
  y_expand = NULL,
  y_expand_limits = NULL,
 y_labels = NULL,
```

```
y_limits = NULL,
 y_oob = scales::oob_keep,
 y_position = "left",
 y_title = NULL,
 y_transform = NULL,
  col_breaks = NULL,
  col_expand_limits = NULL,
  col_labels = NULL,
  col_legend_ncol = NULL,
  col_legend_nrow = NULL,
  col_legend_rev = FALSE,
  col_limits = NULL,
  col_oob = scales::oob_keep,
  col\_pal = NULL,col_pal_na = "darkgrey",
  col_rescale = scales::rescale(),
  col_steps = FALSE,
  col_title = NULL,
  col_transform = NULL,
  facet_axes = NULL,
  facet_axis_labels = "margins",
  facet_labels = NULL,
  facet_labels_position = "top",
  facet_labels_switch = NULL,
  facet_layout = NULL,
  facet_ncol = NULL,
  facet_nrow = NULL,
  facet_scales = "fixed",
  facet_space = "fixed",
  title = NULL,
  subtitle = NULL,
 caption = NULL,
  titles_to_case = snakecase::to_sentence_case
\lambda
```
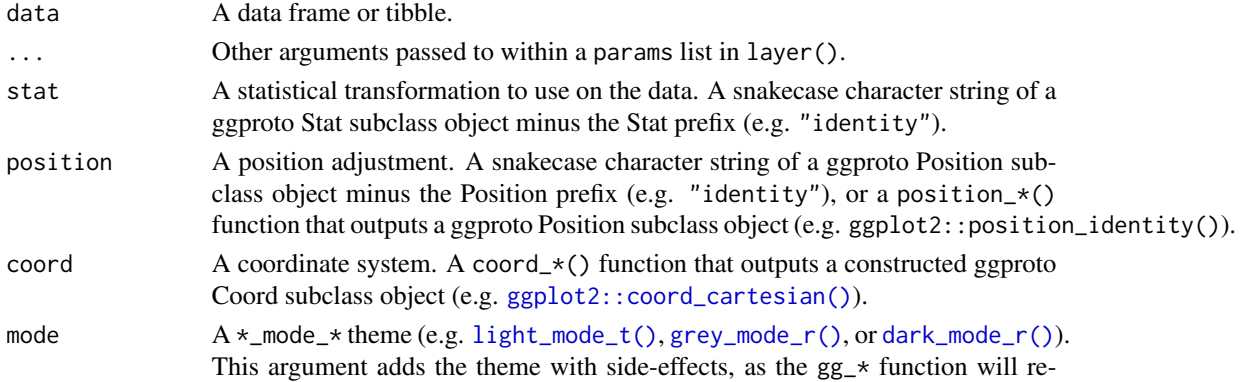

moves selected gridlines/axis-line/ticks. To avoid these side-effects, + the theme on to the output of  $gg_*$ .

- x, xmin, xmax, xend, y, ymin, ymax, yend, z, col, facet, facet2, group, subgroup, label, text, sample An unquoted aesthetic variable.
- mapping A set of additional aesthetic mappings in [ggplot2::aes\(\)](#page-0-0). Intended primarily for non-supported aesthetics (e.g. shape, linetype, linewidth, or size), but can also be used for delayed evaluation etc.
- x\_breaks, y\_breaks, col\_breaks
	- A scales::breaks\_\* function (e.g. [scales::breaks\\_pretty\(\)](#page-0-0)), or a vector of breaks.
- x\_expand, y\_expand

Padding to the limits with the [ggplot2::expansion\(\)](#page-0-0) function, or a vector of length  $2$  (e.g.  $c(0, 0)$ ).

#### x\_expand\_limits, y\_expand\_limits, col\_expand\_limits

For a continuous variable, any values that the limits should encompass (e.g. 0). For a discrete scale, manipulate the data instead with forcats::fct\_expand.

#### x\_labels, y\_labels, col\_labels, facet\_labels

A function that takes the breaks as inputs (e.g.  $\setminus$ (x) stringr::str\_to\_sentence(x) or [scales::label\\_comma\(\)](#page-0-0)), or a vector of labels (Note this must be named for facet\_labels).

x\_limits, y\_limits, col\_limits

For a continuous scale, a vector of length 2 to determine the limits of the scale. For a discrete scale, manipulate the data instead with factor, forcats::fct\_expand or forcats::fct\_drop.

### x\_oob, y\_oob, col\_oob

For a continuous scale, a scales::  $\text{cob}_*$  function of how to handle values outside of limits. Defaults to scales::oob\_keep.

#### x\_position, y\_position

The position of the axis (i.e. "left", "right", "bottom" or "top").If using y\_position = "top" with  $a *$ \_mode\_\* theme, add caption = "" or caption = "\n".

x\_title, y\_title, col\_title

Axis title string. Use +  $ggplot2$ : : labs(... = NULL) for no title.

#### x\_transform, y\_transform, col\_transform

For a continuous scale, a transformation object (e.g. [scales::transform\\_log10\(\)](#page-0-0)) or character string of this minus the transform\_ prefix (e.g. "log10").

### col\_legend\_ncol, col\_legend\_nrow

The number of columns and rows in a legend guide.

- col\_legend\_rev TRUE or FALSE of whether to reverse the elements of a legend guide. Defaults to FALSE.
- col\_pal Colours to use. A character vector of hex codes (or names).
- col\_pal\_na Colour to use for NA values. A character vector of a hex code (or name).
- col\_rescale For a continuous variable, a scales::rescale() function.

### col\_steps For a continuous variable, TRUE or FALSE of whether to colour in steps. Defaults to FALSE.

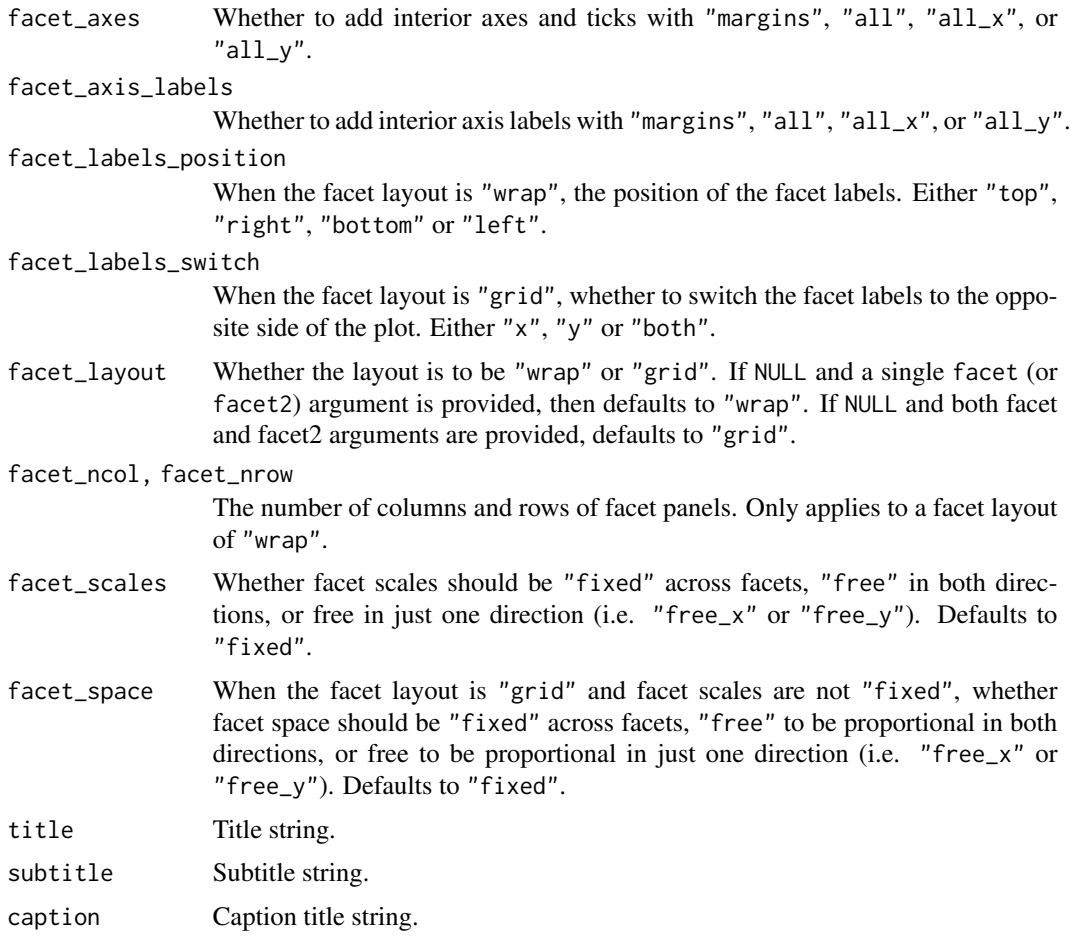

titles\_to\_case A function to format unspecified titles\_to\_case. Defaults to snakecase::to\_sentence\_case.

### Value

A ggplot object.

### Examples

```
library(ggplot2)
library(dplyr)
set_blanket()
diamonds |>
  gg_bin_2d(
    x = \text{carat},
    y = price,
  \mathcal{L}
```
<span id="page-20-0"></span>

#### Description

Create a blanket ggplot with a wrapper around  $ggplot2::ggplot() + layer()$  $ggplot2::ggplot() + layer()$  with [geom\\_blank\(\)](#page-0-0) defaults. This function underlies all other gg\_\* functions. It contains a geom argument for maximum flexibility.

```
gg_blanket(
  data = NULL,
  ...,
  geom = "blank",
  stat = "identity",
 position = "identity",
 coord = NULL,
 mode = NULL,
 x = NULL,xmin = NULL,xmax = NULL,
  xend = NULL,y = NULL,ymin = NULL,
 ymax = NULL,yend = NULL,
  z = NULL,col = NULL,facet = NULL,
  facet2 = NULL,group = NULL,subgroup = NULL,
  label = NULL,text = NULL,sample = NULL,
 mapping = NULL,
  x_breaks = NULL,
  x_expand = NULL,
  x_expand_limits = NULL,
  x_labels = NULL,
  x<sup>limits = NULL</sup>,
  x_oob = scales::oob_keep,
  x_position = "bottom",
  x_title = NULL,
  x_transform = NULL,
 y_breaks = NULL,
```

```
y_expand = NULL,
 y_expand_limits = NULL,
 y_labels = NULL,
 y_limits = NULL,
 y_oob = scales::oob_keep,
 y_position = "left",
 y_title = NULL,
 y_transform = NULL,
 col_breaks = NULL,
 col_expand_limits = NULL,
  col_labels = NULL,
  col_legend_ncol = NULL,
  col_legend_nrow = NULL,
  col_legend_rev = FALSE,
  col_limits = NULL,
  col_oob = scales::oob_keep,
  col\_pal = NULL,col_pal_na = "darkgrey",
  col_rescale = scales::rescale(),
  col_steps = FALSE,
  col_title = NULL,
  col_transform = NULL,
  facet_axes = NULL,
  facet_axis_labels = "margins",
  facet_labels = NULL,
  facet_labels_position = "top",
  facet_labels_switch = NULL,
  facet_layout = NULL,
  facet_ncol = NULL,
  facet_nrow = NULL,
  facet_scales = "fixed",
 facet_space = "fixed",
 title = NULL,
  subtitle = NULL,
 caption = NULL,
  titles_to_case = snakecase::to_sentence_case
)
```
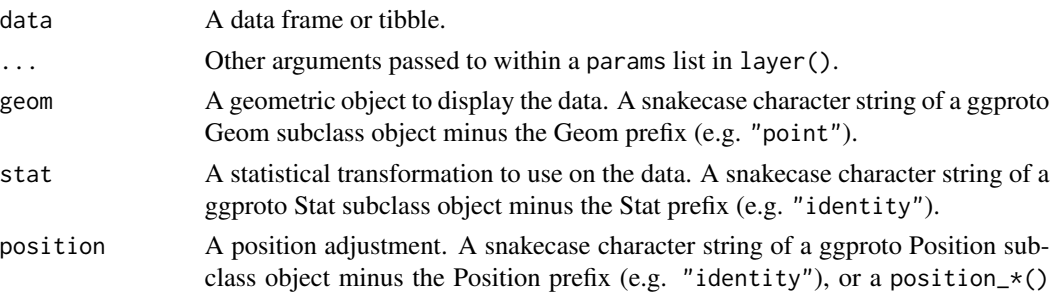

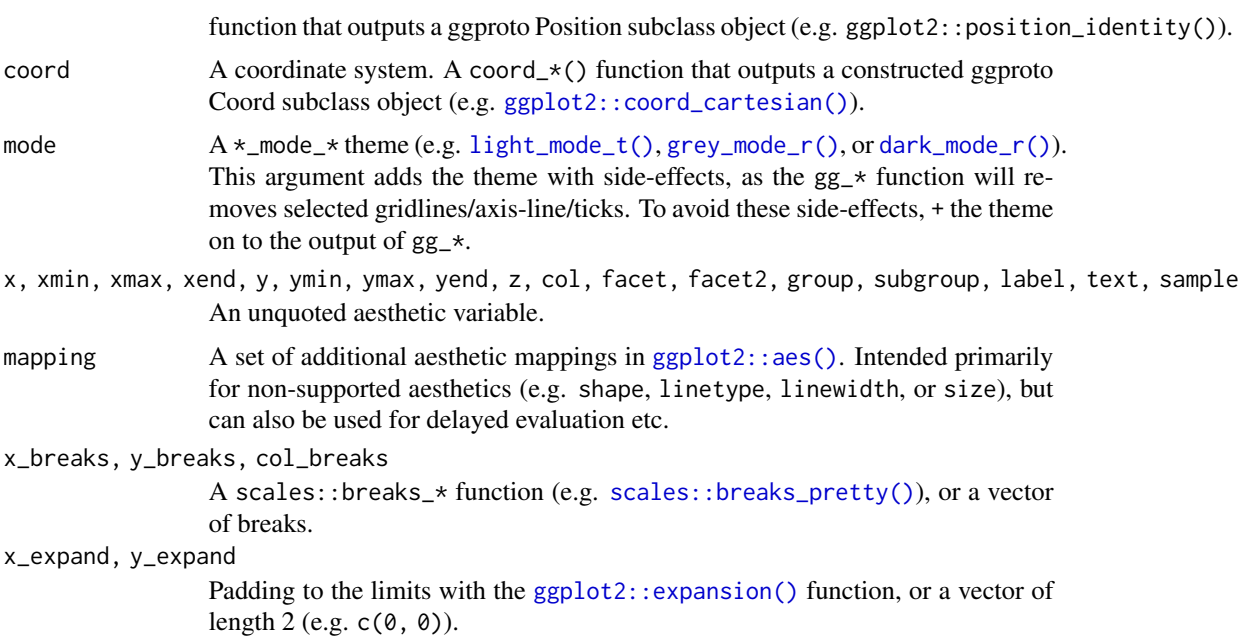

x\_expand\_limits, y\_expand\_limits, col\_expand\_limits

For a continuous variable, any values that the limits should encompass (e.g. 0). For a discrete scale, manipulate the data instead with forcats::fct\_expand.

x\_labels, y\_labels, col\_labels, facet\_labels

of breaks.

A function that takes the breaks as inputs (e.g.  $\setminus$ (x) stringr::str\_to\_sentence(x) or [scales::label\\_comma\(\)](#page-0-0)), or a vector of labels (Note this must be named for facet\_labels).

x\_limits, y\_limits, col\_limits

x\_breaks, y\_breaks, col\_breaks

x\_expand, y\_expand

For a continuous scale, a vector of length 2 to determine the limits of the scale. For a discrete scale, manipulate the data instead with factor, forcats::fct\_expand or forcats::fct\_drop.

x\_oob, y\_oob, col\_oob

For a continuous scale, a scales::oob\_\* function of how to handle values outside of limits. Defaults to scales:: oob\_keep.

x\_position, y\_position

The position of the axis (i.e. "left", "right", "bottom" or "top").If using  $y_{\text{position}} =$  "top" with a  $x_{\text{model}} \times$  theme, add caption = "" or caption =  $"$ \n".

```
x_title, y_title, col_title
```
Axis title string. Use +  $ggplot2$ ::labs(... = NULL) for no title.

### x\_transform, y\_transform, col\_transform

For a continuous scale, a transformation object (e.g. scales:: transform\_log10()) or character string of this minus the transform\_ prefix (e.g. "log10").

col\_legend\_ncol, col\_legend\_nrow

The number of columns and rows in a legend guide.

col\_legend\_rev TRUE or FALSE of whether to reverse the elements of a legend guide. Defaults to FALSE.

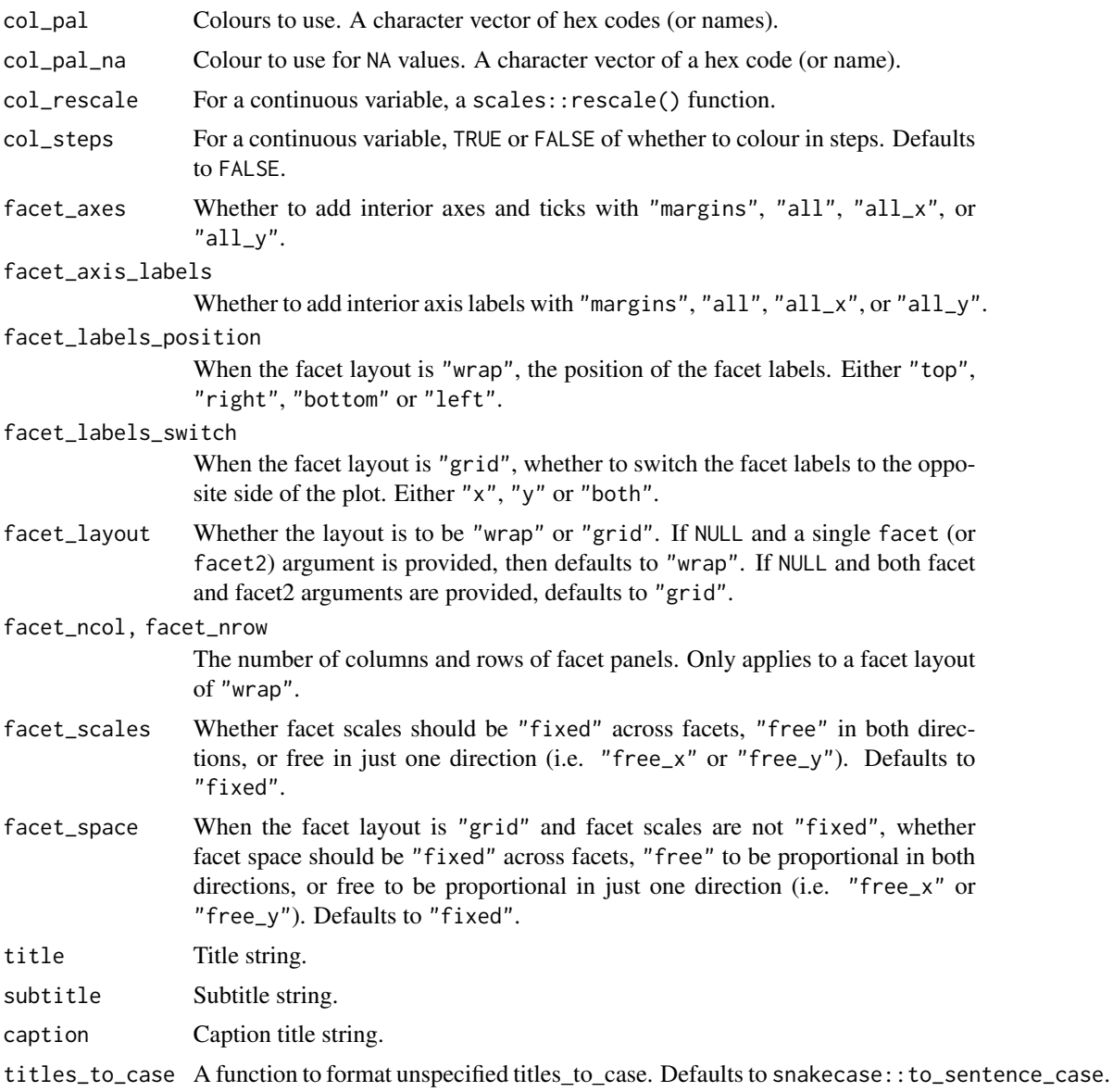

### Value

A ggplot object.

### Examples

```
library(ggplot2)
library(dplyr)
library(palmerpenguins)
```
set\_blanket()

### <span id="page-24-0"></span>gg\_boxplot 25

```
penguins |>
  tidyr::drop_na(sex) |>
  mutate(across(sex, \(x) stringr::str_to_sentence(x))) |>
  gg_blanket(
   geom = "violin",
   stat = "ydensity",
   position = "dodge",
   x =sex,
   y = body_mass_g,
   col = sex,facet = species,
   mode = grey_mode_b(),
  )
```
gg\_boxplot *Boxplot ggplot*

#### Description

Create a boxplot ggplot with a wrapper around [ggplot2::ggplot\(\)](#page-0-0) + [geom\\_boxplot\(\).](#page-0-0)

```
gg_boxplot(
 data = NULL,...,
  stat = "boxplot",
 position = "dodge2",
 coord = ggplot2::coord_cartesian(clip = "off"),
 mode = NULL,
 x = NULL,xmin = NULL,xmax = NULL,
 xend = NULL,y = NULL,ymin = NULL,
 ymax = NULL,
 yend = NULL,
 z = NULL,col = NULL,facet = NULL,
  facet2 = NULL,
 group = NULL,
  subgroup = NULL,label = NULL,text = NULL,sample = NULL,
```
26 gg\_boxplot

```
mapping = NULL,
 x_breaks = NULL,
  x<sup></sup>) expand = NULL,
  x_expand_limits = NULL,
  x_labels = NULL,
  x_limits = NULL,
  x_oob = scales::oob_keep,
  x_position = "bottom",
 x_title = NULL,
  x_transform = NULL,
 y_breaks = NULL,
 y_expand = NULL,
 y_expand_limits = NULL,
 y_labels = NULL,
 y_limits = NULL,
 y_oob = scales::oob_keep,
 y_position = "left",
 y_title = NULL,
 y_transform = NULL,
  col_breaks = NULL,
  col_expand_limits = NULL,
  col_labels = NULL,
  col_legend_ncol = NULL,
  col_legend_nrow = NULL,
  col_legend_rev = FALSE,
  col_limits = NULL,
  col_oob = scales::oob_keep,
  col\_pal = NULL,col_pal_na = "darkgrey",
  col_rescale = scales::rescale(),
  col_steps = FALSE,
  col_title = NULL,
  col_transform = NULL,
  facet_axes = NULL,
  facet_axis_labels = "margins",
  facet_labels = NULL,
  facet_labels_position = "top",
  facet_labels_switch = NULL,
  facet_layout = NULL,
  facet_ncol = NULL,
  facet_nrow = NULL,
  facet_scales = "fixed",
  facet_space = "fixed",
  title = NULL,
  subtitle = NULL,
  caption = NULL,
  titles_to_case = snakecase::to_sentence_case
)
```
## gg\_boxplot 27

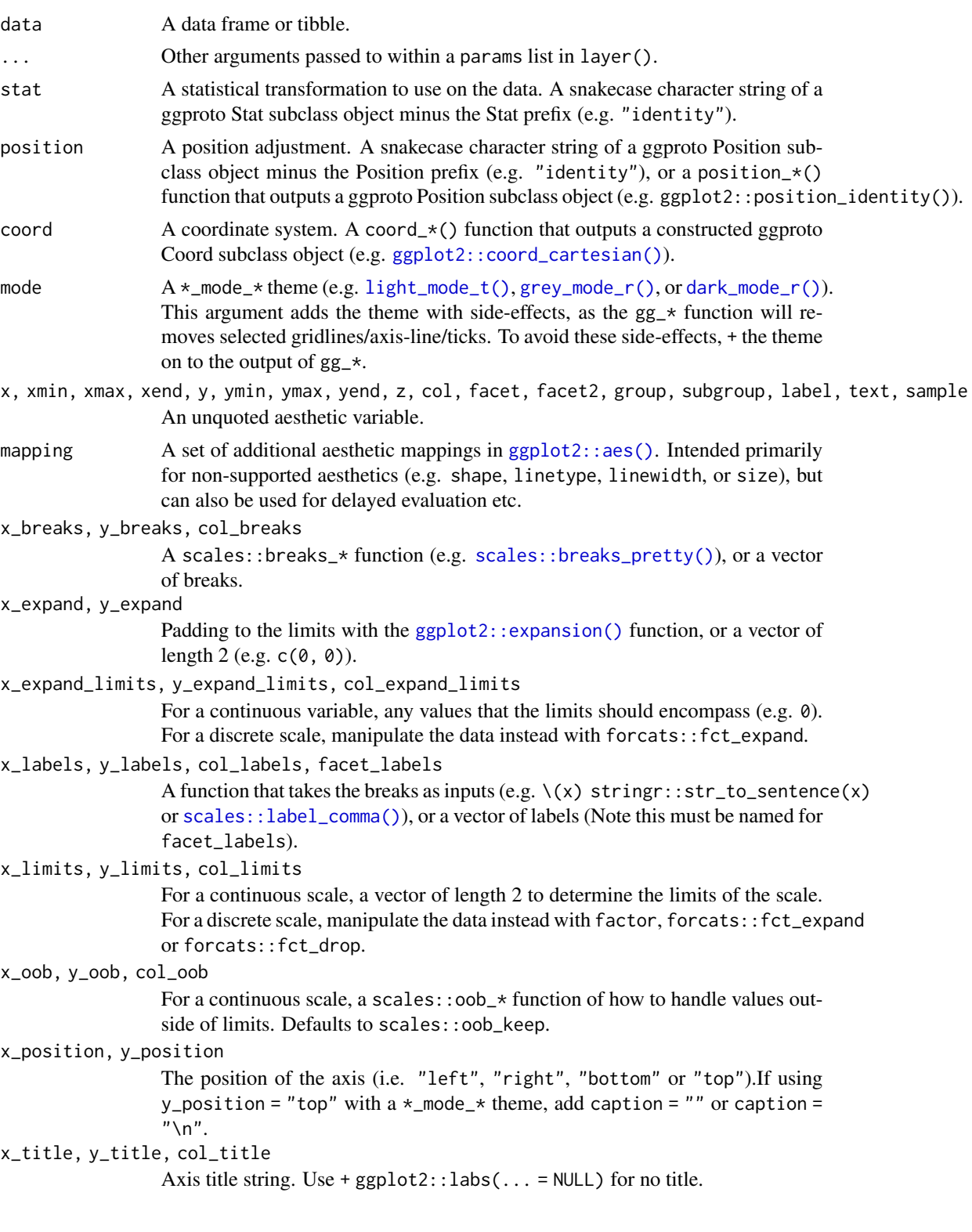

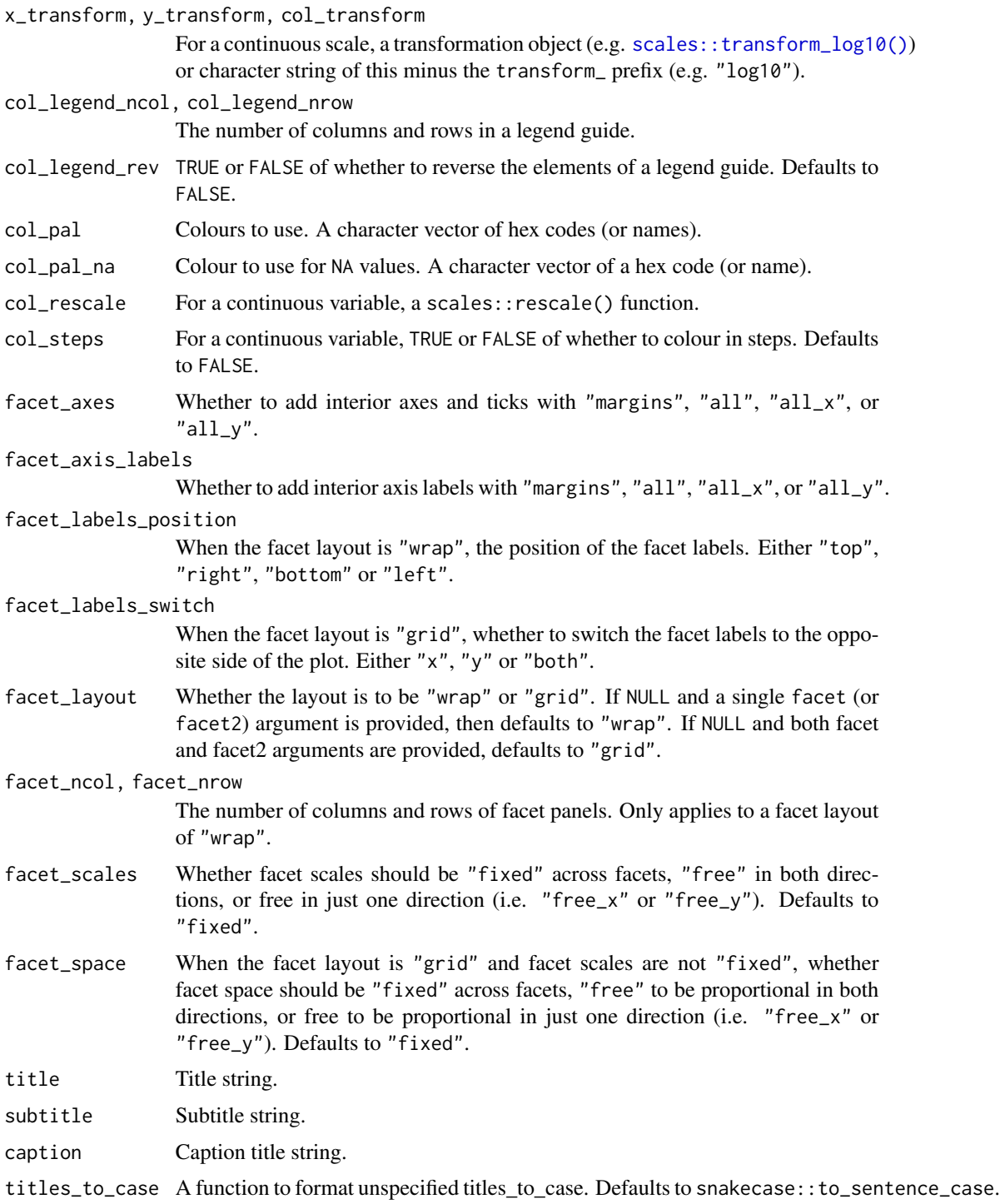

### Value

A ggplot object.

<span id="page-28-0"></span> $gg\_{col}$  29

### Examples

```
library(ggplot2)
library(dplyr)
library(palmerpenguins)
set_blanket()
penguins |>
  tidyr::drop_na(sex) |>
  mutate(across(sex, \(x) stringr::str_to_sentence(x))) |>
  gg_boxplot(
   x = flipper_length_mm,
   y =sex,
   col = species,
   mode = light_model(),
  )
```
gg\_col *Col ggplot*

### Description

Create a col ggplot with a wrapper around  $ggplot2::ggplot() + geom_col()$  $ggplot2::ggplot() + geom_col()$ .

```
gg_col(
 data = NULL,
  ...,
 stat = "identity",
 position = "stack",
 coord = ggplot2::coord_cartesian(clip = "off"),
 mode = NULL,x = NULL,xmin = NULL,
 xmax = NULL,
 xend = NULL,y = NULL,ymin = NULL,
 ymax = NULL,yend = NULL,
 z = NULL,
 col = NULL,facet = NULL,facet2 = NULL,group = NULL,subgroup = NULL,
```
30 gg\_col

```
label = NULL,text = NULL,sample = NULL,
mapping = NULL,
x_breaks = NULL,
x_expand = NULL,
x_expand_limits = NULL,
x_labels = NULL,
x_limits = NULL,
x_oob = scales::oob_keep,
x_position = "bottom",
x_title = NULL,
x_transform = NULL,
y_breaks = NULL,
y_expand = NULL,
y_expand_limits = NULL,
y_labels = NULL,
y_limits = NULL,
y_oob = scales::oob_keep,
y_position = "left",
y_title = NULL,
y_transform = NULL,
col_breaks = NULL,
col_expand_limits = NULL,
col_labels = NULL,
col_legend_ncol = NULL,
col_legend_nrow = NULL,
col_legend_rev = FALSE,
col_limits = NULL,
col_oob = scales::oob_keep,
col\_pal = NULL,col_pal_na = "darkgrey",
col_rescale = scales::rescale(),
col_steps = FALSE,
col_title = NULL,
col_transform = NULL,
facet_axes = NULL,facet_axis_labels = "margins",
facet_labels = NULL,
facet_labels_position = "top",
facet_labels_switch = NULL,
facet_layout = NULL,
facet\_ncol = NULL,facet_nrow = NULL,
facet_scales = "fixed",
facet_space = "fixed",
title = NULL,
subtitle = NULL,
```
#### $gg\_{col}$  31

```
caption = NULL,
  titles_to_case = snakecase::to_sentence_case
\mathcal{L}
```
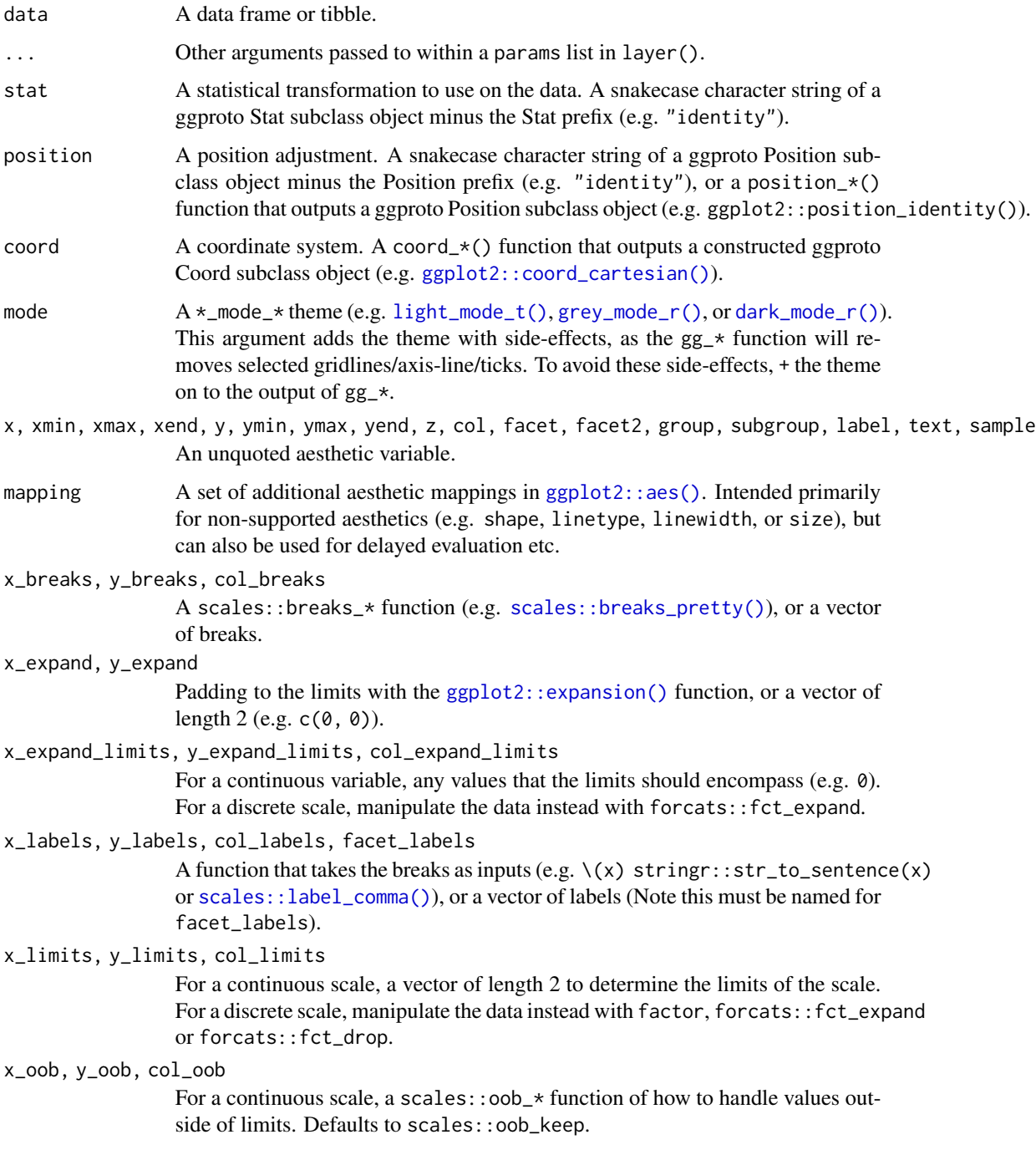

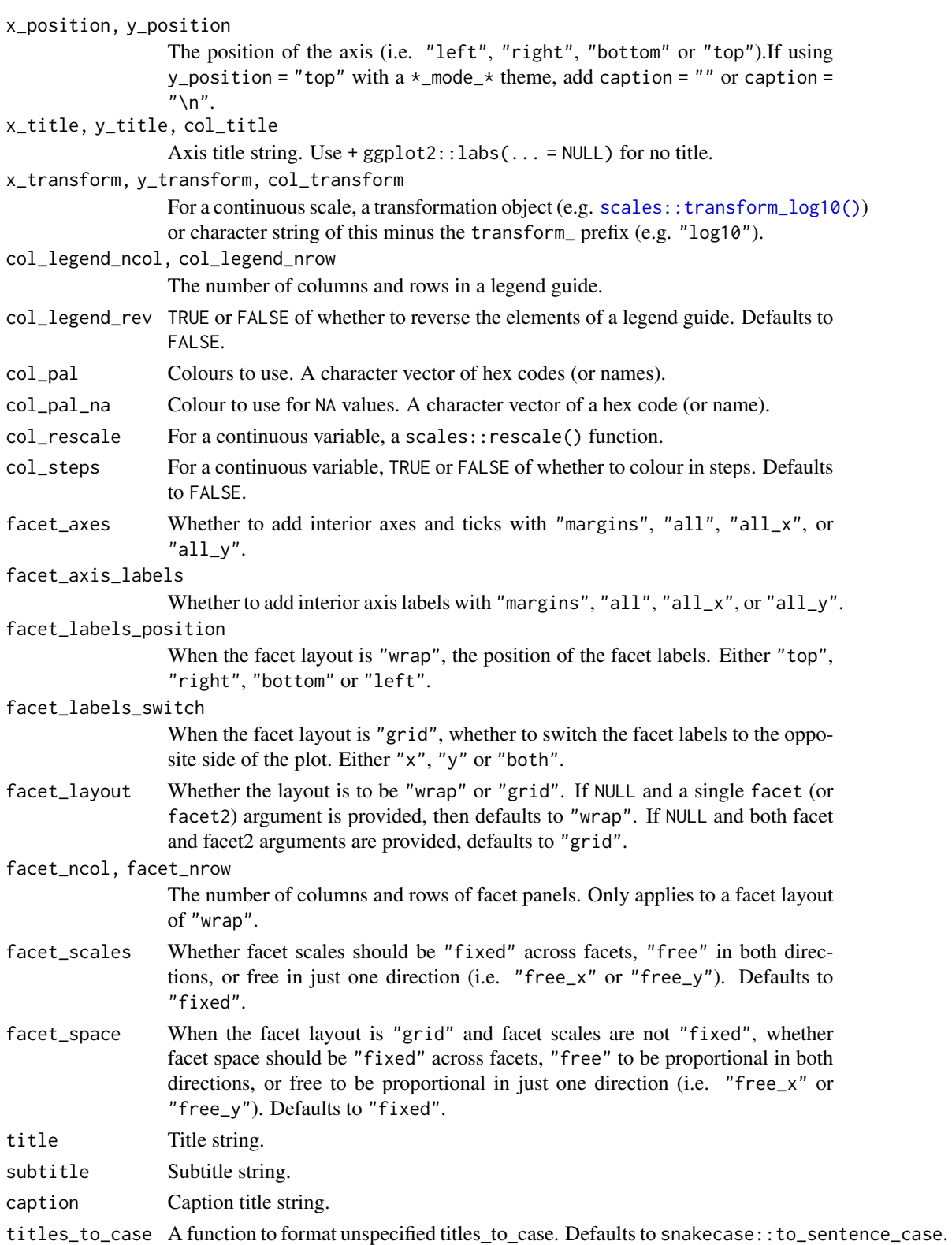

<span id="page-32-0"></span>gg\_contour 33

### Value

A ggplot object.

### Examples

```
library(ggplot2)
library(dplyr)
library(palmerpenguins)
set_blanket()
penguins |>
  tidyr::drop_na(sex) |>
  mutate(across(sex, \(x) stringr::str_to_sentence(x))) |>
  group_by(sex, species) |>
  summarise(across(flipper_length_mm, \(x) mean(x, na.rm = TRUE))) |>
  gg_col(
   x = flipper_length_mm,
   y = species,
   col = sex,
   position = position_dodge(preserve = "single"),
   width = 0.75,
  )
```
gg\_contour *Contour ggplot*

### Description

Create a contour ggplot with a wrapper around [ggplot2::ggplot\(\)](#page-0-0) + [geom\\_contour\(\).](#page-0-0)

```
gg_contour(
  data = NULL,
  ...,
  stat = "contour",
  position = "identity",
  coord = ggplot2::coord_cartesian(clip = "off"),
 mode = NULL,
 x = NULL,xmin = NULL,xmax = NULL,
  xend = NULL,
  y = NULL,ymin = NULL,
  ymax = NULL,
```
34 gg\_contour

```
yend = NULL,
z = NULL,col = NULL,facet = NULL,
facet2 = NULL,group = NULL,
subgroup = NULL,
label = NULL,text = NULL,sample = NULL,
mapping = NULL,
x_breaks = NULL,
x_expand = NULL,
x_expand_limits = NULL,
x<sup>l</sup>abels = NULL,
x_limits = NULL,
x_oob = scales::oob_keep,
x_position = "bottom",
x_title = NULL,
x_transform = NULL,
y_breaks = NULL,
y_expand = NULL,
y_expand_limits = NULL,
y_labels = NULL,
y_limits = NULL,
y_oob = scales::oob_keep,
y_position = "left",
y_title = NULL,
y_transform = NULL,
col_breaks = NULL,
col_expand_limits = NULL,
col_labels = NULL,
col_legend_ncol = NULL,
col_legend_nrow = NULL,
col_legend_rev = FALSE,
col_limits = NULL,
col_oob = scales::oob_keep,
col\_pal = NULL,col_pal_na = "darkgrey",
col_rescale = scales::rescale(),
col_steps = FALSE,
col_title = NULL,
col_transform = NULL,
facet_axes = NULL,
facet_axis_labels = "margins",
facet_labels = NULL,
facet_labels_position = "top",
facet_labels_switch = NULL,
```
### gg\_contour 35

```
facet_layout = NULL,
 facet_ncol = NULL,
 facet_nrow = NULL,
 facet_scales = "fixed",
 facet_space = "fixed",title = NULL,
 subtitle = NULL,
 caption = NULL,
 titles_to_case = snakecase::to_sentence_case
\mathcal{L}
```
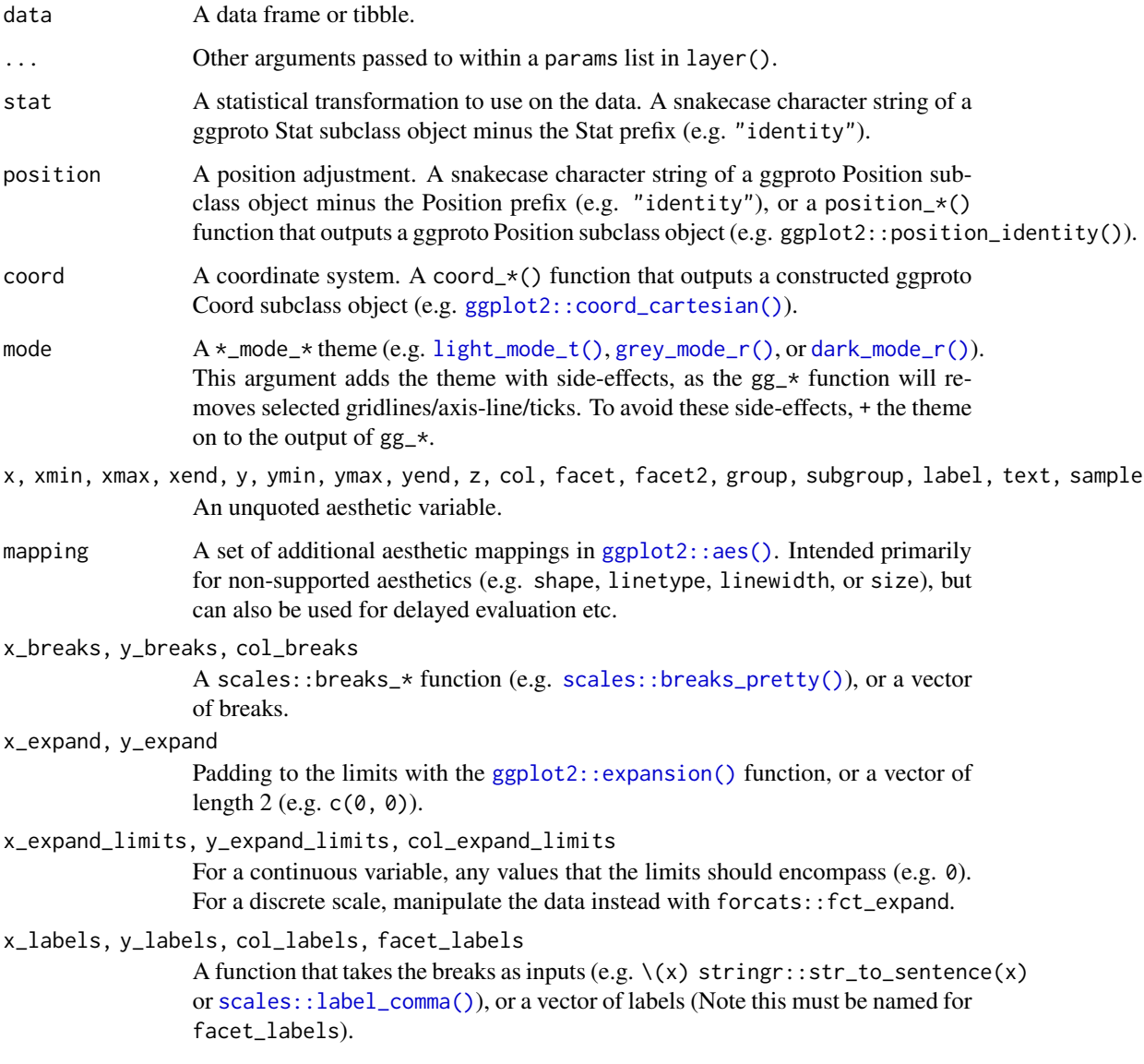

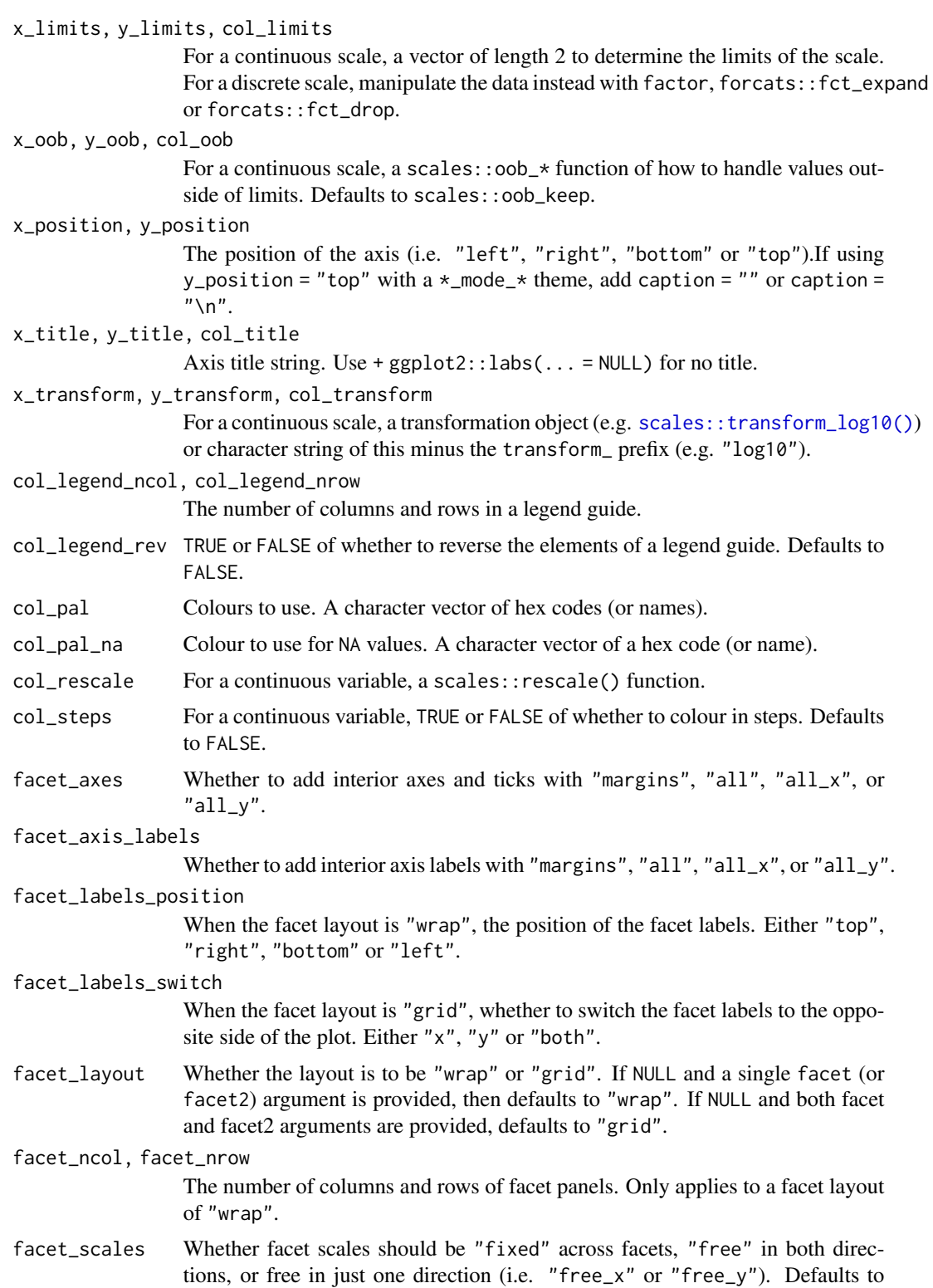

"fixed".
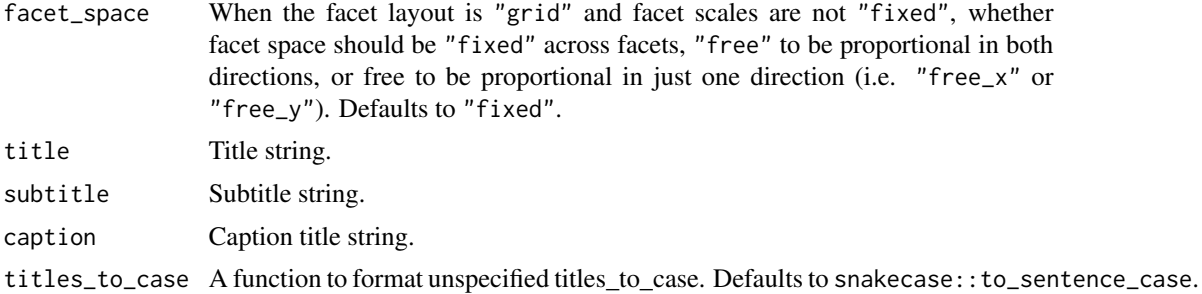

A ggplot object.

#### Examples

```
library(ggplot2)
library(dplyr)
set_blanket()
ggplot2::faithfuld |>
  gg_contour(
    x = waiting,y = eruptions,
    z = density,
  \mathcal{L}
```
gg\_contour\_filled *Contour\_filled ggplot*

### Description

Create a contour\_filled ggplot with a wrapper around [ggplot2::ggplot\(\)](#page-0-0) + [geom\\_contour\\_filled\(\).](#page-0-0)

```
gg_contour_filled(
 data = NULL,
  ...,
  stat = "contour_filled",
 position = "identity",
 coord = ggplot2::coord_cartesian(clip = "off"),
 mode = NULL,
 x = NULL,xmin = NULL,xmax = NULL,
```

```
xend = NULL,y = NULL,ymin = NULL,
ymax = NULL,yend = NULL,
z = NULL,col = NULL,facet = NULL,facet2 = NULL,group = NULL,subgroup = NULL,
label = NULL,text = NULL,sample = NULL,
mapping = NULL,x_breaks = NULL,
x_expand = NULL,
x_expand_limits = NULL,
x<sup>l</sup>abels = NULL,
x<sup>limits = NULL</sup>,
x_oob = scales::oob_keep,
x_position = "bottom",
x_title = NULL,
x_transform = NULL,
y_breaks = NULL,
y_expand = NULL,
y_expand_limits = NULL,
y_labels = NULL,
y_limits = NULL,
y_oob = scales::oob_keep,
y_position = "left",
y_title = NULL,
y_transform = NULL,
col_breaks = NULL,
col_expand_limits = NULL,
col_labels = NULL,
col_legend_ncol = NULL,
col_legend_nrow = NULL,
col_legend_rev = FALSE,
col_limits = NULL,
col_oob = scales::oob_keep,
col\_pal = NULL,col_pal_na = "darkgrey",
col_rescale = scales::rescale(),
col_steps = FALSE,
col_title = NULL,
col_transform = NULL,
facet_axes = NULL,
```
## gg\_contour\_filled 39

```
facet_axis_labels = "margins",
 facet_labels = NULL,
 facet_labels_position = "top",
 facet_labels_switch = NULL,
 facet_layout = NULL,
 facet_ncol = NULL,
 facet_nrow = NULL,
 facet_scales = "fixed",
 facet_space = "fixed",
 title = NULL,
 subtitle = NULL,
 caption = NULL,
 titles_to_case = snakecase::to_sentence_case
\mathcal{L}
```
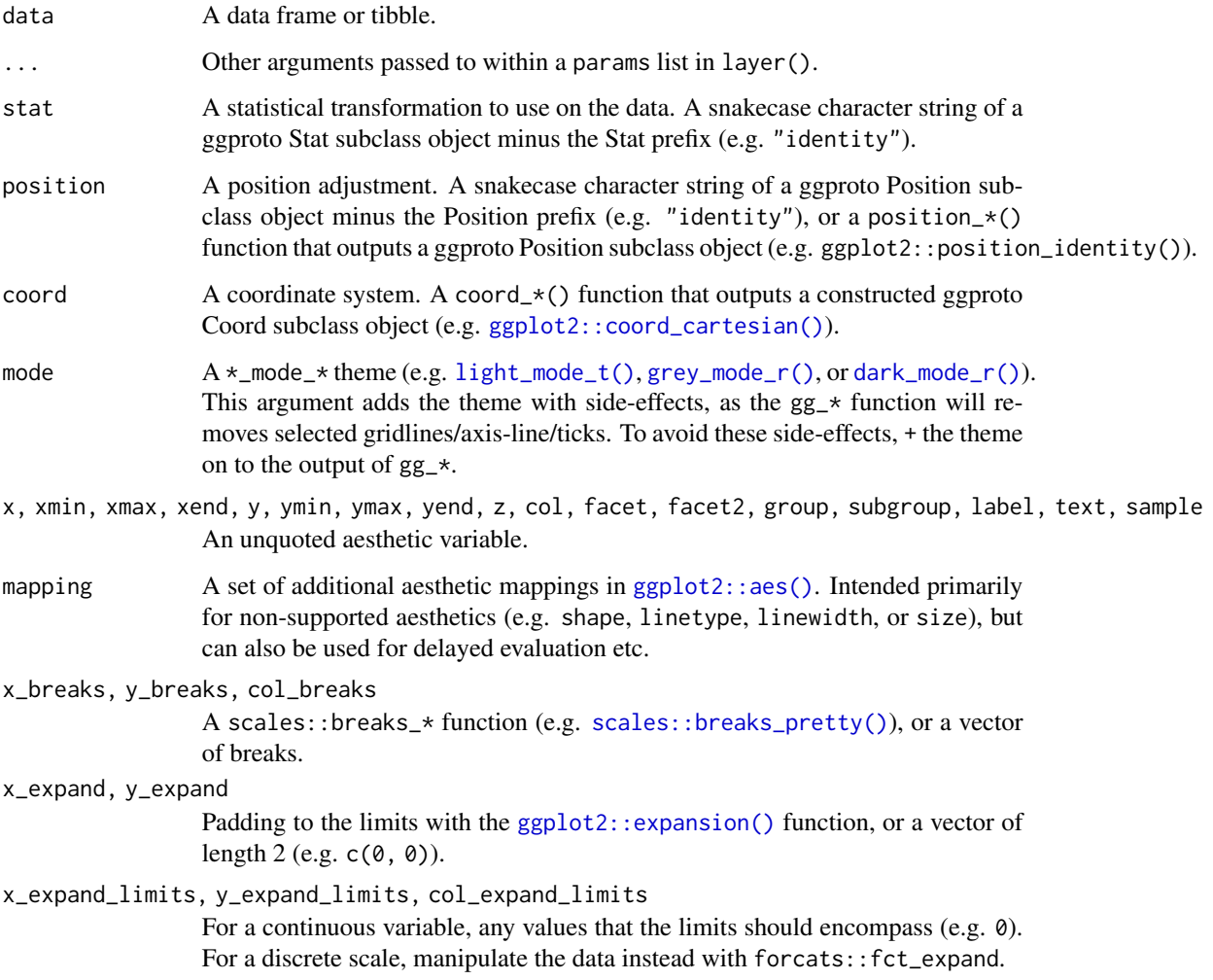

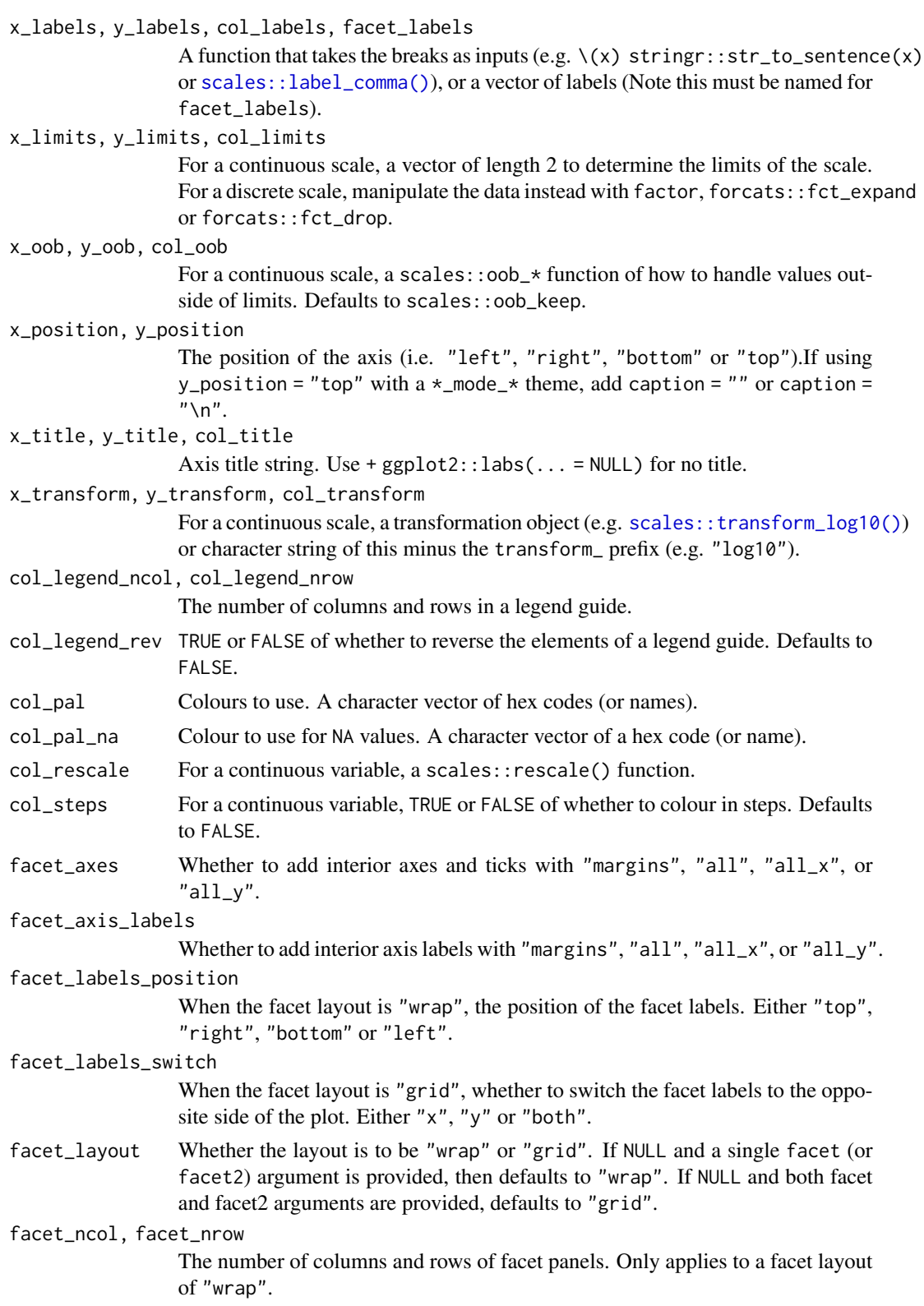

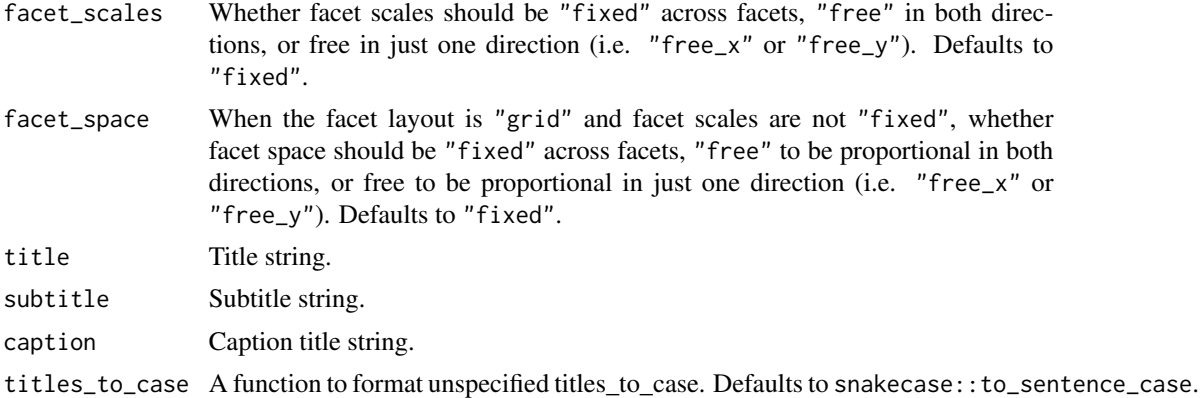

#### Value

A ggplot object.

### Examples

```
library(ggplot2)
library(dplyr)
set_blanket()
faithfuld |>
  gg_contour_filled(
   x = waiting,y = eruptions,
   z = density,
   bins = 8,
  )
```
gg\_crossbar *Crossbar ggplot*

### Description

Create a crossbar ggplot with a wrapper around [ggplot2::ggplot\(\)](#page-0-0) + [geom\\_crossbar\(\).](#page-0-0)

```
gg_crossbar(
 data = NULL,
  ...,
 stat = "identity",
 position = "identity",
 coord = ggplot2::coord_cartesian(clip = "off"),
```

```
mode = NULL,
x = NULL,
xmin = NULL,xmax = NULL,
xend = NULL,y = NULL,ymin = NULL,
ymax = NULL,
yend = NULL,z = NULL,col = NULL,facet = NULL,facet2 = NULL,group = NULL,subgroup = NULL,
label = NULL,text = NULL,sample = NULL,
mapping = NULL,
x_breaks = NULL,
x_expand = NULL,
x_expand_limits = NULL,
x_labels = NULL,
x_limits = NULL,
x_oob = scales::oob_keep,
x_position = "bottom",
x_title = NULL,
x_transform = NULL,
y_breaks = NULL,
y_expand = NULL,
y_expand_limits = NULL,
y_labels = NULL,
y_limits = NULL,
y_oob = scales::oob_keep,
y_position = "left",
y_title = NULL,
y_transform = NULL,
col_breaks = NULL,
col_expand_limits = NULL,
col_labels = NULL,
col_legend_ncol = NULL,
col_legend_nrow = NULL,
col_legend_rev = FALSE,
col_limits = NULL,
col_oob = scales::oob_keep,
col\_pal = NULL,col_pal_na = "darkgrey",
col_rescale = scales::rescale(),
```

```
col_steps = FALSE,
 col_title = NULL,
 col_transform = NULL,
 facet_axes = NULL,
  facet_axis_labels = "margins",
  facet_labels = NULL,
  facet_labels_position = "top",
  facet_labels_switch = NULL,
  facet_layout = NULL,
  facet_ncol = NULL,
  facet_nrow = NULL,
  facet_scales = "fixed",
  facet_space = "fixed",
  title = NULL,
  subtitle = NULL,
 caption = NULL,
  titles_to_case = snakecase::to_sentence_case
\mathcal{L}
```
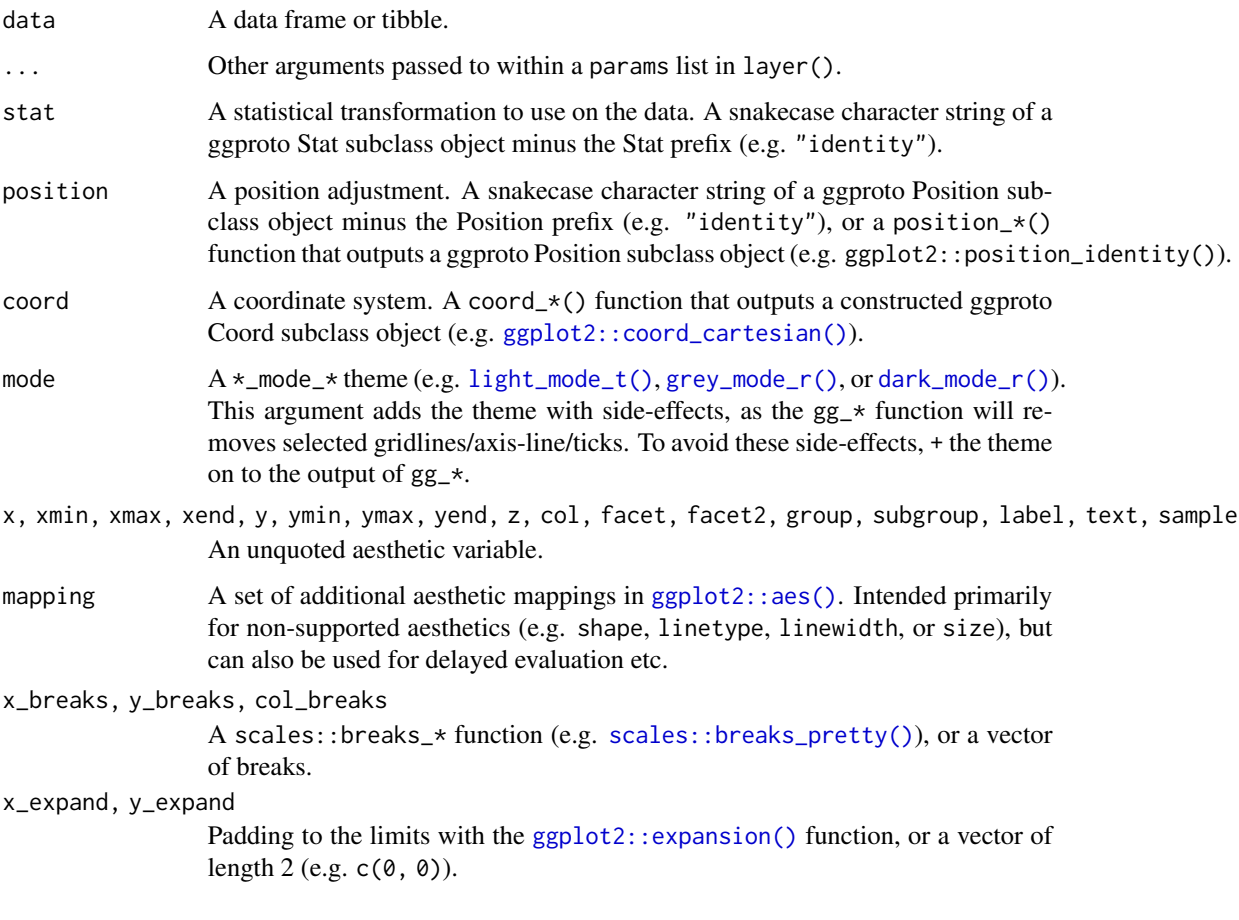

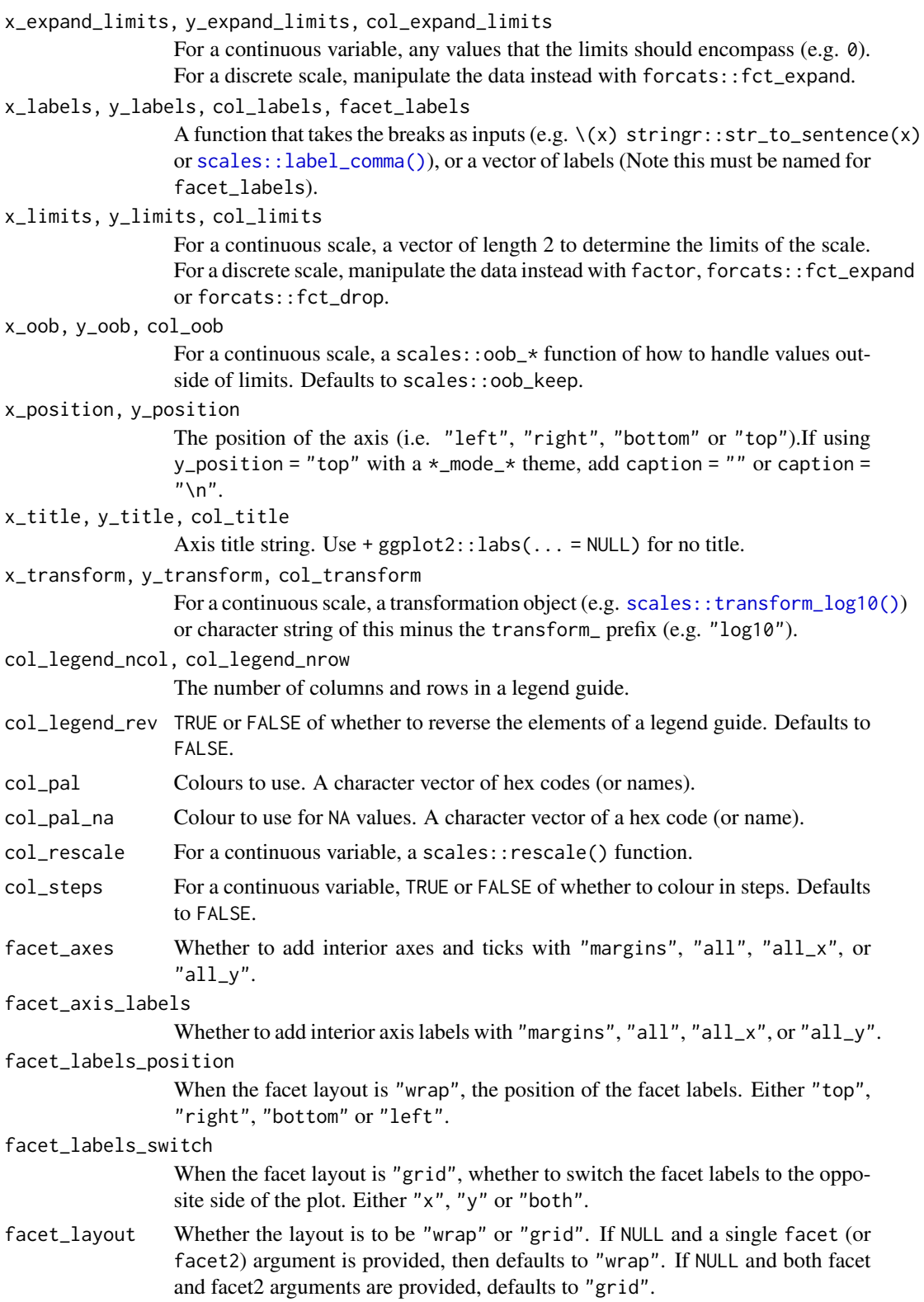

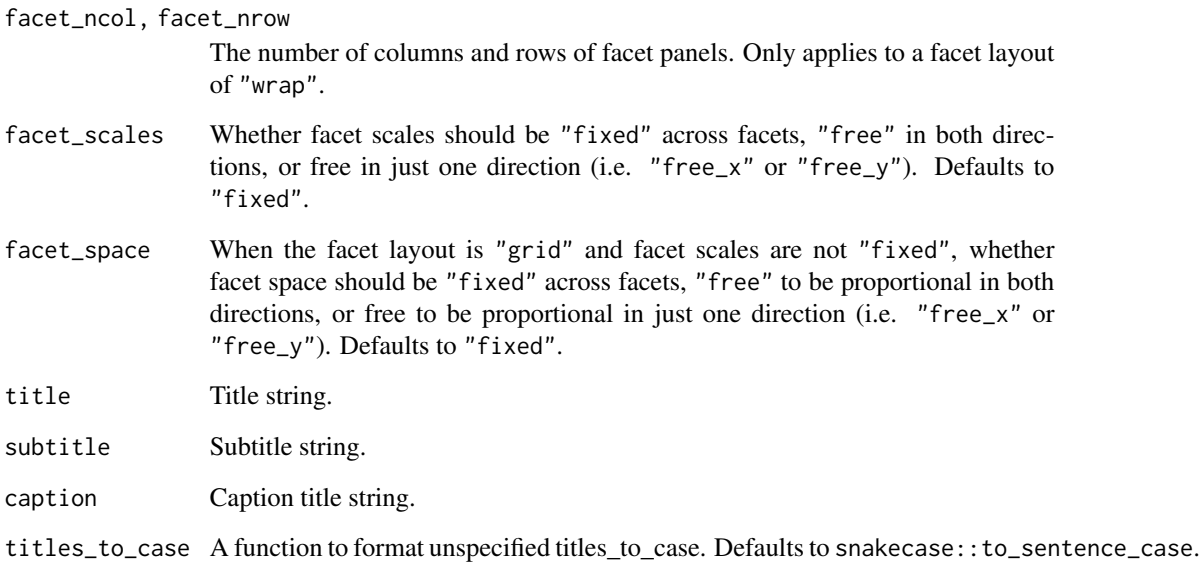

## Value

A ggplot object.

### Examples

```
library(ggplot2)
library(dplyr)
set_blanket()
data.frame(
  trt = factor(c(1, 1, 2, 2)),resp = c(1, 5, 3, 4),group = factor(c(1, 2, 1, 2)),upper = c(1.1, 5.3, 3.3, 4.2),
  lower = c(0.8, 4.6, 2.4, 3.6)) |>
  gg_crossbar(
   x = trt,y = resp,
   ymin = lower,
   ymax = upper,
   col = group,width = 0.5,
   x_title = "Treatment",
   y_title = "Response",
  \mathcal{L}
```
#### Description

Create a density ggplot with a wrapper around [ggplot2::ggplot\(\)](#page-0-0) + [geom\\_density\(\).](#page-0-0)

```
gg_density(
  data = NULL,
  ...,
  stat = "density",
 position = "identity",
  coord = ggplot2::coord_cartesian(clip = "off"),
 mode = NULL,x = NULL,xmin = NULL,
  xmax = NULL,
  xend = NULL,y = NULL,ymin = NULL,
  ymax = NULL,
 yend = NULL,
  z = NULL,col = NULL,facet = NULL,facet2 = NULL,group = NULL,subgroup = NULL,
  label = NULL,text = NULL,sample = NULL,
  mapping = NULL,x_breaks = NULL,
  x<sup></sup>) expand = NULL,
  x_expand_limits = NULL,
  x<sup>l</sup>abels = NULL,
  x_limits = NULL,
  x_oob = scales::oob_keep,
  x_position = "bottom",
  x_title = NULL,
  x_transform = NULL,
  y_breaks = NULL,
  y_expand = NULL,
  y_expand_limits = NULL,
 y_labels = NULL,
```

```
y_limits = NULL,
 y_oob = scales::oob_keep,
 y_position = "left",
 y_title = NULL,
 y_transform = NULL,
 col_breaks = NULL,
  col_expand_limits = NULL,
  col_labels = NULL,
  col_legend_ncol = NULL,
  col_legend_nrow = NULL,
  col_legend_rev = FALSE,
  col_limits = NULL,
  col_oob = scales::oob_keep,
  col\_pal = NULL,col_pal_na = "darkgrey",
  col_rescale = scales::rescale(),
  col_steps = FALSE,
 col_title = NULL,
  col_transform = NULL,
  facet_axes = NULL,
  facet_axis_labels = "margins",
  facet_labels = NULL,
  facet_labels_position = "top",
  facet_labels_switch = NULL,
  facet_layout = NULL,
  facet_ncol = NULL,
  facet_nrow = NULL,
  facet_scales = "fixed",
  facet_space = "fixed",
  title = NULL,
  subtitle = NULL,
 caption = NULL,
  titles_to_case = snakecase::to_sentence_case
\lambda
```
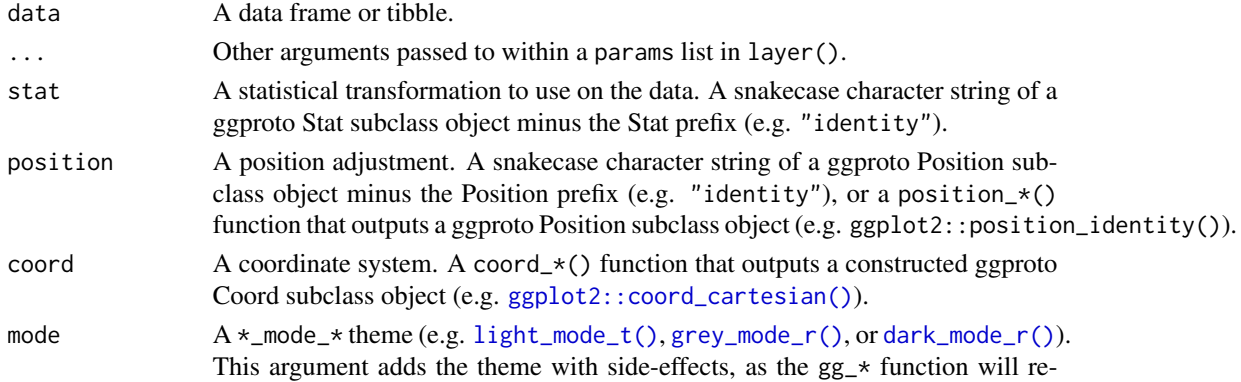

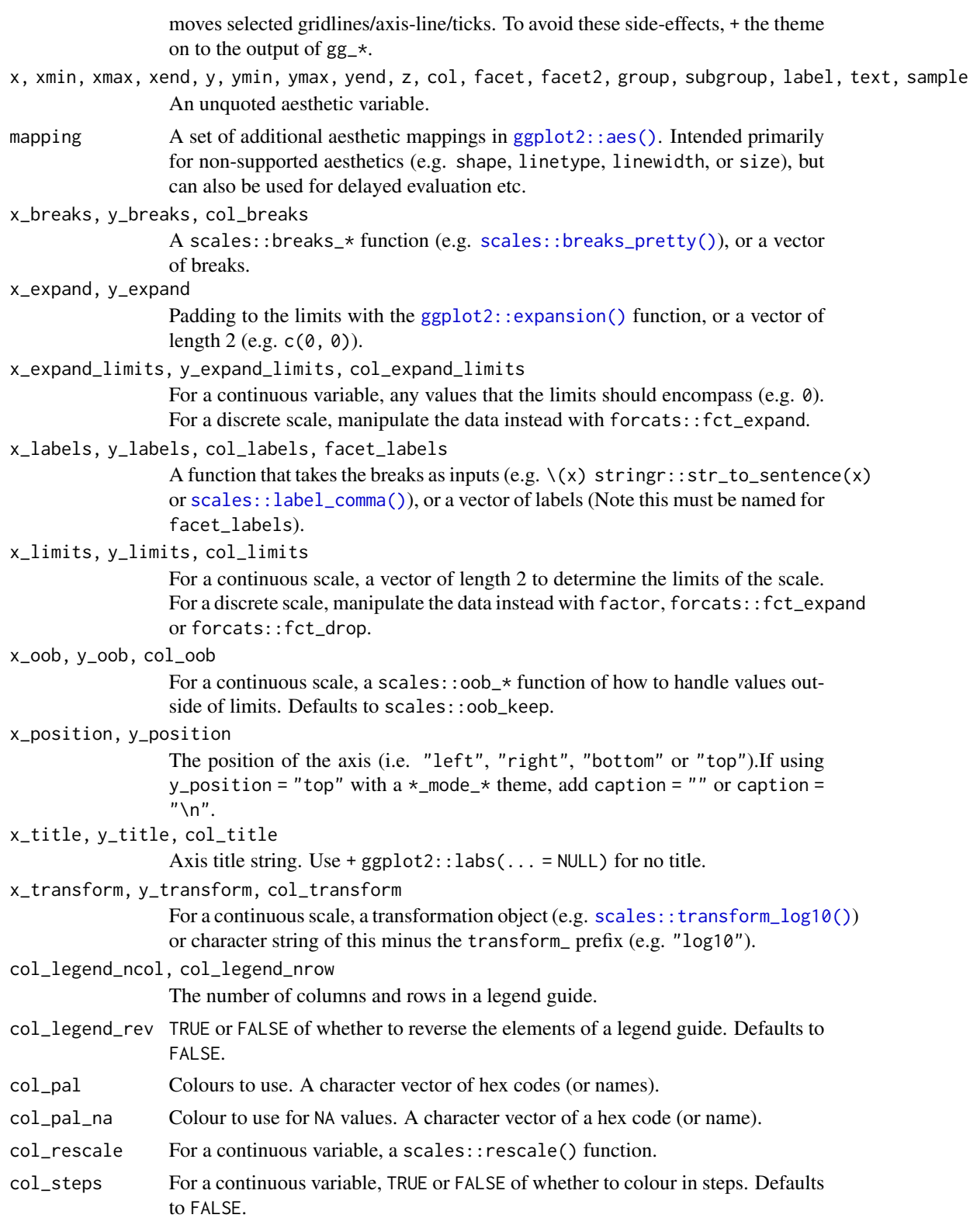

## gg\_density 49

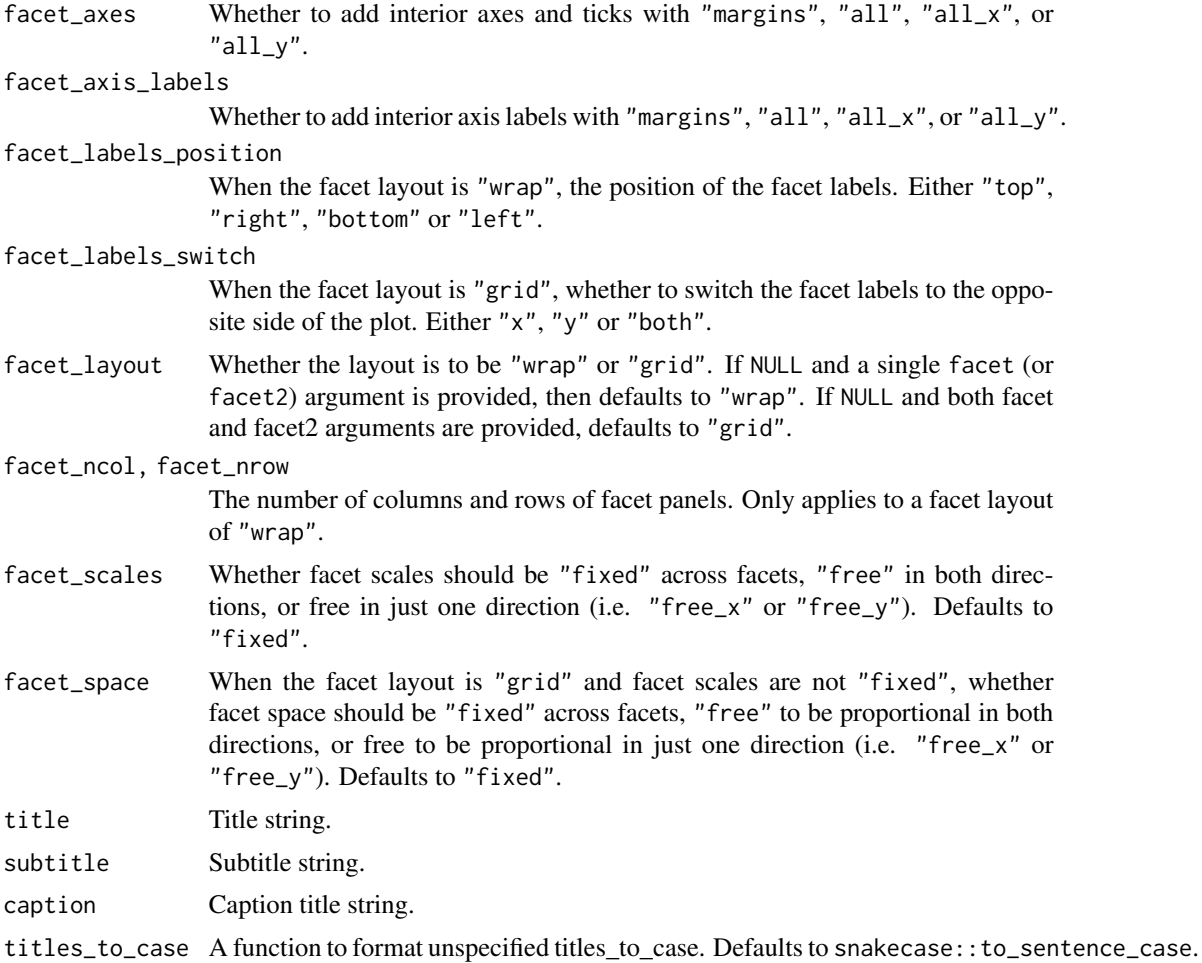

## Value

A ggplot object.

## Examples

```
library(ggplot2)
library(dplyr)
library(palmerpenguins)
```

```
set_blanket()
```

```
penguins |>
  mutate(across(sex, \(x) stringr::str_to_sentence(x))) |>
 tidyr::drop_na(sex) |>
 gg_density(
   x = flipper_length_mm,
   col = species,
   mode = light_model(t),
```
gg\_density\_2d *Density\_2d ggplot*

#### Description

Create a density\_2d ggplot with a wrapper around [ggplot2::ggplot\(\)](#page-0-0) + [geom\\_density\\_2d\(\).](#page-0-0)

#### Usage

```
gg_density_2d(
  data = NULL,
  ...,
  stat = "density_2d",
  position = "identity",
  coord = ggplot2::coord_cartesian(clip = "off"),
 mode = NULL,
  x = NULL,xmin = NULL,
  xmax = NULL,
  xend = NULL,y = NULL,ymin = NULL,
 ymax = NULL,
  yend = NULL,
  z = NULL,col = NULL,facet = NULL,facet2 = NULL,group = NULL,subgroup = NULL,
  label = NULL,text = NULL,sample = NULL,
  mapping = NULL,
  x_breaks = NULL,
  x_expand = NULL,
  x_expand_limits = NULL,
  x_labels = NULL,
  x<sup>limits = NULL</sup>,
  x_oob = scales::oob_keep,
  x_position = "bottom",
  x_title = NULL,
  x_transform = NULL,
  y_breaks = NULL,
```
#### $\mathcal{L}$

```
y_expand = NULL,
 y_expand_limits = NULL,
 y_labels = NULL,
 y_limits = NULL,
 y_oob = scales::oob_keep,
 y_position = "left",
 y_title = NULL,
 y_transform = NULL,
 col_breaks = NULL,
 col_expand_limits = NULL,
 col_labels = NULL,
  col_legend_ncol = NULL,
  col_legend_nrow = NULL,
  col_legend_rev = FALSE,
 col_limits = NULL,
  col_oob = scales::oob_keep,
  col\_pal = NULL,col_pal_na = "darkgrey",
 col_rescale = scales::rescale(),
  col_steps = FALSE,
  col_title = NULL,
  col_transform = NULL,
  facet_axes = NULL,
  facet_axis_labels = "margins",
  facet_labels = NULL,
  facet_labels_position = "top",
  facet_labels_switch = NULL,
  facet_layout = NULL,
  facet_ncol = NULL,
  facet_nrow = NULL,
  facet_scales = "fixed",
 facet_space = "fixed",
 title = NULL,
  subtitle = NULL,
  caption = NULL,
  titles_to_case = snakecase::to_sentence_case
)
```
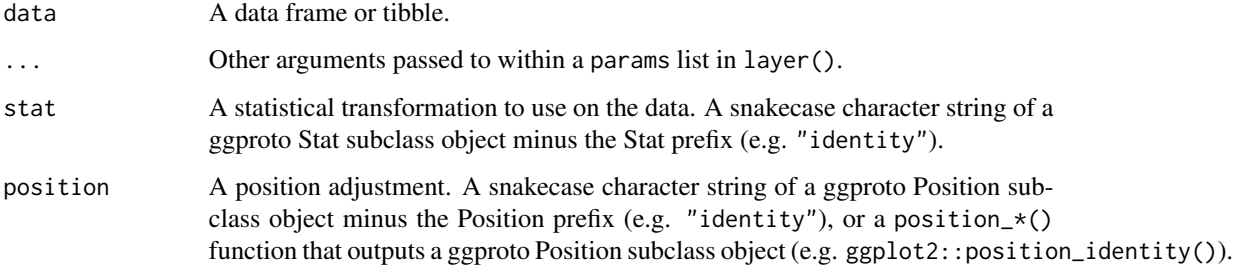

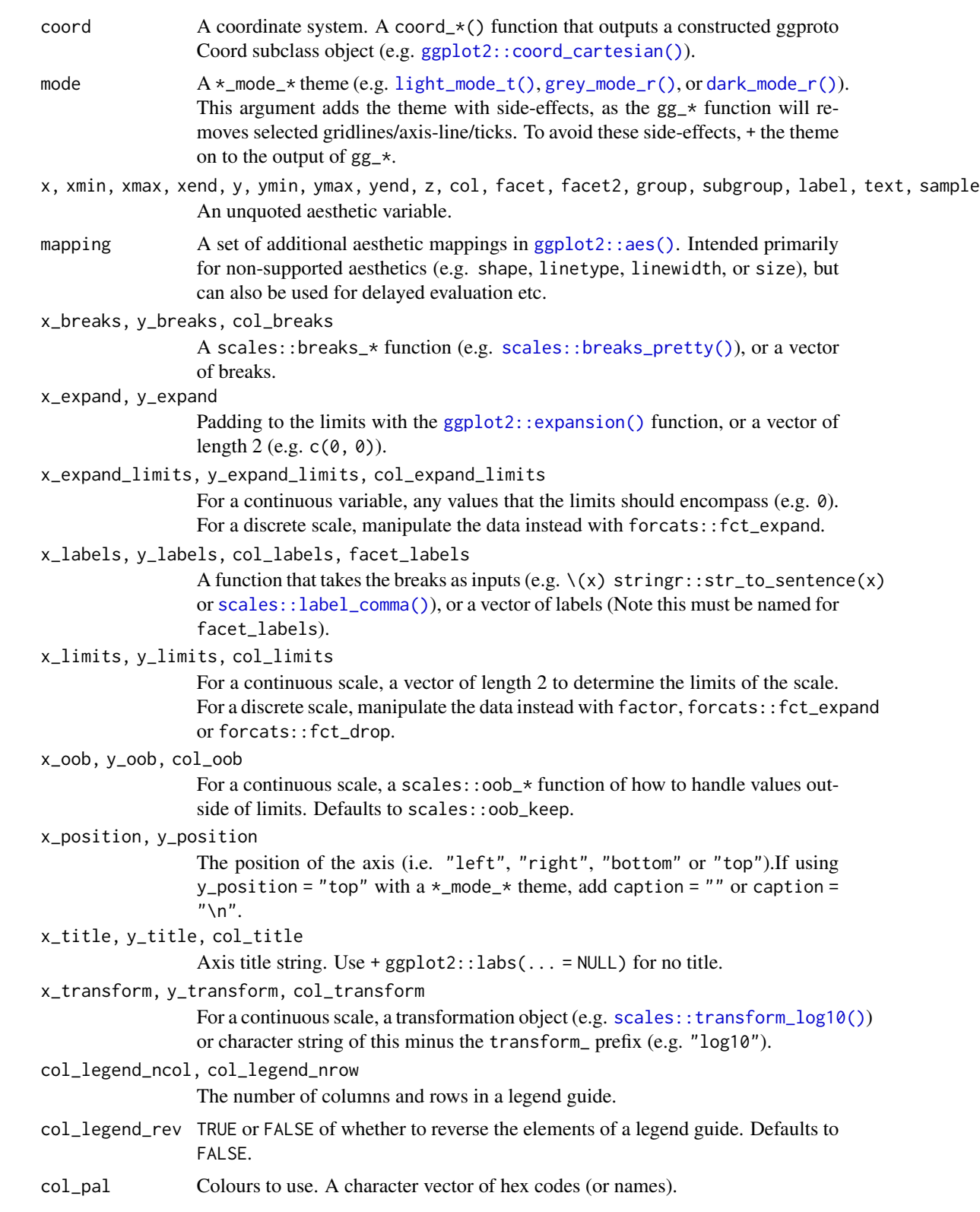

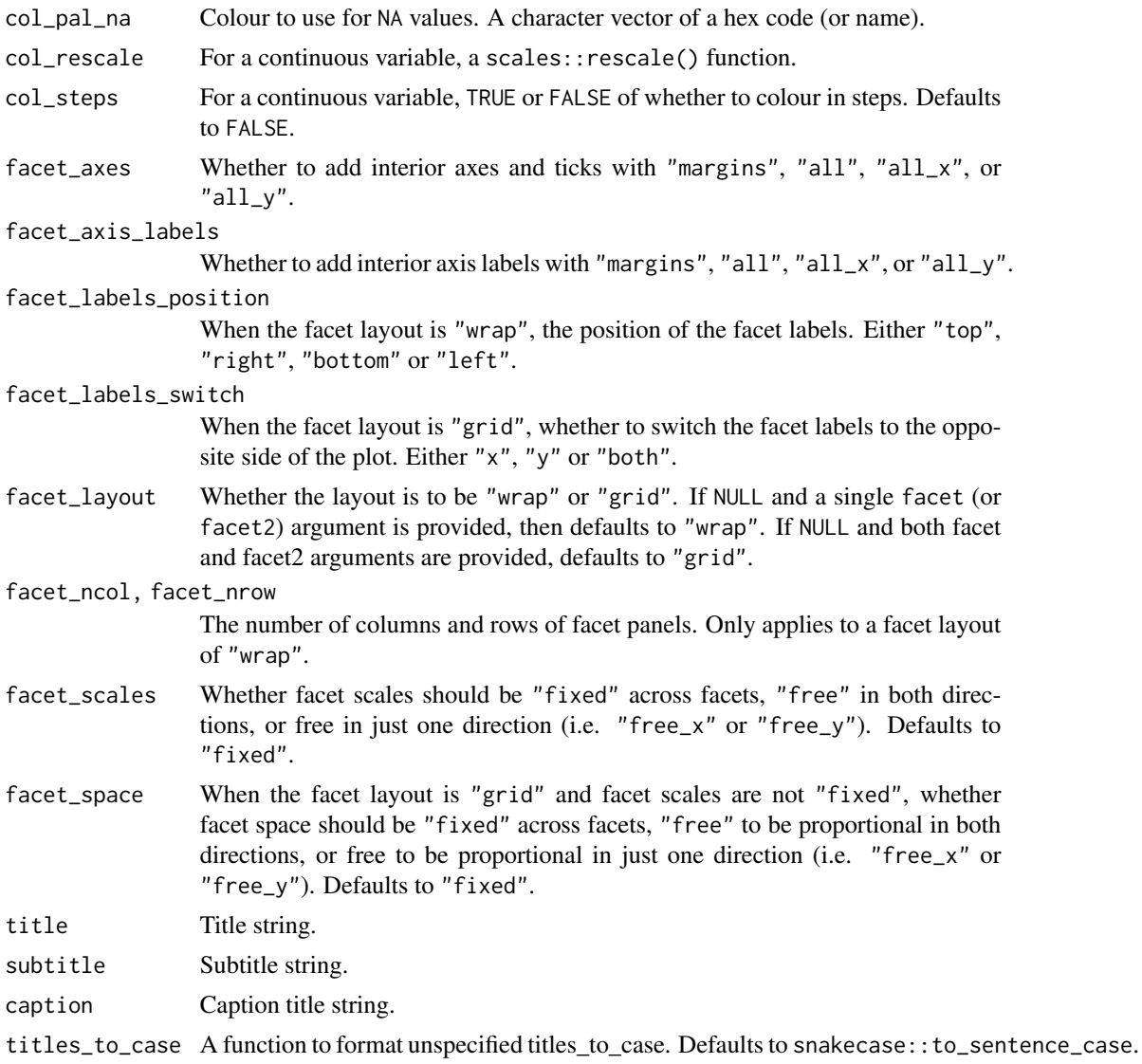

A ggplot object.

# Examples

```
library(ggplot2)
library(dplyr)
library(palmerpenguins)
```
set\_blanket()

faithful |> gg\_density\_2d(

```
x = waiting,y = eruptions,
  bins = 8,
\lambda
```
gg\_density\_2d\_filled *Density\_2d\_filled ggplot*

### Description

Create a density\_2d\_filled ggplot with a wrapper around  $ggplot2::ggplot() + geom\_density_2d_1filed()$  $ggplot2::ggplot() + geom\_density_2d_1filed()$ .

```
gg_density_2d_filled(
  data = NULL,...,
  stat = "density_2d_filled",
 position = "identity",
  coord = ggplot2::coord_cartesian(clip = "off"),
 mode = NULL,
  x = NULL,xmin = NULL,xmax = NULL,
 xend = NULL,y = NULL,ymin = NULL,
 ymax = NULL,yend = NULL,
  z = NULL,col = NULL,facet = NULL,facet2 = NULL,group = NULL,
  subgroup = NULL,
  label = NULL,text = NULL,sample = NULL,
  mapping = NULL,x_breaks = NULL,
  x<sup></sup>) expand = NULL,
  x_expand_limits = NULL,
  x<sup>l</sup>abels = NULL,
  x_limits = NULL,
  x_oob = scales::oob_keep,
  x_position = "bottom",
```

```
x_title = NULL,
 x_transform = NULL,
 v_breaks = NULL,
 y_expand = NULL,
 y_expand_limits = NULL,
 y_labels = NULL,
 y_limits = NULL,
 y_oob = scales::oob_keep,
 y_position = "left",
 y_title = NULL,
 y_transform = NULL,
  col_breaks = NULL,
  col_expand_limits = NULL,
  col_labels = NULL,
  col_legend_ncol = NULL,
  col_legend_nrow = NULL,
  col_legend_rev = FALSE,
  col_limits = NULL,
  col_oob = scales::oob_keep,
  col\_pal = NULL,
  col_pal_na = "darkgrey",
  col_rescale = scales::rescale(),
  col_steps = FALSE,
  col_title = NULL,
  col_transform = NULL,
  facet_axes = NULL,
  facet_axis_labels = "margins",
  facet_labels = NULL,
  facet_labels_position = "top",
  facet_labels_switch = NULL,
  facet_layout = NULL,
  facet_ncol = NULL,
  facet_nrow = NULL,
  facet_scales = "fixed",
  facet_space = "fixed",
  title = NULL,
  subtitle = NULL,
 caption = NULL,
  titles_to_case = snakecase::to_sentence_case
\mathcal{L}
```
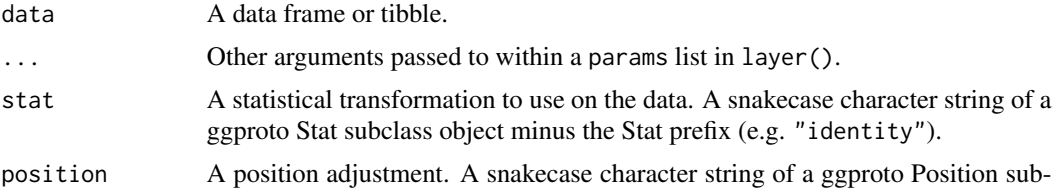

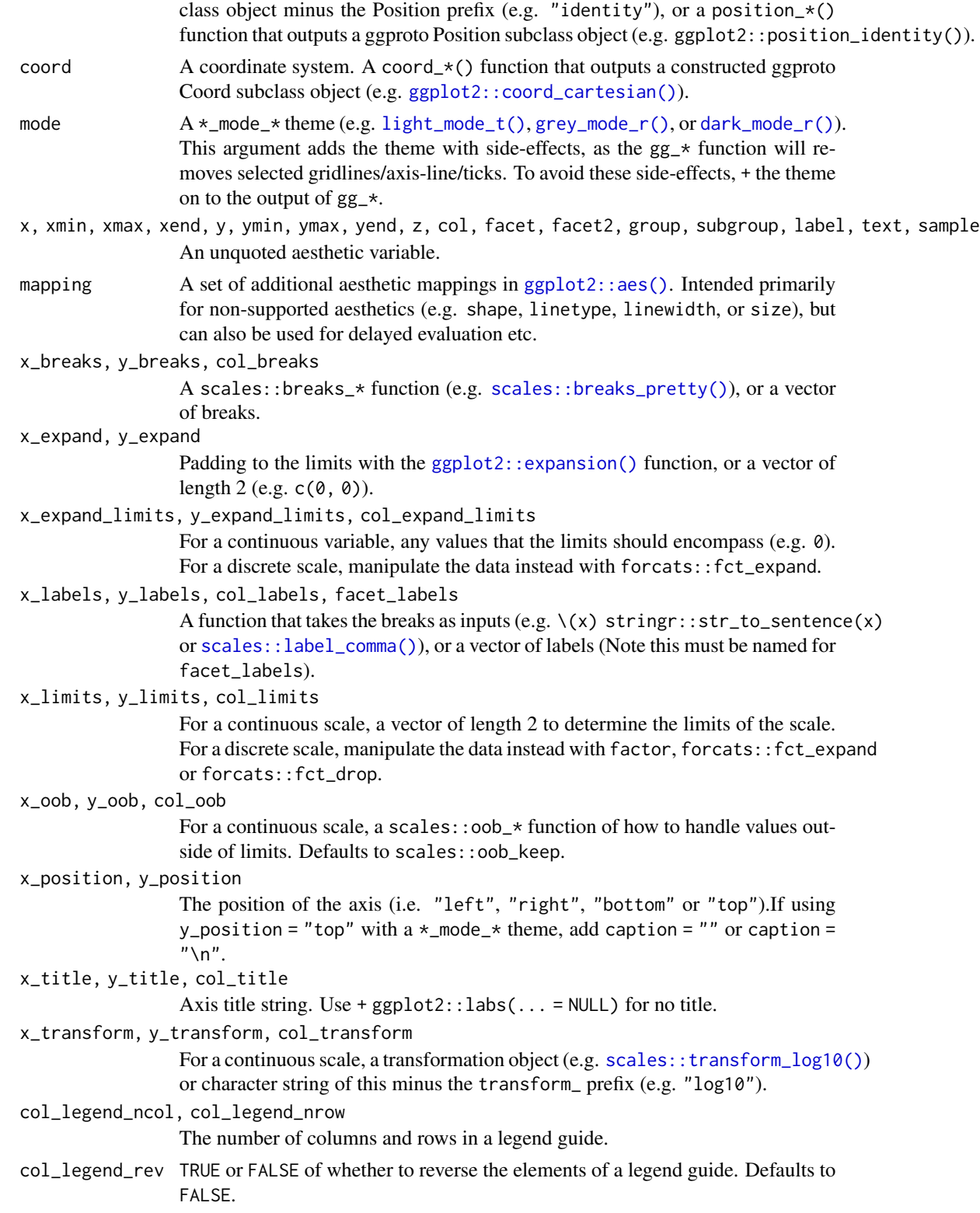

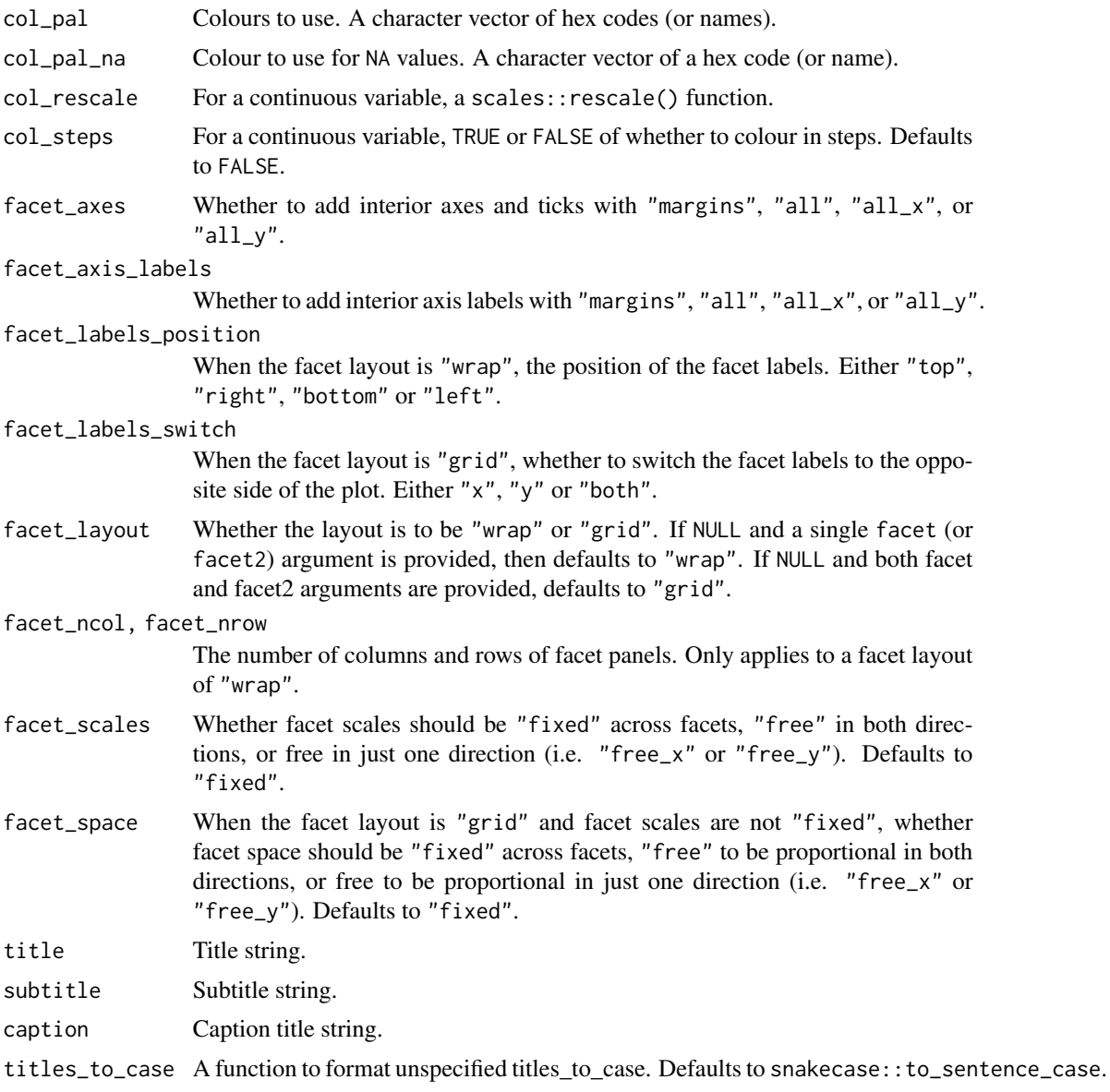

A ggplot object.

# Examples

```
library(ggplot2)
library(dplyr)
library(palmerpenguins)
```
set\_blanket()

```
faithful |>
  gg_density_2d_filled(
   x = waiting,y = eruptions,
    bins = 8,
  \mathcal{L}
```
gg\_errorbar *Errorbar ggplot*

### Description

Create a errorbar ggplot with a wrapper around [ggplot2::ggplot\(\)](#page-0-0) + [geom\\_errorbar\(\).](#page-0-0)

```
gg_errorbar(
 data = NULL,
  ...,
 stat = "identity",
 position = "identity",
 coord = ggplot2::coord_cartesian(clip = "off"),
 mode = NULL,
 x = NULL,
 xmin = NULL,
 xmax = NULL,
 xend = NULL,y = NULL,ymin = NULL,
 ymax = NULL,
 yend = NULL,
 z = NULL,col = NULL,facet = NULL,facet2 = NULL,group = NULL,subgroup = NULL,label = NULL,text = NULL,sample = NULL,
 mapping = NULL,
 x_breaks = NULL,
  x_expand = NULL,
  x_expand_limits = NULL,
  x_labels = NULL,
  x_limits = NULL,
```

```
x_oob = scales::oob_keep,
x_position = "bottom",
x_title = NULL,
x_transform = NULL,
y_breaks = NULL,
y_expand = NULL,
y_expand_limits = NULL,
y_labels = NULL,
y_limits = NULL,
y_oob = scales::oob_keep,
y_position = "left",
y_title = NULL,
y_transform = NULL,
col_breaks = NULL,
col_expand_limits = NULL,
col_labels = NULL,
col_legend_ncol = NULL,
col_legend_nrow = NULL,
col_legend_rev = FALSE,
col_limits = NULL,
col_oob = scales::oob_keep,
col\_pal = NULL,col_pal_na = "darkgrey",
col_rescale = scales::rescale(),
col_steps = FALSE,
col_title = NULL,
col_transform = NULL,
facet_axes = NULL,
facet_axis_labels = "margins",
facet_labels = NULL,
facet_labels_position = "top",
facet_labels_switch = NULL,
facet_layout = NULL,
facet_ncol = NULL,
facet_nrow = NULL,
facet_scales = "fixed",
facet_space = "fixed".title = NULL,
subtitle = NULL,
caption = NULL,
titles_to_case = snakecase::to_sentence_case
```
## $\mathcal{L}$

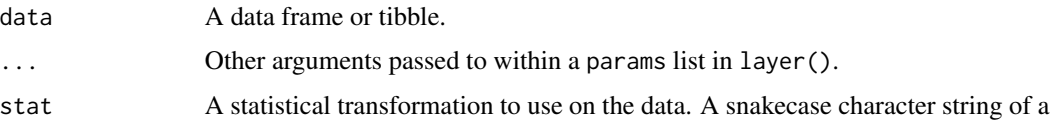

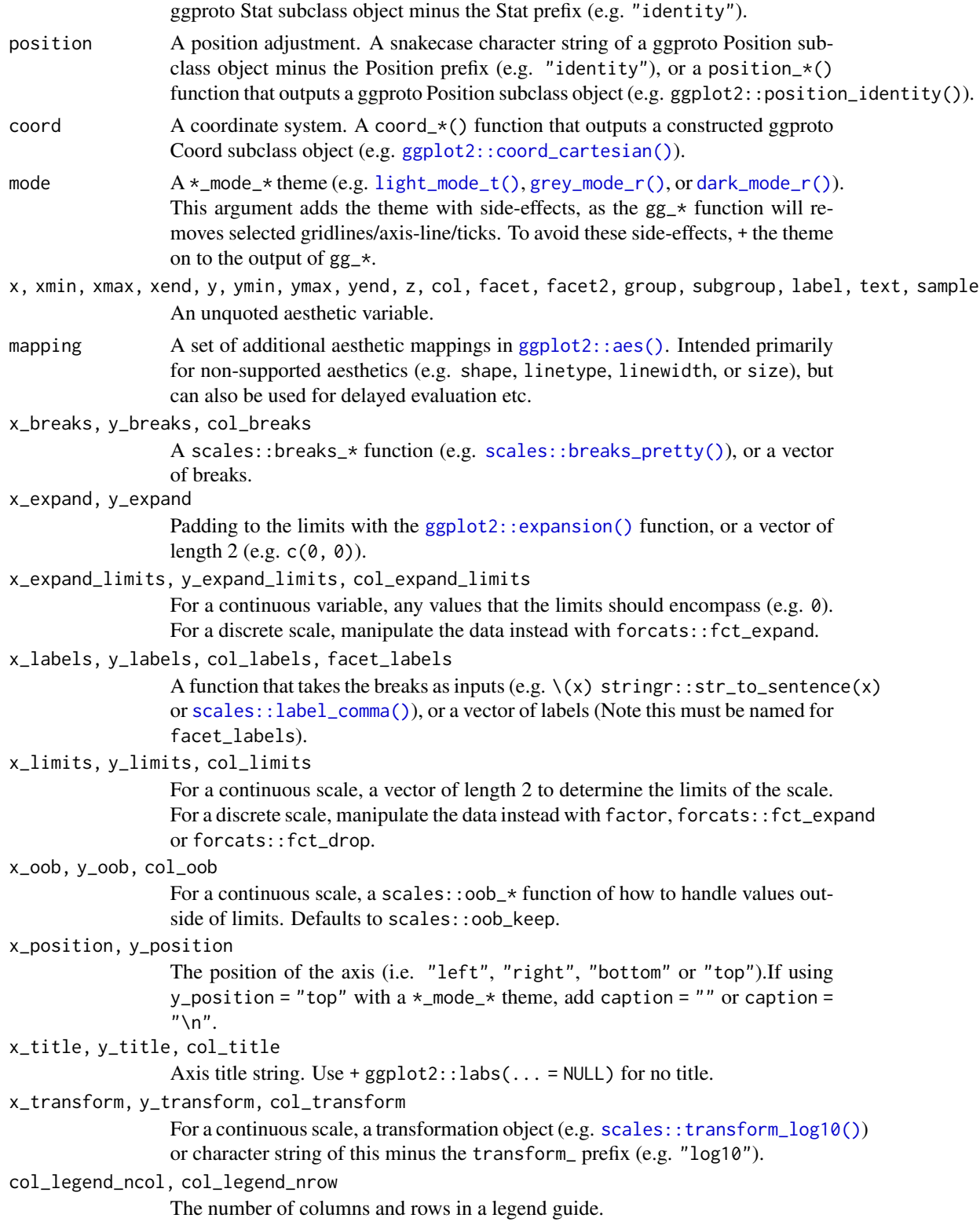

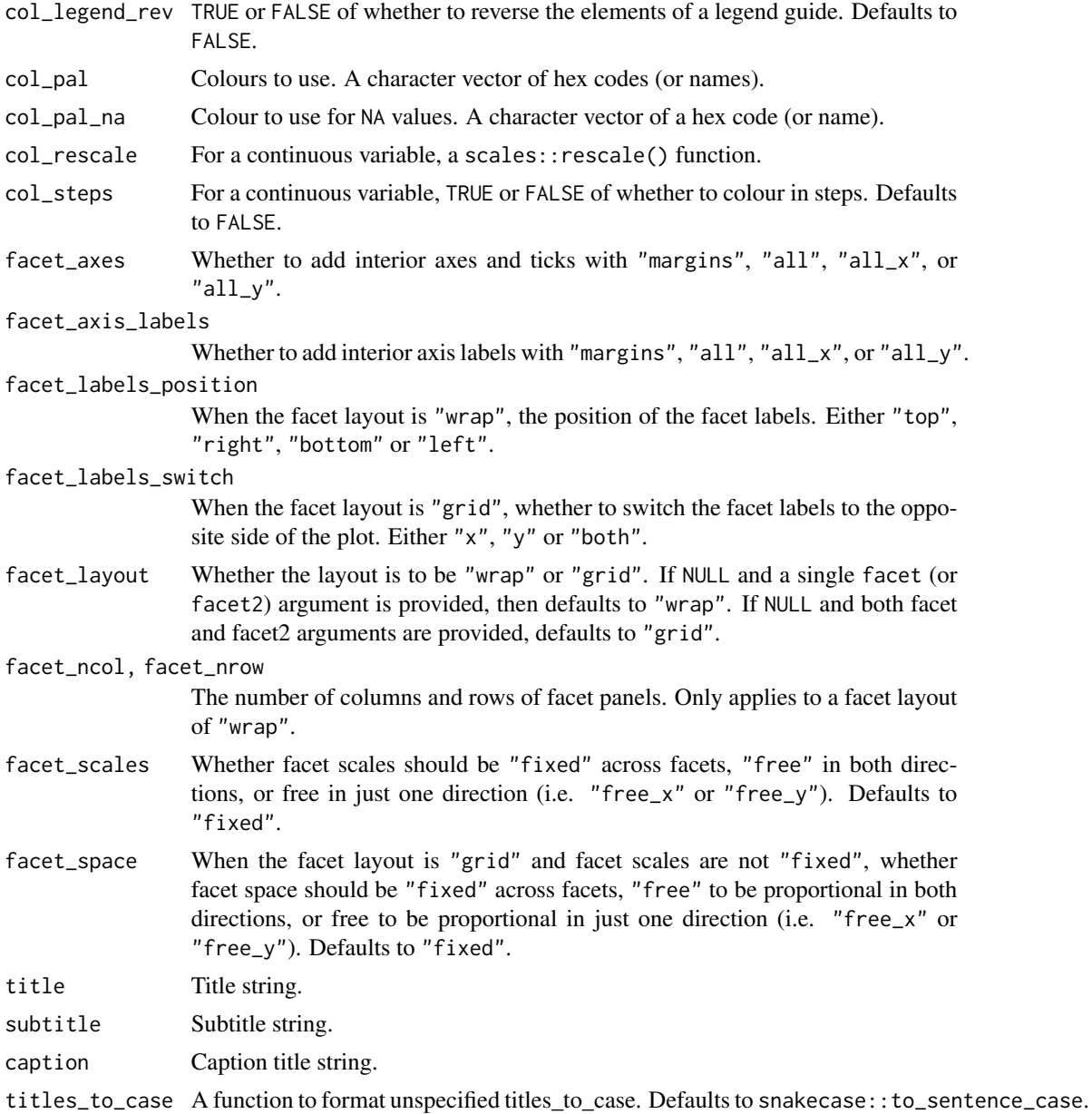

A ggplot object.

## Examples

```
library(ggplot2)
library(dplyr)
library(palmerpenguins)
```

```
set_blanket()
```

```
data.frame(
 trt = factor(c(1, 1, 2, 2)),resp = c(1, 5, 3, 4),group = factor(c(1, 2, 1, 2)),upper = c(1.1, 5.3, 3.3, 4.2),
  lower = c(0.8, 4.6, 2.4, 3.6)) |>
  gg_errorbar(
   x = trt,ymin = lower,
   ymax = upper,
   col = group,
   width = 0.1,
   x_title = "Treatment",
   y_title = "Response",
  )
```
gg\_freqpoly *Freqpoly ggplot*

#### Description

Create a freqpoly ggplot with a wrapper around [ggplot2::ggplot\(\)](#page-0-0) + [geom\\_freqpoly\(\).](#page-0-0)

```
gg_freqpoly(
 data = NULL,
  ...,
  stat = "bin",position = "identity",
 coord = ggplot2::coord_cartesian(clip = "off"),
 mode = NULL,
 x = NULL,xmin = NULL,xmax = NULL,
 xend = NULL,
 y = NULL,ymin = NULL,
 ymax = NULL,yend = NULL,
 z = NULL,col = NULL,facet = NULL,facet2 = NULL,
```

```
group = NULL,
subgroup = NULL,
label = NULL,
text = NULL,sample = NULL,
mapping = NULL,
x_breaks = NULL,
x_expand = NULL,
x_expand_limits = NULL,
x_labels = NULL,
x_limits = NULL,
x_oob = scales::oob_keep,
x_position = "bottom",
x_title = NULL,
x_transform = NULL,
y_breaks = NULL,
y_expand = NULL,
y_expand_limits = NULL,
y_labels = NULL,
v<sup>-</sup>limits = NULL,
y_oob = scales::oob_keep,
y_position = "left",
y_title = NULL,
y_transform = NULL,
col_breaks = NULL,
col_expand_limits = NULL,
col_labels = NULL,
col_legend_ncol = NULL,
col_legend_nrow = NULL,
col_legend_rev = FALSE,
col_limits = NULL,
col_oob = scales::oob_keep,
col\_pal = NULL,col_pal_na = "darkgrey",
col_rescale = scales::rescale(),
col_steps = FALSE,
col_title = NULL,
col_transform = NULL,
facet_axes = NULL,
facet_axis_labels = "margins",
facet_labels = NULL,
facet_labels_position = "top",
facet_labels_switch = NULL,
facet_layout = NULL,
facet_ncol = NULL,
facet_nrow = NULL,
facet_scales = "fixed",
facet_space = "fixed",
```

```
title = NULL,
 subtitle = NULL,
 caption = NULL,titles_to_case = snakecase::to_sentence_case
\mathcal{L}
```
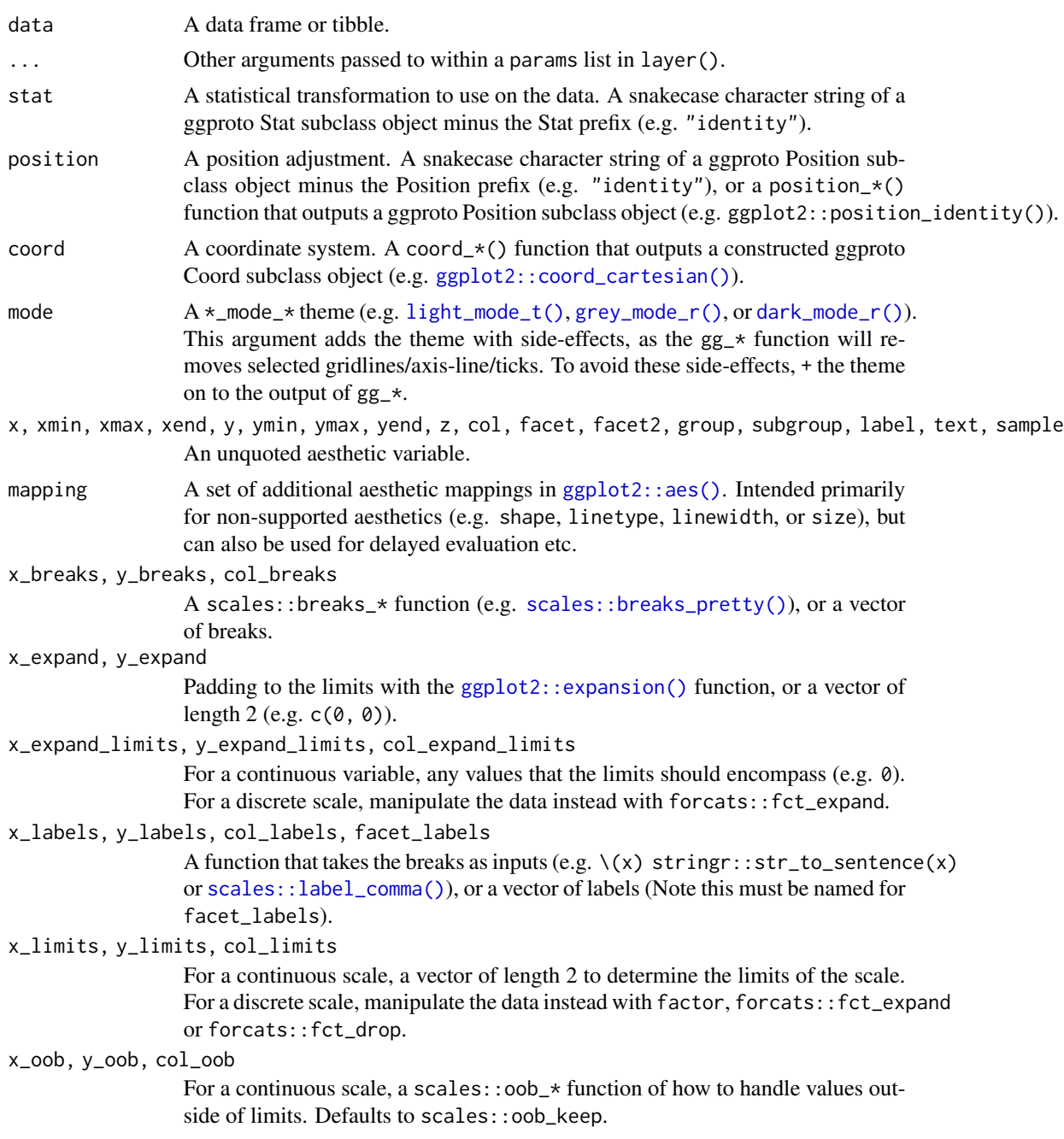

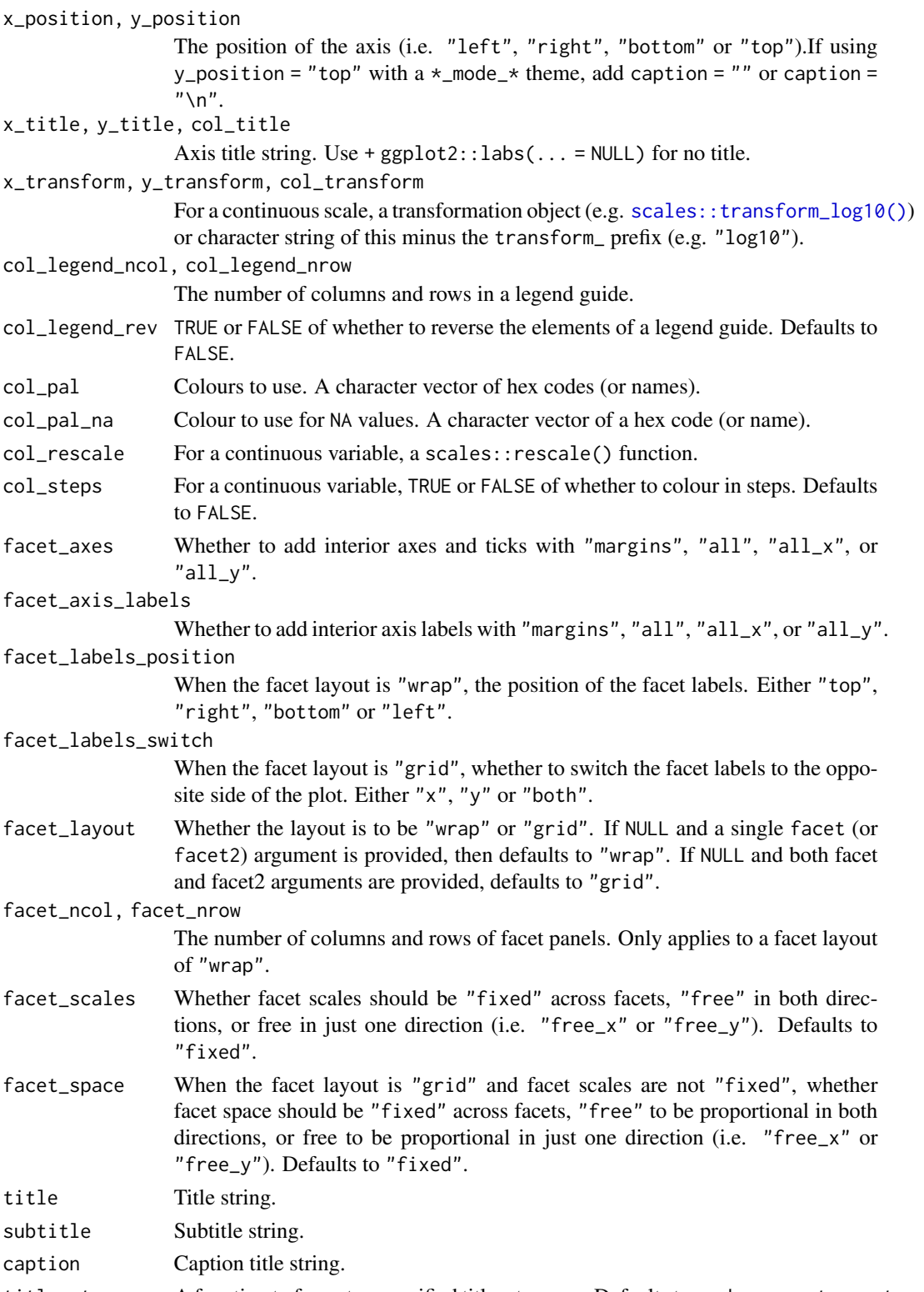

titles\_to\_case A function to format unspecified titles\_to\_case. Defaults to snakecase::to\_sentence\_case.

A ggplot object.

#### Examples

```
library(ggplot2)
library(dplyr)
library(palmerpenguins)
set_blanket()
penguins |>
  mutate(across(sex, \(x) stringr::str_to_sentence(x))) |>
  gg_freqpoly(
   x = flipper_length_mm,
   col = sex,col\_title = "",mode = light_model_t(),)
```
gg\_function *Function ggplot*

### Description

Create a function ggplot with a wrapper around [ggplot2::ggplot\(\)](#page-0-0) + [geom\\_function\(\).](#page-0-0)

```
gg_function(
 data = NULL,
  ...,
 stat = "function",
 position = "identity",
 coord = ggplot2::coord_cartesian(clip = "off"),
 mode = NULL,
 x = NULL,xmin = NULL,xmax = NULL,
 xend = NULL,y = NULL,ymin = NULL,
 ymax = NULL,
 yend = NULL,
 z = NULL,col = NULL,facet = NULL,
```

```
facet2 = NULL,group = NULL,subgroup = NULL,label = NULL,text = NULL,sample = NULL,
mapping = NULL,x_breaks = NULL,
x_expand = NULL,
x_expand_limits = NULL,
x_labels = NULL,
x_limits = NULL,
x_oob = scales::oob_keep,
x_position = "bottom",
x_title = NULL,
x_transform = NULL,
y_breaks = NULL,
y_expand = NULL,
y_expand_limits = NULL,
v<sub>-</sub>labels = NULL,
y_limits = NULL,
y_oob = scales::oob_keep,
y_position = "left",
y_title = NULL,
y_transform = NULL,
col_breaks = NULL,
col_expand_limits = NULL,
col_labels = NULL,
col_legend_ncol = NULL,
col_legend_nrow = NULL,
col_legend_rev = FALSE,
col_limits = NULL,
col_oob = scales::oob_keep,
col_pal = NULL,
col_pal_na = "darkgrey",
col_rescale = scales::rescale(),
col_steps = FALSE,
col_title = NULL,
col_transform = NULL,
facet_axes = NULL,
facet_axis_labels = "margins",
facet_labels = NULL,
facet_labels_position = "top",
facet_labels_switch = NULL,
facet_layout = NULL,
facet_ncol = NULL,
facet_nrow = NULL,
facet_scales = "fixed",
```

```
facet_space = "fixed",
 title = NULL,
 subtitle = NULL,caption = NULL,
 titles_to_case = snakecase::to_sentence_case
\mathcal{L}
```
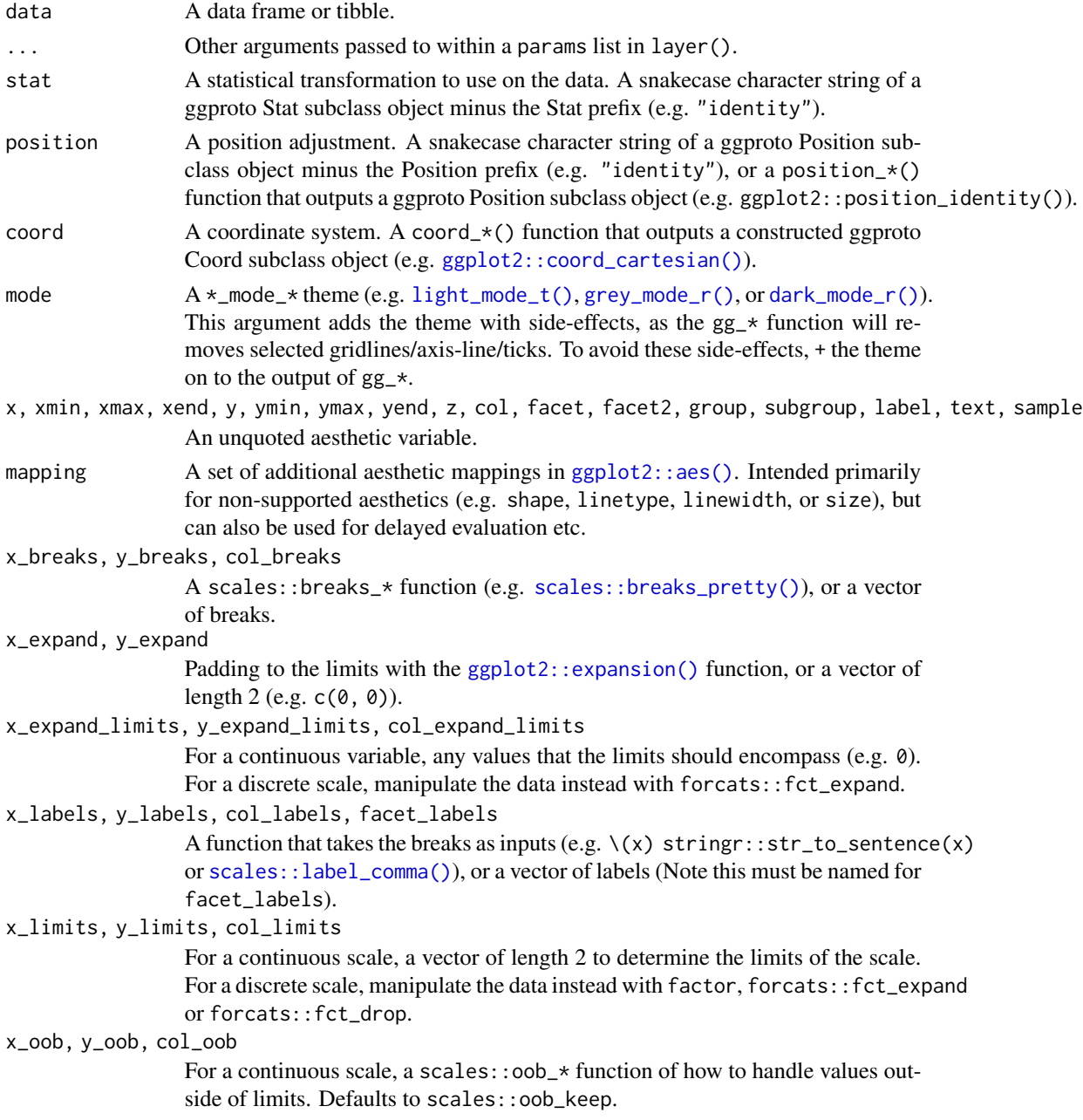

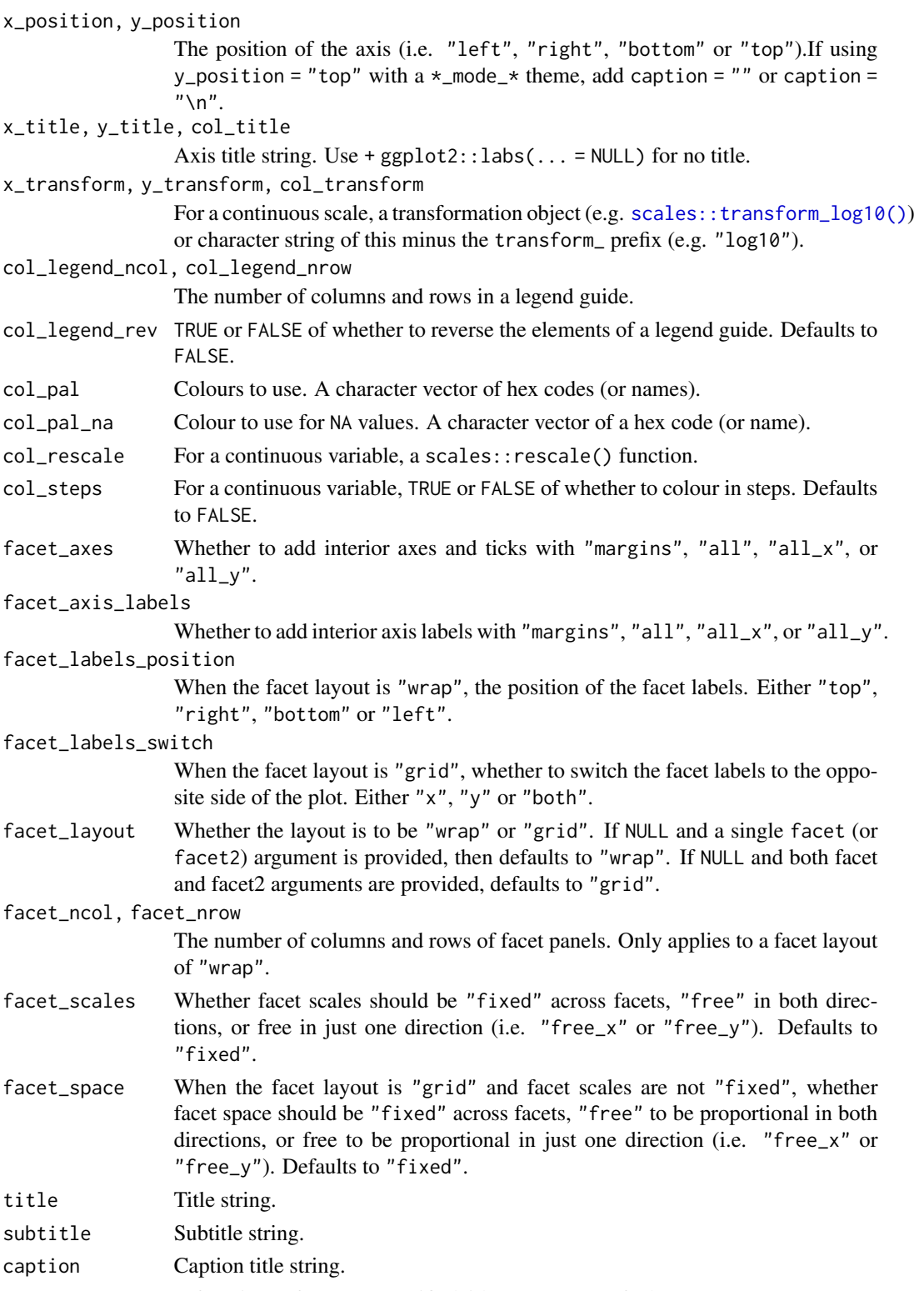

titles\_to\_case A function to format unspecified titles\_to\_case. Defaults to snakecase::to\_sentence\_case.

A ggplot object.

#### Examples

```
library(ggplot2)
library(dplyr)
set_blanket()
gg_function(
  fun = \setminus(x) dnorm(x, mean = 0, sd = 5),
  x_limits = qnorm(p = c(0.005, 0.995), mean = 0, sd = 5),
  y_expand_limits = 0,
\mathcal{L}
```
gg\_hex *Hex ggplot*

### Description

Create a hex ggplot with a wrapper around [ggplot2::ggplot\(\)](#page-0-0) + [geom\\_hex\(\).](#page-0-0)

```
gg_hex(
 data = NULL,
  ...,
 stat = "binhex",
 position = "identity",
 coord = ggplot2::coord_cartesian(clip = "off"),
 mode = NULL,x = NULL,xmin = NULL,
 xmax = NULL,
 xend = NULL,y = NULL,ymin = NULL,
 ymax = NULL,
 yend = NULL,
 z = NULL,col = NULL,facet = NULL,facet2 = NULL,group = NULL,
  subgroup = NULL,
  label = NULL,
```

```
text = NULL,sample = NULL,
mapping = NULL,x_breaks = NULL,
x_expand = NULL,
x_expand_limits = NULL,
x<sup>l</sup>abels = NULL,
x_limits = NULL,
x_oob = scales::oob_keep,
x_position = "bottom",
x_title = NULL,
x_transform = NULL,
y_breaks = NULL,
y<sup></sup> expand = NULL,
y_expand_limits = NULL,
y_labels = NULL,
y_limits = NULL,
y_oob = scales::oob_keep,
y_position = "left",
v_{\text{-}}title = NULL,
y_transform = NULL,
col_breaks = NULL,
col_expand_limits = NULL,
col_labels = NULL,
col_legend_ncol = NULL,
col_legend_nrow = NULL,
col_legend_rev = FALSE,
col_limits = NULL,
col_oob = scales::oob_keep,
col\_pal = NULL,col_pal_na = "darkgrey",
col_rescale = scales::rescale(),
col_steps = FALSE,
col_title = NULL,
col_transform = NULL,
facet_axes = NULL,
facet_axis_labels = "margins",
facet_labels = NULL,
facet_labels_position = "top",
facet_labels_switch = NULL,
facet_layout = NULL,
facet_ncol = NULL,
facet_nrow = NULL,
facet_scales = "fixed",
facet_space = "fixed",
title = NULL,
subtitle = NULL,
caption = NULL,
```

```
titles_to_case = snakecase::to_sentence_case
\mathcal{L}
```
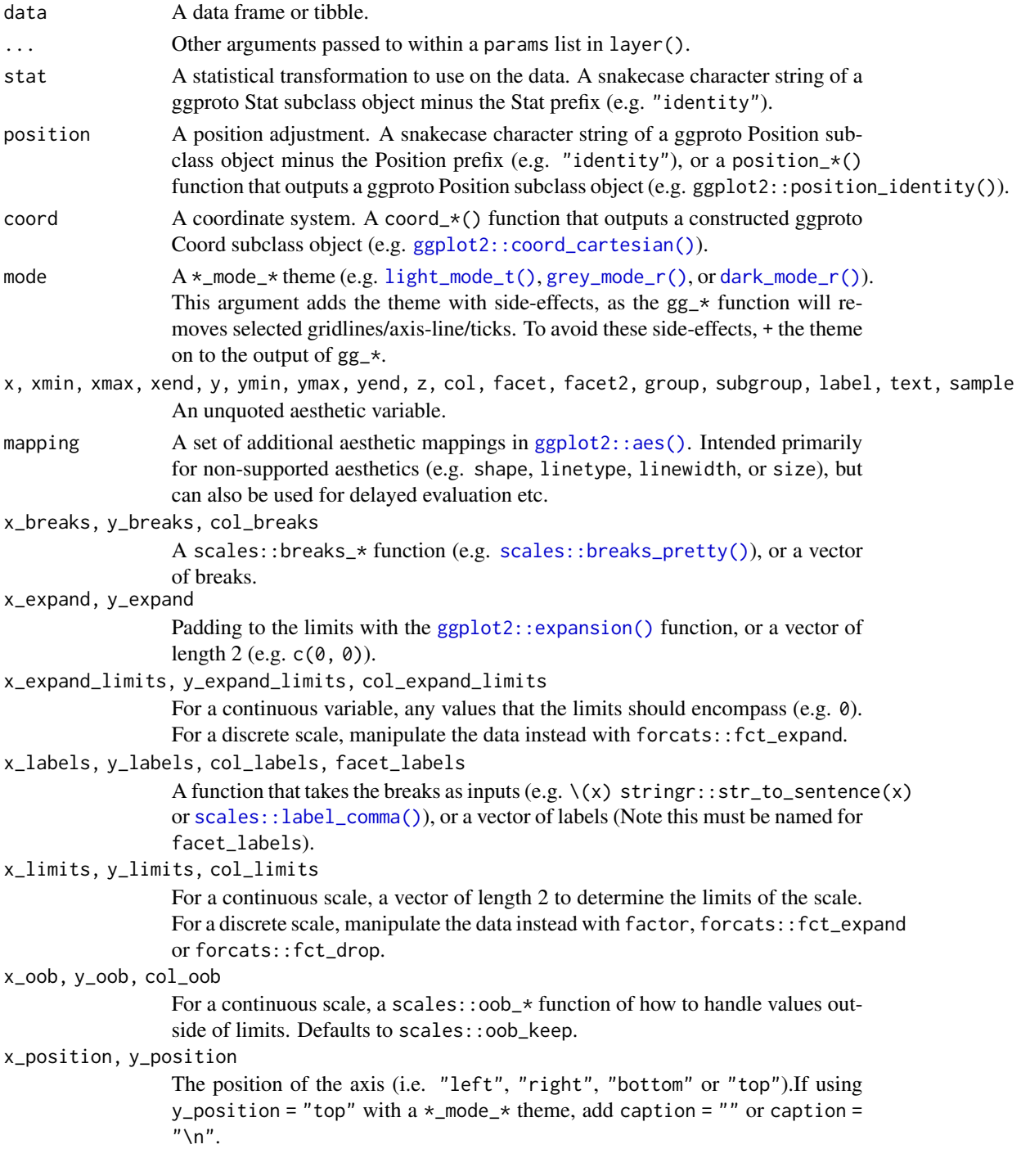
#### $gg$  hex 73

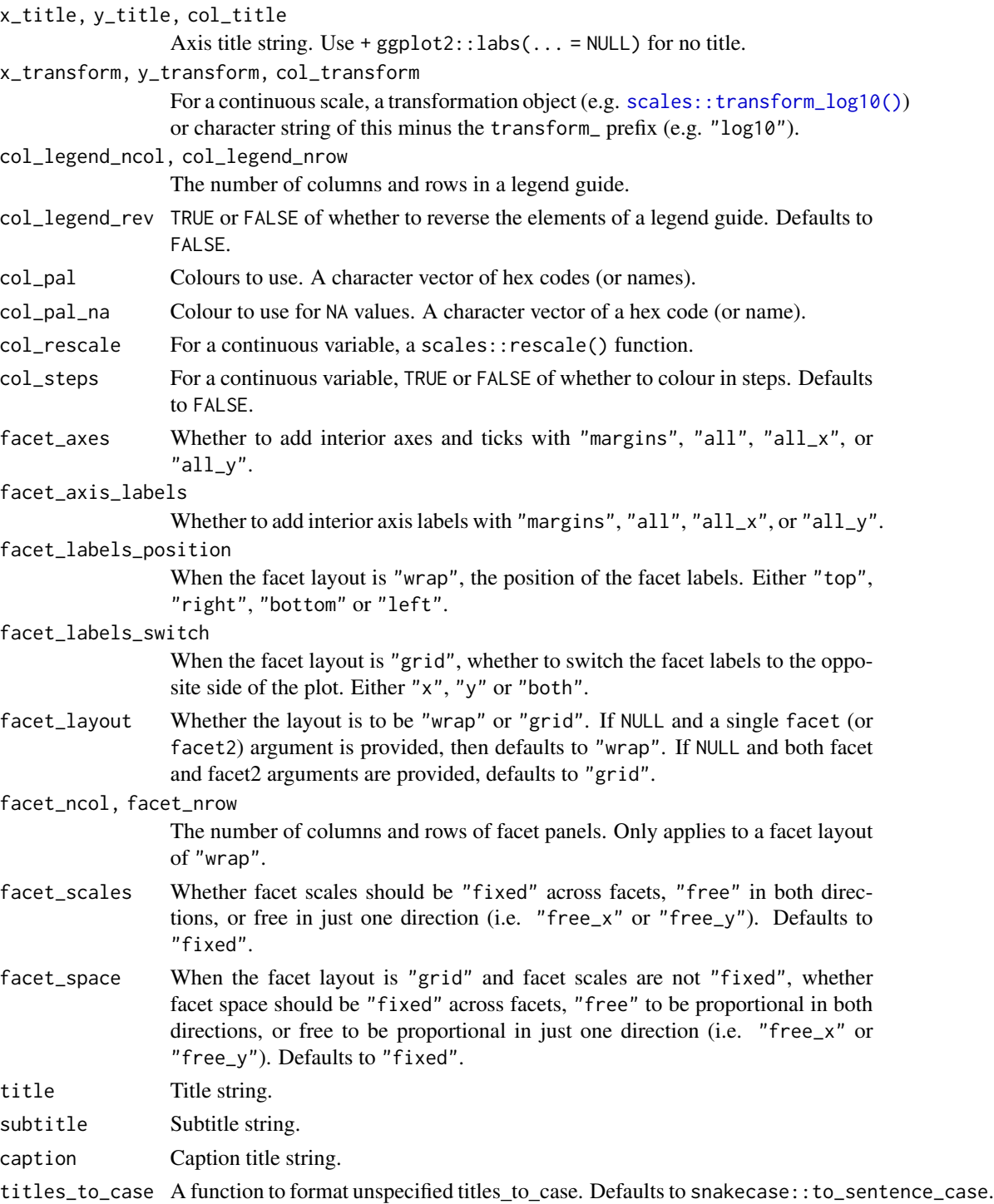

# Value

A ggplot object.

#### Examples

```
library(ggplot2)
library(dplyr)
library(palmerpenguins)
set_blanket()
diamonds |>
  gg_hex(
    x = \text{carat},
    y = price,coord = coord\_cartesian(clip = "on"),y_limits = c(0, 20000),
  \lambda
```
gg\_histogram *Histogram ggplot*

# Description

Create a histogram ggplot with a wrapper around  $ggplot2$ : :  $ggplot() + geom\_histogram()$ .

```
gg_histogram(
 data = NULL,
  ...,
 stat = "bin",position = "stack",
 coord = ggplot2::coord_cartesian(clip = "off"),
 mode = NULL,
 x = NULL,xmin = NULL,xmax = NULL,
 xend = NULL,
 y = NULL,ymin = NULL,
 ymax = NULL,yend = NULL,
 z = NULL,col = NULL,facet = NULL,facet2 = NULL,group = NULL,subgroup = NULL,
  label = NULL,text = NULL,
```

```
sample = NULL,
mapping = NULL,
x_breaks = NULL,
x_expand = NULL,
x_expand_limits = NULL,
x_labels = NULL,
x_limits = NULL,
x_oob = scales::oob_keep,
x_position = "bottom",
x_title = NULL,
x_transform = NULL,
y_breaks = NULL,
y_expand = NULL,
y_expand_limits = NULL,
y_labels = NULL,
y_limits = NULL,
y_oob = scales::oob_keep,
y_position = "left",
y_title = NULL,
y_transform = NULL,
col_breaks = NULL,
col_expand_limits = NULL,
col_labels = NULL,
col_legend_ncol = NULL,
col_legend_nrow = NULL,
col_legend_rev = FALSE,
col_limits = NULL,
col_oob = scales::oob_keep,
col\_pal = NULL,col_pal_na = "darkgrey",
col_rescale = scales::rescale(),
col_steps = FALSE,
col_title = NULL,
col_transform = NULL,
facet_axes = NULL,
facet_axis_labels = "margins",
facet_labels = NULL,facet_labels_position = "top",
facet_labels_switch = NULL,
facet_layout = NULL,
facet_ncol = NULL,
facet_nrow = NULL,
facet_scales = "fixed",
facet_space = "fixed",
title = NULL,
subtitle = NULL,
caption = NULL,
titles_to_case = snakecase::to_sentence_case
```
# )

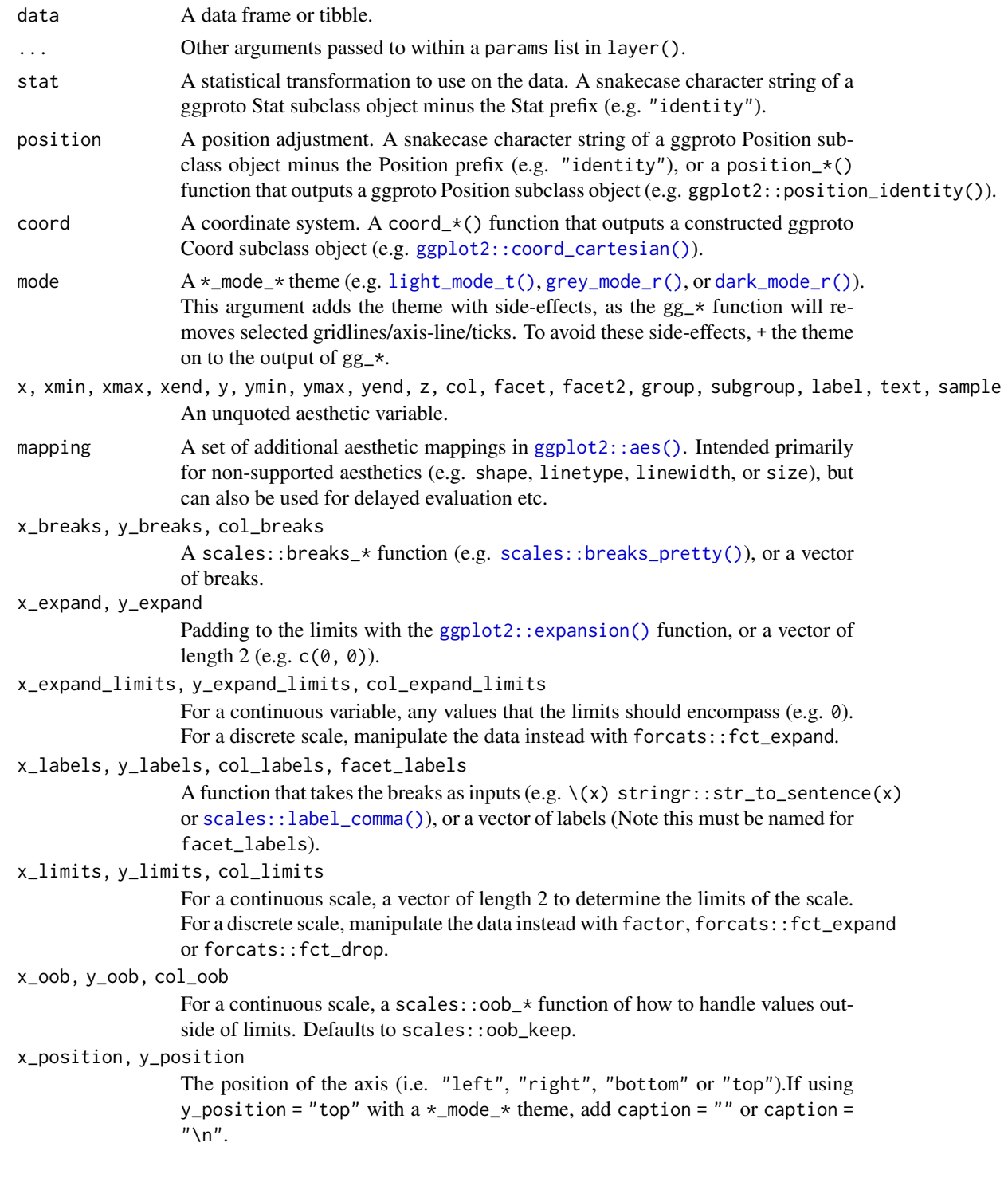

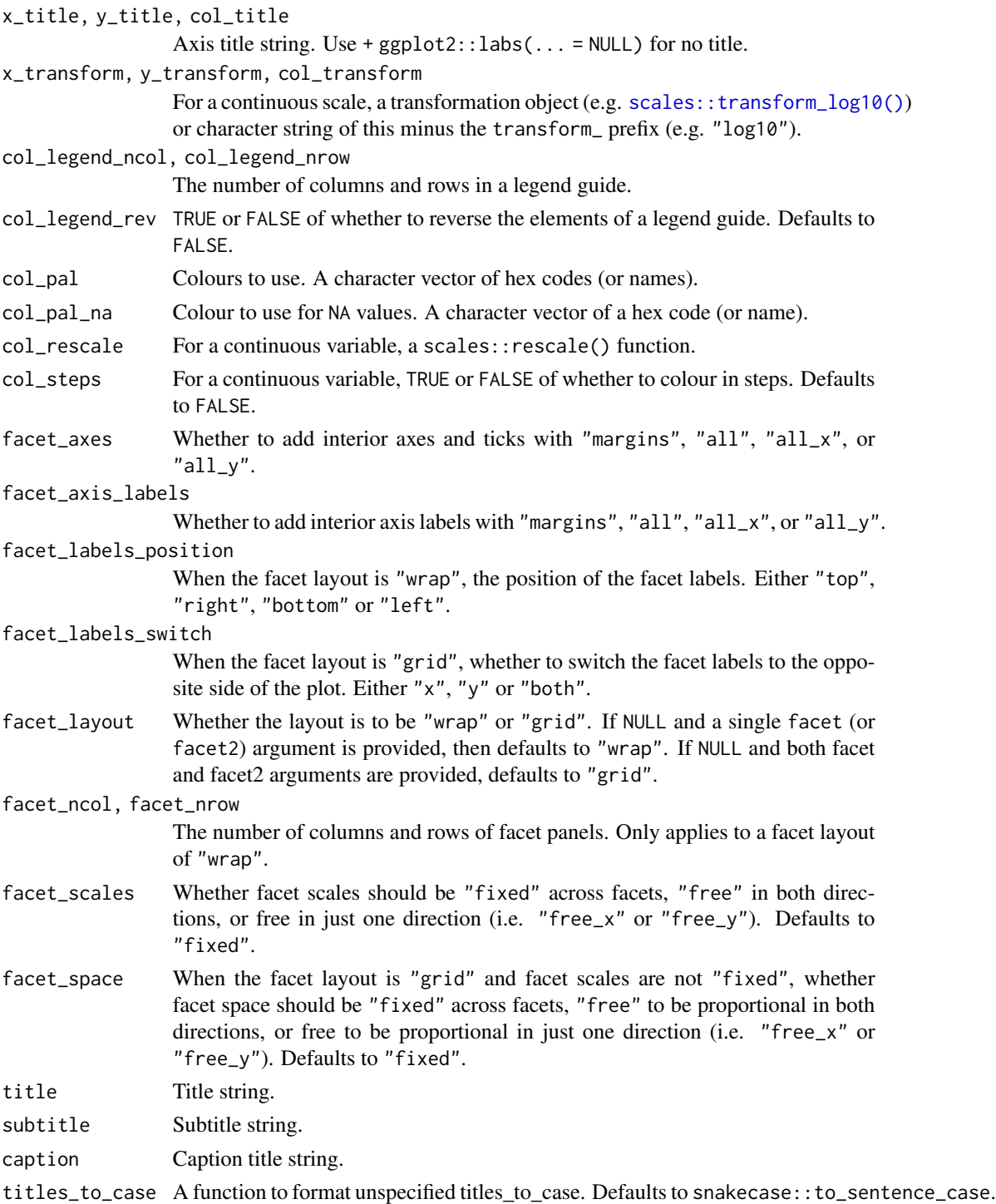

# Value

A ggplot object.

# Examples

```
library(ggplot2)
library(dplyr)
library(palmerpenguins)
set_blanket()
penguins |>
  mutate(across(sex, \(x) stringr::str_to_sentence(x))) |>
  gg_histogram(
   x = flipper_length_mm,
   col = sex,facet = species,
   bins = 50,
   mode = light_model(),
  )
```
gg\_jitter *Jitter ggplot*

#### Description

Create a jitter ggplot with a wrapper around  $ggplot2::ggplot() + geom\_jitter()$  $ggplot2::ggplot() + geom\_jitter()$ .

```
gg_jitter(
  data = NULL,
  ...,
  stat = "identity",
  position = "jitter",
  coord = ggplot2::coord_cartesian(clip = "off"),
 mode = NULL,x = NULL,xmin = NULL,
 xmax = NULL,
 xend = NULL,y = NULL,ymin = NULL,
 ymax = NULL,yend = NULL,
  z = NULL,
  col = NULL,facet = NULL,facet2 = NULL,group = NULL,subgroup = NULL,
```

```
label = NULL,text = NULL,sample = NULL,
mapping = NULL,
x_breaks = NULL,
x_expand = NULL,
x_expand_limits = NULL,
x_labels = NULL,
x_limits = NULL,
x_oob = scales::oob_keep,
x_position = "bottom",
x_title = NULL,
x_transform = NULL,
y_breaks = NULL,
y_expand = NULL,
y_expand_limits = NULL,
y_labels = NULL,
y_limits = NULL,
y_oob = scales::oob_keep,
y_position = "left",
y_title = NULL,
y_transform = NULL,
col_breaks = NULL,
col_expand_limits = NULL,
col_labels = NULL,
col_legend_ncol = NULL,
col_legend_nrow = NULL,
col_legend_rev = FALSE,
col_limits = NULL,
col_oob = scales::oob_keep,
col\_pal = NULL,col_pal_na = "darkgrey",
col_rescale = scales::rescale(),
col_steps = FALSE,
col_title = NULL,
col_transform = NULL,
facet_axes = NULL,facet_axis_labels = "margins",
facet_labels = NULL,
facet_labels_position = "top",
facet_labels_switch = NULL,
facet_layout = NULL,
facet\_ncol = NULL,facet_nrow = NULL,
facet_scales = "fixed",
facet_space = "fixed",
title = NULL,
subtitle = NULL,
```

```
caption = NULL,
  titles_to_case = snakecase::to_sentence_case
\mathcal{L}
```
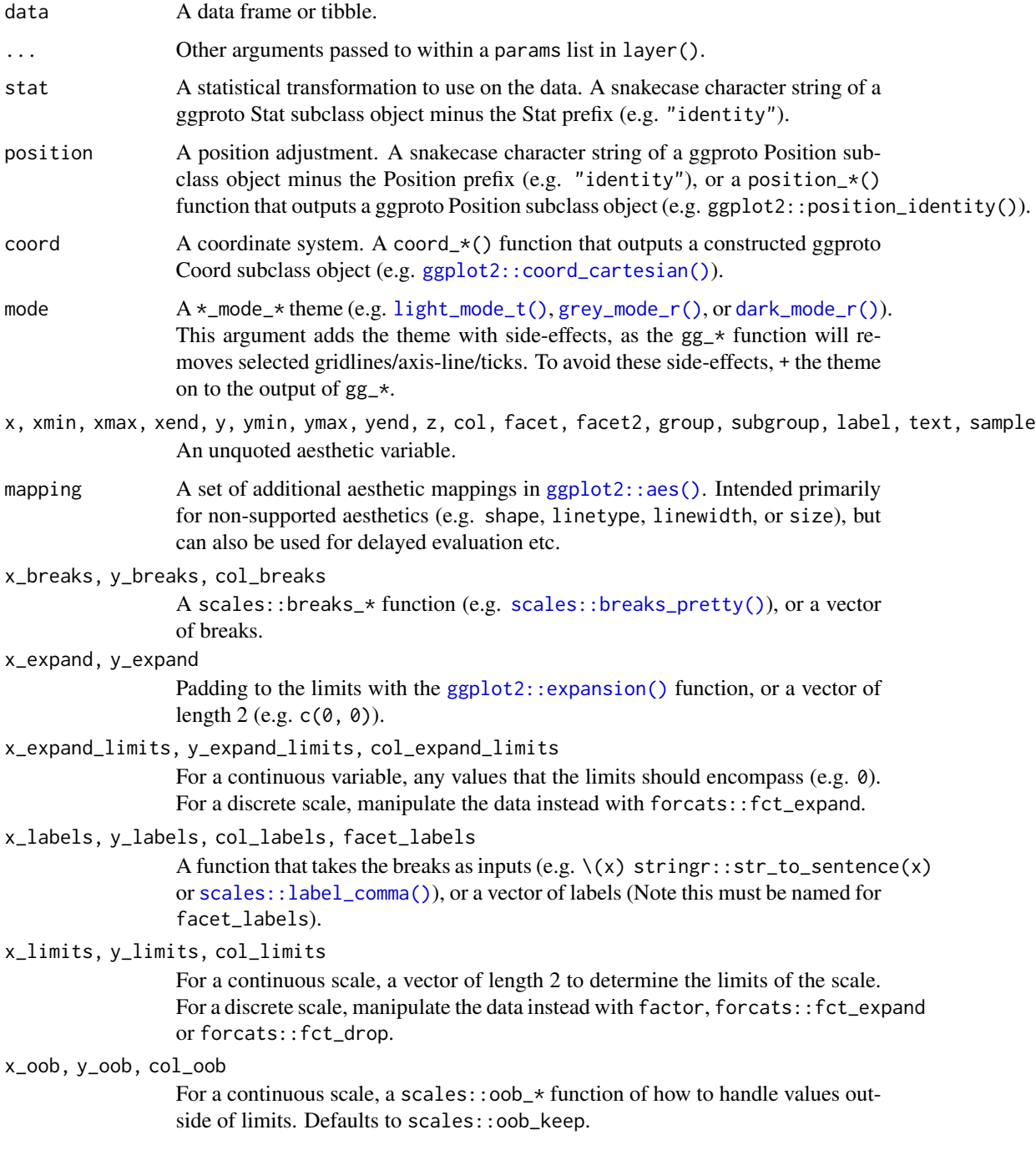

#### gg\_jitter 81

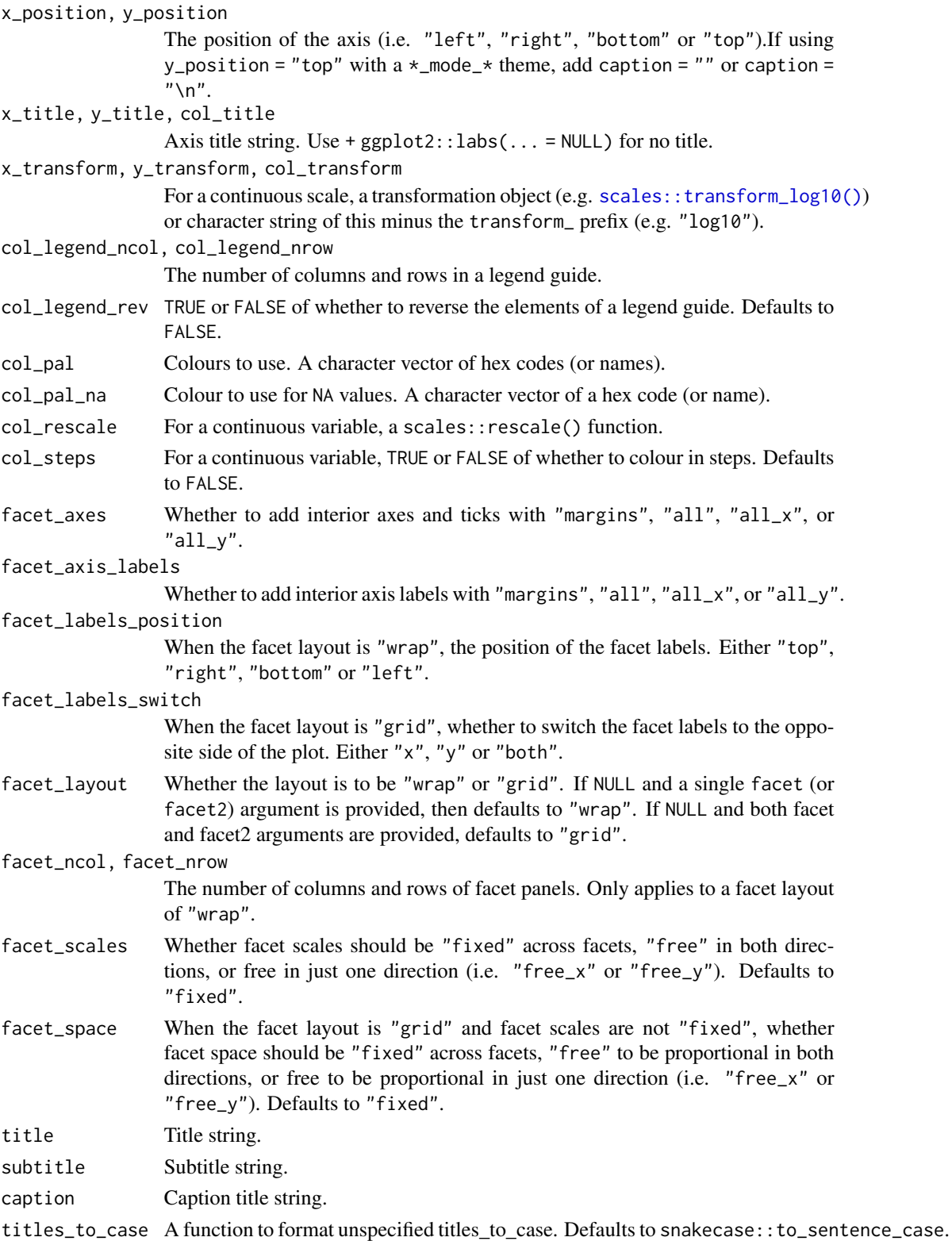

# Value

A ggplot object.

# Examples

```
library(ggplot2)
library(dplyr)
library(palmerpenguins)
set_blanket()
set.seed(123)
penguins |>
  gg_jitter(
   x = species,
   y = body\_mass_g,
   col = flipper_length_mm,
   position = position_jitter(height = 0),
   y_expand_limits = 0,
   col_steps = TRUE,
  )
```
gg\_label *Label ggplot*

# Description

Create a label ggplot with a wrapper around [ggplot2::ggplot\(\)](#page-0-0) + [geom\\_label\(\).](#page-0-0)

```
gg_label(
  data = NULL,...,
 stat = "identity",
 position = "identity",
 coord = ggplot2::coord_cartesian(clip = "off"),
 mode = NULL,
 x = NULL,xmin = NULL,
 xmax = NULL,
 xend = NULL,y = NULL,ymin = NULL,
 ymax = NULL,yend = NULL,
```

```
z = NULL,col = NULL,facet = NULL,
facet2 = NULL,group = NULL,subgroup = NULL,
label = NULL,text = NULL,sample = NULL,
mapping = NULL,x_breaks = NULL,
x_expand = NULL,
x_expand_limits = NULL,
x<sup>l</sup>abels = NULL,
x_limits = NULL,
x_oob = scales::oob_keep,
x_position = "bottom",
x_title = NULL,
x_transform = NULL,
v_breaks = NULL,
y_expand = NULL,
y_expand_limits = NULL,
y_labels = NULL,
y_limits = NULL,
y_oob = scales::oob_keep,
y_position = "left",
y_title = NULL,
y_transform = NULL,
col_breaks = NULL,
col_expand_limits = NULL,
col_labels = NULL,
col_legend_ncol = NULL,
col_legend_nrow = NULL,
col_legend_rev = FALSE,
col_limits = NULL,
col_oob = scales::oob_keep,
col\_pal = NULL,
col_pal_na = "darkgrey",
col_rescale = scales::rescale(),
col_steps = FALSE,
col_title = NULL,
col_transform = NULL,
facet_axes = NULL,
facet_axis_labels = "margins",
facet_labels = NULL,
facet_labels_position = "top",
facet_labels_switch = NULL,
facet_layout = NULL,
```

```
facet_ncol = NULL,
 facet_nrow = NULL,
 facet_scales = "fixed",
 facet_space = "fixed",
 title = NULL,
 subtitle = NULL,
 caption = NULL,
 titles_to_case = snakecase::to_sentence_case
\mathcal{L}
```
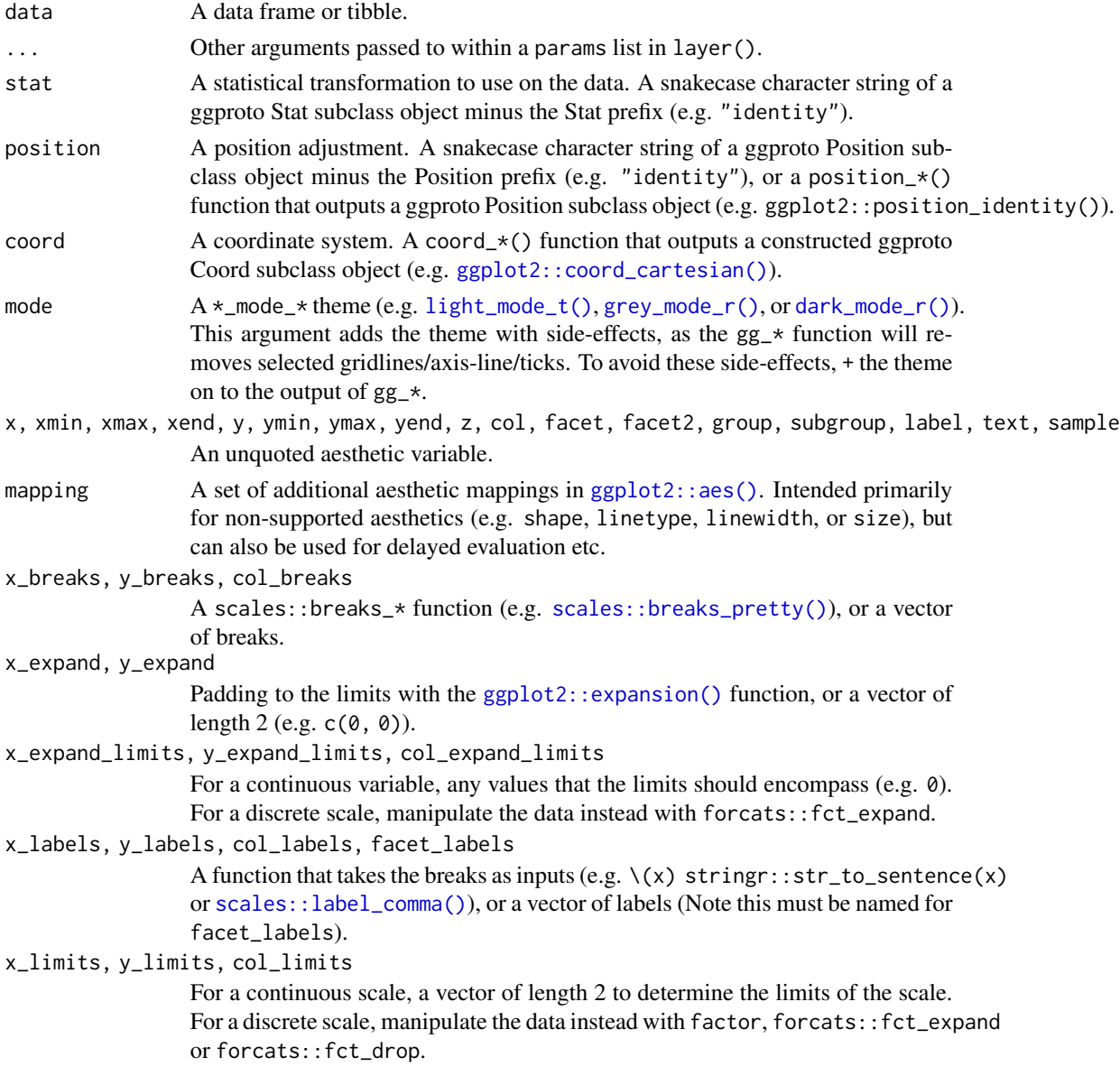

#### $gg$ \_label 85

x\_oob, y\_oob, col\_oob

x\_position, y\_position

x\_title, y\_title, col\_title

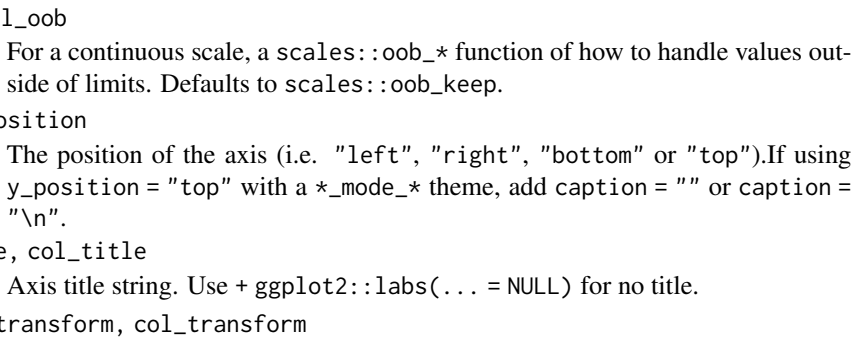

For a continuous scale, a transformation object (e.g. scales:: transform\_log10()) or character string of this minus the transform\_ prefix (e.g. "log10").

#### col\_legend\_ncol, col\_legend\_nrow

 $"$ \n".

x\_transform, y\_transform, col\_transform

The number of columns and rows in a legend guide.

- col\_legend\_rev TRUE or FALSE of whether to reverse the elements of a legend guide. Defaults to FALSE.
- col\_pal Colours to use. A character vector of hex codes (or names).
- col\_pal\_na Colour to use for NA values. A character vector of a hex code (or name).
- col\_rescale For a continuous variable, a scales::rescale() function.
- col\_steps For a continuous variable, TRUE or FALSE of whether to colour in steps. Defaults to FALSE.
- facet\_axes Whether to add interior axes and ticks with "margins", "all", "all\_x", or  $"all_y".$

facet\_axis\_labels

Whether to add interior axis labels with "margins", "all", "all\_x", or "all\_y".

#### facet\_labels\_position

When the facet layout is "wrap", the position of the facet labels. Either "top", "right", "bottom" or "left".

facet labels switch

When the facet layout is "grid", whether to switch the facet labels to the opposite side of the plot. Either "x", "y" or "both".

facet\_layout Whether the layout is to be "wrap" or "grid". If NULL and a single facet (or facet2) argument is provided, then defaults to "wrap". If NULL and both facet and facet2 arguments are provided, defaults to "grid".

facet\_ncol, facet\_nrow

The number of columns and rows of facet panels. Only applies to a facet layout of "wrap".

- facet\_scales Whether facet scales should be "fixed" across facets, "free" in both directions, or free in just one direction (i.e. "free\_x" or "free\_y"). Defaults to "fixed".
- facet\_space When the facet layout is "grid" and facet scales are not "fixed", whether facet space should be "fixed" across facets, "free" to be proportional in both directions, or free to be proportional in just one direction (i.e. "free\_x" or "free\_y"). Defaults to "fixed".

86 gg\_line

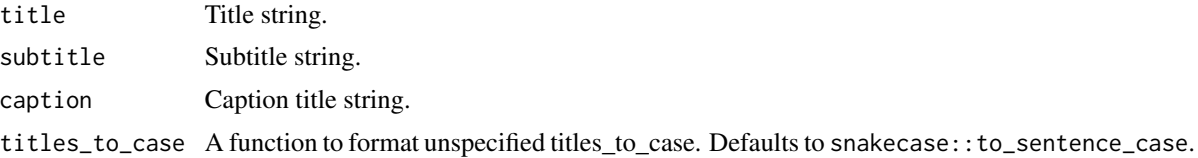

#### Value

A ggplot object.

# Examples

```
library(ggplot2)
library(dplyr)
set_blanket()
bind_rows(
 mtcars |> slice_min(order_by = mpg),
 mtcars |> slice_max(order_by = mpg)) |>
  tibble::rownames_to_column("model") |>
  gg_label(
    x = model,y = mpg,
    col = mpg,
    label = model,
    y_expand_limits = 0,
   y_title = "Miles per gallon",
    col_pal = c(orange, "white", teal),
  \mathcal{L}
```
gg\_line *Line ggplot*

# Description

Create a line ggplot with a wrapper around  $ggplot2::ggplot() + geom\_line()$  $ggplot2::ggplot() + geom\_line()$ .

```
gg_line(
 data = NULL,
  ...,
 stat = "identity",
 position = "identity",
 coord = ggplot2::coord_cartesian(clip = "off"),
 mode = NULL,x = NULL,
```

```
xmin = NULL,xmax = NULL,
xend = NULL,
y = NULL,ymin = NULL,
ymax = NULL,yend = NULL,z = NULL,col = NULL,facet = NULL,facet2 = NULL,group = NULL,subgroup = NULL,
label = NULL,text = NULL,sample = NULL,
mapping = NULL,
x_breaks = NULL,
x_expand = NULL,
x_expand_limits = NULL,
x_labels = NULL,
x_limits = NULL,
x_oob = scales::oob_keep,
x_position = "bottom",
x_title = NULL,
x_transform = NULL,
y_breaks = NULL,
y_expand = NULL,
y_expand_limits = NULL,
y<sup>l</sup>abels = NULL,
y_limits = NULL,
y_oob = scales::oob_keep,
y_position = "left",
y_title = NULL,
y_transform = NULL,
col_breaks = NULL,
col_expand_limits = NULL,
col_labels = NULL,
col_legend_ncol = NULL,
col_legend_nrow = NULL,
col_legend_rev = FALSE,
col_limits = NULL,
col_oob = scales::oob_keep,
col\_pal = NULL,col_pal_na = "darkgrey",
col_rescale = scales::rescale(),
col_steps = FALSE,
col_title = NULL,
```

```
col_transform = NULL,
 facet_axes = NULL,
 facet_axis_labels = "margins",
 facet_labels = NULL,
 facet_labels_position = "top",
 facet_labels_switch = NULL,
  facet_layout = NULL,
  facet_ncol = NULL,
  facet_nrow = NULL,
 facet_scales = "fixed",
 facet_space = "fixed",
  title = NULL,
 subtitle = NULL,
 caption = NULL,
 titles_to_case = snakecase::to_sentence_case
\mathcal{L}
```
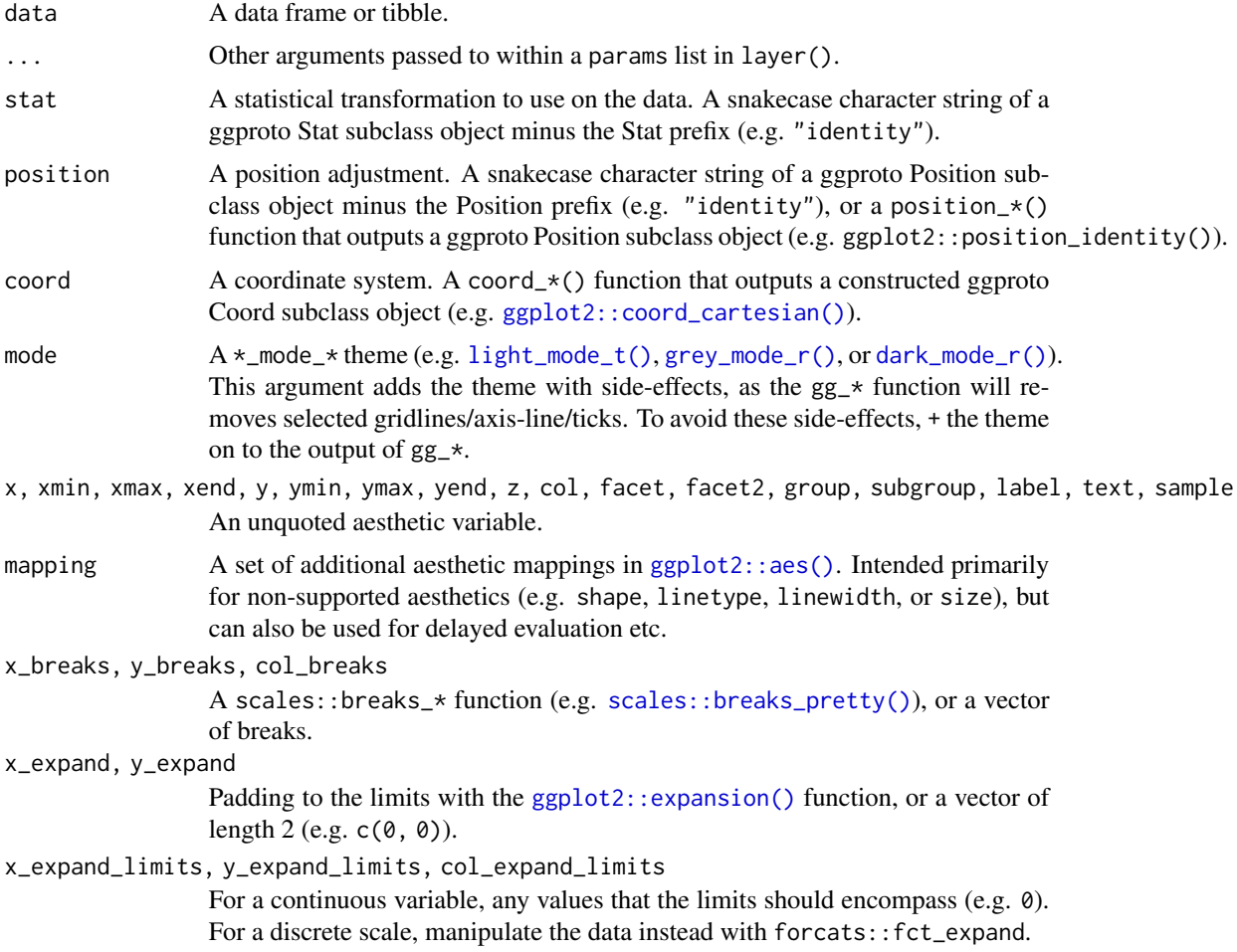

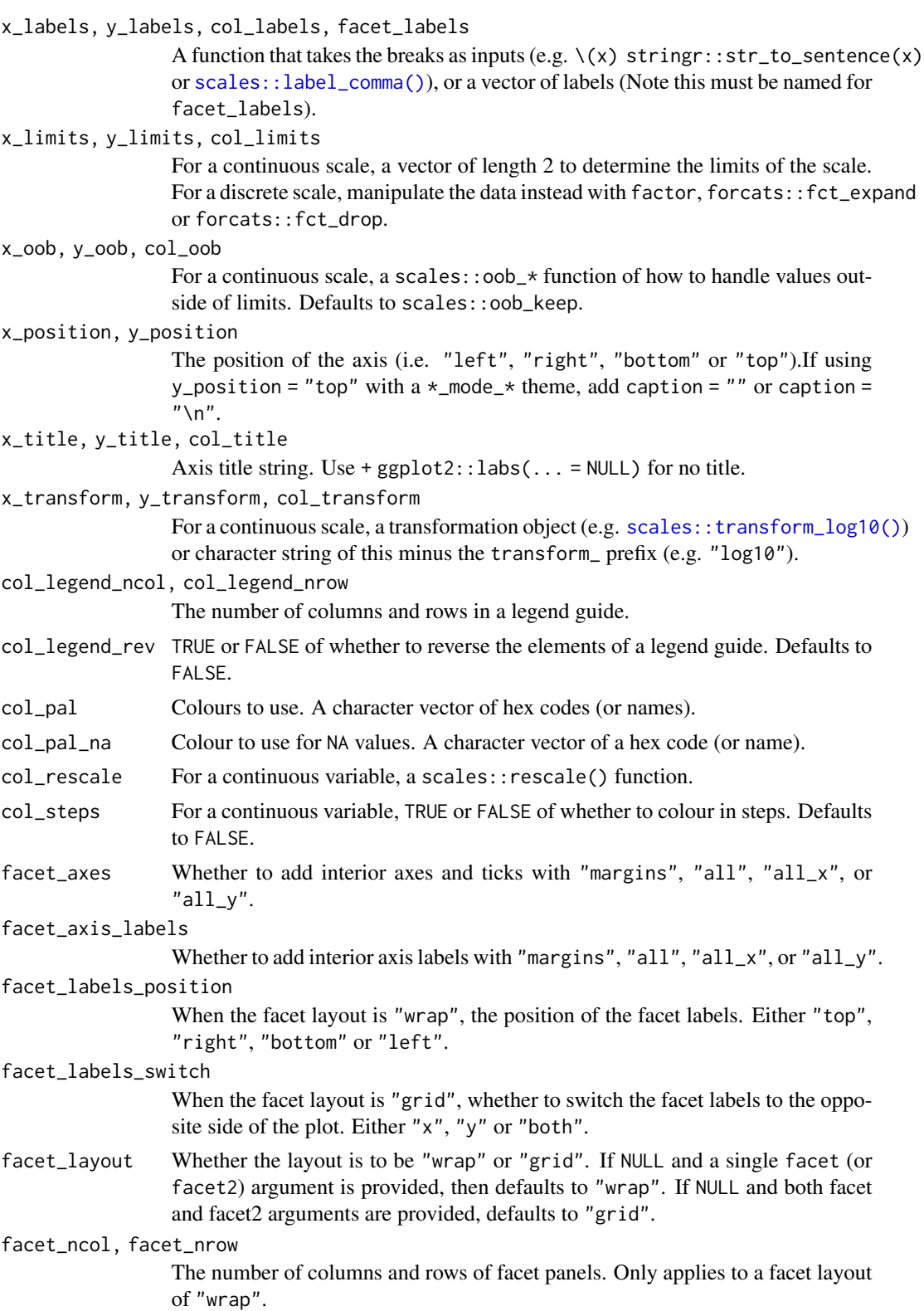

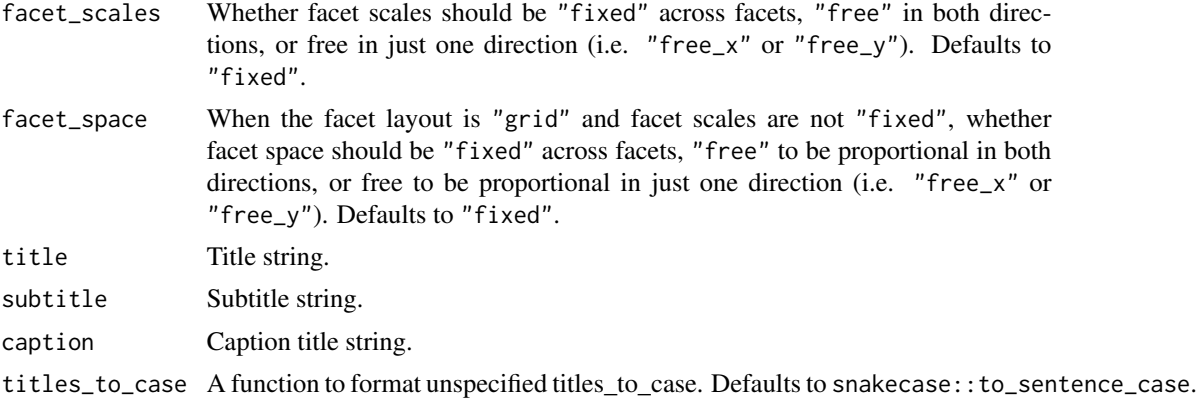

#### Value

A ggplot object.

# Examples

```
library(ggplot2)
library(dplyr)
set_blanket()
economics |>
  gg_line(
    x = date,y = unemploy,
    y_expand_limits = 0,
    y_title = "Unemployment",
  \mathcal{L}
```
gg\_linerange *Linerange ggplot*

# Description

Create a linerange ggplot with a wrapper around [ggplot2::ggplot\(\)](#page-0-0) + [geom\\_linerange\(\).](#page-0-0)

```
gg_linerange(
 data = NULL,
  ...,
 stat = "identity",
 position = "identity",
 coord = ggplot2::coord_cartesian(clip = "off"),
```

```
mode = NULL,
x = NULL,
xmin = NULL,xmax = NULL,
xend = NULL,y = NULL,ymin = NULL,
ymax = NULL,
yend = NULL,
z = NULL,col = NULL,facet = NULL,facet2 = NULL,group = NULL,subgroup = NULL,
label = NULL,text = NULL,sample = NULL,
mapping = NULL,
x_breaks = NULL,
x_expand = NULL,
x_expand_limits = NULL,
x_labels = NULL,
x_limits = NULL,
x_oob = scales::oob_keep,
x_position = "bottom",
x_title = NULL,
x_transform = NULL,
y_breaks = NULL,
y_expand = NULL,
y_expand_limits = NULL,
y_labels = NULL,
y_limits = NULL,
y_oob = scales::oob_keep,
y_position = "left",
y_title = NULL,
y_transform = NULL,
col_breaks = NULL,
col_expand_limits = NULL,
col_labels = NULL,
col_legend_ncol = NULL,
col_legend_nrow = NULL,
col_legend_rev = FALSE,
col_limits = NULL,
col_oob = scales::oob_keep,
col\_pal = NULL,col_pal_na = "darkgrey",
col_rescale = scales::rescale(),
```

```
col_steps = FALSE,
 col_title = NULL,
 col_transform = NULL,
 facet_axes = NULL,
  facet_axis_labels = "margins",
  facet_labels = NULL,
  facet_labels_position = "top",
  facet_labels_switch = NULL,
  facet_layout = NULL,
  facet_ncol = NULL,
  facet_nrow = NULL,
  facet_scales = "fixed",
  facet_space = "fixed",
 title = NULL,
  subtitle = NULL,
 caption = NULL,
  titles_to_case = snakecase::to_sentence_case
\mathcal{L}
```
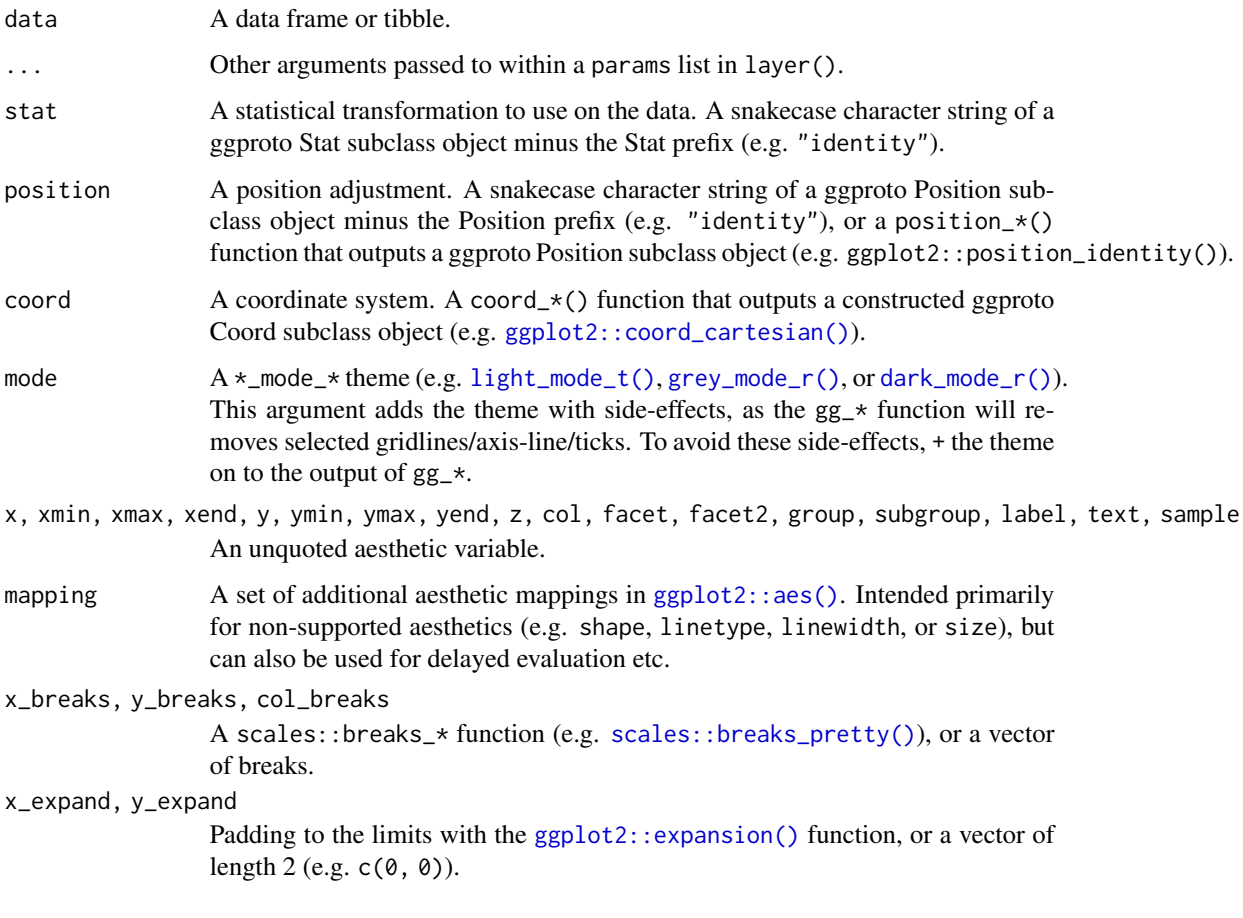

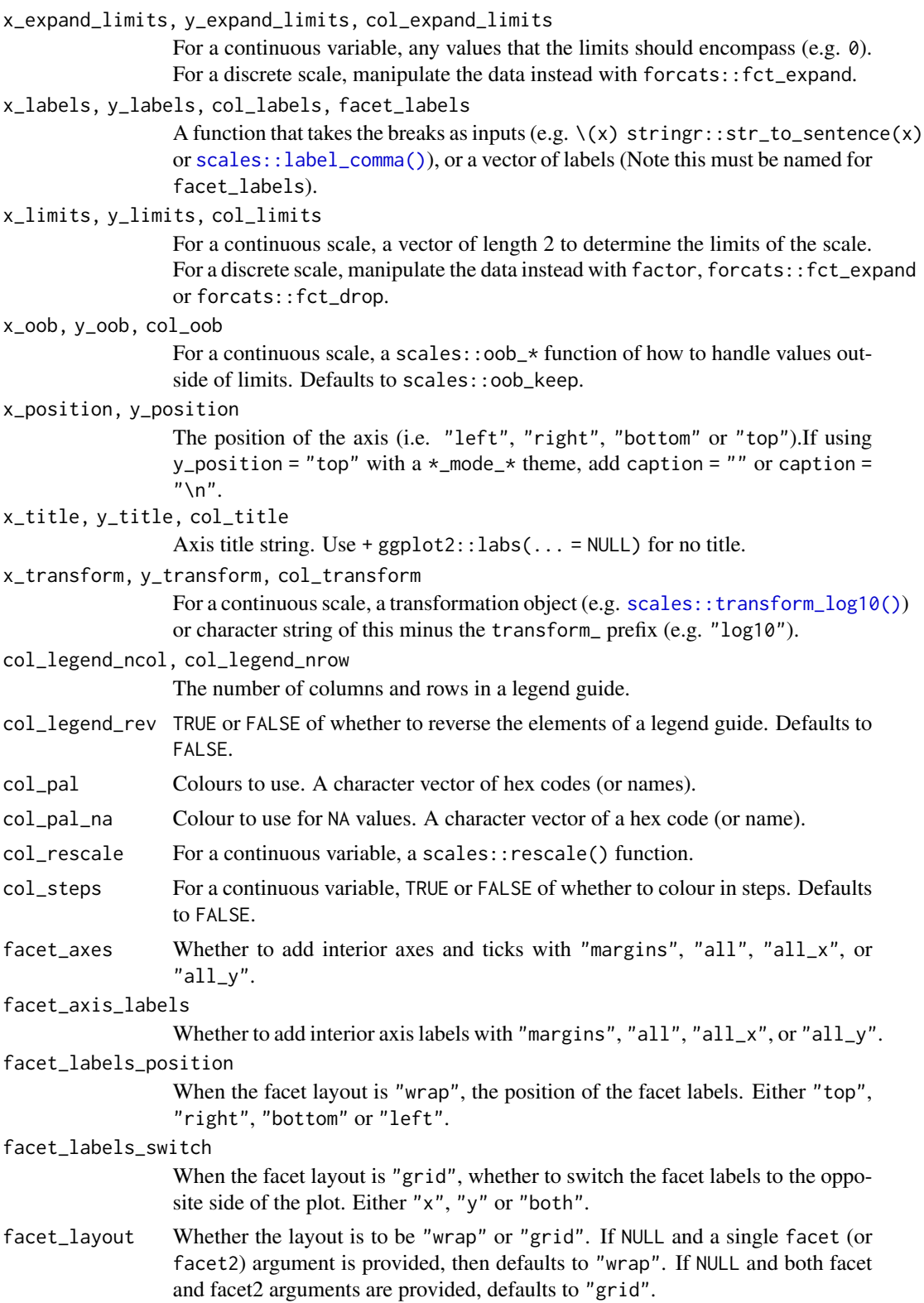

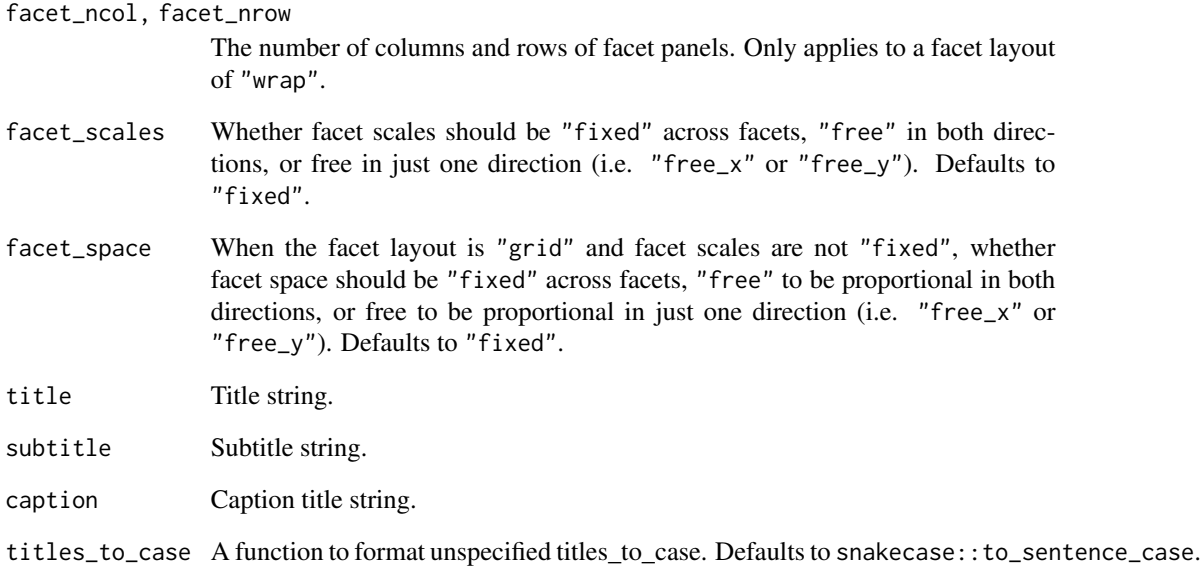

#### Value

A ggplot object.

# Examples

```
library(ggplot2)
library(dplyr)
set_blanket()
data.frame(
 trt = factor(c(1, 1, 2, 2)),resp = c(1, 5, 3, 4),group = factor(c(1, 2, 1, 2)),upper = c(1.1, 5.3, 3.3, 4.2),
 lower = c(0.8, 4.6, 2.4, 3.6) |>
  gg_linerange(
   x = \text{tr}t,
    ymin = lower,
    ymax = upper,
    col = group,
    position = position\_dodge(width = 0.2),
    x_title = "Treatment",
    y_title = "Response",
  \mathcal{L}
```
#### Description

Create a path ggplot with a wrapper around  $ggplot2::ggplot() + geom-path()$  $ggplot2::ggplot() + geom-path()$ .

```
gg_path(
  data = NULL,
  ...,
  stat = "identity",
 position = "identity",
  coord = ggplot2::coord_cartesian(clip = "off"),
 mode = NULL,x = NULL,xmin = NULL,
  xmax = NULL,
  xend = NULL,y = NULL,ymin = NULL,
  ymax = NULL,
 yend = NULL,
  z = NULL,col = NULL,facet = NULL,facet2 = NULL,group = NULL,subgroup = NULL,
  label = NULL,text = NULL,sample = NULL,
  mapping = NULL,
  x_breaks = NULL,
  x<sup></sup>) expand = NULL,
  x_expand_limits = NULL,
  x_labels = NULL,
  x_limits = NULL,
  x_oob = scales::oob_keep,
  x_position = "bottom",
  x_title = NULL,
  x_transform = NULL,
  y_breaks = NULL,
  y_expand = NULL,
  y_expand_limits = NULL,
 y_labels = NULL,
```

```
y_limits = NULL,
 y_oob = scales::oob_keep,
 y_position = "left",
 y_title = NULL,
 y_transform = NULL,
  col_breaks = NULL,
  col_expand_limits = NULL,
  col_labels = NULL,
  col_legend_ncol = NULL,
  col_legend_nrow = NULL,
  col_legend_rev = FALSE,
  col_limits = NULL,
  col_oob = scales::oob_keep,
  col\_pal = NULL,col_pal_na = "darkgrey",
  col_rescale = scales::rescale(),
  col_steps = FALSE,
  col_title = NULL,
  col_transform = NULL,
  facet_axes = NULL,
  facet_axis_labels = "margins",
  facet_labels = NULL,
  facet_labels_position = "top",
  facet_labels_switch = NULL,
  facet_layout = NULL,
  facet_ncol = NULL,
  facet_nrow = NULL,
  facet_scales = "fixed",
  facet_space = "fixed",
  title = NULL,
  subtitle = NULL,
 caption = NULL,
  titles_to_case = snakecase::to_sentence_case
\lambda
```
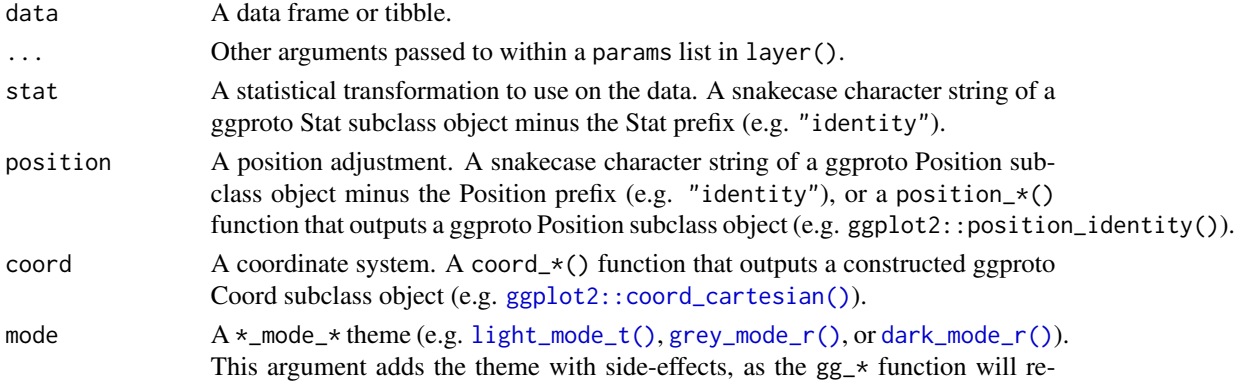

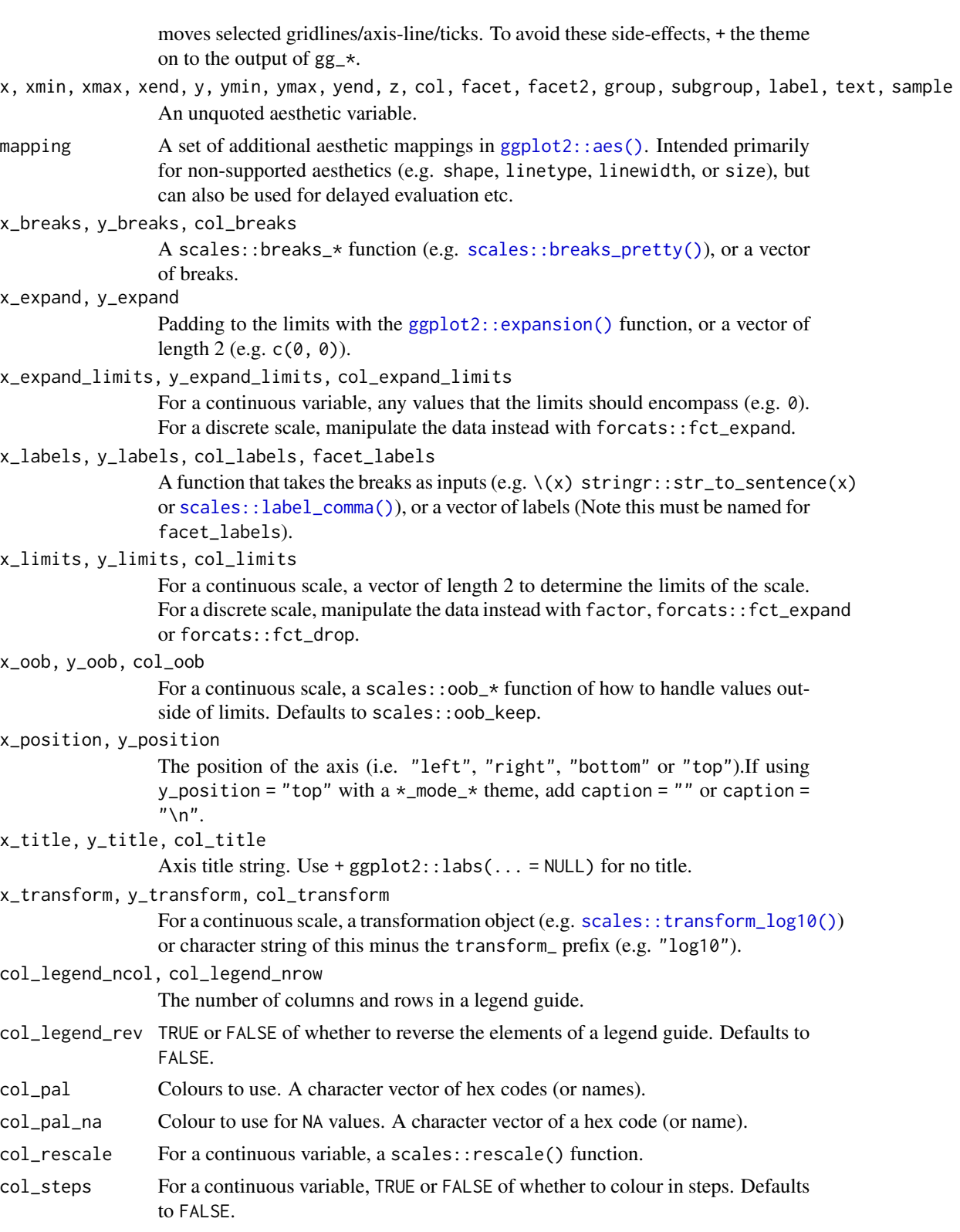

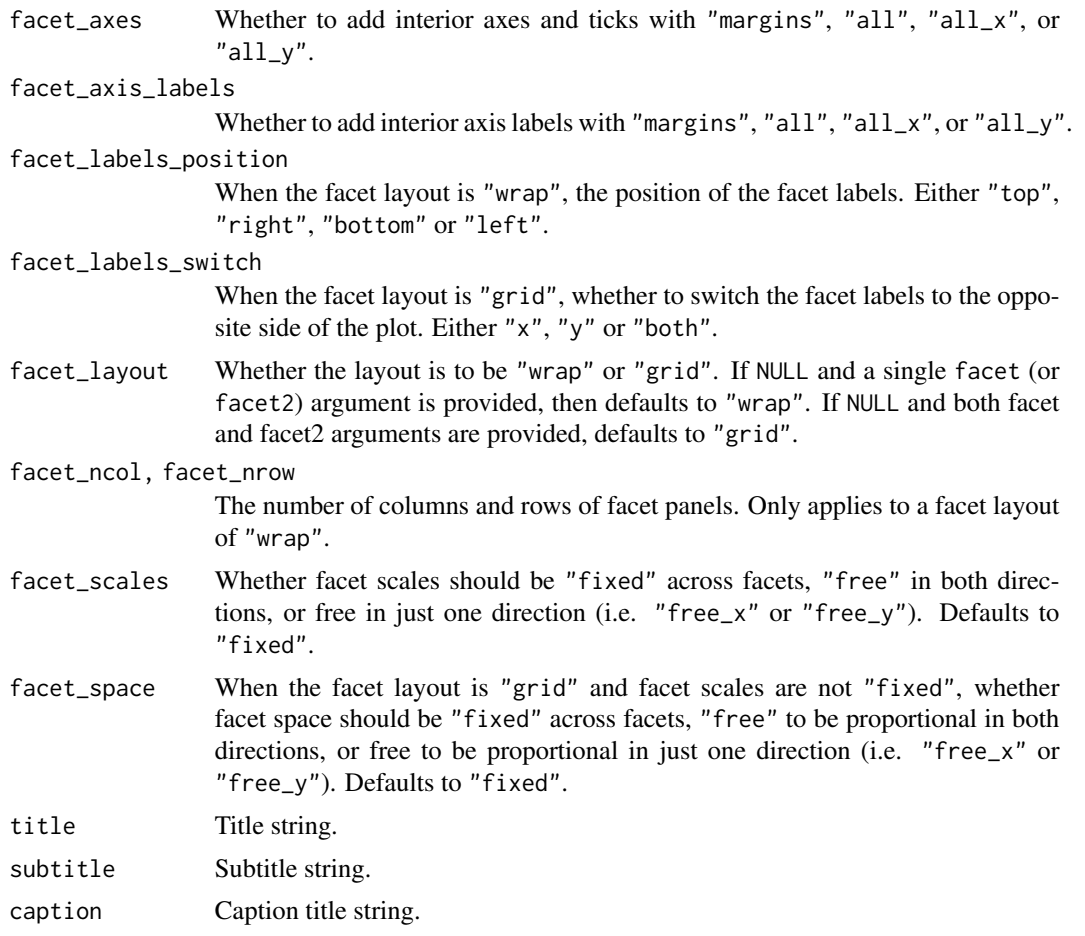

titles\_to\_case A function to format unspecified titles\_to\_case. Defaults to snakecase::to\_sentence\_case.

# Value

A ggplot object.

# Examples

```
library(ggplot2)
library(dplyr)
```

```
set_blanket()
```

```
economics |>
 mutate(unempty_rate = unempty / pop) |>
 gg_path(
   x = unemploy_rate,
   y = psavert,
   x_title = "Unemployment rate",
   y_expand_limits = 0,
   y_title = "Personal savings rate",
```
 $\mathcal{L}$ 

# gg\_point *Point ggplot*

#### Description

Create a point ggplot with a wrapper around [ggplot2::ggplot\(\)](#page-0-0) + [geom\\_point\(\).](#page-0-0)

```
gg_point(
  data = NULL,
  ...,
  stat = "identity",
 position = "identity",
  coord = ggplot2::coord_cartesian(clip = "off"),
 mode = NULL,
  x = NULL,xmin = NULL,
  xmax = NULL,
  xend = NULL,y = NULL,ymin = NULL,
 ymax = NULL,
  yend = NULL,
  z = NULL,col = NULL,facet = NULL,facet2 = NULL,group = NULL,subgroup = NULL,
  label = NULL,text = NULL,sample = NULL,
  mapping = NULL,
  x_breaks = NULL,
  x_expand = NULL,
  x_expand_limits = NULL,
  x_labels = NULL,
  x<sup>limits = NULL</sup>,
  x_oob = scales::oob_keep,
  x_position = "bottom",
  x_title = NULL,
  x_transform = NULL,
  y_breaks = NULL,
```
100 gg\_point

```
y_expand = NULL,
 y_expand_limits = NULL,
 v<sub>-</sub>labels = NULL,
 y_limits = NULL,
 y_oob = scales::oob_keep,
 y_position = "left",
 y_title = NULL,
 y_transform = NULL,
  col_breaks = NULL,
  col_expand_limits = NULL,
  col_labels = NULL,
  col_legend_ncol = NULL,
  col_legend_nrow = NULL,
  col_legend_rev = FALSE,
  col_limits = NULL,
  col_oob = scales::oob_keep,
  col\_pal = NULL,col_pal_na = "darkgrey",
  col_rescale = scales::rescale(),
  col_steps = FALSE,
  col_title = NULL,
  col_transform = NULL,
  facet_axes = NULL,
  facet_axis_labels = "margins",
  facet_labels = NULL,
  facet_labels_position = "top",
  facet_labels_switch = NULL,
  facet_layout = NULL,
  facet_ncol = NULL,
  facet_nrow = NULL,
  facet_scales = "fixed",
 facet_space = "fixed",
  title = NULL,
  subtitle = NULL,
  caption = NULL,
  titles_to_case = snakecase::to_sentence_case
)
```
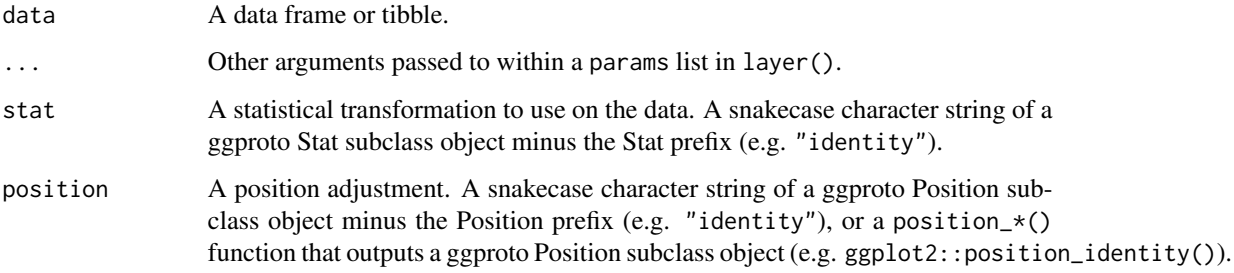

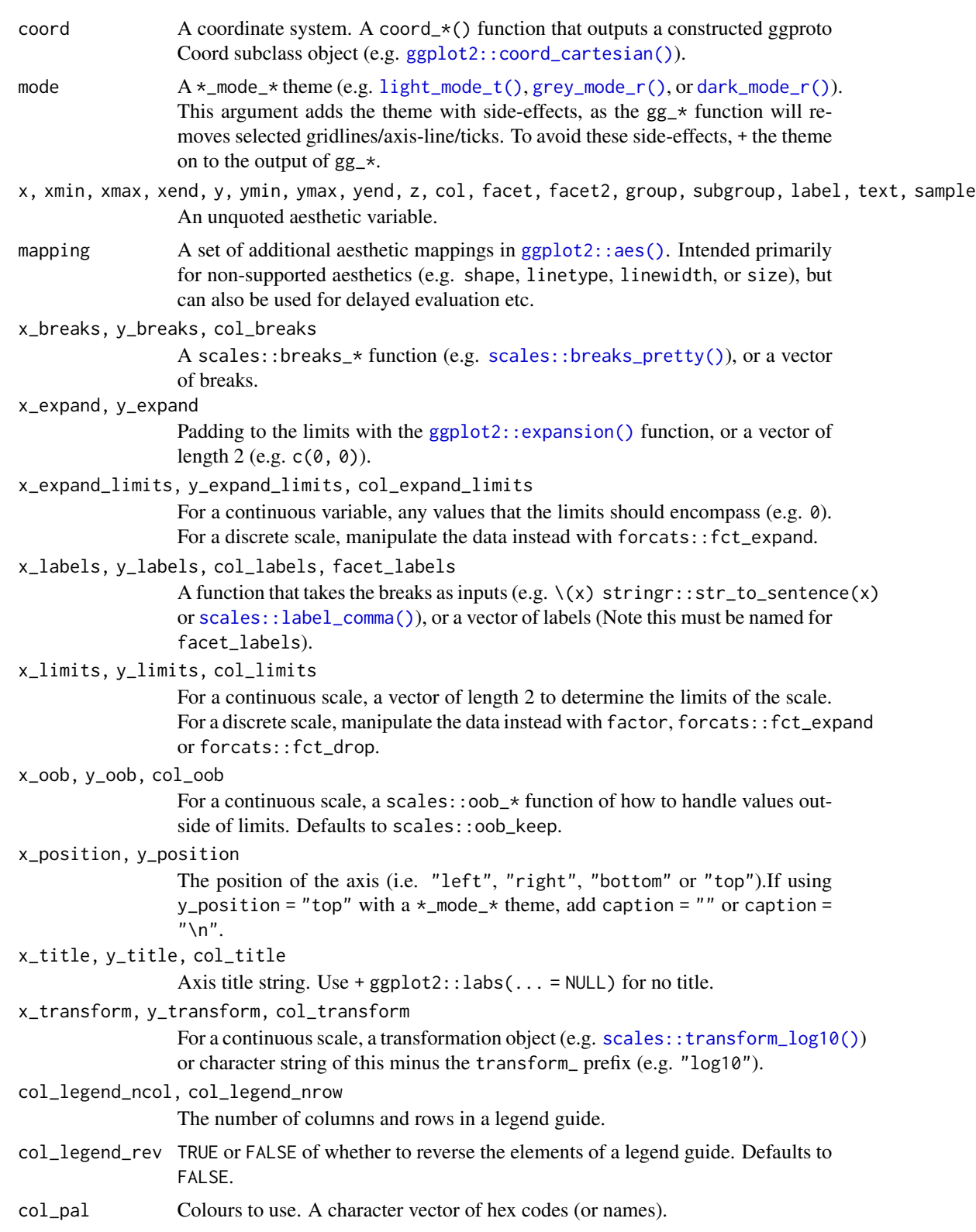

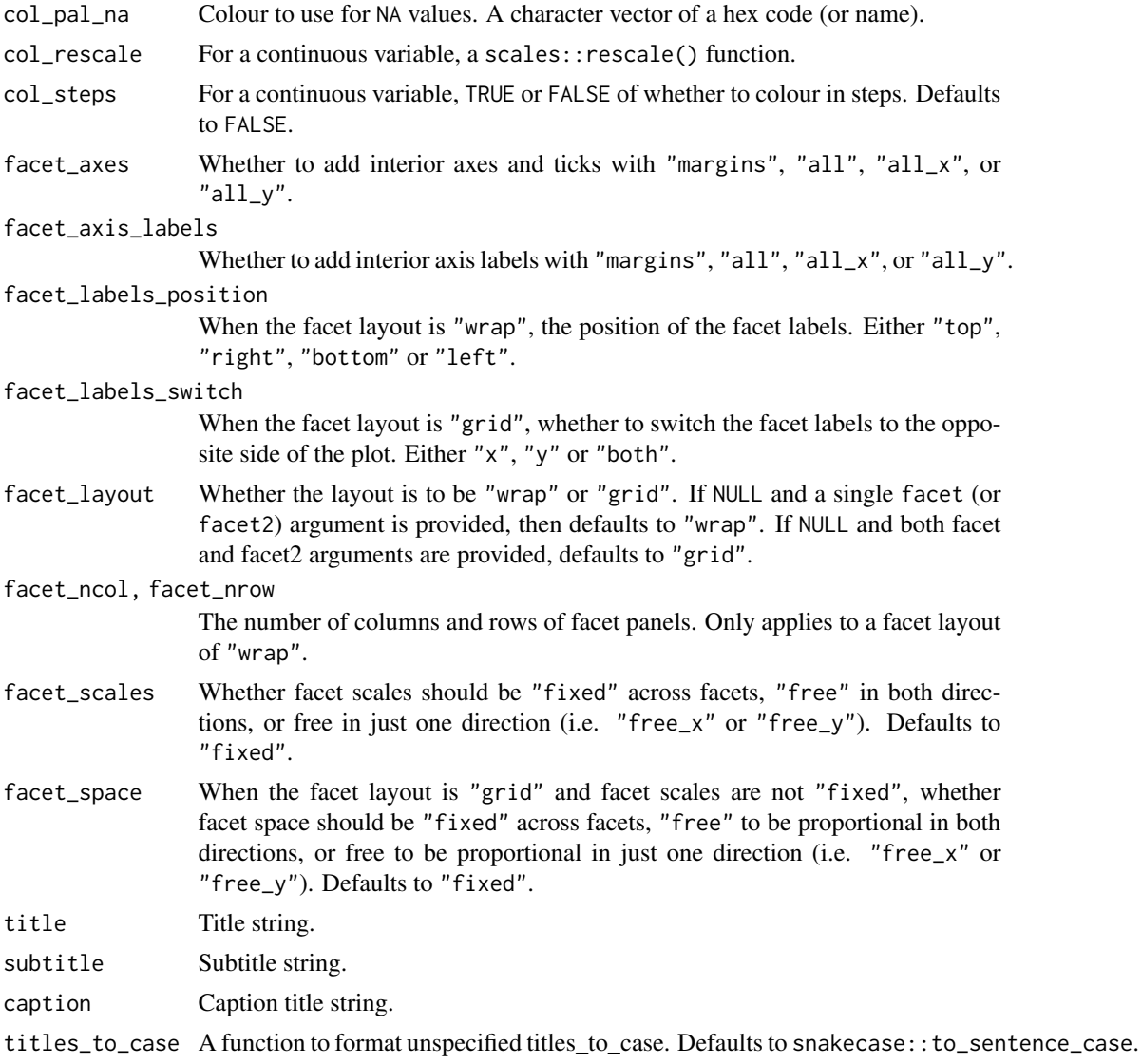

# Value

A ggplot object.

# Examples

```
library(ggplot2)
library(dplyr)
library(palmerpenguins)
set_blanket()
penguins |>
```

```
mutate(across(sex, \(x) stringr::str_to_sentence(x))) |>
```
gg\_pointrange 103

```
gg_point(
  x = flipper_length_mm,
 y = body_mass_g,
  col = sex,\mathcal{L}
```
gg\_pointrange *Pointrange ggplot*

#### Description

Create a pointrange ggplot with a wrapper around [ggplot2::ggplot\(\)](#page-0-0) + [geom\\_pointrange\(\).](#page-0-0)

```
gg_pointrange(
 data = NULL,
  ...,
 stat = "identity",
 position = "identity",
 coord = ggplot2::coord_cartesian(clip = "off"),
 mode = NULL,
 x = NULL,xmin = NULL,xmax = NULL,
 xend = NULL,
 y = NULL,ymin = NULL,
 ymax = NULL,
 yend = NULL,z = NULL,col = NULL,facet = NULL,facet2 = NULL,group = NULL,
 subgroup = NULL,
 label = NULL,text = NULL,sample = NULL,
 mapping = NULL,
 x_breaks = NULL,
 x_expand = NULL,
 x_expand_limits = NULL,
 x_labels = NULL,
 x_limits = NULL,
 x_oob = scales::oob_keep,
```

```
x_position = "bottom",
x_title = NULL,
x_transform = NULL,
y_breaks = NULL,
y_expand = NULL,
y_expand_limits = NULL,
y_labels = NULL,
y_limits = NULL,
y_oob = scales::oob_keep,
y_position = "left",
y_title = NULL,
y_transform = NULL,
col_breaks = NULL,
col_expand_limits = NULL,
col_labels = NULL,
col_legend_ncol = NULL,
col_legend_nrow = NULL,
col_legend_rev = FALSE,
col_limits = NULL,
col_oob = scales::oob_keep,
col\_pal = NULL,col_pal_na = "darkgrey",
col_rescale = scales::rescale(),
col_steps = FALSE,
col_title = NULL,
col_transform = NULL,
facet_axes = NULL,
facet_axis_labels = "margins",
facet_labels = NULL,
facet_labels_position = "top",
facet_labels_switch = NULL,
facet_layout = NULL,
facet\_ncol = NULL,facet_nrow = NULL,
facet_scales = "fixed",
facet_space = "fixed",
title = NULL,
subtitle = NULL,
caption = NULL,
titles_to_case = snakecase::to_sentence_case
```

```
\mathcal{L}
```
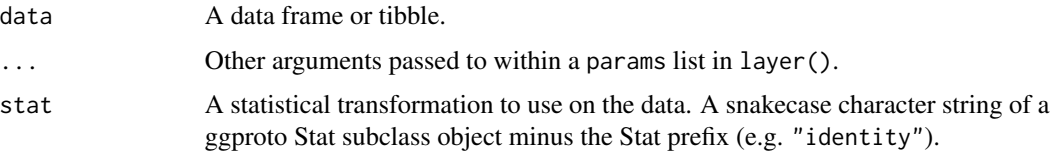

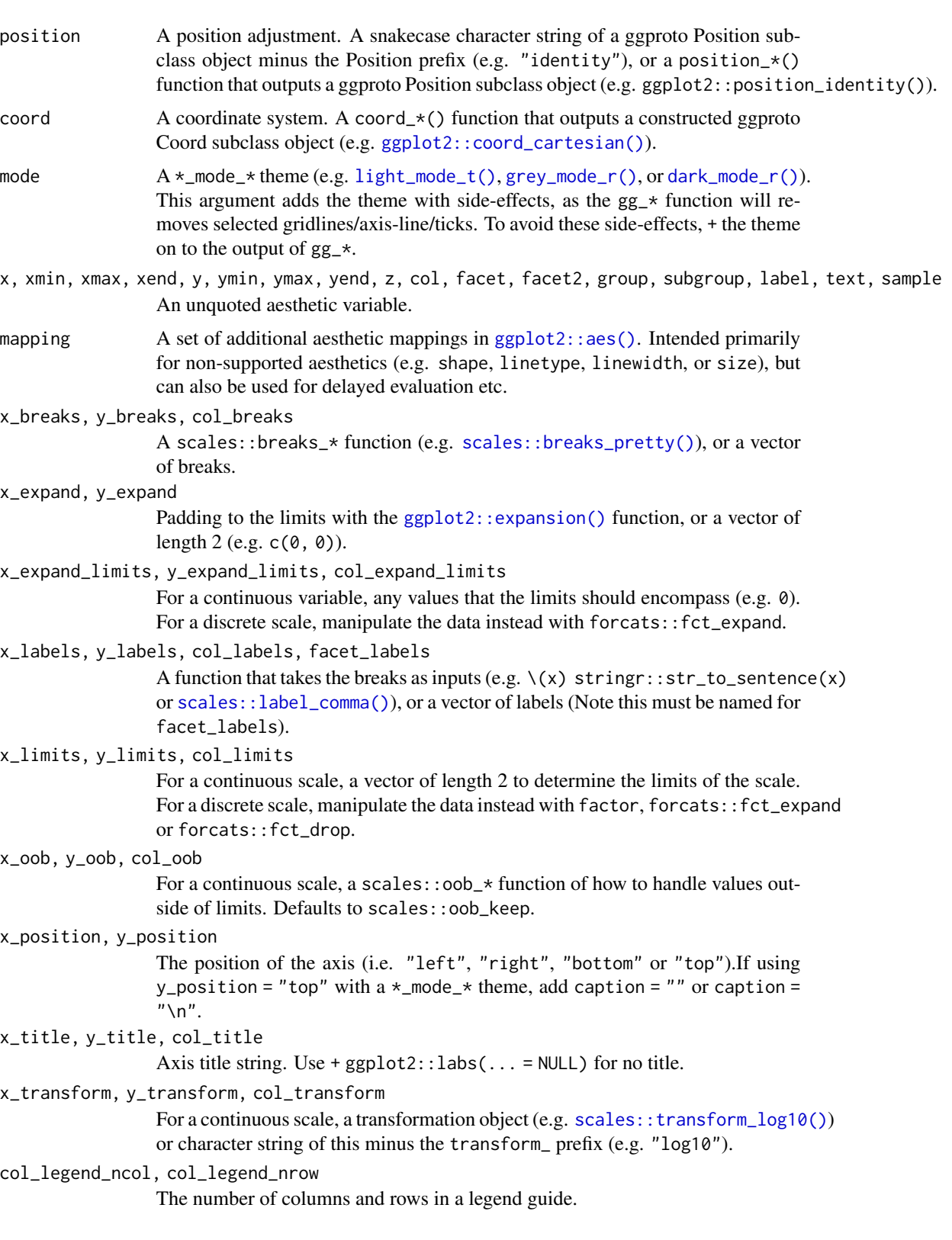

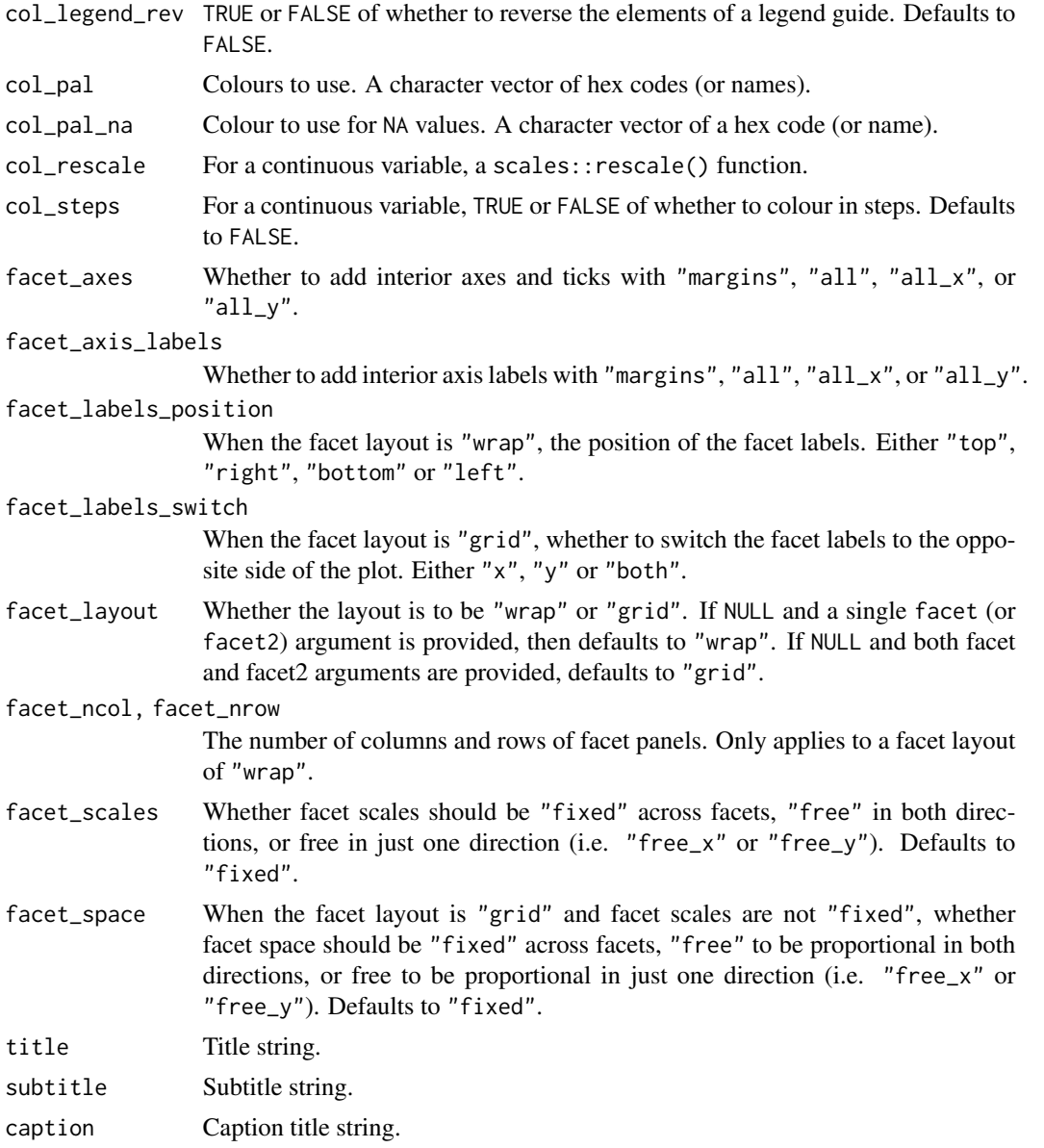

titles\_to\_case A function to format unspecified titles\_to\_case. Defaults to snakecase::to\_sentence\_case.

# Value

A ggplot object.

# Examples

library(ggplot2) library(dplyr)

set\_blanket()

# gg\_polygon 107

```
data.frame(
 trt = factor(c(1, 1, 2, 2)),resp = c(1, 5, 3, 4),group = factor(c(1, 2, 1, 2)),upper = c(1.1, 5.3, 3.3, 4.2),
 lower = c(0.8, 4.6, 2.4, 3.6)) |>
 gg_pointrange(
   x = trt,
   y = resp,col = group,ymin = lower,
   ymax = upper,
   position = position\_dodge(width = 0.2),
   x_title = "Treatment",
   y_title = "Response",
 \lambda
```
gg\_polygon *Polygon ggplot*

# Description

Create a polygon ggplot with a wrapper around  $ggplot2::ggplot() + geom\_polygon()$  $ggplot2::ggplot() + geom\_polygon()$ .

```
gg_polygon(
  data = NULL,...,
  stat = "identity",
 position = "identity",
 coord = ggplot2::coord_cartesian(clip = "off"),
 mode = NULL,x = NULL,xmin = NULL,
 xmax = NULL,
  xend = NULL,y = NULL,ymin = NULL,
 ymax = NULL,
 yend = NULL,
 z = NULL,col = NULL,facet = NULL,facet2 = NULL,group = NULL,
```
108 gg\_polygon

```
subgroup = NULL,
label = NULL,
text = NULL,sample = NULL,
mapping = NULL,
x_breaks = NULL,
x_expand = NULL,
x_expand_limits = NULL,
x<sup>l</sup>abels = NULL,
x_limits = NULL,
x_oob = scales::oob_keep,
x_position = "bottom",
x_title = NULL,
x_transform = NULL,
y_breaks = NULL,
y_expand = NULL,
y_expand_limits = NULL,
y_labels = NULL,
y_limits = NULL,
y_oob = scales::oob_keep,
y_position = "left",
y_title = NULL,
y_transform = NULL,
col_breaks = NULL,
col_expand_limits = NULL,
col_labels = NULL,
col_legend_ncol = NULL,
col_legend_nrow = NULL,
col_legend_rev = FALSE,
col_limits = NULL,
col_oob = scales::oob_keep,
col\_pal = NULL,col_pal_na = "darkgrey",
col_rescale = scales::rescale(),
col_steps = FALSE,
col_title = NULL,
col_transform = NULL,
facet_axes = NULL,
facet_axis_labels = "margins",
facet_labels = NULL,
facet_labels_position = "top",
facet_labels_switch = NULL,
facet_layout = NULL,
facet_ncol = NULL,
facet_nrow = NULL,
facet_scales = "fixed",
facet_space = "fixed",
title = NULL,
```
```
subtitle = NULL,
 caption = NULL,
 titles_to_case = snakecase::to_sentence_case
\mathcal{L}
```
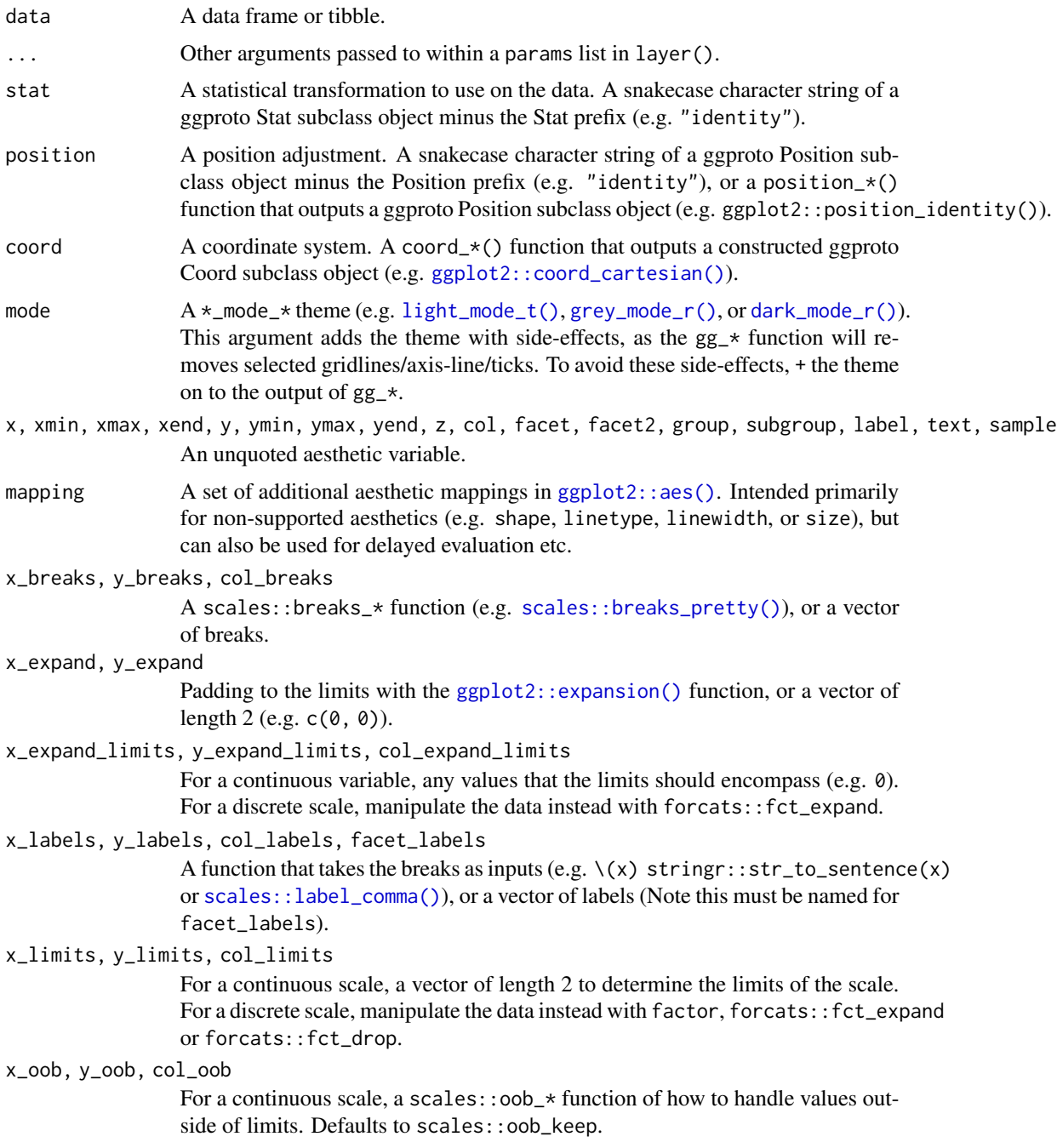

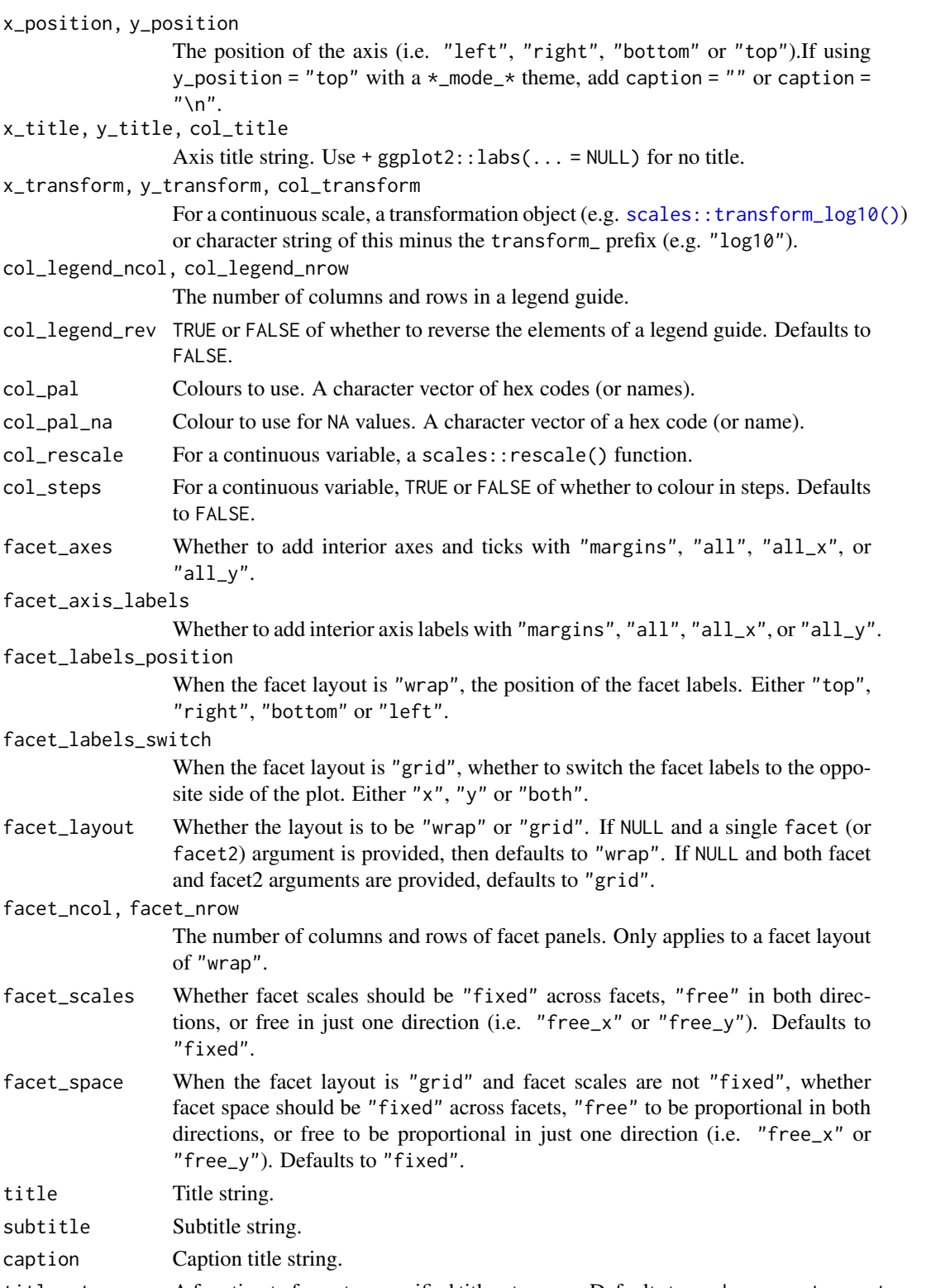

titles\_to\_case A function to format unspecified titles\_to\_case. Defaults to snakecase::to\_sentence\_case.

 $gg \_q$ q 111

## Value

A ggplot object.

#### Examples

```
library(ggplot2)
library(dplyr)
set_blanket()
ids <- factor(c("1.1", "2.1", "1.2", "2.2", "1.3", "2.3"))
values <- data.frame(
  id = ids,
  value = c(3, 3.1, 3.1, 3.2, 3.15, 3.5)
\lambdapositions <- data.frame(
  id = rep(ids, each = 4),x = c(2, 1, 1.1, 2.2, 1, 0, 0.3, 1.1, 2.2, 1.1, 1.2, 2.5, 1.1, 0.3,0.5, 1.2, 2.5, 1.2, 1.3, 2.7, 1.2, 0.5, 0.6, 1.3),
  y = c(-0.5, 0, 1, 0.5, 0, 0.5, 1.5, 1, 0.5, 1, 2.1, 1.7, 1, 1.5,
        2.2, 2.1, 1.7, 2.1, 3.2, 2.8, 2.1, 2.2, 3.3, 3.2)
)
datapoly \leq merge(values, positions, by = c("id"))
datapoly |>
 gg_polygon(
   x = x,
   y = y,
   col = value,
   group = id,
  )
```
gg\_qq *Qq ggplot*

## Description

Create a qq ggplot with a wrapper around  $ggplot2$ : :  $ggplot() + geom_q()$ .

```
gg_qq(
 data = NULL,
  ...,
  stat = "qq",
```

```
position = "identity",
coord = ggplot2::coord_cartesian(clip = "off"),
mode = NULL,x = NULL,
xmin = NULL,xmax = NULL,
xend = NULL,y = NULL,ymin = NULL,
ymax = NULL,
yend = NULL,
z = NULL,col = NULL,facet = NULL,facet2 = NULL,group = NULL,subgroup = NULL,
label = NULL,text = NULL,
sample = NULL,
mapping = NULL,x_breaks = NULL,
x_expand = NULL,
x_expand_limits = NULL,
x_labels = NULL,
x<sup>limits = NULL</sup>,
x_oob = scales::oob_keep,
x_position = "bottom",
x_title = NULL,
x_transform = NULL,
y_breaks = NULL,
y_expand = NULL,
y_expand_limits = NULL,
y_labels = NULL,
y_limits = NULL,
y_oob = scales::oob_keep,
y_position = "left",
y_title = NULL,
y_transform = NULL,
col_breaks = NULL,
col_expand_limits = NULL,
col_labels = NULL,
col_legend_ncol = NULL,
col_legend_nrow = NULL,
col_legend_rev = FALSE,
col_limits = NULL,
col_oob = scales::oob_keep,
col\_pal = NULL,
```
#### $gg \_q$ q 113

```
col_pal_na = "darkgrey",
 col_rescale = scales::rescale(),
 col_steps = FALSE,
 col_title = NULL,
 col_transform = NULL,
 facet_axes = NULL,
 facet_axis_labels = "margins",
  facet_labels = NULL,
  facet_labels_position = "top",
  facet_labels_switch = NULL,
  facet_layout = NULL,
  facet_ncol = NULL,
 facet_nrow = NULL,
 facet_scales = "fixed",
 facet_space = "fixed",
  title = NULL,
 subtitle = NULL,
 caption = NULL,
 titles_to_case = snakecase::to_sentence_case
\mathcal{L}
```
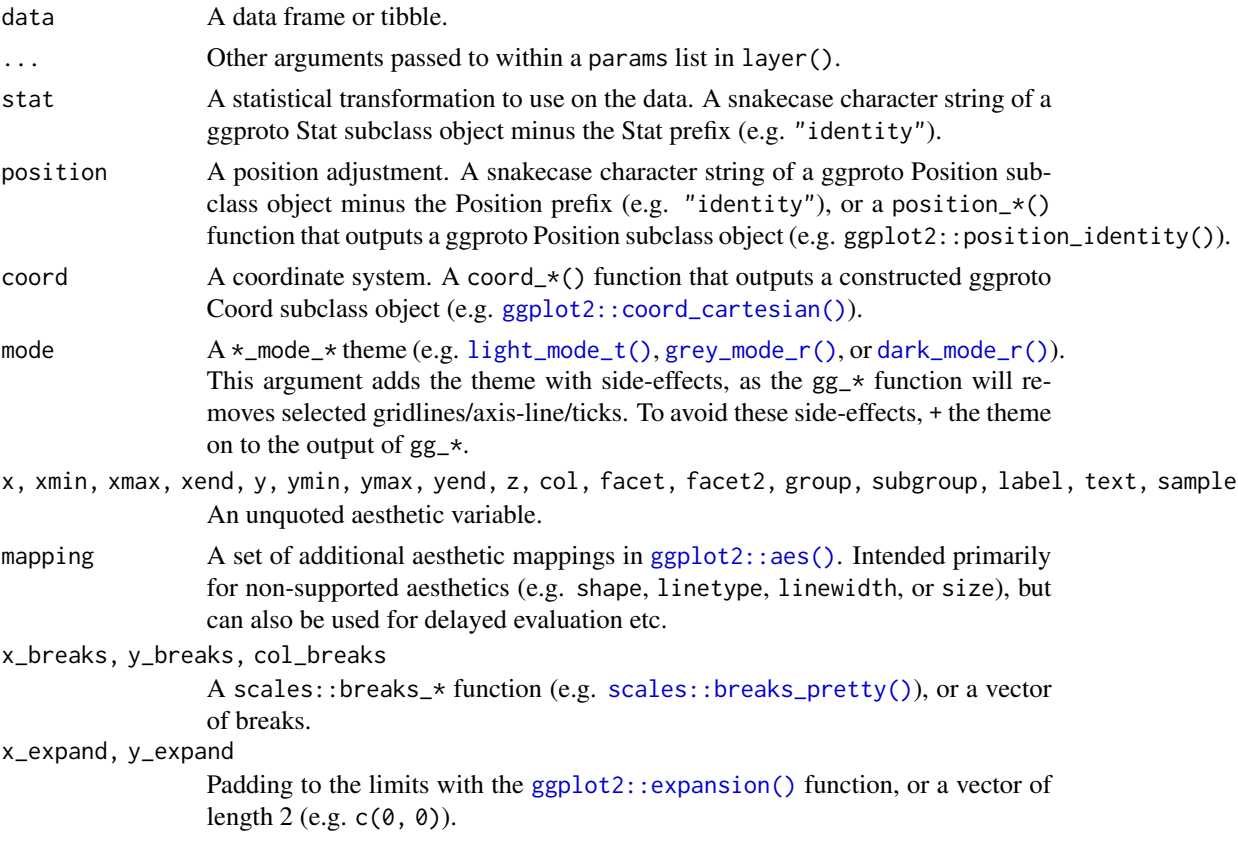

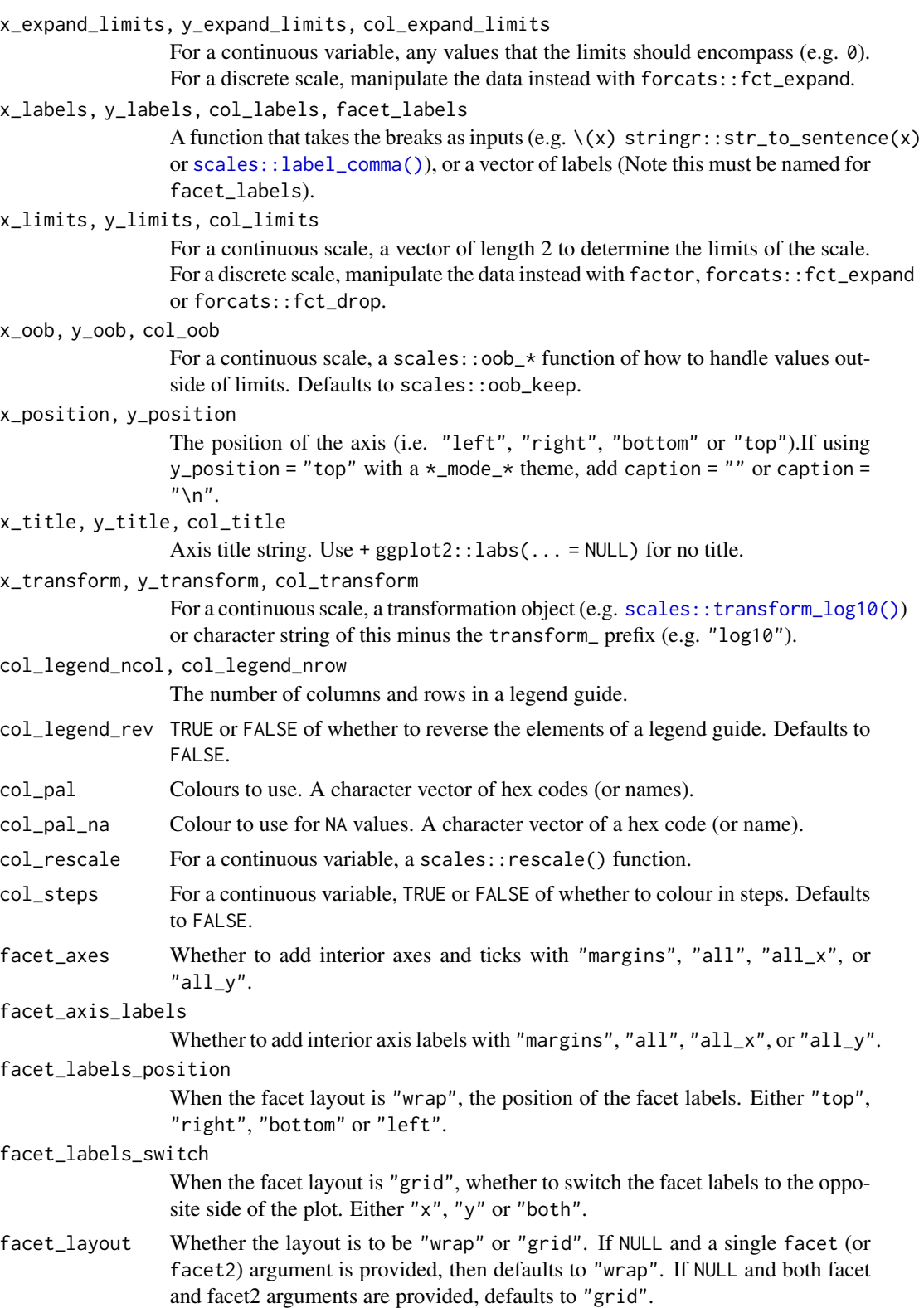

## gg\_quantile 115

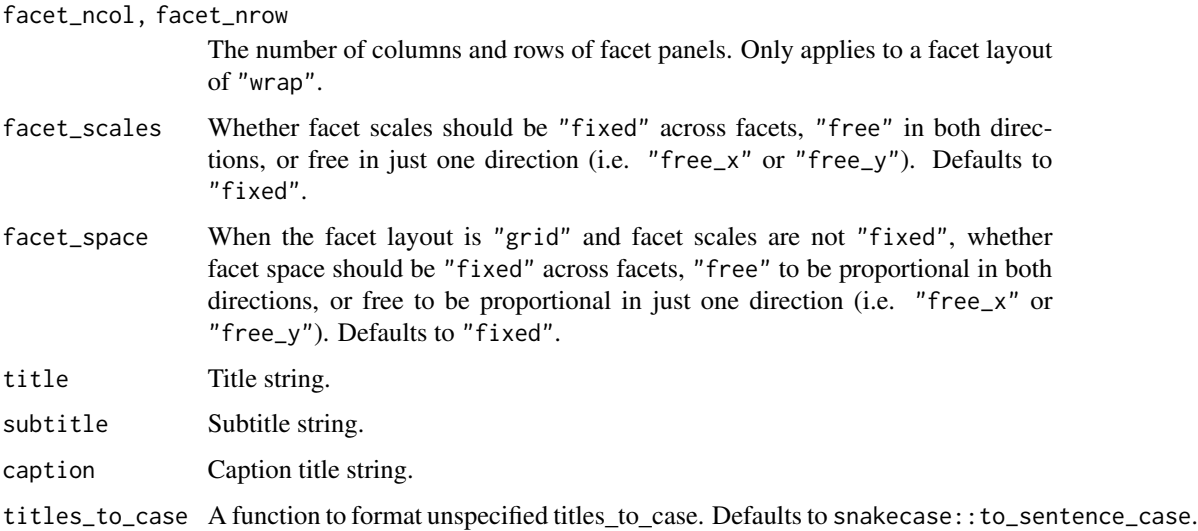

#### Value

A ggplot object.

## Examples

```
library(ggplot2)
library(dplyr)
library(palmerpenguins)
set_blanket()
penguins |>
  gg_qq(
   sample = body_mass_g,
   facet = species,
   coord = coord_cartesian(clip = "on"),
  ) +
  geom_qq_line(
    colour = blue,
  \mathcal{L}
```
gg\_quantile *Quantile ggplot*

## Description

Create an quantile ggplot with a wrapper around [ggplot2::ggplot\(\)](#page-0-0) + [geom\\_quantile\(\).](#page-0-0)

```
gg_quantile(
  data = NULL,
  ...,
  stat = "quantile",
  position = "identity",
  coord = ggplot2::coord_cartesian(clip = "off"),
 mode = NULL,
  x = NULL,
  xmin = NULL,
  xmax = NULL,
  xend = NULL,y = NULL,ymin = NULL,
  ymax = NULL,yend = NULL,
  z = NULL,col = NULL,facet = NULL,facet2 = NULL,group = NULL,subgroup = NULL,label = NULL,text = NULL,sample = NULL,
  mapping = NULL,x_breaks = NULL,
  x<sup>\alpha</sup>
  x_expand_limits = NULL,
  x<sup>_1</sup>abels = NULL,
  x_limits = NULL,
  x_oob = scales::oob_keep,
  x_position = "bottom",
  x_title = NULL,
  x_transform = NULL,
 y_breaks = NULL,
  y<sup></sup> expand = NULL,
  y_expand_limits = NULL,
  y_labels = NULL,
 y_limits = NULL,
 y_oob = scales::oob_keep,
 y_position = "left",
  v_{\text{-}}title = NULL,
  y_transform = NULL,
  col_breaks = NULL,
  col_expand_limits = NULL,
  col_labels = NULL,
  col_legend_ncol = NULL,
```
## gg\_quantile 117

```
col_legend_nrow = NULL,
 col_legend_rev = FALSE,
 col_limits = NULL,
 col_oob = scales::oob_keep,
  col\_pal = NULL,col_pal_na = "darkgrey",
  col_rescale = scales::rescale(),
 col_steps = FALSE,
 col_title = NULL,
 col_transform = NULL,
  facet_axes = NULL,
  facet_axis_labels = "margins",
  facet_labels = NULL,
  facet_labels_position = "top",
  facet_labels_switch = NULL,
  facet_layout = NULL,
  facet_ncol = NULL,
  facet_nrow = NULL,
 facet_scales = "fixed",
 facet_space = "fixed",
 title = NULL,
 subtitle = NULL,
 caption = NULL,
  titles_to_case = snakecase::to_sentence_case
\mathcal{L}
```
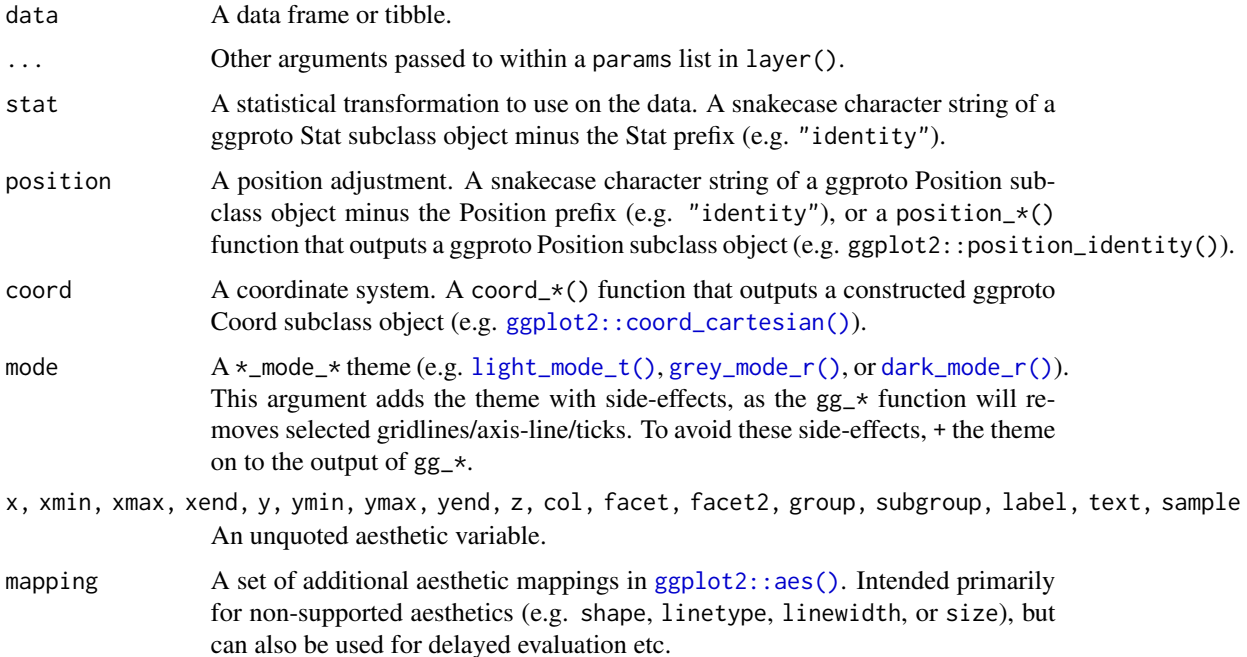

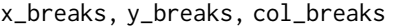

A scales::breaks\_\* function (e.g. [scales::breaks\\_pretty\(\)](#page-0-0)), or a vector of breaks.

x\_expand, y\_expand

Padding to the limits with the [ggplot2::expansion\(\)](#page-0-0) function, or a vector of length  $2$  (e.g.  $c(\emptyset, \emptyset)$ ).

x\_expand\_limits, y\_expand\_limits, col\_expand\_limits

For a continuous variable, any values that the limits should encompass (e.g. 0). For a discrete scale, manipulate the data instead with forcats::fct\_expand.

x\_labels, y\_labels, col\_labels, facet\_labels

A function that takes the breaks as inputs (e.g.  $\setminus$ (x) stringr::str\_to\_sentence(x) or [scales::label\\_comma\(\)](#page-0-0)), or a vector of labels (Note this must be named for facet\_labels).

x\_limits, y\_limits, col\_limits

For a continuous scale, a vector of length 2 to determine the limits of the scale. For a discrete scale, manipulate the data instead with factor, forcats::fct\_expand or forcats::fct\_drop.

x\_oob, y\_oob, col\_oob

For a continuous scale, a scales::  $\text{cob}_*$  function of how to handle values outside of limits. Defaults to scales:: oob\_keep.

#### x\_position, y\_position

The position of the axis (i.e. "left", "right", "bottom" or "top").If using y\_position = "top" with a  $*$ \_mode\_ $*$  theme, add caption = "" or caption =  $"$ \n".

#### x\_title, y\_title, col\_title

Axis title string. Use +  $ggplot2::labs(... = NULL)$  for no title.

#### x\_transform, y\_transform, col\_transform

For a continuous scale, a transformation object (e.g. [scales::transform\\_log10\(\)](#page-0-0)) or character string of this minus the transform\_ prefix (e.g. "log10").

col\_legend\_ncol, col\_legend\_nrow

The number of columns and rows in a legend guide.

- col\_legend\_rev TRUE or FALSE of whether to reverse the elements of a legend guide. Defaults to FALSE.
- col\_pal Colours to use. A character vector of hex codes (or names).
- col\_pal\_na Colour to use for NA values. A character vector of a hex code (or name).
- col\_rescale For a continuous variable, a scales::rescale() function.
- col\_steps For a continuous variable, TRUE or FALSE of whether to colour in steps. Defaults to FALSE.
- facet\_axes Whether to add interior axes and ticks with "margins", "all", "all\_x", or  $"all_y".$
- facet\_axis\_labels

Whether to add interior axis labels with "margins", "all", "all\_x", or "all\_y".

facet\_labels\_position

When the facet layout is "wrap", the position of the facet labels. Either "top", "right", "bottom" or "left".

## gg\_quantile 119

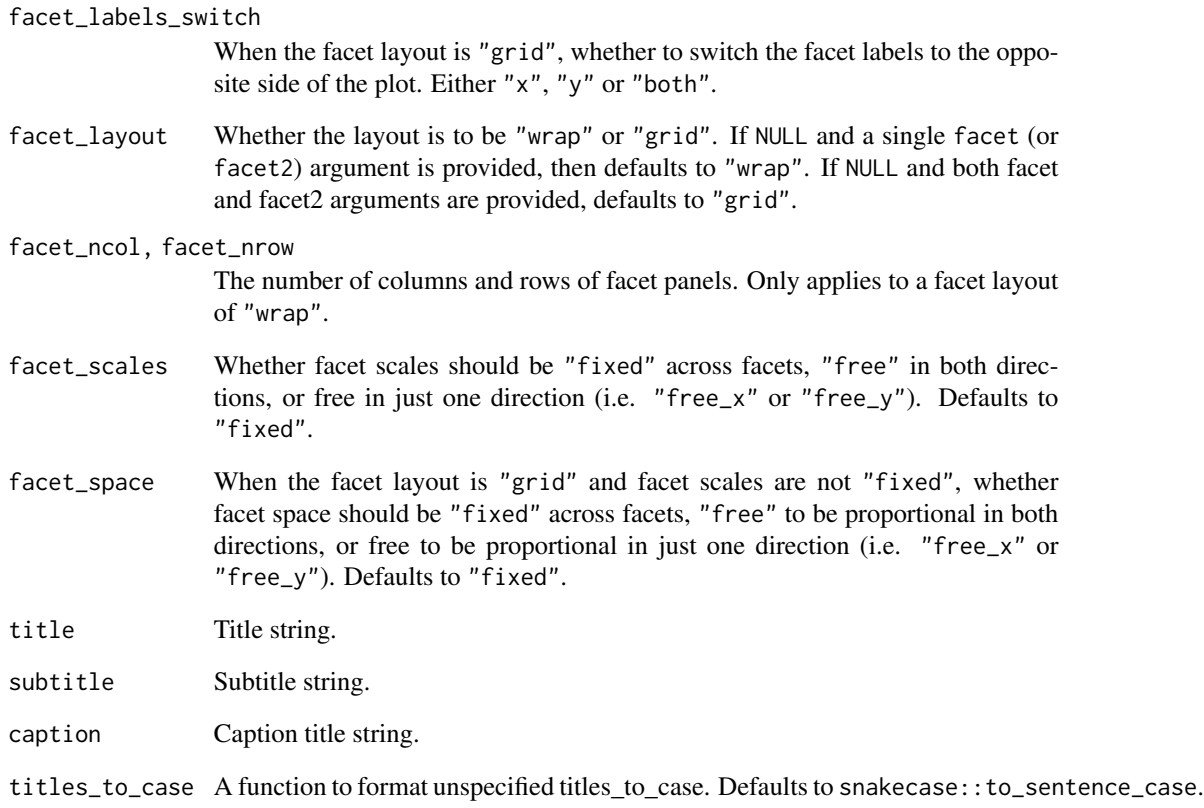

## Value

A ggplot object.

# Examples

```
if (requireNamespace("quantreg", quietly = TRUE)) {
 library(ggplot2)
 library(palmerpenguins)
 set_blanket()
 penguins |>
    gg_quantile(
      x = flipper_length_mm,
       y = body_mass_g,
     \mathcal{L}}
```
#### Description

Create a raster ggplot with a wrapper around [ggplot2::ggplot\(\)](#page-0-0) + [geom\\_raster\(\).](#page-0-0)

```
gg_raster(
  data = NULL,
  ...,
  stat = "identity",
 position = "identity",
  coord = ggplot2::coord_cartesian(clip = "off"),
 mode = NULL,x = NULL,xmin = NULL,
  xmax = NULL,
  xend = NULL,y = NULL,ymin = NULL,
  ymax = NULL,
 yend = NULL,
  z = NULL,col = NULL,facet = NULL,facet2 = NULL,group = NULL,subgroup = NULL,
  label = NULL,text = NULL,sample = NULL,
  mapping = NULL,x_breaks = NULL,
  x<sup></sup>) expand = NULL,
  x_expand_limits = NULL,
  x<sup>l</sup>abels = NULL,
  x_limits = NULL,
  x_oob = scales::oob_keep,
  x_position = "bottom",
  x_title = NULL,
  x_transform = NULL,
  y_breaks = NULL,
  y_expand = NULL,
  y_expand_limits = NULL,
 y_labels = NULL,
```

```
y_limits = NULL,
 y_oob = scales::oob_keep,
 y_position = "left",
 y_title = NULL,
 y_transform = NULL,
 col_breaks = NULL,
  col_expand_limits = NULL,
  col_labels = NULL,
  col_legend_ncol = NULL,
  col_legend_nrow = NULL,
  col_legend_rev = FALSE,
  col_limits = NULL,
  col_oob = scales::oob_keep,
  col\_pal = NULL,col_pal_na = "darkgrey",
  col_rescale = scales::rescale(),
  col_steps = FALSE,
  col_title = NULL,
  col_transform = NULL,
  facet_axes = NULL,
  facet_axis_labels = "margins",
  facet_labels = NULL,
  facet_labels_position = "top",
  facet_labels_switch = NULL,
  facet_layout = NULL,
  facet_ncol = NULL,
  facet_nrow = NULL,
  facet_scales = "fixed",
  facet_space = "fixed",
  title = NULL,
  subtitle = NULL,
 caption = NULL,
  titles_to_case = snakecase::to_sentence_case
\lambda
```
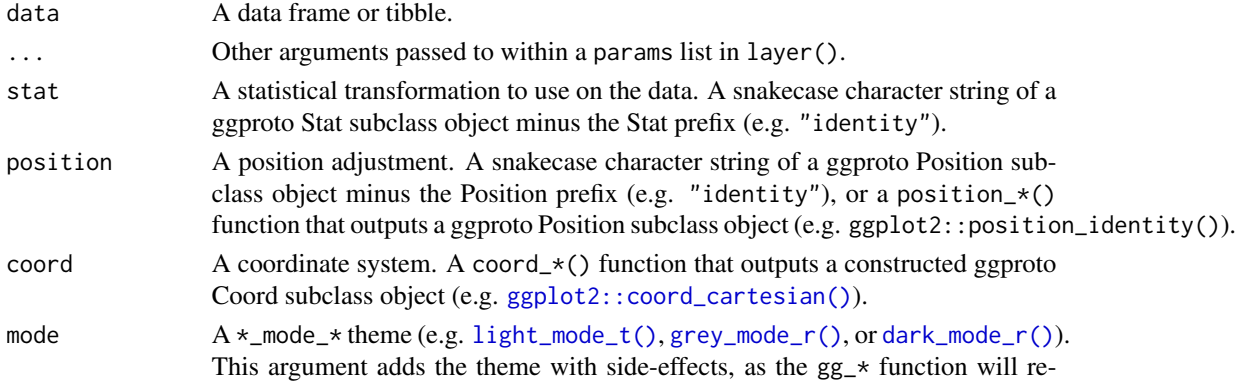

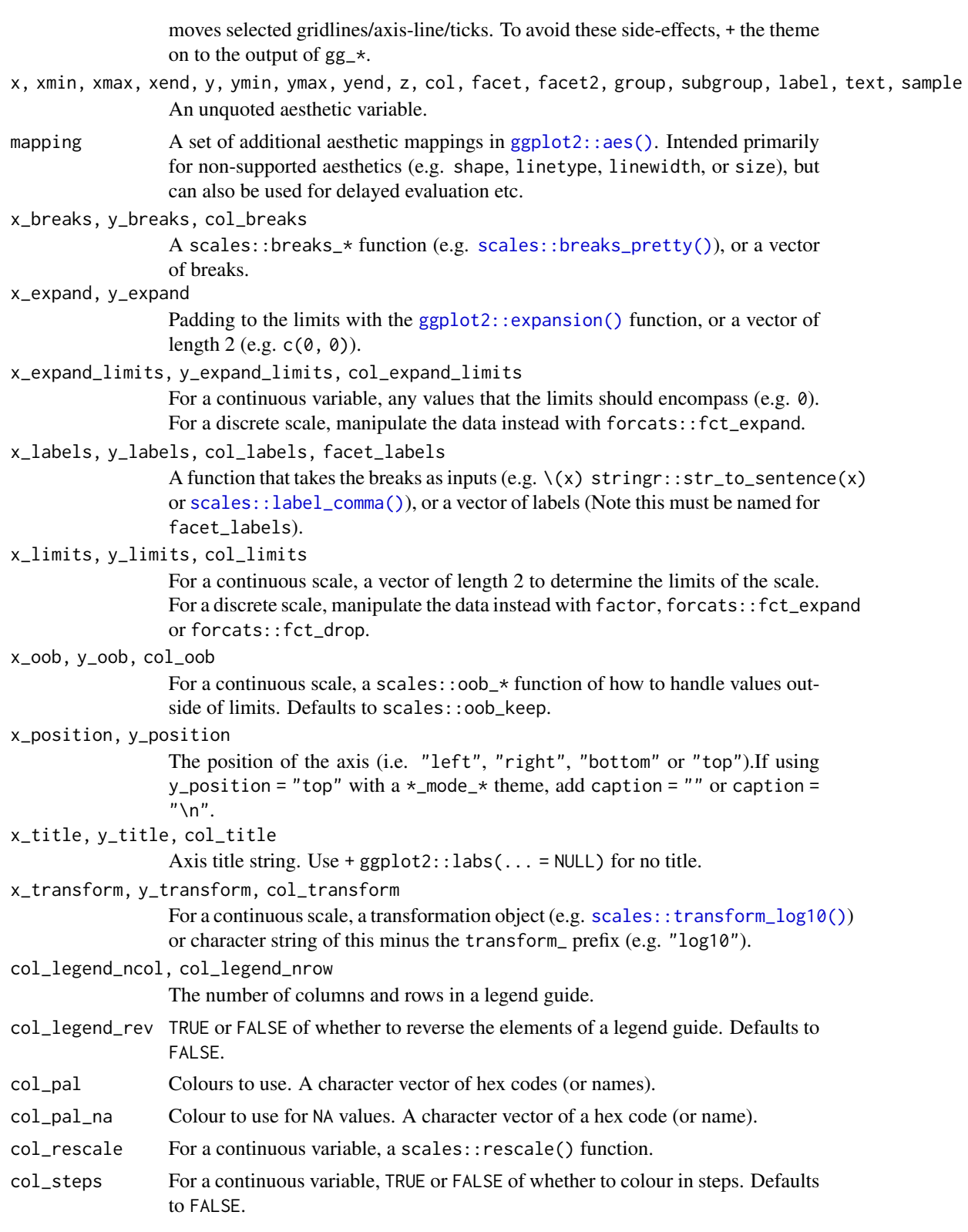

#### gg\_raster  $\qquad$  123

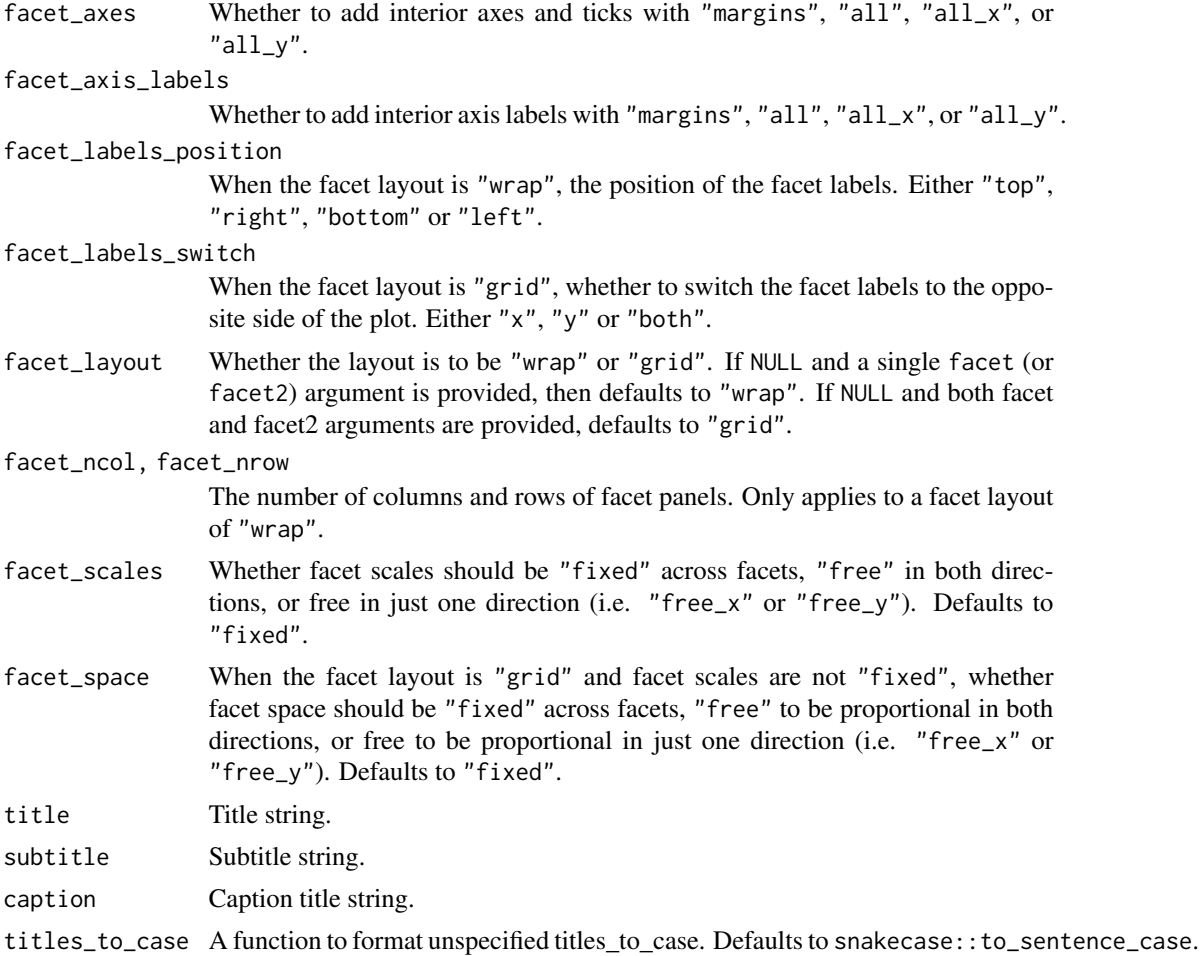

#### Value

A ggplot object.

# Examples

```
library(ggplot2)
library(dplyr)
set_blanket()
faithfuld |>
 gg_raster(
   x = waiting,y = eruptions,
   col = density,
  \mathcal{L}
```
#### Description

Create a rect ggplot with a wrapper around [ggplot2::ggplot\(\)](#page-0-0) + [geom\\_rect\(\).](#page-0-0)

```
gg_rect(
  data = NULL,
  ...,
  stat = "identity",
 position = "identity",
  coord = ggplot2::coord_cartesian(clip = "off"),
 mode = NULL,x = NULL,xmin = NULL,
  xmax = NULL,
  xend = NULL,y = NULL,ymin = NULL,
  ymax = NULL,
 yend = NULL,
  z = NULL,col = NULL,facet = NULL,facet2 = NULL,group = NULL,subgroup = NULL,
  label = NULL,text = NULL,sample = NULL,
  mapping = NULL,
  x_breaks = NULL,
  x<sup></sup>) expand = NULL,
  x_expand_limits = NULL,
  x<sup>l</sup>abels = NULL,
  x_limits = NULL,
  x_oob = scales::oob_keep,
  x_position = "bottom",
  x_title = NULL,
  x_transform = NULL,
  y_breaks = NULL,
  y_expand = NULL,
  y_expand_limits = NULL,
 y_labels = NULL,
```
#### $gg\_rect$  125

```
y_limits = NULL,
 y_oob = scales::oob_keep,
 y_position = "left",
 y_title = NULL,
 y_transform = NULL,
 col_breaks = NULL,
  col_expand_limits = NULL,
  col_labels = NULL,
  col_legend_ncol = NULL,
  col_legend_nrow = NULL,
  col_legend_rev = FALSE,
  col_limits = NULL,
  col_oob = scales::oob_keep,
  col\_pal = NULL,col_pal_na = "darkgrey",
  col_rescale = scales::rescale(),
  col_steps = FALSE,
  col_title = NULL,
  col_transform = NULL,
  facet_axes = NULL,
  facet_axis_labels = "margins",
  facet_labels = NULL,
  facet_labels_position = "top",
  facet_labels_switch = NULL,
  facet_layout = NULL,
  facet_ncol = NULL,
  facet_nrow = NULL,
  facet_scales = "fixed",
  facet_space = "fixed",
  title = NULL,
  subtitle = NULL,
 caption = NULL,
  titles_to_case = snakecase::to_sentence_case
\lambda
```
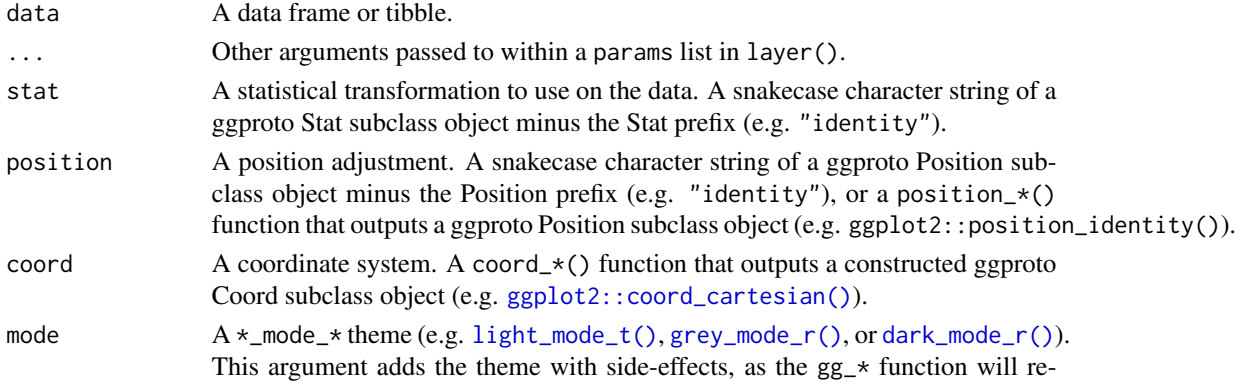

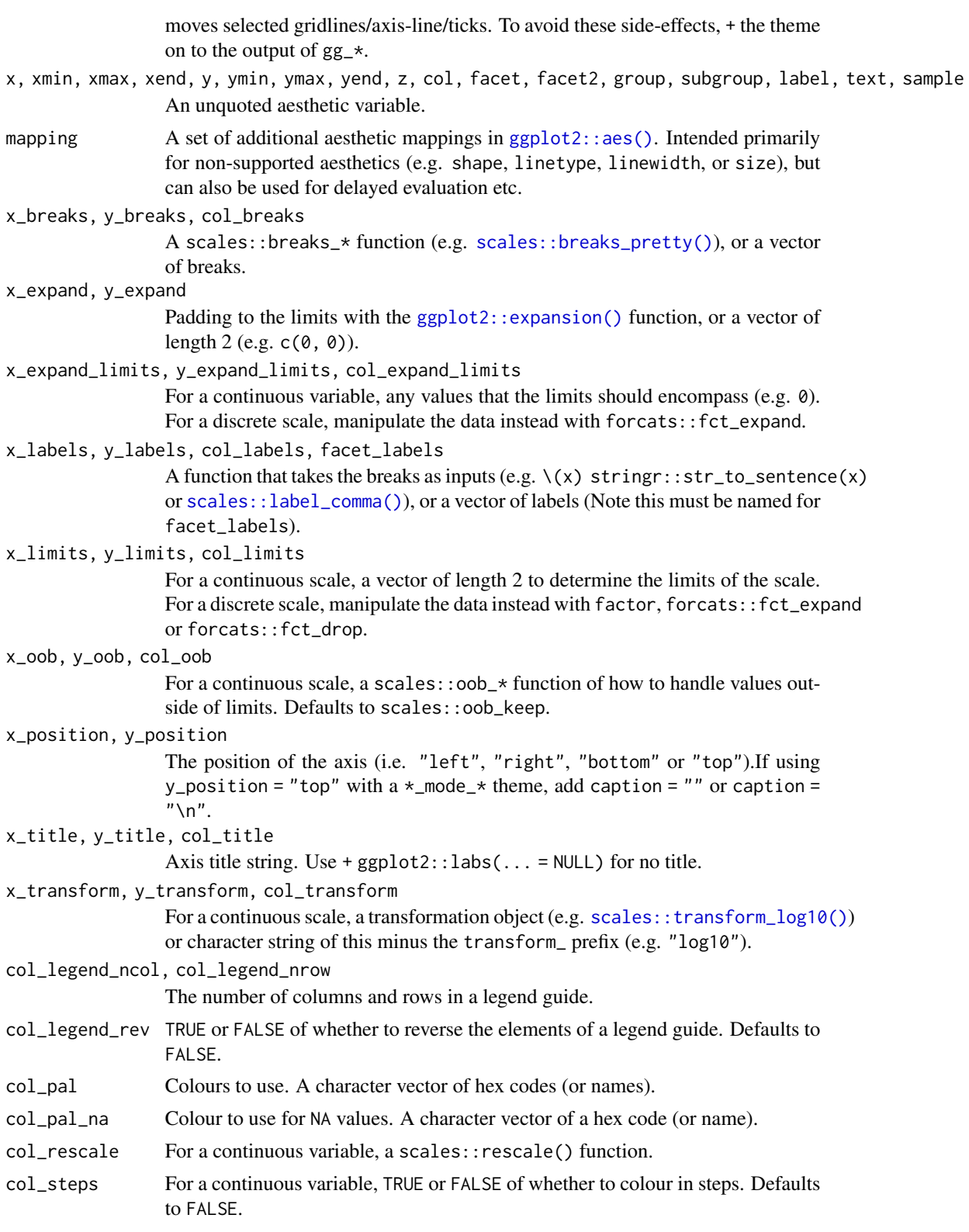

#### $gg\_rect$  127

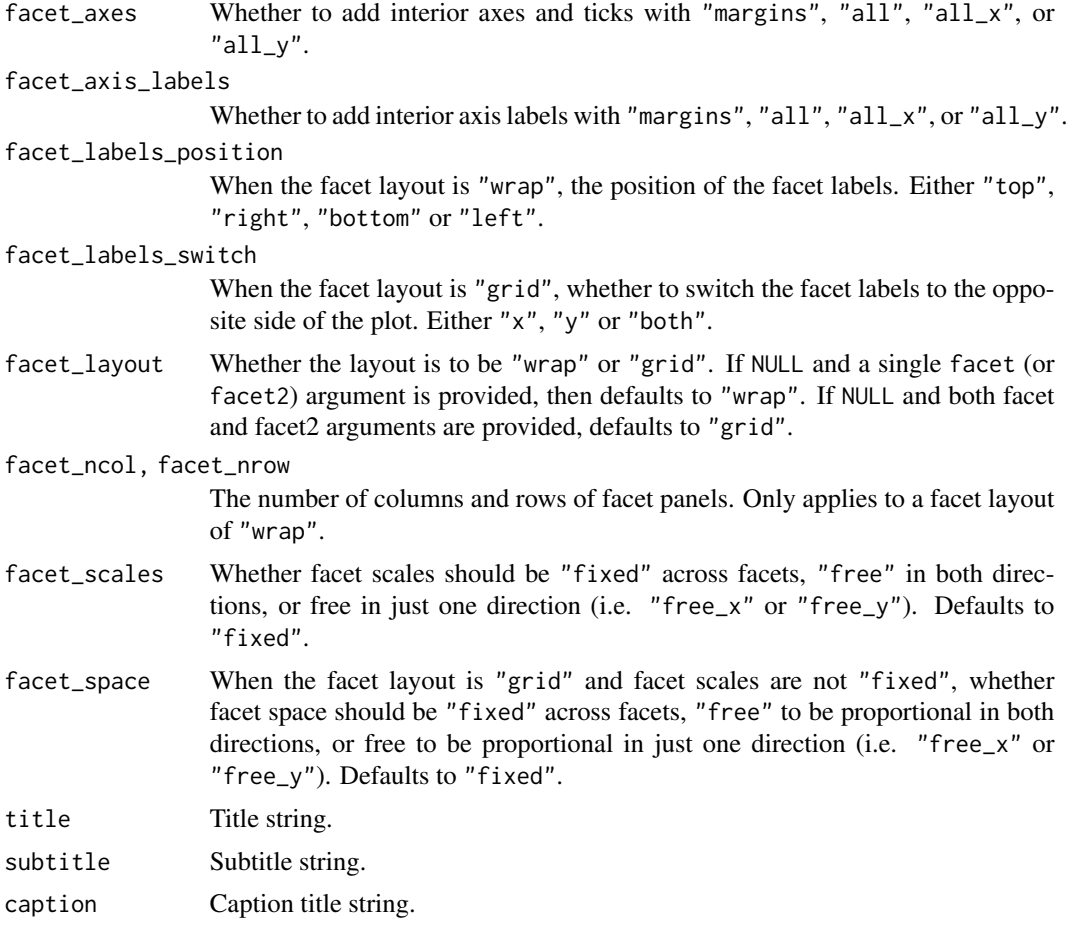

## titles\_to\_case A function to format unspecified titles\_to\_case. Defaults to snakecase::to\_sentence\_case.

## Value

A ggplot object.

## Examples

```
library(ggplot2)
library(dplyr)
set_blanket()
data.frame(
 x = \text{rep}(c(2, 5, 7, 9, 12), 2),y = rep(c(1, 2), each = 5),z = factor(c(rep(1:3, each = 3), 4)),w = rep(diff(c(0, 4, 6, 8, 10, 14)), 2)) |>
  mutate(
   xmin = x - w / 2,
   xmax = x + w / 2,
```

```
ymin = y,
 ymax = y + 1) |>
gg_rect(
 xmin = xmin,
 xmax = xmax,
 ymin = ymin,
 ymax = ymax,col = z,
\lambda
```
#### gg\_ribbon *Ribbon ggplot*

## Description

Create a ribbon ggplot with a wrapper around  $ggplot2::ggplot() + geom\_ribbon()$  $ggplot2::ggplot() + geom\_ribbon()$ 

```
gg_ribbon(
 data = NULL,
  ...,
 stat = "identity",
 position = "identity",
 coord = ggplot2::coord_cartesian(clip = "off"),
 mode = NULL,
 x = NULL,xmin = NULL,
 xmax = NULL,
 xend = NULL,y = NULL,ymin = NULL,
 ymax = NULL,
 yend = NULL,
 z = NULL,col = NULL,facet = NULL,facet2 = NULL,group = NULL,subgroup = NULL,
  label = NULL,
  text = NULL,sample = NULL,
 mapping = NULL,
  x_breaks = NULL,
  x_expand = NULL,
```

```
x_expand_limits = NULL,
 x_labels = NULL,
  x<sup>limits = NULL</sup>,
  x_oob = scales::oob_keep,
  x_position = "bottom",
 x_title = NULL,
  x_transform = NULL,
 y_breaks = NULL,
 y_expand = NULL,
 y_expand_limits = NULL,
 y_labels = NULL,
 y_limits = NULL,
 y_oob = scales::oob_keep,
 y_position = "left",
 y_title = NULL,
  y_transform = NULL,
  col_breaks = NULL,
  col_expand_limits = NULL,
  col_labels = NULL,
  col_legend_ncol = NULL,
  col_legend_nrow = NULL,
  col_legend_rev = FALSE,
  col_limits = NULL,
  col_oob = scales::oob_keep,
  col\_pal = NULL,col_pal_na = "darkgrey",
  col_rescale = scales::rescale(),
  col_steps = FALSE,
  col_title = NULL,
  col_transform = NULL,
  facet_axes = NULL,
  facet_axis_labels = "margins",
  facet_labels = NULL,
  facet_labels_position = "top",
  facet_labels_switch = NULL,
  facet_layout = NULL,
  facet\_ncol = NULL,facet_nrow = NULL,
  facet_scales = "fixed",
  facet_space = "fixed",
  title = NULL,
  subtitle = NULL,
  caption = NULL,
  titles_to_case = snakecase::to_sentence_case
\mathcal{L}
```
data A data frame or tibble.

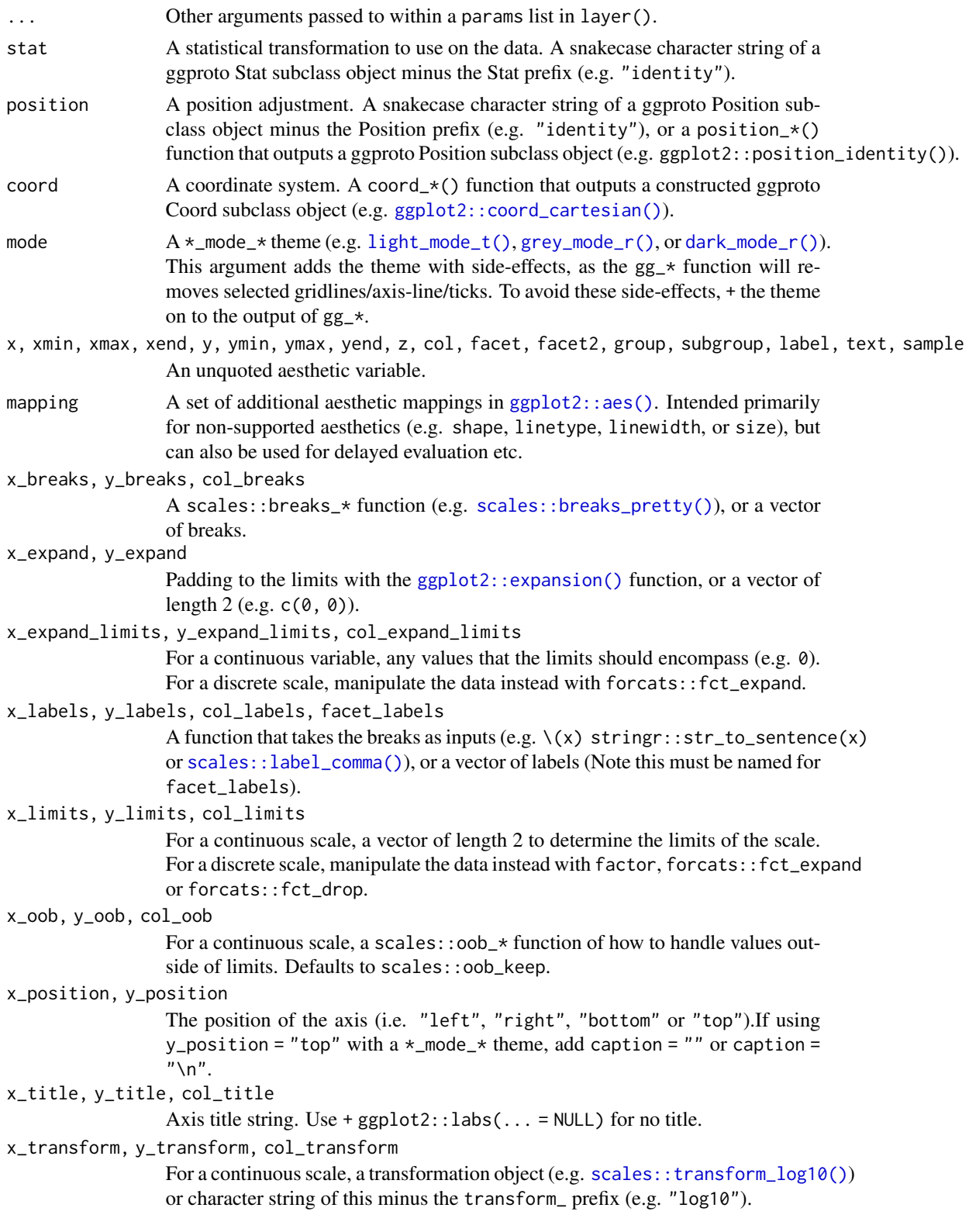

## gg\_ribbon 131

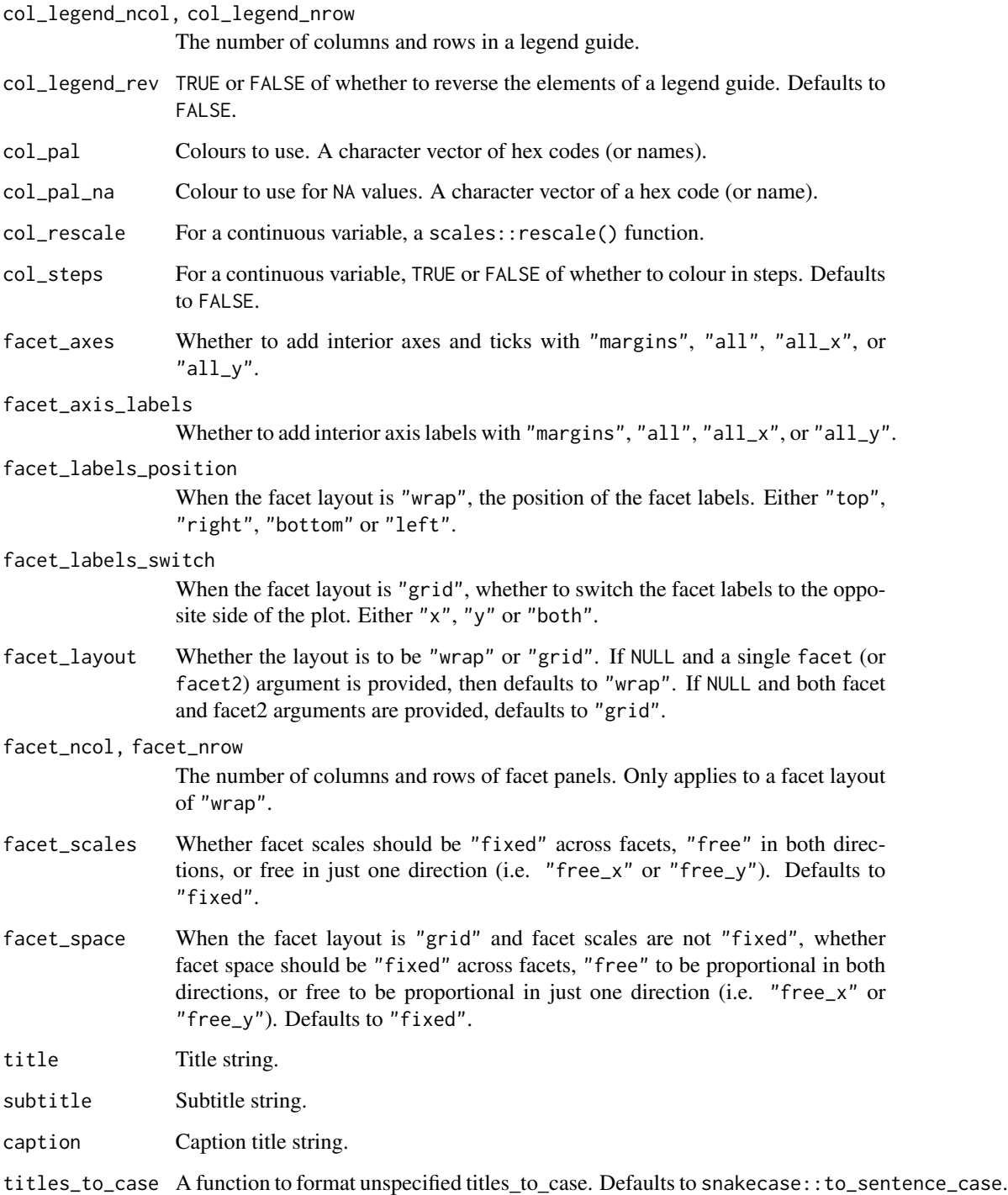

## Value

A ggplot object.

## Examples

```
library(ggplot2)
library(dplyr)
set_blanket()
data.frame(year = 1875:1972, level = as.vector(LakeHuron)) |>mutate(level\_min = level - 1, level\_max = level + 1) |>
  gg_ribbon(
    x = year,
    ymin = level_min,
    ymax = level_max,
    colour = NA,
   x\_{labels} = \sqrt{x} x
   y_title = "Level",
  ) +
  geom_line(
    mapping = aes(y = level),
  \lambda
```
gg\_rug *Rug ggplot*

#### Description

Create a rug ggplot with a wrapper around [ggplot2::ggplot\(\)](#page-0-0) + [geom\\_rug\(\).](#page-0-0)

```
gg_rug(
 data = NULL,
  ...,
 stat = "identity",
 position = "identity",
 coord = ggplot2::coord_cartesian(clip = "off"),
 mode = NULL,
 x = NULL,xmin = NULL,xmax = NULL,
 xend = NULL,y = NULL,ymin = NULL,
 ymax = NULL,
 yend = NULL,
 z = NULL,col = NULL,facet = NULL,
```
#### $gg\_rug$  133

```
facet2 = NULL,group = NULL,
subgroup = NULL,label = NULL,text = NULL,sample = NULL,
mapping = NULL,x_breaks = NULL,
x<sup></sup>) expand = NULL,
x_expand_limits = NULL,
x_labels = NULL,
x_limits = NULL,
x_oob = scales::oob_keep,
x_position = "bottom",
x_title = NULL,
x_transform = NULL,
y_breaks = NULL,
y_expand = NULL,
y_expand_limits = NULL,
v<sub>-</sub>labels = NULL,
y_limits = NULL,
y_oob = scales::oob_keep,
y_position = "left",
y_title = NULL,
y_transform = NULL,
col_breaks = NULL,
col_expand_limits = NULL,
col_labels = NULL,
col_legend_ncol = NULL,
col_legend_nrow = NULL,
col_legend_rev = FALSE,
col_limits = NULL,
col_oob = scales::oob_keep,
col\_pal = NULL,col_pal_na = "darkgrey",
col_rescale = scales::rescale(),
col_steps = FALSE,
col_title = NULL,
col_transform = NULL,
facet_axes = NULL,
facet_axis_labels = "margins",
facet_labels = NULL,
facet_labels_position = "top",
facet_labels_switch = NULL,
facet_layout = NULL,
facet_ncol = NULL,
facet_nrow = NULL,
facet_scales = "fixed",
```

```
facet_space = "fixed",
  title = NULL,
  subtitle = NULL,
 caption = NULL,
 titles_to_case = snakecase::to_sentence_case
\mathcal{L}
```
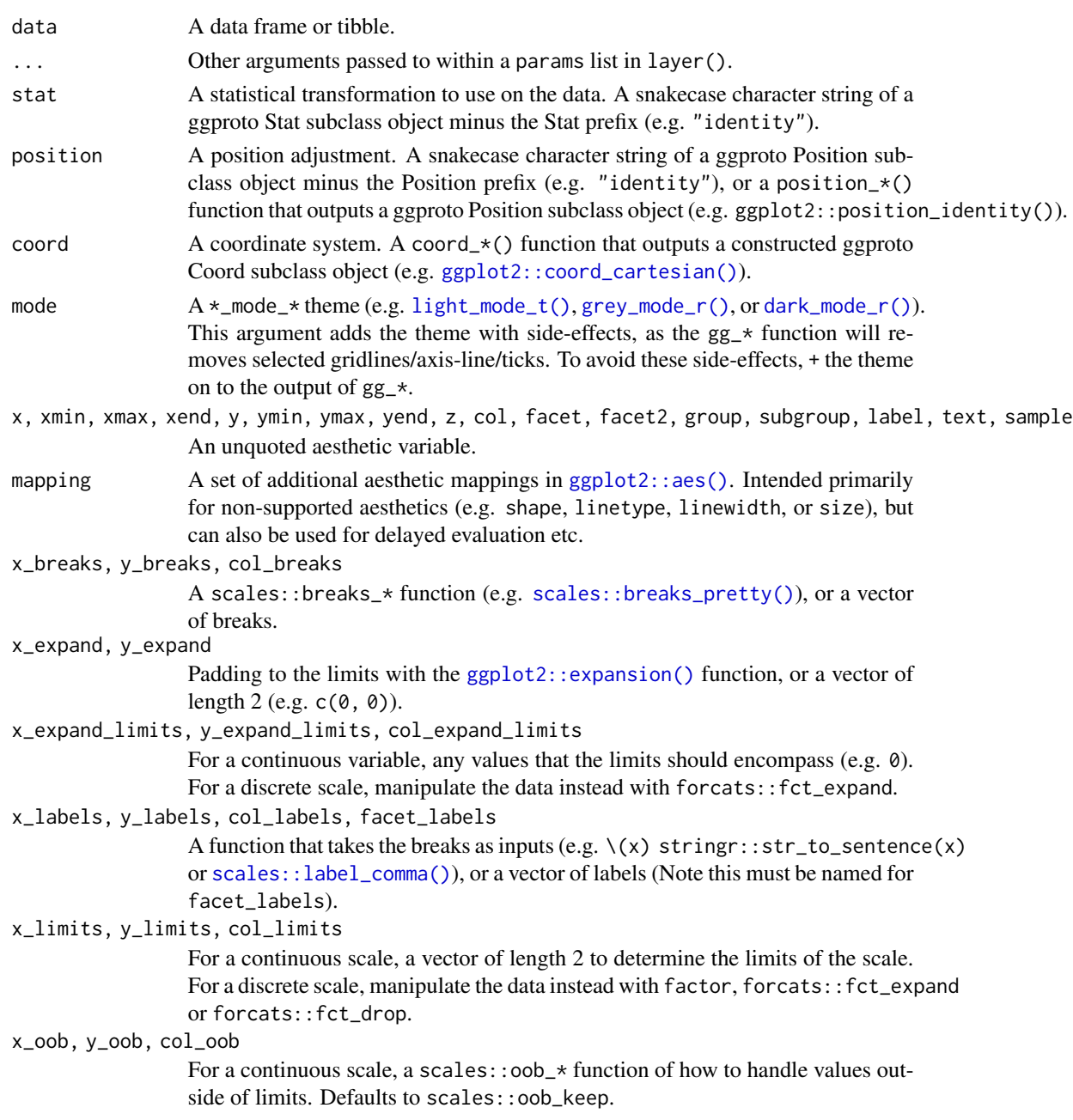

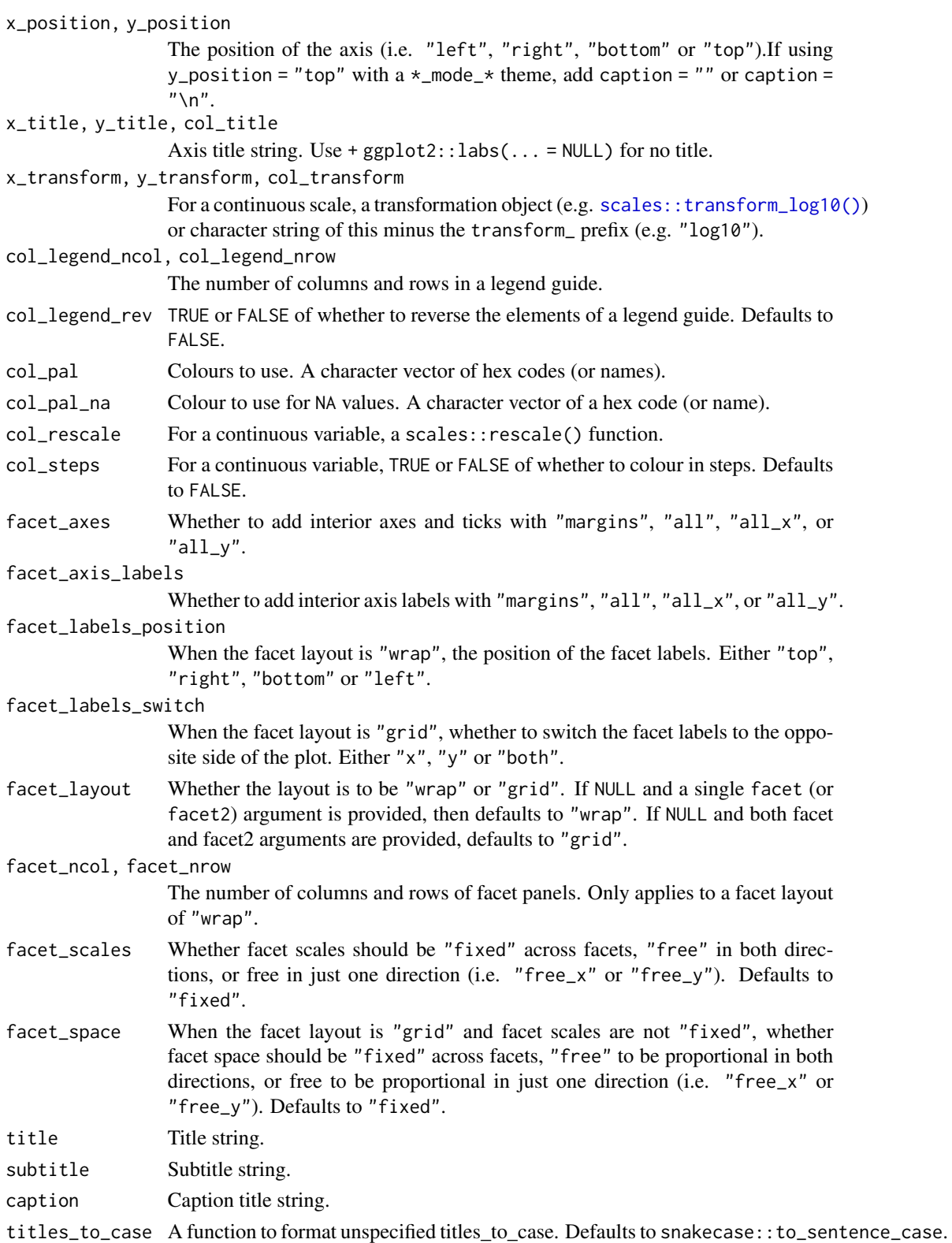

## Value

A ggplot object.

#### Examples

```
library(ggplot2)
library(dplyr)
library(palmerpenguins)
set_blanket()
penguins |>
  mutate(across(sex, \(x) stringr::str_to_sentence(x))) |>
 gg_rug(
    x = flipper_length_mm,
    y = body_mass_g,
    col = sex,\mathcal{L}
```
gg\_segment *Segment ggplot*

#### Description

Create a segment ggplot with a wrapper around [ggplot2::ggplot\(\)](#page-0-0) + [geom\\_segment\(\).](#page-0-0)

```
gg_segment(
 data = NULL,
  ...,
 stat = "identity",
 position = "identity",
 coord = ggplot2::coord_cartesian(clip = "off"),
 mode = NULL,x = NULL,xmin = NULL,
 xmax = NULL,
 xend = NULL,
 y = NULL,ymin = NULL,
 ymax = NULL,yend = NULL,
 z = NULL,col = NULL,facet = NULL,facet2 = NULL,
```

```
group = NULL,
subgroup = NULL,
label = NULL,
text = NULL,sample = NULL,
mapping = NULL,
x_breaks = NULL,
x_expand = NULL,
x_expand_limits = NULL,
x_labels = NULL,
x_limits = NULL,
x_oob = scales::oob_keep,
x_position = "bottom",
x_title = NULL,
x_transform = NULL,
y_breaks = NULL,
y_expand = NULL,
y_expand_limits = NULL,
y_labels = NULL,
v<sup>-</sup>limits = NULL,
y_oob = scales::oob_keep,
y_position = "left",
y_title = NULL,
y_transform = NULL,
col_breaks = NULL,
col_expand_limits = NULL,
col_labels = NULL,
col_legend_ncol = NULL,
col_legend_nrow = NULL,
col_legend_rev = FALSE,
col_limits = NULL,
col_oob = scales::oob_keep,
col\_pal = NULL,col_pal_na = "darkgrey",
col_rescale = scales::rescale(),
col_steps = FALSE,
col_title = NULL,
col_transform = NULL,
facet_axes = NULL,
facet_axis_labels = "margins",
facet_labels = NULL,
facet_labels_position = "top",
facet_labels_switch = NULL,
facet_layout = NULL,
facet_ncol = NULL,
facet_nrow = NULL,
facet_scales = "fixed",
facet_space = "fixed",
```

```
title = NULL,
 subtitle = NULL,
 caption = NULL,titles_to_case = snakecase::to_sentence_case
\mathcal{L}
```
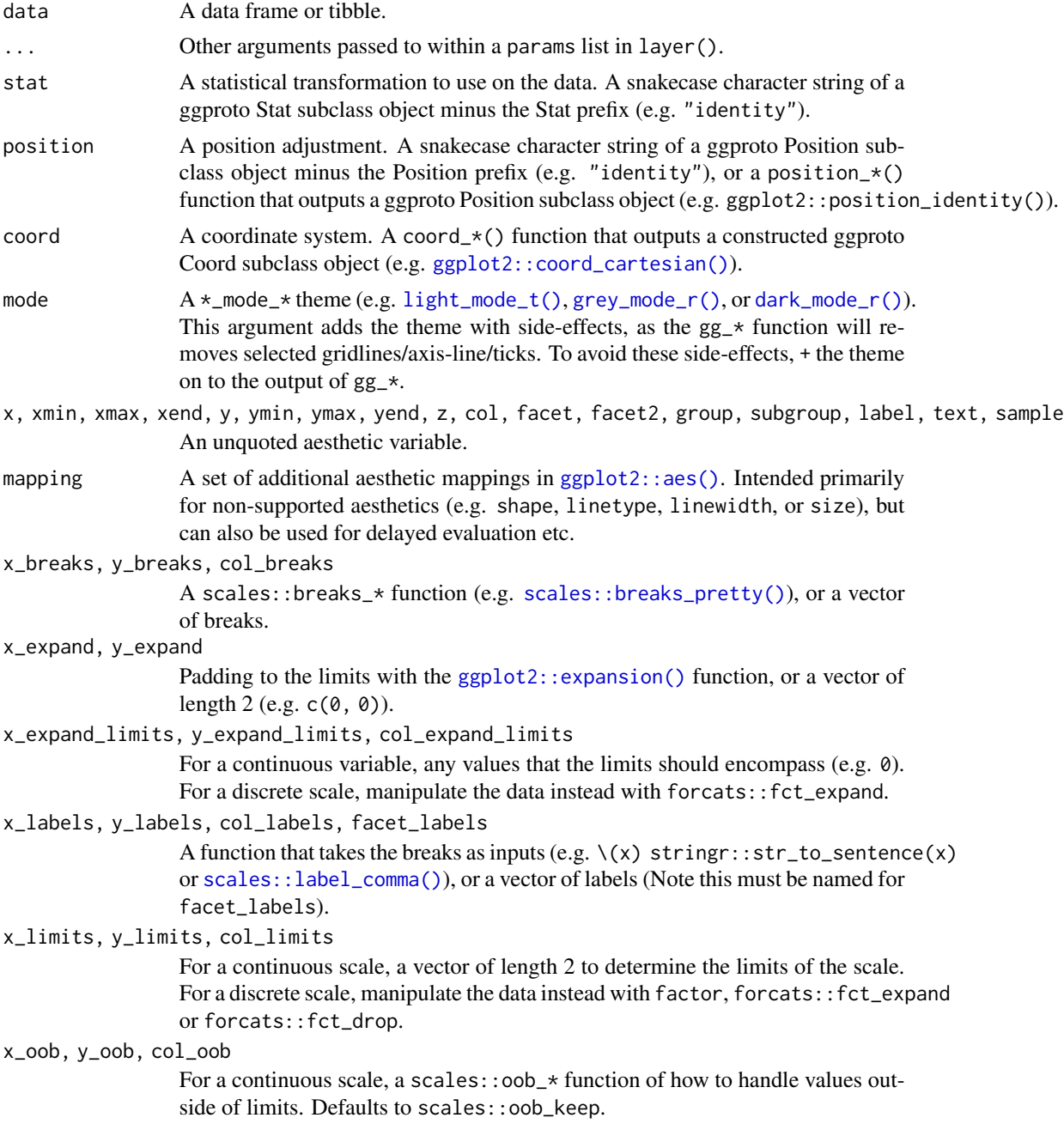

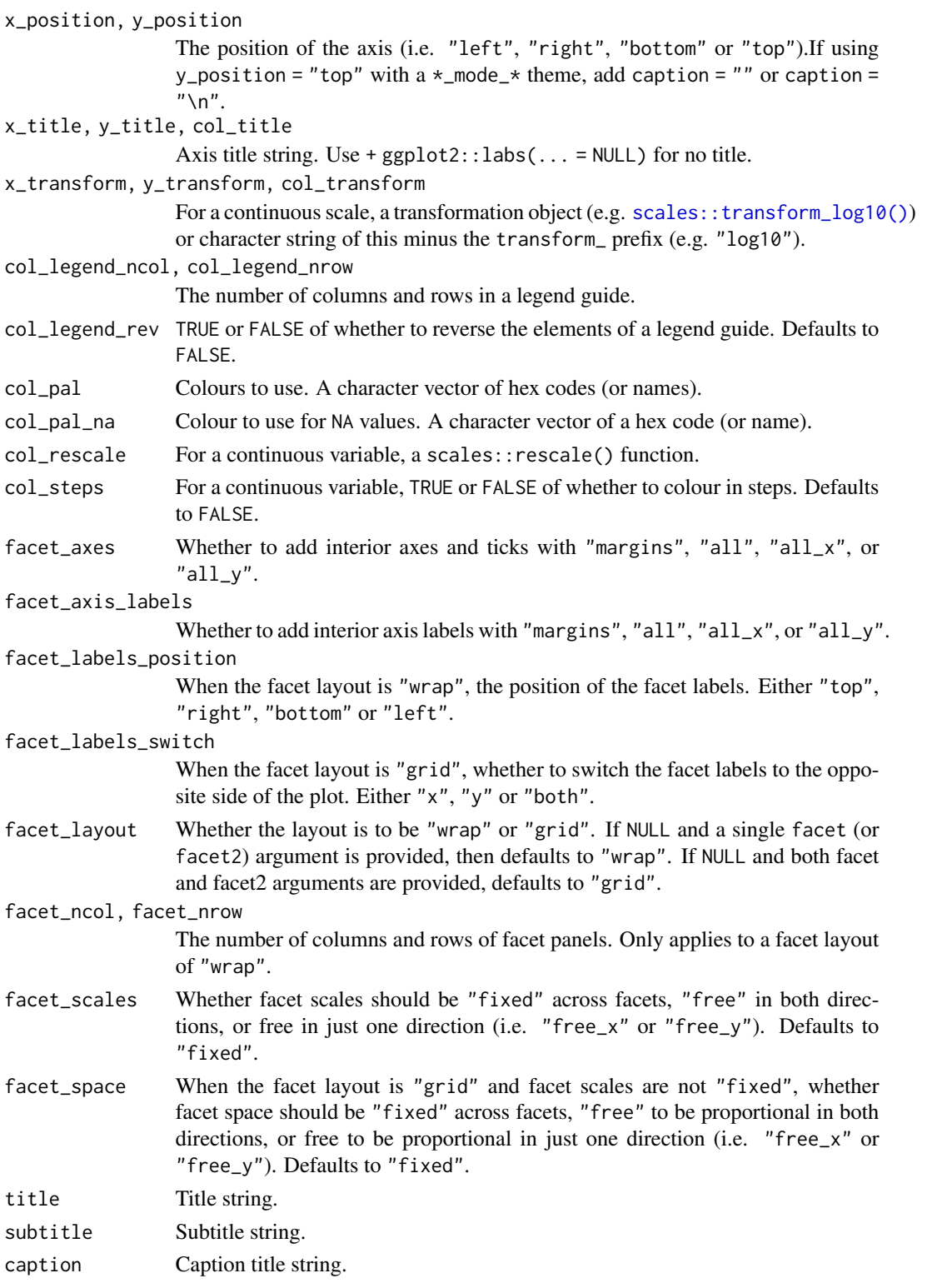

titles\_to\_case A function to format unspecified titles\_to\_case. Defaults to snakecase::to\_sentence\_case.

## Value

A ggplot object.

## Examples

```
library(ggplot2)
library(dplyr)
library(palmerpenguins)
set_blanket()
data.frame(x1 = 2.62, x2 = 3.57, y1 = 21.0, y2 = 15.0) |>
  gg_segment(
    x = x1,
    xend = x2,
    y = y1,
    yend = y2,
  \mathcal{L}
```
gg\_sf *Sf ggplot*

#### Description

Create a blank ggplot with a wrapper around [ggplot2::ggplot\(\)](#page-0-0) + [geom\\_sf\(\).](#page-0-0)

```
gg_sf(
 data = NULL,
  ...,
 stat = "sf",
 position = "identity",
 coord = ggplot2::coord_sf(clip = "off"),
 mode = NULL,x = NULL,xmin = NULL,
 xmax = NULL,
 xend = NULL,
 y = NULL,ymin = NULL,
 ymax = NULL,yend = NULL,
 z = NULL,col = NULL,facet = NULL,facet2 = NULL,
```
 $gg\_sf$  141

```
group = NULL,subgroup = NULL,
label = NULL,
text = NULL,sample = NULL,
mapping = NULL,
x_breaks = NULL,
x_expand = NULL,
x_expand_limits = NULL,
x_labels = NULL,
x_limits = NULL,
x_oob = scales::oob_keep,
x_position = "bottom",
x_title = NULL,
x_transform = NULL,
y_breaks = NULL,
y_expand = NULL,
y_expand_limits = NULL,
y_labels = NULL,
v<sup>-</sup>limits = NULL,
y_oob = scales::oob_keep,
y_position = "left",
y_title = NULL,
y_transform = NULL,
col_breaks = NULL,
col_expand_limits = NULL,
col_labels = NULL,
col_legend_ncol = NULL,
col_legend_nrow = NULL,
col_legend_rev = FALSE,
col_limits = NULL,
col_oob = scales::oob_keep,
col\_pal = NULL,col_pal_na = "darkgrey",
col_rescale = scales::rescale(),
col_steps = FALSE,
col_title = NULL,
col_transform = NULL,
facet_axes = NULL,
facet_axis_labels = "margins",
facet_labels = NULL,
facet_labels_position = "top",
facet_labels_switch = NULL,
facet_layout = NULL,
facet_ncol = NULL,
facet_nrow = NULL,
facet_scales = "fixed",
facet_space = "fixed",
```

```
title = NULL,
 subtitle = NULL,
 caption = NULL,titles_to_case = snakecase::to_sentence_case
\mathcal{L}
```
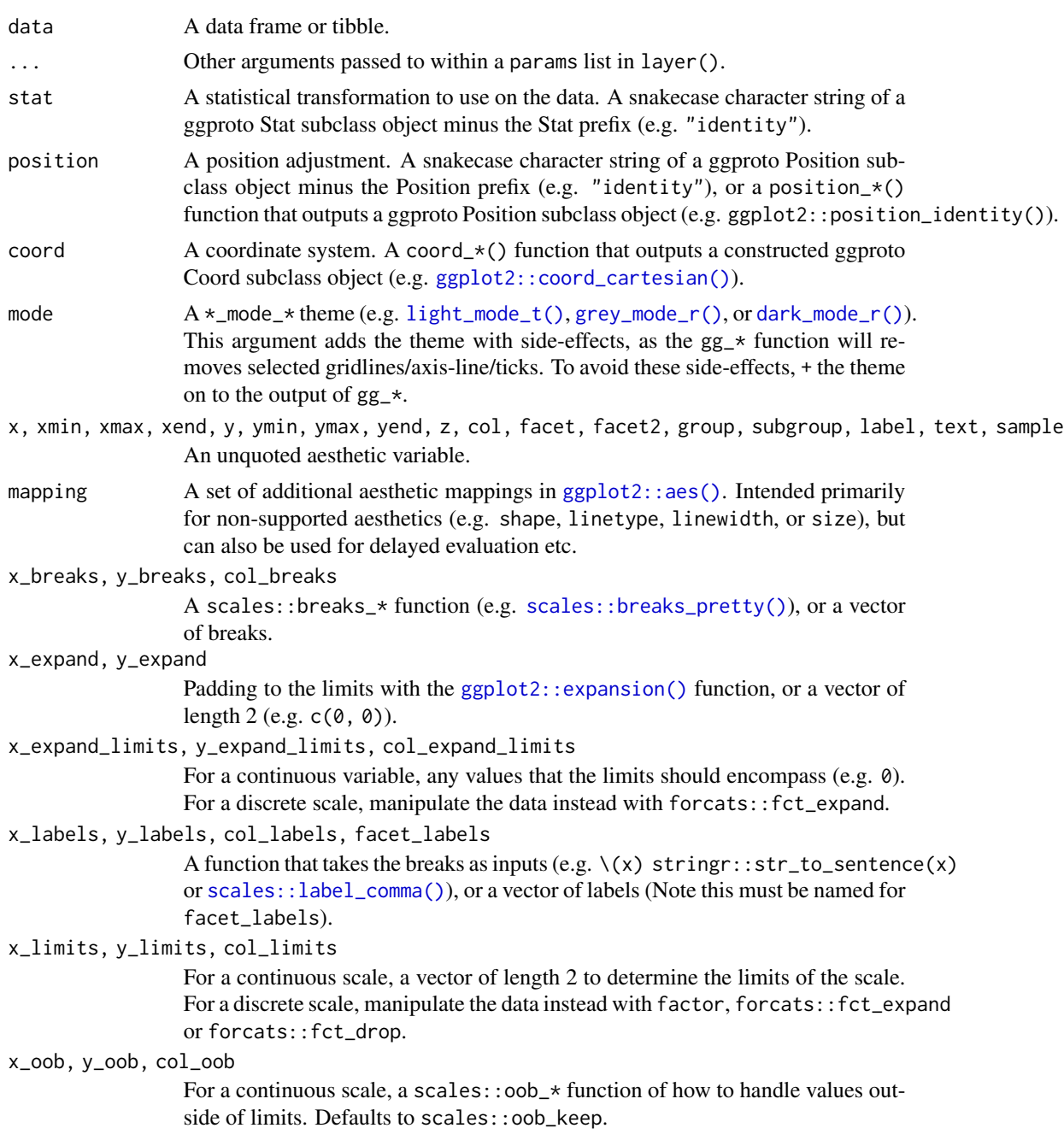

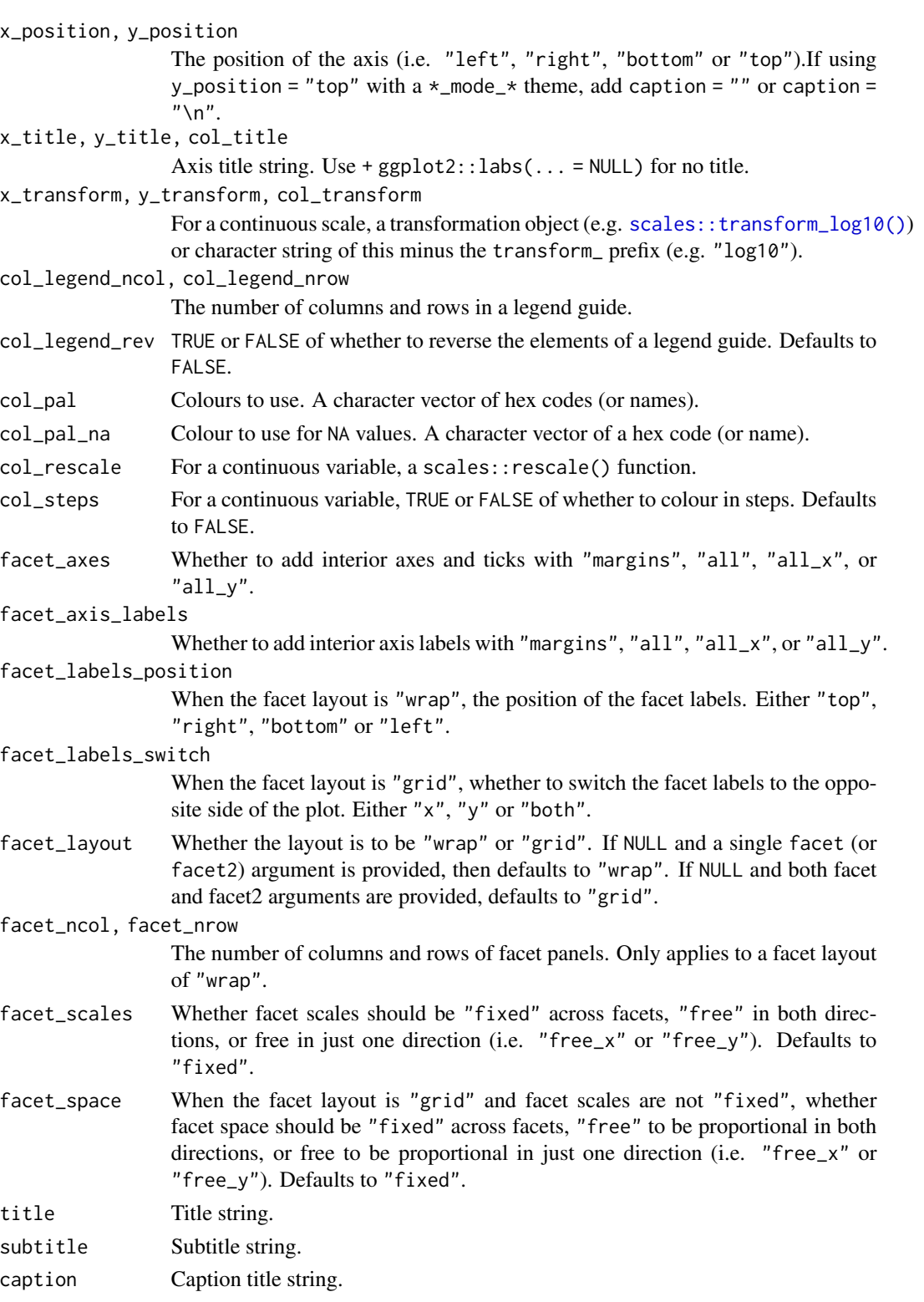

titles\_to\_case A function to format unspecified titles\_to\_case. Defaults to snakecase::to\_sentence\_case.

## Value

A ggplot object.

#### Examples

```
library(ggplot2)
library(dplyr)
set_blanket()
if (requireNamespace("sf", quietly = TRUE)) {
  sf::st_read(system.file("shape/nc.shp", package = "sf")) |>
   gg_sf(
     col = AREA,)
}
```
gg\_smooth *Smooth ggplot*

## Description

Create a smooth ggplot with a wrapper around  $ggplot2::ggplot() + geom_ssmooth()$  $ggplot2::ggplot() + geom_ssmooth()$ .

```
gg_smooth(
 data = NULL,
  ...,
 stat = "smooth",position = "identity",
 coord = ggplot2::coord_cartesian(clip = "off"),
 mode = NULL,x = NULL,xmin = NULL,
 xmax = NULL,
 xend = NULL,
 y = NULL,ymin = NULL,
 ymax = NULL,yend = NULL,
 z = NULL,
 col = NULL,facet = NULL,facet2 = NULL,group = NULL,subgroup = NULL,
```
```
label = NULL,text = NULL,sample = NULL,
mapping = NULL,
x_breaks = NULL,
x_expand = NULL,
x_expand_limits = NULL,
x<sup>_1</sup>abels = NULL,
x_limits = NULL,
x_oob = scales::oob_keep,
x_position = "bottom",
x_title = NULL,
x_transform = NULL,
y_breaks = NULL,
y_expand = NULL,
y_expand_limits = NULL,
y_labels = NULL,
y_limits = NULL,
y_oob = scales::oob_keep,
y_position = "left",
y_title = NULL,
y_transform = NULL,
col_breaks = NULL,
col_expand_limits = NULL,
col_labels = NULL,
col_legend_ncol = NULL,
col_legend_nrow = NULL,
col_legend_rev = FALSE,
col_limits = NULL,
col_oob = scales::oob_keep,
col\_pal = NULL,col_pal_na = "darkgrey",
col_rescale = scales::rescale(),
col_steps = FALSE,
col_title = NULL,
col_transform = NULL,
facet_axes = NULL,facet_axis_labels = "margins",
facet_labels = NULL,
facet_labels_position = "top",
facet_labels_switch = NULL,
facet_layout = NULL,
facet\_ncol = NULL,facet_nrow = NULL,
facet_scales = "fixed",
facet_space = "fixed",
title = NULL,
subtitle = NULL,
```

```
caption = NULL,
  titles_to_case = snakecase::to_sentence_case
\mathcal{L}
```
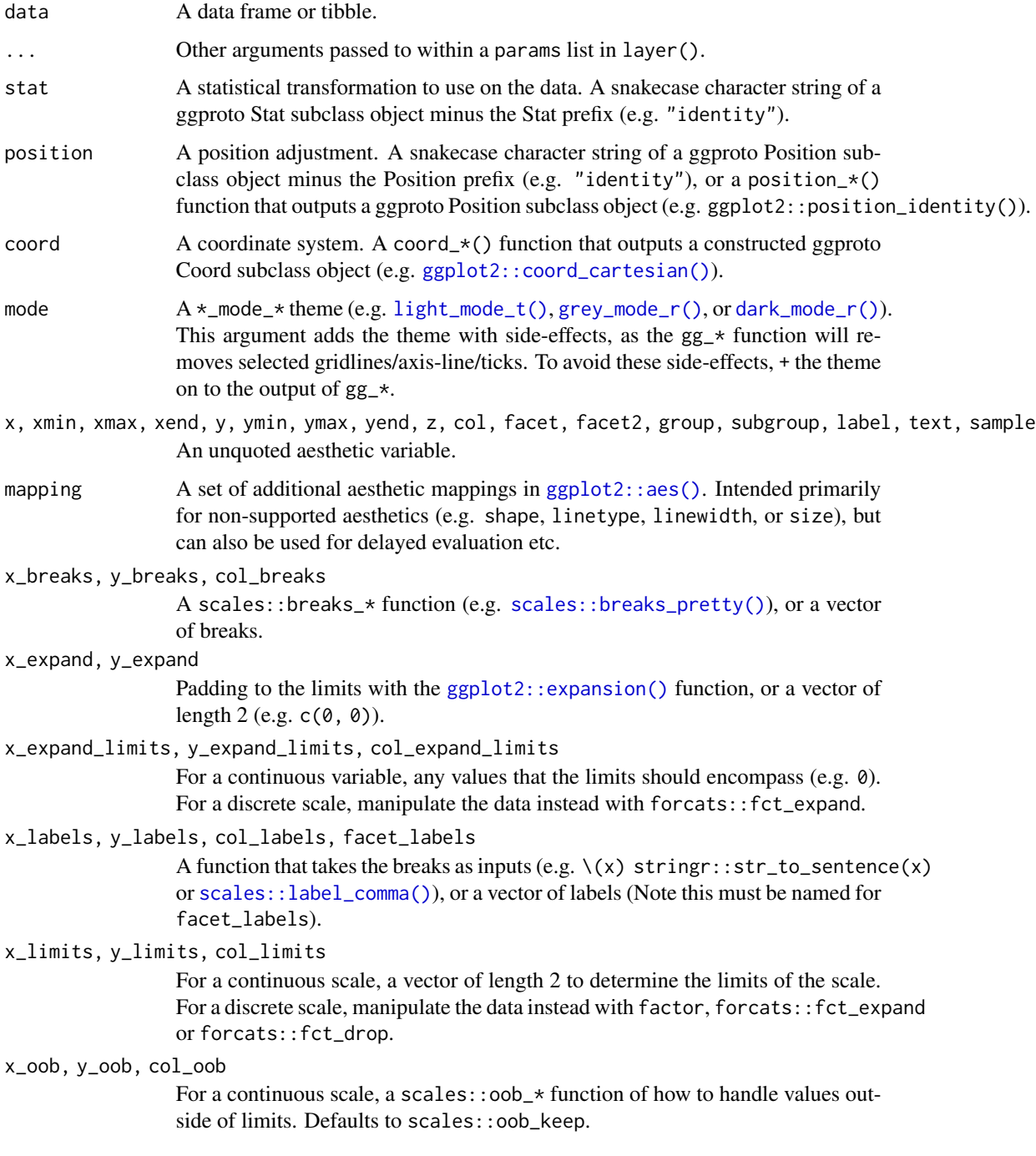

<span id="page-146-0"></span>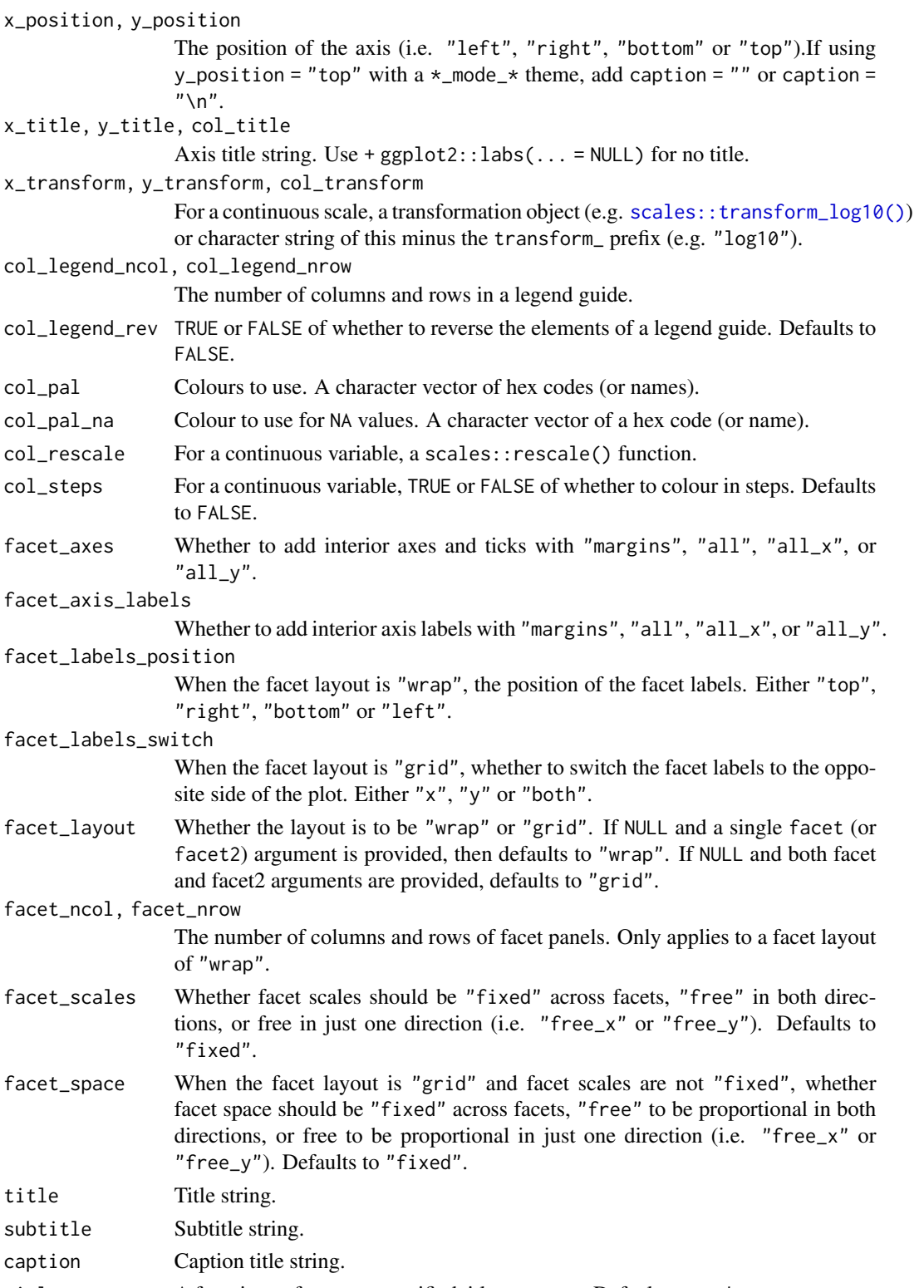

titles\_to\_case A function to format unspecified titles\_to\_case. Defaults to snakecase::to\_sentence\_case.

#### Value

A ggplot object.

#### Examples

```
library(ggplot2)
library(dplyr)
library(palmerpenguins)
set_blanket()
penguins |>
  mutate(across(sex, \(x) stringr::str_to_sentence(x))) |>
  tidyr::drop_na(sex) |>
  gg_smooth(
   x = flipper_length_mm,
   y = body_mass_g,
   col = sex,se = TRUE,)
```
gg\_step *Step ggplot*

#### Description

Create a step plot with a wrapper around [ggplot2::ggplot\(\)](#page-0-0) + [geom\\_step\(\).](#page-0-0)

```
gg_step(
 data = NULL,
  ...,
 stat = "identity",
 position = "identity",
 coord = ggplot2::coord_cartesian(clip = "off"),
 mode = NULL,x = NULL,xmin = NULL,
 xmax = NULL,
 xend = NULL,
 y = NULL,ymin = NULL,
 ymax = NULL,yend = NULL,
  z = NULL,col = NULL,
```
<span id="page-147-0"></span>

```
facet = NULL,facet2 = NULL,group = NULL,
subgroup = NULL,
label = NULL,text = NULL,sample = NULL,
mapping = NULL,x_breaks = NULL,
x_expand = NULL,
x_expand_limits = NULL,
x_labels = NULL,
x_limits = NULL,
x_oob = scales::oob_keep,
x_position = "bottom",
x_title = NULL,
x_transform = NULL,
y_breaks = NULL,
y_expand = NULL,
y_expand_limits = NULL,
y_labels = NULL,
y_limits = NULL,
y_oob = scales::oob_keep,
y_position = "left",
y_title = NULL,
y_transform = NULL,
col_breaks = NULL,
col_expand_limits = NULL,
col_labels = NULL,
col_legend_ncol = NULL,
col_legend_nrow = NULL,
col_legend_rev = FALSE,
col_limits = NULL,
col_oob = scales::oob_keep,
col\_pal = NULL,col_pal_na = "darkgrey",
col_rescale = scales::rescale(),
col_steps = FALSE,
col_title = NULL,
col_transform = NULL,
facet_axes = NULL,
facet_axis_labels = "margins",
facet_labels = NULL,
facet_labels_position = "top",
facet_labels_switch = NULL,
facet_layout = NULL,
facet_ncol = NULL,
facet_nrow = NULL,
```

```
facet_scales = "fixed",
 facet_space = "fixed",title = NULL,
 subtitle = NULL,
 caption = NULL,
 titles_to_case = snakecase::to_sentence_case
\mathcal{L}
```
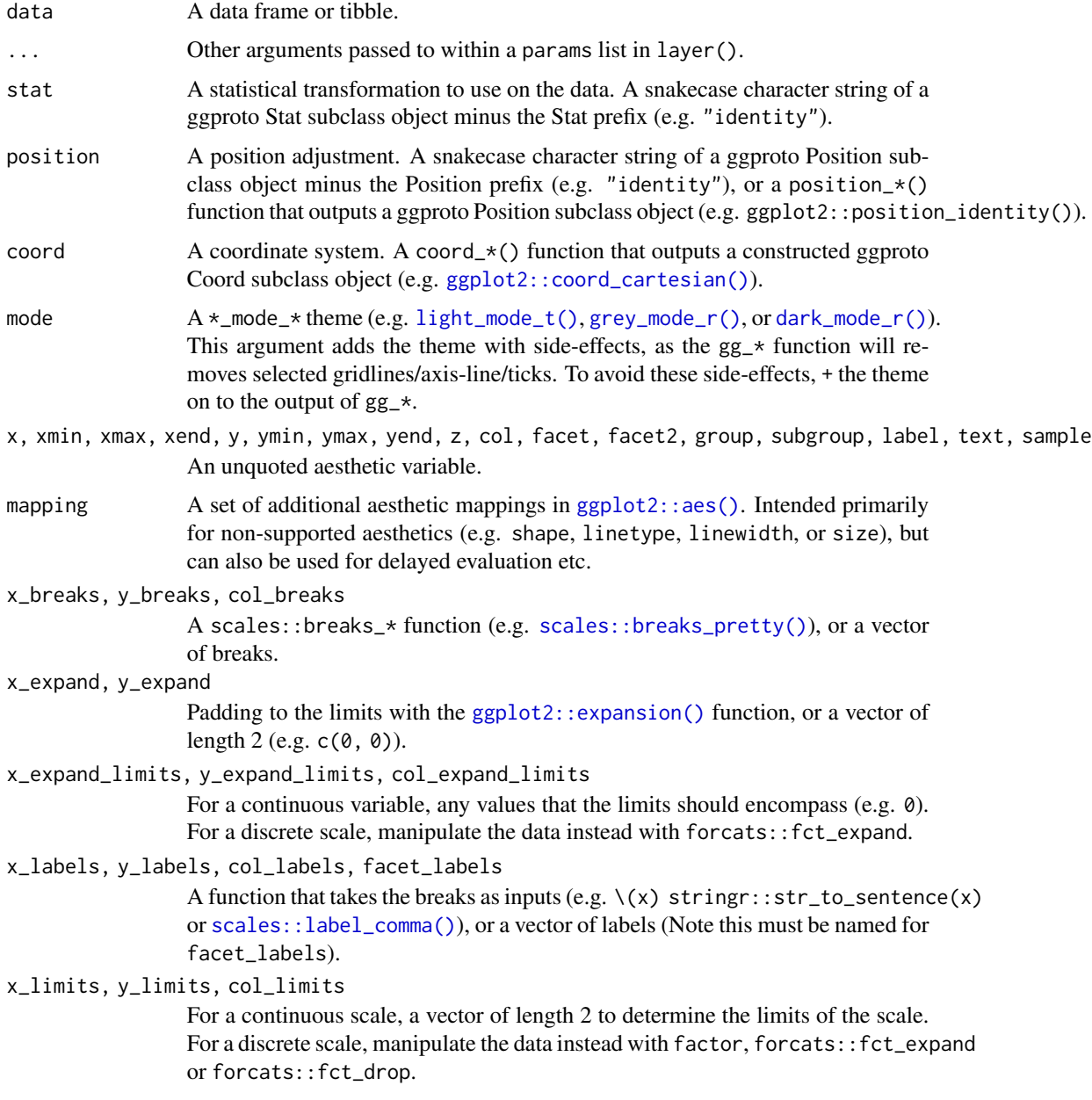

<span id="page-149-0"></span>

<span id="page-150-0"></span>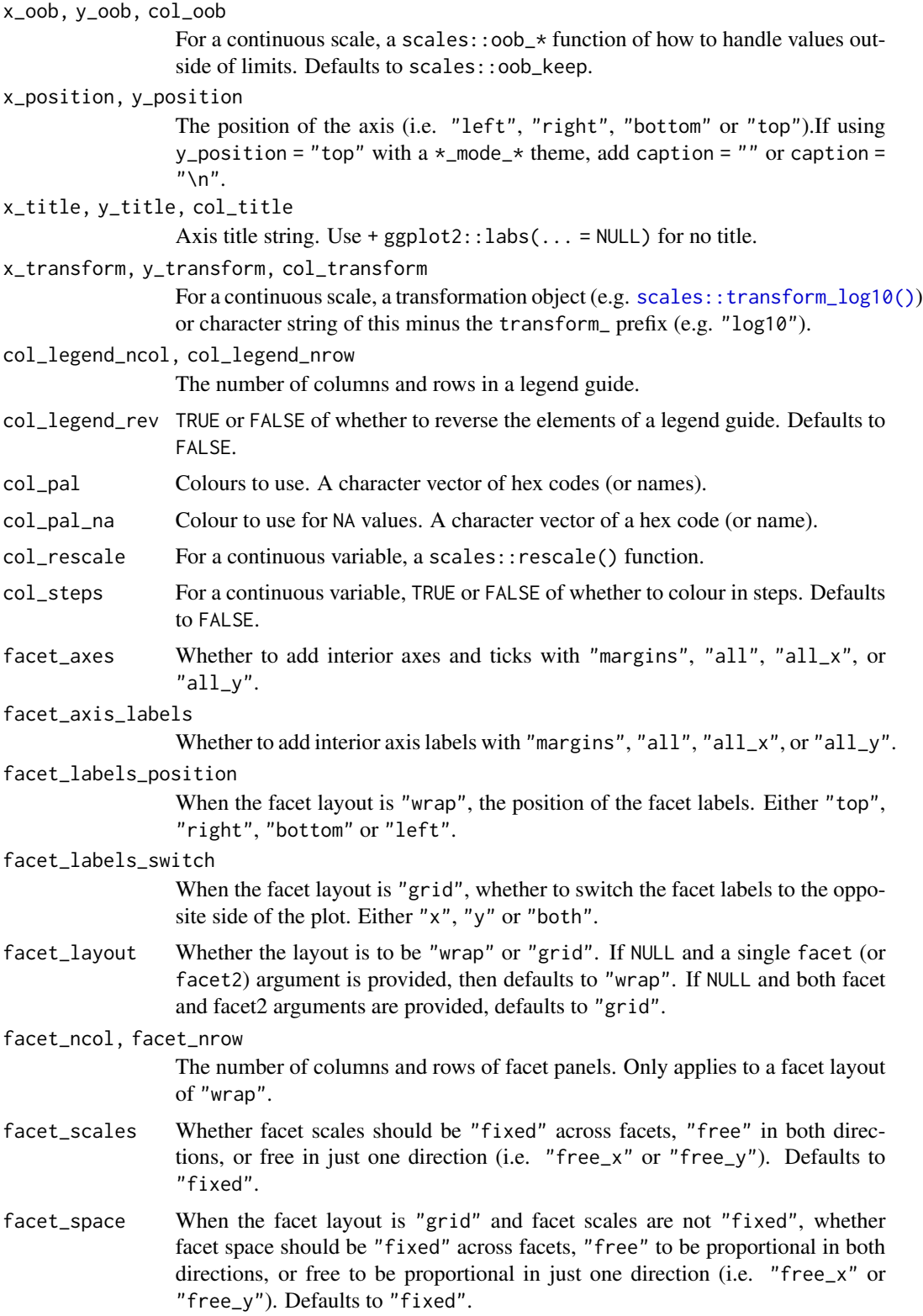

<span id="page-151-0"></span>152 gg\_text

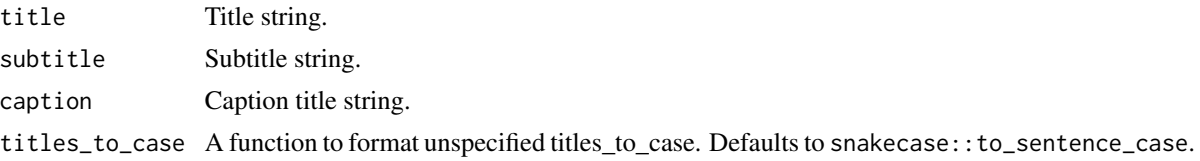

#### Value

A ggplot object.

#### Examples

```
library(ggplot2)
library(dplyr)
set_blanket()
economics |>
 gg_step(
   x = date,y = unemploy,
   coord = ggplot2::coord_cartesian(clip = "on"),
   x_limits = c(lubridate::ymd("2010-01-01"), lubridate::NA_Date_),
   y_expand_limits = 0,
   y_title = "Unemployment",
  \lambda
```
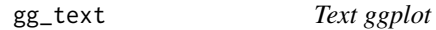

#### Description

Create a text plot with a wrapper around [ggplot2::ggplot\(\)](#page-0-0) + [geom\\_text\(\).](#page-0-0)

```
gg_text(
 data = NULL,
  ...,
 stat = "identity",
 position = "identity",
 coord = ggplot2::coord_cartesian(clip = "off"),
 mode = NULL,x = NULL,xmin = NULL,
 xmax = NULL,
 xend = NULL,y = NULL,
```

```
ymin = NULL,
ymax = NULL,yend = NULL,
z = NULL,col = NULL,facet = NULL,facet2 = NULL,group = NULL,subgroup = NULL,label = NULL,text = NULL,sample = NULL,
mapping = NULL,
x_breaks = NULL,
x_expand = NULL,
x_expand_limits = NULL,
x_labels = NULL,
x_limits = NULL,
x_oob = scales::oob_keep,
x_{\text{position}} = "bottom",
x_title = NULL,
x_transform = NULL,
y_breaks = NULL,
y_expand = NULL,
y_expand_limits = NULL,
y_labels = NULL,
y_limits = NULL,
y_oob = scales::oob_keep,
y_position = "left",
y_title = NULL,
y_transform = NULL,
col_breaks = NULL,
col_expand_limits = NULL,
col_labels = NULL,
col_legend_ncol = NULL,
col_legend_nrow = NULL,
col_legend_rev = FALSE,
col_limits = NULL,
col_oob = scales::oob_keep,
col\_pal = NULL,col_pal_na = "darkgrey",
col_rescale = scales::rescale(),
col_steps = FALSE,
col_title = NULL,
col_transform = NULL,
facet_axes = NULL,
facet_axis_labels = "margins",
facet_labels = NULL,
```

```
facet_labels_position = "top",
  facet_labels_switch = NULL,
  facet_layout = NULL,
 facet_ncol = NULL,
  facet_nrow = NULL,
  facet_scales = "fixed",
 facet_space = "fixed",
 title = NULL,
 subtitle = NULL,
 caption = NULL,
  titles_to_case = snakecase::to_sentence_case
\mathcal{L}
```
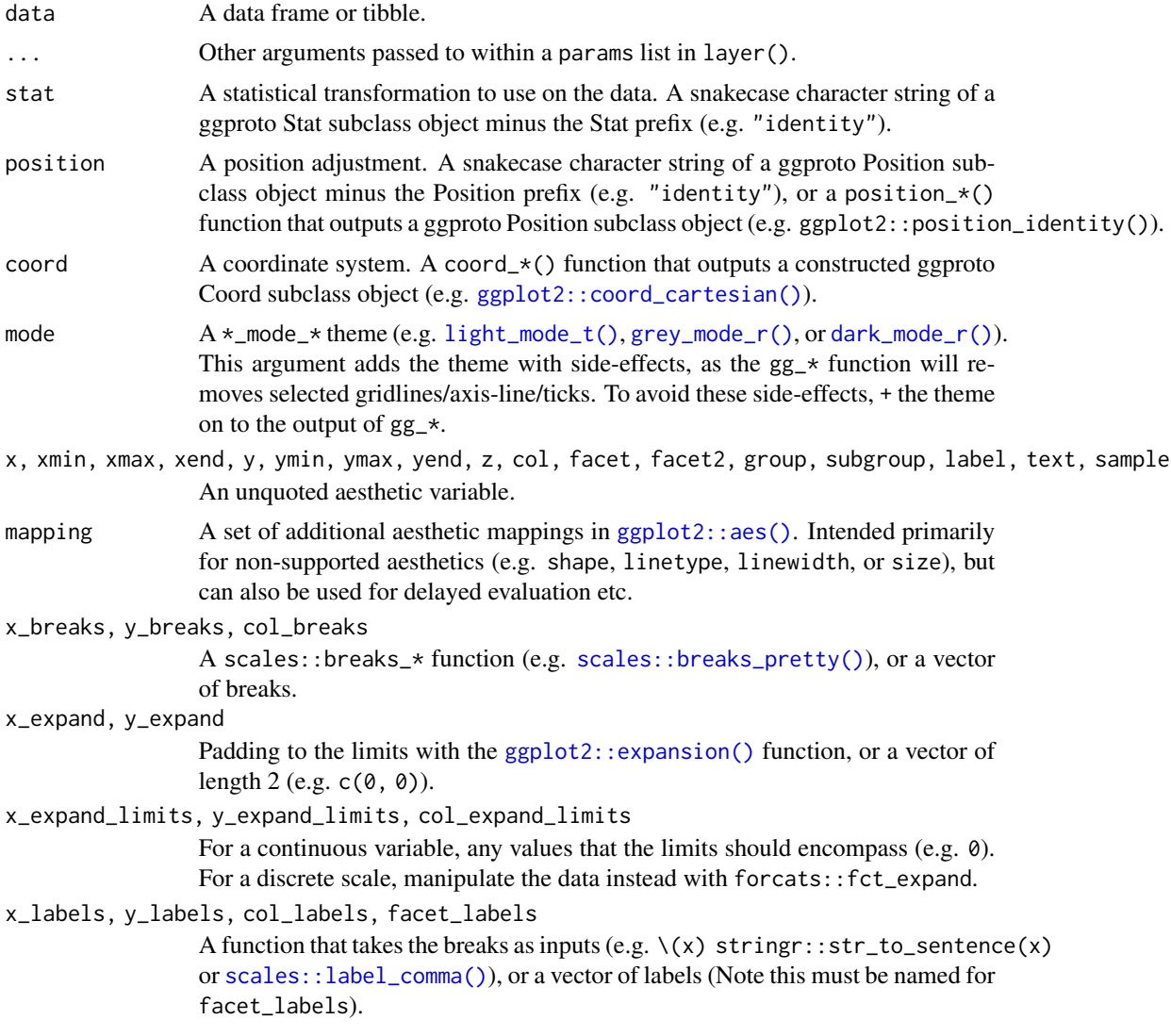

<span id="page-153-0"></span>

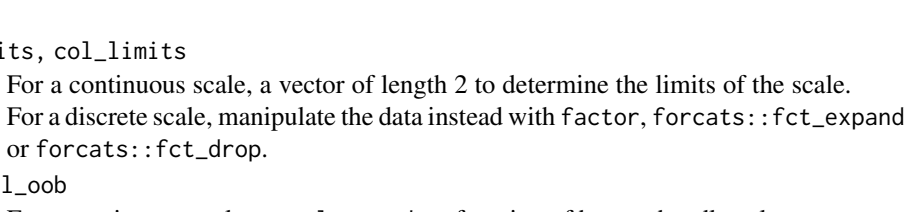

For a continuous scale, a scales::oob\_\* function of how to handle values outside of limits. Defaults to scales:: oob\_keep.

#### x\_position, y\_position

x\_oob, y\_oob, col\_oob

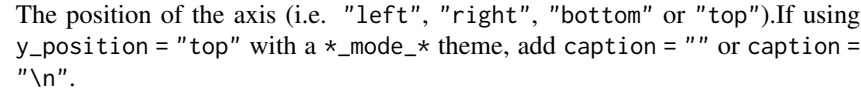

x\_title, y\_title, col\_title

<span id="page-154-0"></span>x\_limits, y\_limits, col\_limits

```
Axis title string. Use + ggplot2::labs(... = NULL) for no title.
```
#### x\_transform, y\_transform, col\_transform

or forcats::fct\_drop.

For a continuous scale, a transformation object (e.g. scales:: transform\_log10()) or character string of this minus the transform\_ prefix (e.g. "log10").

col\_legend\_ncol, col\_legend\_nrow

The number of columns and rows in a legend guide.

- col\_legend\_rev TRUE or FALSE of whether to reverse the elements of a legend guide. Defaults to FALSE.
- col\_pal Colours to use. A character vector of hex codes (or names).
- col\_pal\_na Colour to use for NA values. A character vector of a hex code (or name).
- col\_rescale For a continuous variable, a scales::rescale() function.
- col\_steps For a continuous variable, TRUE or FALSE of whether to colour in steps. Defaults to FALSE.
- facet\_axes Whether to add interior axes and ticks with "margins", "all", "all\_x", or  $"all_y".$
- facet\_axis\_labels

Whether to add interior axis labels with "margins", "all", "all\_x", or "all\_y".

facet\_labels\_position

When the facet layout is "wrap", the position of the facet labels. Either "top", "right", "bottom" or "left".

#### facet\_labels\_switch

When the facet layout is "grid", whether to switch the facet labels to the opposite side of the plot. Either "x", "y" or "both".

facet\_layout Whether the layout is to be "wrap" or "grid". If NULL and a single facet (or facet2) argument is provided, then defaults to "wrap". If NULL and both facet and facet2 arguments are provided, defaults to "grid".

#### facet\_ncol, facet\_nrow

The number of columns and rows of facet panels. Only applies to a facet layout of "wrap".

facet\_scales Whether facet scales should be "fixed" across facets, "free" in both directions, or free in just one direction (i.e. "free\_x" or "free\_y"). Defaults to "fixed".

<span id="page-155-0"></span>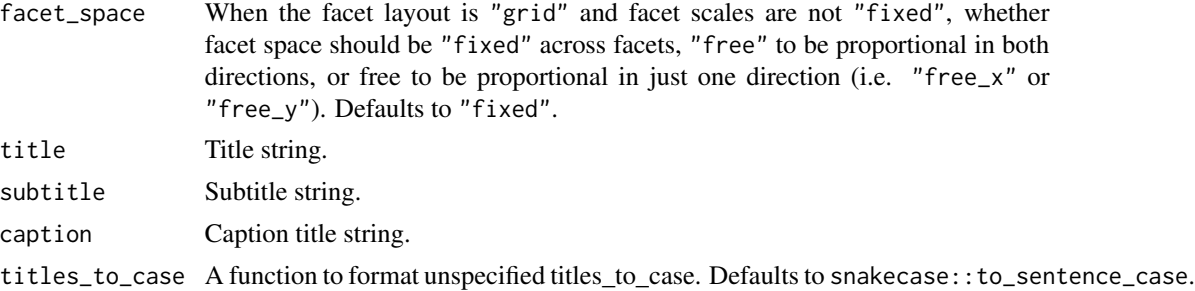

#### Value

A ggplot object.

#### Examples

```
library(ggplot2)
library(dplyr)
set_blanket()
bind_rows(
 mtcars |> slice_min(order_by = mpg),
  mtcars |> slice_max(order_by = mpg)) |>
  tibble::rownames_to_column("model") |>
  gg_text(
   x = model,
   y = mpg,
   col = mpg,
   label = model,y_expand_limits = 0,
   y_title = "Miles per gallon",
   col_pal = c(orange, "white", teal),
  )
```
gg\_tile *Tile ggplot*

### Description

Create a tile plot with a wrapper around  $ggplot2::ggplot() + geom\_tile()$  $ggplot2::ggplot() + geom\_tile()$ .

```
gg_tile(
 data = NULL,
  ...,
 stat = "identity",
```

```
position = "identity",
coord = ggplot2::coord_cartesian(clip = "off"),
mode = NULL,x = NULL,xmin = NULL,xmax = NULL,
xend = NULL,y = NULL,ymin = NULL,
ymax = NULL,
yend = NULL,
z = NULL,col = NULL,facet = NULL,facet2 = NULL,group = NULL,subgroup = NULL,
label = NULL,text = NULL,
sample = NULL,
mapping = NULL,x_breaks = NULL,
x_expand = NULL,
x_expand_limits = NULL,
x_labels = NULL,
x_limits = NULL,
x_oob = scales::oob_keep,
x_position = "bottom",
x_title = NULL,
x_transform = NULL,
y_breaks = NULL,
y_expand = NULL,
y_expand_limits = NULL,
y_labels = NULL,
y_limits = NULL,
y_oob = scales::oob_keep,
y_position = "left",
y_title = NULL,
y_transform = NULL,
col_breaks = NULL,
col_expand_limits = NULL,
col_labels = NULL,
col_legend_ncol = NULL,
col_legend_nrow = NULL,
col_legend_rev = FALSE,
col_limits = NULL,
col_oob = scales::oob_keep,
col\_pal = NULL,
```

```
col_pal_na = "darkgrey",
 col_rescale = scales::rescale(),
 col_steps = FALSE,
 col_title = NULL,
 col_transform = NULL,
 facet_axes = NULL,
 facet_axis_labels = "margins",
  facet_labels = NULL,
  facet_labels_position = "top",
  facet_labels_switch = NULL,
  facet_layout = NULL,
  facet_ncol = NULL,
 facet_nrow = NULL,
 facet_scales = "fixed",
 facet_space = "fixed",
  title = NULL,
 subtitle = NULL,
 caption = NULL,
 titles_to_case = snakecase::to_sentence_case
\mathcal{L}
```
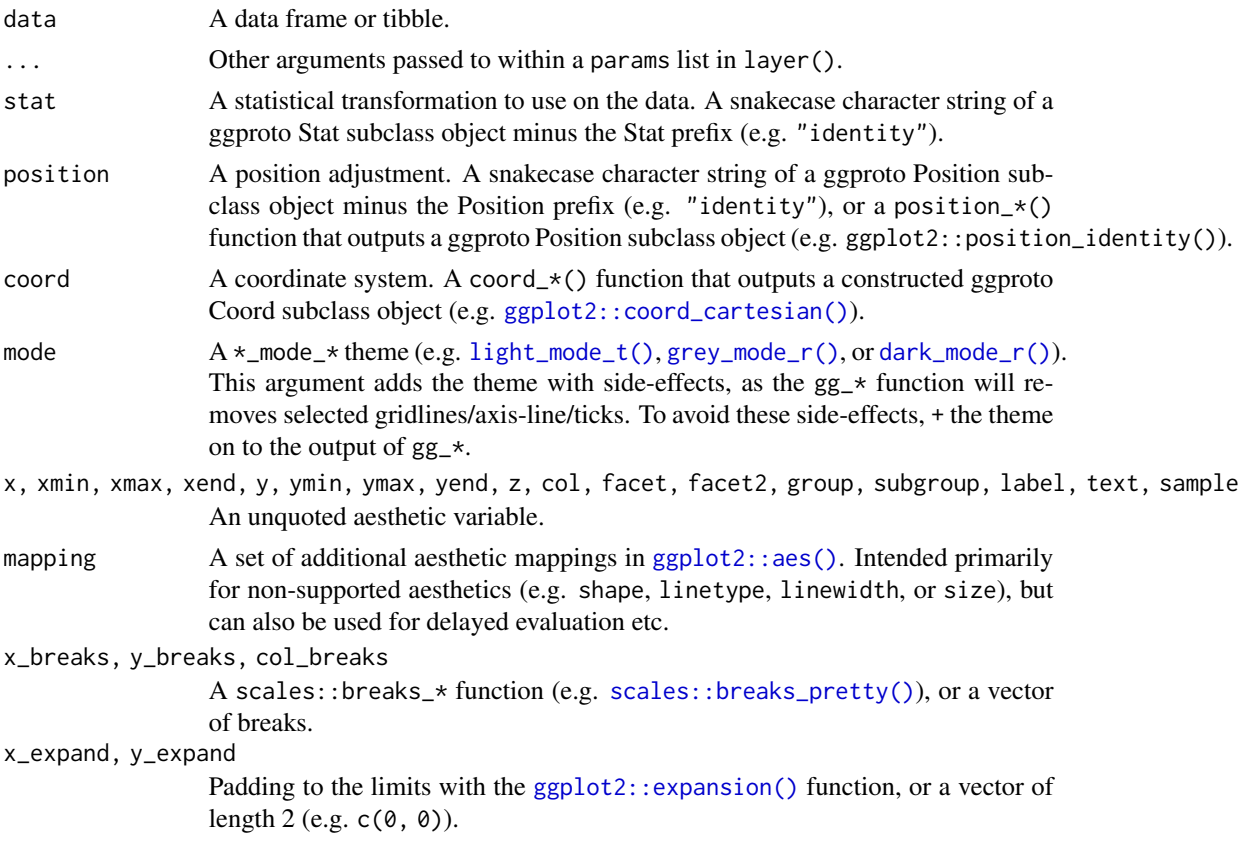

<span id="page-157-0"></span>

<span id="page-158-0"></span>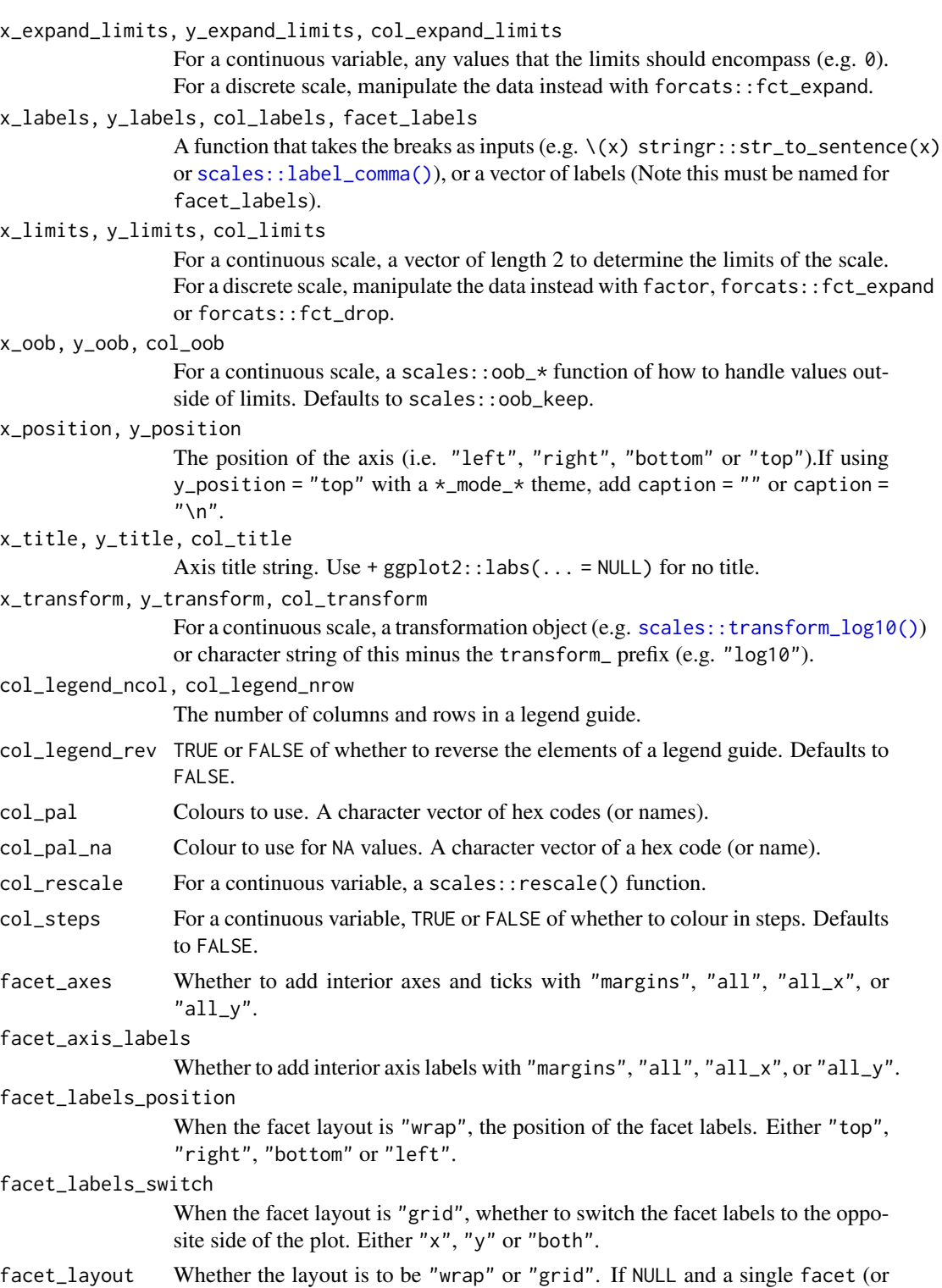

# facet2) argument is provided, then defaults to "wrap". If NULL and both facet and facet2 arguments are provided, defaults to "grid".

<span id="page-159-0"></span>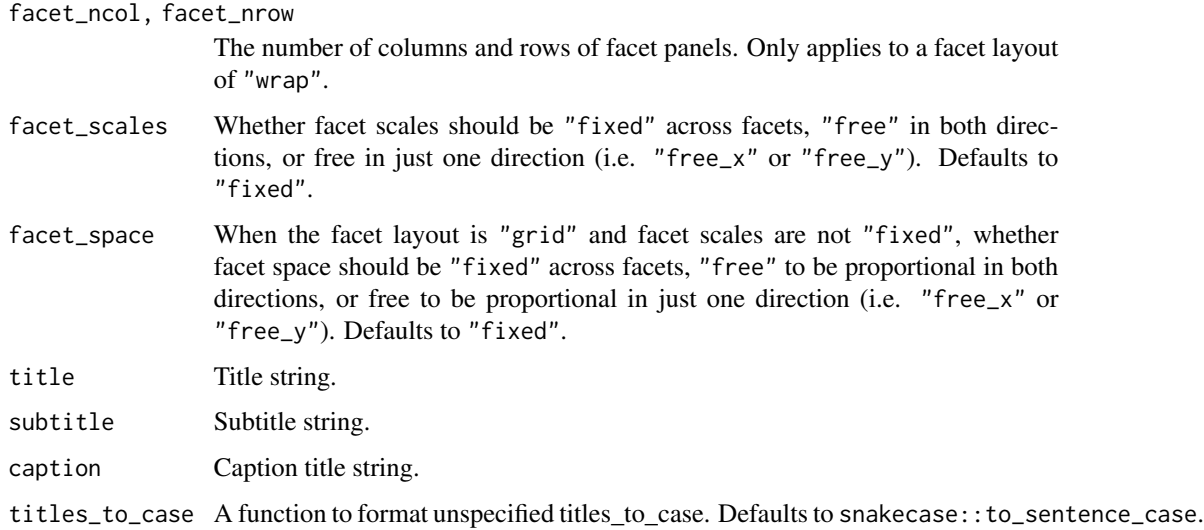

#### Value

A ggplot object.

#### Examples

```
library(ggplot2)
library(dplyr)
library(palmerpenguins)
set_blanket()
penguins |>
  mutate(across(sex, \(x) stringr::str_to_sentence(x))) |>
  group_by(species, sex) |>
  summarise(across(flipper_length_mm, \(x) mean(x, na.rm = TRUE))) |>
  gg_tile(
   x =sex,
    y = species,
    col = flipper_length_mm,
  \mathcal{L}
```
gg\_violin *Violin ggplot*

#### Description

Create a violin plot with a wrapper around [ggplot2::ggplot\(\)](#page-0-0) + [geom\\_violin\(\).](#page-0-0)

gg\_violin 161

```
gg_violin(
  data = NULL,
  ...,
  stat = "ydensity",
  position = "dodge",
  coord = ggplot2::coord_cartesian(clip = "off"),
 mode = NULL,
  x = NULL,
  xmin = NULL,
  xmax = NULL,
  xend = NULL,y = NULL,ymin = NULL,
  ymax = NULL,yend = NULL,
  z = NULL,col = NULL,facet = NULL,facet2 = NULL,group = NULL,subgroup = NULL,label = NULL,text = NULL,sample = NULL,
  mapping = NULL,x_breaks = NULL,
  x<sup>\alpha</sup>
  x_expand_limits = NULL,
  x<sup>_1</sup>abels = NULL,
  x_limits = NULL,
  x_oob = scales::oob_keep,
  x_position = "bottom",
  x_title = NULL,
  x_transform = NULL,
 y_breaks = NULL,
  y<sup></sup> expand = NULL,
  y_expand_limits = NULL,
  y_labels = NULL,
 y_limits = NULL,
 y_oob = scales::oob_keep,
 y_position = "left",
  v_{\text{-}}title = NULL,
  y_transform = NULL,
  col_breaks = NULL,
  col_expand_limits = NULL,
  col_labels = NULL,
  col_legend_ncol = NULL,
```

```
col_legend_nrow = NULL,
 col_legend_rev = FALSE,
 col_limits = NULL,
 col_oob = scales::oob_keep,
  col\_pal = NULL,col_pal_na = "darkgrey",
  col_rescale = scales::rescale(),
 col_steps = FALSE,
 col_title = NULL,
 col_transform = NULL,
  facet_axes = NULL,
  facet_axis_labels = "margins",
  facet_labels = NULL,
  facet_labels_position = "top",
  facet_labels_switch = NULL,
  facet_layout = NULL,
  facet_ncol = NULL,
  facet_nrow = NULL,
  facet_scales = "fixed",
 facet_space = "fixed",
 title = NULL,
 subtitle = NULL,
 caption = NULL,
  titles_to_case = snakecase::to_sentence_case
\mathcal{L}
```
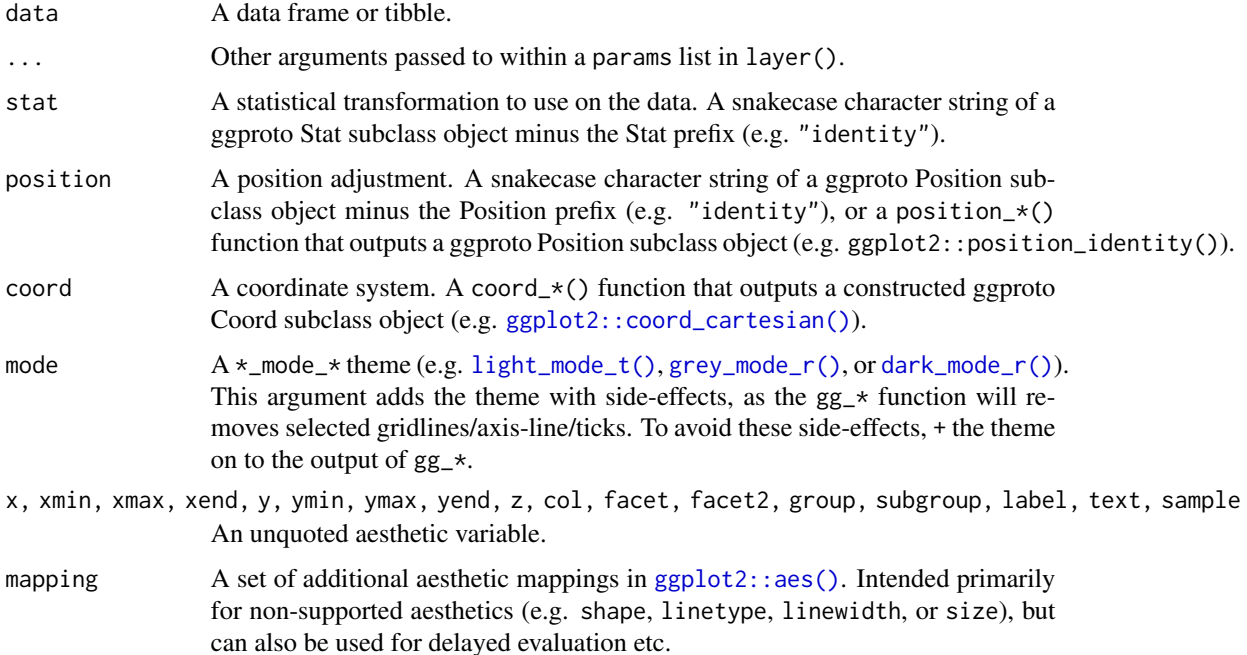

<span id="page-161-0"></span>

<span id="page-162-0"></span>x\_breaks, y\_breaks, col\_breaks

A scales::breaks\_\* function (e.g. [scales::breaks\\_pretty\(\)](#page-0-0)), or a vector of breaks.

x\_expand, y\_expand

Padding to the limits with the [ggplot2::expansion\(\)](#page-0-0) function, or a vector of length  $2$  (e.g.  $c(\emptyset, \emptyset)$ ).

x\_expand\_limits, y\_expand\_limits, col\_expand\_limits

For a continuous variable, any values that the limits should encompass (e.g. 0). For a discrete scale, manipulate the data instead with forcats::fct\_expand.

x\_labels, y\_labels, col\_labels, facet\_labels

A function that takes the breaks as inputs (e.g.  $\chi(x)$  stringr::str\_to\_sentence(x) or [scales::label\\_comma\(\)](#page-0-0)), or a vector of labels (Note this must be named for facet\_labels).

x\_limits, y\_limits, col\_limits

For a continuous scale, a vector of length 2 to determine the limits of the scale. For a discrete scale, manipulate the data instead with factor, forcats::fct\_expand or forcats::fct\_drop.

x\_oob, y\_oob, col\_oob

For a continuous scale, a scales::  $\text{cob}_*$  function of how to handle values outside of limits. Defaults to scales::oob\_keep.

x\_position, y\_position

The position of the axis (i.e. "left", "right", "bottom" or "top").If using y\_position = "top" with a  $*$ \_mode\_ $*$  theme, add caption = "" or caption =  $"$ \n".

#### x\_title, y\_title, col\_title

Axis title string. Use +  $ggplot2::labs(... = NULL)$  for no title.

#### x\_transform, y\_transform, col\_transform

For a continuous scale, a transformation object (e.g. [scales::transform\\_log10\(\)](#page-0-0)) or character string of this minus the transform\_ prefix (e.g. "log10").

col\_legend\_ncol, col\_legend\_nrow

The number of columns and rows in a legend guide.

- col\_legend\_rev TRUE or FALSE of whether to reverse the elements of a legend guide. Defaults to FALSE.
- col\_pal Colours to use. A character vector of hex codes (or names).
- col\_pal\_na Colour to use for NA values. A character vector of a hex code (or name).
- col\_rescale For a continuous variable, a scales::rescale() function.
- col\_steps For a continuous variable, TRUE or FALSE of whether to colour in steps. Defaults to FALSE.
- facet\_axes Whether to add interior axes and ticks with "margins", "all", "all\_x", or  $"all_y".$
- facet\_axis\_labels

Whether to add interior axis labels with "margins", "all", "all\_x", or "all\_y".

facet\_labels\_position

When the facet layout is "wrap", the position of the facet labels. Either "top", "right", "bottom" or "left".

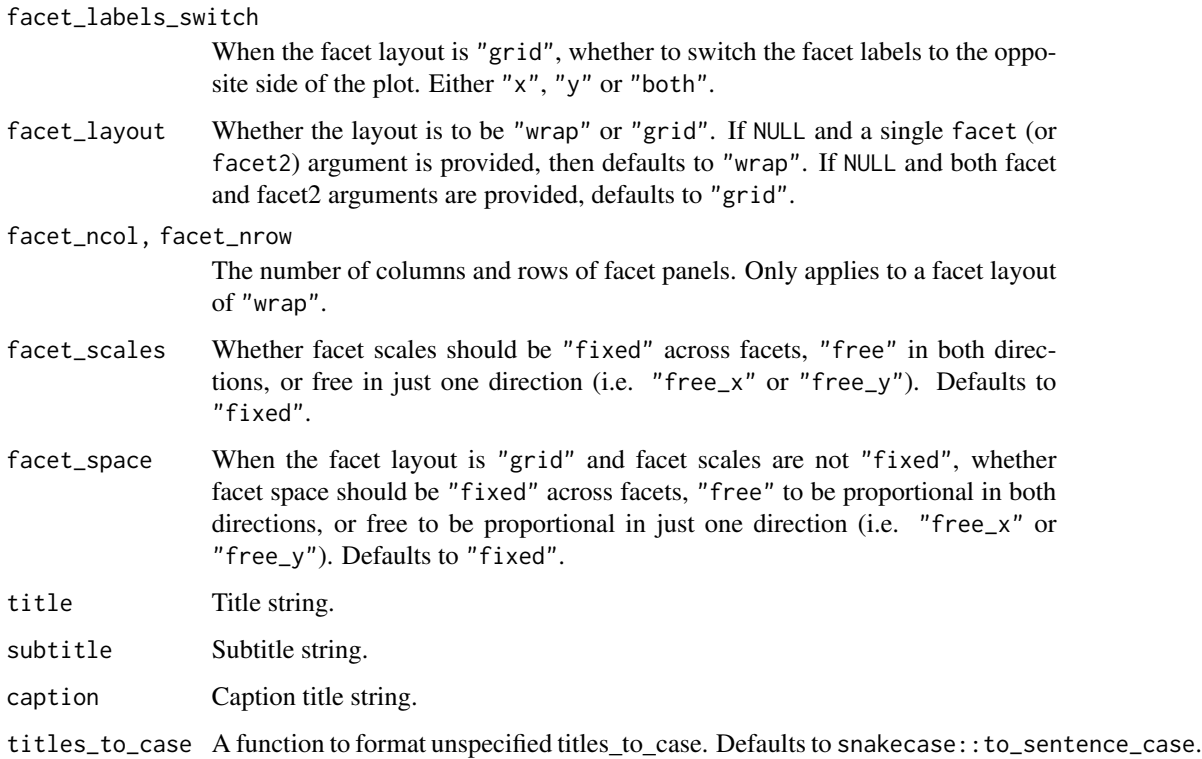

#### Value

A ggplot object.

### Examples

```
library(ggplot2)
library(dplyr)
library(palmerpenguins)
set_blanket()
penguins |>
  tidyr::drop_na(sex) |>
  mutate(across(sex, \(x) stringr::str_to_sentence(x))) |>
  gg_violin(
   x = \text{sex},y = body_mass_g,
   col = sex,facet = species,
    mode = light_mode_b(),
  )
```
<span id="page-164-0"></span>

A vector of colours used in the grey\_mode\_\* themes.

#### Usage

greyness

### Format

An object of class character of length 3.

### Value

A character vector.

#### Examples

scales::show\_col(greyness)

grey\_mode\_b *Grey mode theme with bottom legend*

#### Description

Grey mode theme for a ggplot visualisation with bottom legend. It uses the colours from greyness.

#### Usage

```
grey_mode_b(base_size = 11, base_family = "")
```
#### Arguments

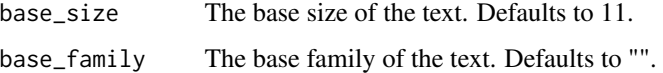

#### Value

A ggplot theme.

#### Examples

```
library(palmerpenguins)
library(ggplot2)
set_blanket()
penguins |>
  gg_point(
   x = flipper_length_mm,
   y = body\_mass_g,
   col = species,
   mode = grey_model())
```
grey\_mode\_n *Grey mode theme with no legend*

#### Description

Grey mode theme for a ggplot visualisation with no legend. It uses the colours from greyness.

#### Usage

```
grey_model_n(base_size = 11, base-family = "")
```
#### Arguments

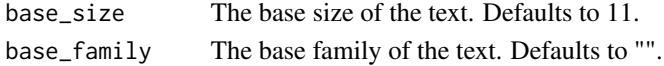

#### Value

A ggplot theme.

#### Examples

```
library(palmerpenguins)
library(ggplot2)
set_blanket()
penguins |>
  gg_jitter(
   x = species,y = body_mass_g,
   col = species,
   mode = grey_mode_n()
  )
```
<span id="page-165-0"></span>

<span id="page-166-1"></span><span id="page-166-0"></span>

Grey mode theme for a ggplot visualisation with legend at right. It uses the colours from greyness.

#### Usage

```
grey_model_r(base_size = 11, base-family = "")
```
#### Arguments

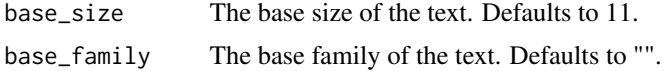

#### Value

A ggplot theme.

#### Examples

```
library(palmerpenguins)
library(ggplot2)
set_blanket()
penguins |>
  gg_point(
    x = flipper_length_mm,
    y = body_mass_g,
    col = species,
    mode = grey_mode_r()
  \overline{\phantom{a}}
```
grey\_mode\_t *Grey mode theme with top legend*

#### Description

Grey mode theme for a ggplot visualisation with top legend. It uses the colours from greyness.

```
grey_model_t(base_size = 11, base-family = "")
```
#### 168 lightness and the set of the set of the set of the set of the set of the set of the set of the set of the set of the set of the set of the set of the set of the set of the set of the set of the set of the set of the se

#### Arguments

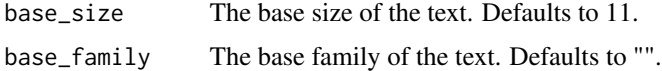

### Value

A ggplot theme.

#### Examples

```
library(palmerpenguins)
library(ggplot2)
set_blanket()
penguins |>
  gg_point(
   x = flipper_length_mm,
   y = body_mass_g,
   col = species,
    mode = grey_mode_t()
  \overline{)}
```
lightness *The* light\_mode\_\* *theme colours*

#### Description

A vector of colours used in the light\_mode\_\* themes.

#### Usage

lightness

#### Format

An object of class character of length 3.

#### Value

A character vector.

#### Examples

scales::show\_col(lightness)

<span id="page-167-0"></span>

<span id="page-168-0"></span>

Light mode theme for a ggplot visualisation with bottom legend. It uses the colours from lightness.

#### Usage

```
light_mode_b(base_size = 11, base_family = "")
```
#### Arguments

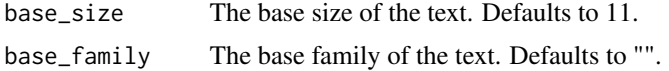

#### Value

A ggplot theme.

#### Examples

```
library(palmerpenguins)
library(ggplot2)
set_blanket()
penguins |>
  gg_point(
    x = flipper_length_mm,
    y = body_mass_g,
    col = species,
    mode = light_mode_b()
  \overline{\phantom{a}}
```
light\_mode\_n *Light mode theme with no legend*

#### Description

Light mode theme for a ggplot visualisation with no legend. It uses the colours from lightness.

```
light_mode_n(base_size = 11, base_family = "")
```
<span id="page-169-0"></span>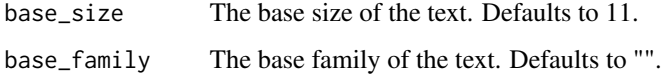

#### Value

A ggplot theme.

### Examples

```
library(palmerpenguins)
library(ggplot2)
set_blanket()
penguins |>
  gg_jitter(
   x = species,
   y = body_mass_g,
   col = species,
   mode = light_mode_n()
  )
```
light\_mode\_r *Light mode theme with right legend*

#### Description

Light mode theme for a ggplot visualisation with legend at right. It uses the colours from lightness.

#### Usage

```
light_mode_r(base_size = 11, base_family = "")
```
#### Arguments

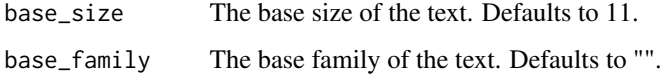

#### Value

A ggplot theme.

#### <span id="page-170-1"></span>light\_mode\_t 171

#### Examples

```
library(palmerpenguins)
library(ggplot2)
set_blanket()
penguins |>
  gg_point(
   x = flipper_length_mm,
   y = body\_mass_g,
   col = species,
   mode = light_model_r())
```
<span id="page-170-0"></span>light\_mode\_t *Light mode theme with top legend*

#### Description

Light mode theme for a ggplot visualisation with top legend. It uses the colours from lightness.

#### Usage

```
light\_mode\_t(base\_size = 11, base\_family = "")
```
#### Arguments

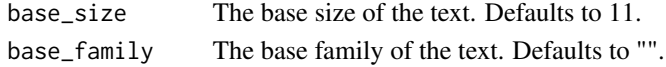

#### Value

A ggplot theme.

#### Examples

```
library(palmerpenguins)
library(ggplot2)
set_blanket()
penguins |>
  gg_point(
   x = flipper_length_mm,
   y = body_mass_g,
   col = species,
   mode = light_mode_t()
  )
```
<span id="page-171-0"></span>

A navy colour.

#### Usage

navy

#### Format

An object of class character of length 1.

#### Value

A character vector.

#### Examples

scales::show\_col(navy)

orange *A orange colour*

### Description

A orange colour.

#### Usage

orange

#### Format

An object of class character of length 1.

#### Value

A character vector.

### Examples

scales::show\_col(orange)

<span id="page-172-0"></span>

Keep every nth element in a vector, and replace the rest with a value such as "".

#### Usage

```
replace\_seq(x, ..., keep_{n+1} = 2, offset = 0, replacement = "")
```
#### Arguments

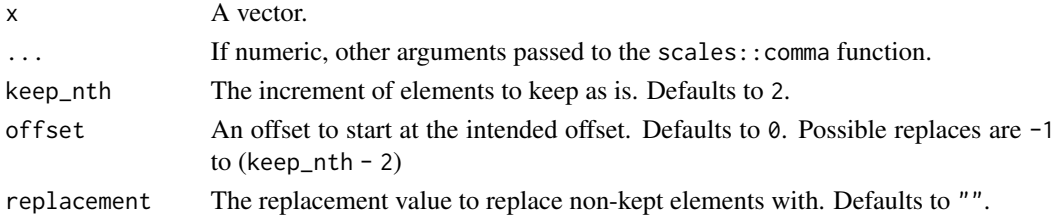

#### Value

A vector.

#### Examples

```
replace_seq(seq(1000, 7000, 1000))
replace_seq(seq(1000, 7000, 1000), offset = -1)
replace_seq(seq(1000, 7000, 1000), keep_nth = 3)
replace_seq(LETTERS[1:12])
```
set\_blanket *Set the default style*

#### Description

Set the default style by setting the default mode and updating a series of geom and annotate defaults.

```
set_blanket(
 mode = light_model_r(),
  geom_default_colour = blue,
 annotate_default_colour = lightness[2],
  ...
\mathcal{E}
```
<span id="page-173-0"></span>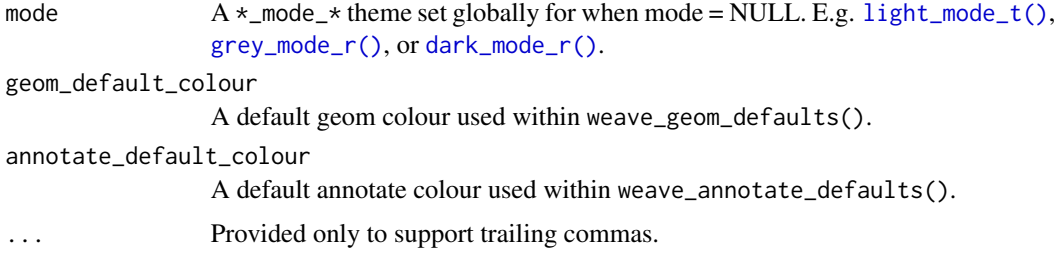

#### Value

A globally set mode and updated geom defaults.

#### Examples

```
library(ggplot2)
library(ggblanket)
library(palmerpenguins)
set_blanket(dark_mode_r(), orange, darkness[2])
penguins |>
  gg_point(
   x = flipper_length_mm,
   y = body_mass_g,
   x_breaks = scales::breaks_pretty(3),
  ) +geom_vline(xintercept = 200) +
  annotate("text", x = I(0.25), y = I(0.75), label = "Here")
penguins |>
  gg_histogram(
   x = flipper_length_mm,
   x_breaks = scales::breaks_pretty(3),
  ) +geom_vline(xintercept = 200) +
  annotate("text", x = I(0.75), y = I(0.75), label = "Here")
set_blanket()
```
teal *A teal colour*

#### Description

A teal colour.

#### <span id="page-174-0"></span>Usage

teal

#### Format

An object of class character of length 1.

#### Value

A character vector.

#### Examples

scales::show\_col(teal)

weave\_annotate\_defaults

*Update a series of annotate defaults*

#### Description

Update a series of geom defaults commonly used for annotation (i.e.  $\star$ \_vline,  $\star$ \_hline,  $\star$ \_abline, \*\_curve, \*\_text and \*\_label).

#### Usage

weave\_annotate\_defaults(colour = lightness[2])

#### Arguments

colour A hex colour. Defaults to lightness[2].

#### Value

Updated annotation geom defaults

#### Examples

```
library(ggplot2)
library(ggblanket)
library(palmerpenguins)
```
set\_blanket() weave\_annotate\_defaults("#bc5090")

```
penguins |>
  gg_point(
   x = flipper_length_mm,
   y = body_mass_g,
```

```
x_breaks = scales::breaks_pretty(3),
) +geom_vline(xintercept = 200) +
annotate("text", x = I(0.25), y = I(0.75), label = "Here")
```
weave\_geom\_defaults *Update a series of geom defaults*

#### Description

Update a series of geom defaults.

#### Usage

```
weave_geom_defaults(colour = blue)
```
#### Arguments

colour A hex colour. Defaults to blue.

#### Value

Updated geom defaults

#### Examples

```
library(ggplot2)
library(ggblanket)
library(palmerpenguins)
set_blanket()
weave_geom_defaults("#bc5090")
penguins |>
 gg_point(
    x = flipper_length_mm,
    y = body\_mass_g,
    x_breaks = scales::breaks_pretty(3),
  \lambda
```
<span id="page-176-0"></span>

Set the default mode for gg\_\* functions.

#### Usage

```
weave_mode(mode = light_mode_r())
```
#### Arguments

mode  $A new *_mode_* thene(e.g. dark_model_r)).$ 

#### Value

A globally set mode

#### Examples

```
library(ggplot2)
library(ggblanket)
library(palmerpenguins)
set_blanket()
weave_mode(dark_mode_r())
penguins |>
  gg_point(
   x = flipper_length_mm,
   y = body\_mass_g,
   x_breaks = scales::breaks_pretty(3),
  )
```

```
weave_mode(dark_mode_r())
```
# **Index**

∗ datasets blue, [4](#page-3-0) darkness, [5](#page-4-0) greyness, [165](#page-164-0) lightness, [168](#page-167-0) navy, [172](#page-171-0) orange, [172](#page-171-0) teal, [174](#page-173-0) aes\_contrast, [3](#page-2-0) blue, [4](#page-3-0) dark\_mode\_b, [5](#page-4-0) dark\_mode\_n, [6](#page-5-0) dark\_mode\_r, [7](#page-6-1) dark\_mode\_r(), *[10](#page-9-0)*, *[14](#page-13-0)*, *[18](#page-17-0)*, *[23](#page-22-0)*, *[27](#page-26-0)*, *[31](#page-30-0)*, *[35](#page-34-0)*, *[39](#page-38-0)*, *[43](#page-42-0)*, *[47](#page-46-0)*, *[52](#page-51-0)*, *[56](#page-55-0)*, *[60](#page-59-0)*, *[64](#page-63-0)*, *[68](#page-67-0)*, *[72](#page-71-0)*, *[76](#page-75-0)*, *[80](#page-79-0)*, *[84](#page-83-0)*, *[88](#page-87-0)*, *[92](#page-91-0)*, *[96](#page-95-0)*, *[101](#page-100-0)*, *[105](#page-104-0)*, *[109](#page-108-0)*, *[113](#page-112-0)*, *[117](#page-116-0)*, *[121](#page-120-0)*, *[125](#page-124-0)*, *[130](#page-129-0)*, *[134](#page-133-0)*, *[138](#page-137-0)*, *[142](#page-141-0)*, *[146](#page-145-0)*, *[150](#page-149-0)*, *[154](#page-153-0)*, *[158](#page-157-0)*, *[162](#page-161-0)*, *[174](#page-173-0)*, *[177](#page-176-0)* dark\_mode\_t, [8](#page-7-0) darkness, [5](#page-4-0) geom\_area(), *[8](#page-7-0)* geom\_bar(), *[12](#page-11-0)* geom\_bin\_2d(), *[17](#page-16-0)* geom\_blank(), *[21](#page-20-0)* geom\_boxplot(), *[25](#page-24-0)* geom\_col(), *[29](#page-28-0)* geom\_contour(), *[33](#page-32-0)* geom\_contour\_filled(), *[37](#page-36-0)* geom\_crossbar(), *[41](#page-40-0)* geom\_density(), *[46](#page-45-0)* geom\_density\_2d(), *[50](#page-49-0)* geom\_density\_2d\_filled(), *[54](#page-53-0)* geom\_errorbar(), *[58](#page-57-0)* geom\_freqpoly(), *[62](#page-61-0)* geom\_function(), *[66](#page-65-0)* geom\_hex(), *[70](#page-69-0)*

geom\_histogram(), *[74](#page-73-0)* geom\_jitter(), *[78](#page-77-0)* geom\_label(), *[82](#page-81-0)* geom\_line(), *[86](#page-85-0)* geom\_linerange(), *[90](#page-89-0)* geom\_path(), *[95](#page-94-0)* geom\_point(), *[99](#page-98-0)* geom\_pointrange(), *[103](#page-102-0)* geom\_polygon(), *[107](#page-106-0)* geom\_qq(), *[111](#page-110-0)* geom\_quantile(), *[115](#page-114-0)* geom\_raster(), *[120](#page-119-0)* geom\_rect(), *[124](#page-123-0)* geom\_ribbon(), *[128](#page-127-0)* geom\_rug(), *[132](#page-131-0)* geom\_segment(), *[136](#page-135-0)* geom\_sf(), *[140](#page-139-0)* geom\_smooth(), *[144](#page-143-0)* geom\_step(), *[148](#page-147-0)* geom\_text(), *[152](#page-151-0)* geom\_tile(), *[156](#page-155-0)* geom\_violin(), *[160](#page-159-0)* gg\_area, [8](#page-7-0) gg\_bar, [12](#page-11-0) gg\_bin\_2d, [17](#page-16-0) gg\_blanket, [21](#page-20-0) gg\_boxplot, [25](#page-24-0) gg\_col, [29](#page-28-0) gg\_contour, [33](#page-32-0) gg\_contour\_filled, [37](#page-36-0) gg\_crossbar, [41](#page-40-0) gg\_density, [46](#page-45-0) gg\_density\_2d, [50](#page-49-0) gg\_density\_2d\_filled, [54](#page-53-0) gg\_errorbar, [58](#page-57-0) gg\_freqpoly, [62](#page-61-0) gg\_function, [66](#page-65-0) gg\_hex, [70](#page-69-0) gg\_histogram, [74](#page-73-0)

#### INDEX 279

gg\_jitter, [78](#page-77-0) gg\_label, [82](#page-81-0) gg\_line, [86](#page-85-0) gg\_linerange, [90](#page-89-0) gg\_path, [95](#page-94-0) gg\_point, [99](#page-98-0) gg\_pointrange, [103](#page-102-0) gg\_polygon, [107](#page-106-0) gg\_qq, [111](#page-110-0) gg\_quantile, [115](#page-114-0) gg\_raster, [120](#page-119-0) gg\_rect, [124](#page-123-0) gg\_ribbon, [128](#page-127-0)  $gg_rug, 132$  $gg_rug, 132$ gg\_segment, [136](#page-135-0) gg\_sf, [140](#page-139-0) gg\_smooth, [144](#page-143-0) gg\_step, [148](#page-147-0) gg\_text, [152](#page-151-0) gg\_tile, [156](#page-155-0) gg\_violin, [160](#page-159-0) ggplot2::aes, *[3](#page-2-0)* ggplot2::aes(), *[10](#page-9-0)*, *[14](#page-13-0)*, *[19](#page-18-0)*, *[23](#page-22-0)*, *[27](#page-26-0)*, *[31](#page-30-0)*, *[35](#page-34-0)*, *[39](#page-38-0)*, *[43](#page-42-0)*, *[48](#page-47-0)*, *[52](#page-51-0)*, *[56](#page-55-0)*, *[60](#page-59-0)*, *[64](#page-63-0)*, *[68](#page-67-0)*, *[72](#page-71-0)*, *[76](#page-75-0)*, *[80](#page-79-0)*, *[84](#page-83-0)*, *[88](#page-87-0)*, *[92](#page-91-0)*, *[97](#page-96-0)*, *[101](#page-100-0)*, *[105](#page-104-0)*, *[109](#page-108-0)*, *[113](#page-112-0)*, *[117](#page-116-0)*, *[122](#page-121-0)*, *[126](#page-125-0)*, *[130](#page-129-0)*, *[134](#page-133-0)*, *[138](#page-137-0)*, *[142](#page-141-0)*, *[146](#page-145-0)*, *[150](#page-149-0)*, *[154](#page-153-0)*, *[158](#page-157-0)*, *[162](#page-161-0)* ggplot2::coord\_cartesian(), *[10](#page-9-0)*, *[14](#page-13-0)*, *[18](#page-17-0)*, *[23](#page-22-0)*, *[27](#page-26-0)*, *[31](#page-30-0)*, *[35](#page-34-0)*, *[39](#page-38-0)*, *[43](#page-42-0)*, *[47](#page-46-0)*, *[52](#page-51-0)*, *[56](#page-55-0)*, *[60](#page-59-0)*, *[64](#page-63-0)*, *[68](#page-67-0)*, *[72](#page-71-0)*, *[76](#page-75-0)*, *[80](#page-79-0)*, *[84](#page-83-0)*, *[88](#page-87-0)*, *[92](#page-91-0)*, *[96](#page-95-0)*, *[101](#page-100-0)*, *[105](#page-104-0)*, *[109](#page-108-0)*, *[113](#page-112-0)*, *[117](#page-116-0)*, *[121](#page-120-0)*, *[125](#page-124-0)*, *[130](#page-129-0)*, *[134](#page-133-0)*, *[138](#page-137-0)*, *[142](#page-141-0)*, *[146](#page-145-0)*, *[150](#page-149-0)*, *[154](#page-153-0)*, *[158](#page-157-0)*, *[162](#page-161-0)* ggplot2::expansion(), *[11](#page-10-0)*, *[15](#page-14-0)*, *[19](#page-18-0)*, *[23](#page-22-0)*, *[27](#page-26-0)*, *[31](#page-30-0)*, *[35](#page-34-0)*, *[39](#page-38-0)*, *[43](#page-42-0)*, *[48](#page-47-0)*, *[52](#page-51-0)*, *[56](#page-55-0)*, *[60](#page-59-0)*, *[64](#page-63-0)*, *[68](#page-67-0)*, *[72](#page-71-0)*, *[76](#page-75-0)*, *[80](#page-79-0)*, *[84](#page-83-0)*, *[88](#page-87-0)*, *[92](#page-91-0)*, *[97](#page-96-0)*, *[101](#page-100-0)*, *[105](#page-104-0)*, *[109](#page-108-0)*, *[113](#page-112-0)*, *[118](#page-117-0)*, *[122](#page-121-0)*, *[126](#page-125-0)*, *[130](#page-129-0)*, *[134](#page-133-0)*, *[138](#page-137-0)*, *[142](#page-141-0)*, *[146](#page-145-0)*, *[150](#page-149-0)*, *[154](#page-153-0)*, *[158](#page-157-0)*, *[163](#page-162-0)* ggplot2::ggplot(), *[8](#page-7-0)*, *[12](#page-11-0)*, *[17](#page-16-0)*, *[21](#page-20-0)*, *[25](#page-24-0)*, *[29](#page-28-0)*, *[33](#page-32-0)*, *[37](#page-36-0)*, *[41](#page-40-0)*, *[46](#page-45-0)*, *[50](#page-49-0)*, *[54](#page-53-0)*, *[58](#page-57-0)*, *[62](#page-61-0)*, *[66](#page-65-0)*, *[70](#page-69-0)*, *[74](#page-73-0)*, *[78](#page-77-0)*, *[82](#page-81-0)*, *[86](#page-85-0)*, *[90](#page-89-0)*, *[95](#page-94-0)*, *[99](#page-98-0)*, *[103](#page-102-0)*, *[107](#page-106-0)*, *[111](#page-110-0)*, *[115](#page-114-0)*, *[120](#page-119-0)*, *[124](#page-123-0)*, *[128](#page-127-0)*, *[132](#page-131-0)*, *[136](#page-135-0)*, *[140](#page-139-0)*, *[144](#page-143-0)*, *[148](#page-147-0)*, *[152](#page-151-0)*, *[156](#page-155-0)*, *[160](#page-159-0)* grey\_mode\_b, [165](#page-164-0) grey\_mode\_n, [166](#page-165-0) grey\_mode\_r, [167](#page-166-1) grey\_mode\_r(), *[10](#page-9-0)*, *[14](#page-13-0)*, *[18](#page-17-0)*, *[23](#page-22-0)*, *[27](#page-26-0)*, *[31](#page-30-0)*, *[35](#page-34-0)*, *[39](#page-38-0)*, *[43](#page-42-0)*, *[47](#page-46-0)*, *[52](#page-51-0)*, *[56](#page-55-0)*, *[60](#page-59-0)*, *[64](#page-63-0)*, *[68](#page-67-0)*, *[72](#page-71-0)*, *[76](#page-75-0)*, *[80](#page-79-0)*,

*[84](#page-83-0)*, *[88](#page-87-0)*, *[92](#page-91-0)*, *[96](#page-95-0)*, *[101](#page-100-0)*, *[105](#page-104-0)*, *[109](#page-108-0)*, *[113](#page-112-0)*, *[117](#page-116-0)*, *[121](#page-120-0)*, *[125](#page-124-0)*, *[130](#page-129-0)*, *[134](#page-133-0)*, *[138](#page-137-0)*, *[142](#page-141-0)*, *[146](#page-145-0)*, *[150](#page-149-0)*, *[154](#page-153-0)*, *[158](#page-157-0)*, *[162](#page-161-0)*, *[174](#page-173-0)* grey\_mode\_t, [167](#page-166-1) greyness, [165](#page-164-0) light\_mode\_b, [169](#page-168-0) light\_mode\_n, [169](#page-168-0) light\_mode\_r, [170](#page-169-0) light\_mode\_t, [171](#page-170-1) light\_mode\_t(), *[10](#page-9-0)*, *[14](#page-13-0)*, *[18](#page-17-0)*, *[23](#page-22-0)*, *[27](#page-26-0)*, *[31](#page-30-0)*, *[35](#page-34-0)*, *[39](#page-38-0)*, *[43](#page-42-0)*, *[47](#page-46-0)*, *[52](#page-51-0)*, *[56](#page-55-0)*, *[60](#page-59-0)*, *[64](#page-63-0)*, *[68](#page-67-0)*, *[72](#page-71-0)*, *[76](#page-75-0)*, *[80](#page-79-0)*, *[84](#page-83-0)*, *[88](#page-87-0)*, *[92](#page-91-0)*, *[96](#page-95-0)*, *[101](#page-100-0)*, *[105](#page-104-0)*, *[109](#page-108-0)*, *[113](#page-112-0)*, *[117](#page-116-0)*, *[121](#page-120-0)*, *[125](#page-124-0)*, *[130](#page-129-0)*, *[134](#page-133-0)*, *[138](#page-137-0)*, *[142](#page-141-0)*, *[146](#page-145-0)*, *[150](#page-149-0)*, *[154](#page-153-0)*, *[158](#page-157-0)*, *[162](#page-161-0)*, *[174](#page-173-0)* lightness, [168](#page-167-0) navy, [172](#page-171-0) orange, [172](#page-171-0) replace\_seq, [173](#page-172-0) scales::breaks\_pretty(), *[11](#page-10-0)*, *[15](#page-14-0)*, *[19](#page-18-0)*, *[23](#page-22-0)*, *[27](#page-26-0)*, *[31](#page-30-0)*, *[35](#page-34-0)*, *[39](#page-38-0)*, *[43](#page-42-0)*, *[48](#page-47-0)*, *[52](#page-51-0)*, *[56](#page-55-0)*, *[60](#page-59-0)*, *[64](#page-63-0)*, *[68](#page-67-0)*, *[72](#page-71-0)*, *[76](#page-75-0)*, *[80](#page-79-0)*, *[84](#page-83-0)*, *[88](#page-87-0)*, *[92](#page-91-0)*, *[97](#page-96-0)*, *[101](#page-100-0)*, *[105](#page-104-0)*, *[109](#page-108-0)*, *[113](#page-112-0)*, *[118](#page-117-0)*, *[122](#page-121-0)*, *[126](#page-125-0)*, *[130](#page-129-0)*, *[134](#page-133-0)*, *[138](#page-137-0)*, *[142](#page-141-0)*, *[146](#page-145-0)*, *[150](#page-149-0)*, *[154](#page-153-0)*, *[158](#page-157-0)*, *[163](#page-162-0)* scales::label\_comma(), *[11](#page-10-0)*, *[15](#page-14-0)*, *[19](#page-18-0)*, *[23](#page-22-0)*, *[27](#page-26-0)*, *[31](#page-30-0)*, *[35](#page-34-0)*, *[40](#page-39-0)*, *[44](#page-43-0)*, *[48](#page-47-0)*, *[52](#page-51-0)*, *[56](#page-55-0)*, *[60](#page-59-0)*, *[64](#page-63-0)*, *[68](#page-67-0)*, *[72](#page-71-0)*, *[76](#page-75-0)*, *[80](#page-79-0)*, *[84](#page-83-0)*, *[89](#page-88-0)*, *[93](#page-92-0)*, *[97](#page-96-0)*, *[101](#page-100-0)*, *[105](#page-104-0)*, *[109](#page-108-0)*, *[114](#page-113-0)*, *[118](#page-117-0)*, *[122](#page-121-0)*, *[126](#page-125-0)*, *[130](#page-129-0)*, *[134](#page-133-0)*, *[138](#page-137-0)*, *[142](#page-141-0)*, *[146](#page-145-0)*, *[150](#page-149-0)*, *[154](#page-153-0)*, *[159](#page-158-0)*, *[163](#page-162-0)* scales::transform\_log10(), *[11](#page-10-0)*, *[15](#page-14-0)*, *[19](#page-18-0)*, *[23](#page-22-0)*, *[28](#page-27-0)*, *[32](#page-31-0)*, *[36](#page-35-0)*, *[40](#page-39-0)*, *[44](#page-43-0)*, *[48](#page-47-0)*, *[52](#page-51-0)*, *[56](#page-55-0)*, *[60](#page-59-0)*, *[65](#page-64-0)*, *[69](#page-68-0)*, *[73](#page-72-0)*, *[77](#page-76-0)*, *[81](#page-80-0)*, *[85](#page-84-0)*, *[89](#page-88-0)*, *[93](#page-92-0)*, *[97](#page-96-0)*, *[101](#page-100-0)*, *[105](#page-104-0)*, *[110](#page-109-0)*, *[114](#page-113-0)*, *[118](#page-117-0)*, *[122](#page-121-0)*, *[126](#page-125-0)*, *[130](#page-129-0)*, *[135](#page-134-0)*, *[139](#page-138-0)*, *[143](#page-142-0)*, *[147](#page-146-0)*, *[151](#page-150-0)*, *[155](#page-154-0)*, *[159](#page-158-0)*, *[163](#page-162-0)* set\_blanket, [173](#page-172-0) teal, [174](#page-173-0)

weave\_annotate\_defaults, [175](#page-174-0) weave\_geom\_defaults, [176](#page-175-0) weave\_mode, [177](#page-176-0)